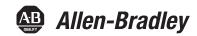

## **PowerFlex 755/755T Integrated Safety Functions Option Module**

Catalog Number 20-750-S4

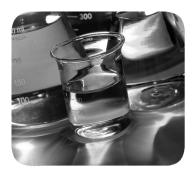

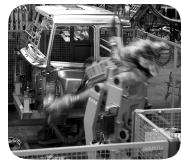

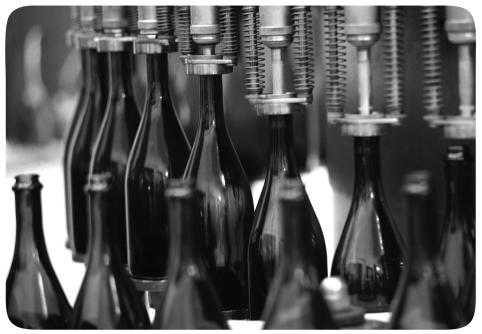

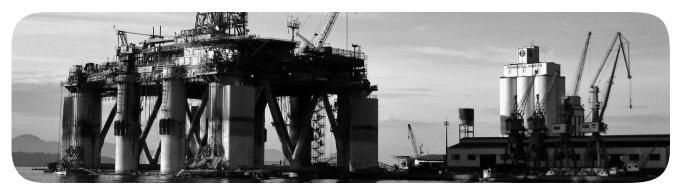

## **Important User Information**

Read this document and the documents listed in the additional resources section about installation, configuration, and operation of this equipment before you install, configure, operate, or maintain this product. Users are required to familiarize themselves with installation and wiring instructions in addition to requirements of all applicable codes, laws, and standards.

Activities including installation, adjustments, putting into service, use, assembly, disassembly, and maintenance are required to be carried out by suitably trained personnel in accordance with applicable code of practice.

If this equipment is used in a manner not specified by the manufacturer, the protection provided by the equipment may be impaired.

In no event will Rockwell Automation, Inc. be responsible or liable for indirect or consequential damages resulting from the use or application of this equipment.

The examples and diagrams in this manual are included solely for illustrative purposes. Because of the many variables and requirements associated with any particular installation, Rockwell Automation, Inc. cannot assume responsibility or liability for actual use based on the examples and diagrams.

No patent liability is assumed by Rockwell Automation, Inc. with respect to use of information, circuits, equipment, or software described in this manual.

Reproduction of the contents of this manual, in whole or in part, without written permission of Rockwell Automation, Inc., is prohibited

Throughout this manual, when necessary, we use notes to make you aware of safety considerations.

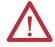

**WARNING:** Identifies information about practices or circumstances that can cause an explosion in a hazardous environment, which may lead to personal injury or death, property damage, or economic loss.

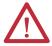

**ATTENTION:** Identifies information about practices or circumstances that can lead to personal injury or death, property damage, or economic loss. Attentions help you identify a hazard, avoid a hazard, and recognize the consequence.

**IMPORTANT** 

Identifies information that is critical for successful application and understanding of the product.

Labels may also be on or inside the equipment to provide specific precautions.

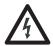

**SHOCK HAZARD:** Labels may be on or inside the equipment, for example, a drive or motor, to alert people that dangerous voltage may be present.

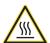

**BURN HAZARD:** Labels may be on or inside the equipment, for example, a drive or motor, to alert people that surfaces may reach dangerous temperatures.

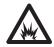

**ARC FLASH HAZARD:** Labels may be on or inside the equipment, for example, a motor control center, to alert people to potential Arc Flash. Arc Flash will cause severe injury or death. Wear proper Personal Protective Equipment (PPE). Follow ALL Regulatory requirements for safe work practices and for Personal Protective Equipment (PPE).

|                                  | Pretace                                                |    |
|----------------------------------|--------------------------------------------------------|----|
|                                  | Conventions                                            | 9  |
|                                  | Terminology                                            | 10 |
|                                  | Product Firmware and Release Notes                     | 12 |
|                                  | Additional Resources                                   | 13 |
|                                  | Chapter 1                                              |    |
| About Safe Stop and Safe Monitor | What Is the Integrated Safety Functions Option Module? | 15 |
| Functions                        | Compatible Drives                                      |    |
|                                  | Compatible Safety Controllers                          | 17 |
|                                  | Safety Application Requirements                        |    |
|                                  | Safety Certification                                   |    |
|                                  | Important Safety Considerations                        |    |
|                                  | Stop Category Definitions                              |    |
|                                  | Performance Level and Safety Integrity Level (SIL) CL3 |    |
|                                  | Proof Tests                                            |    |
|                                  | PFD and PFH Definitions                                |    |
|                                  | PFD and PFH Data                                       |    |
|                                  | Safety Data for Safe Torque Off                        |    |
|                                  | Safety Data for Safe Feedback                          |    |
|                                  | Safety Data for Safety I/O                             |    |
|                                  | Spurious Trip Rate                                     |    |
|                                  | Safety Reaction Time                                   |    |
|                                  | Considerations for Safety Ratings                      |    |
|                                  | Encoder Considerations                                 |    |
|                                  | Supported Encoders                                     |    |
|                                  | Encoder Diagnostics                                    |    |
|                                  | General Encoder Diagnostics                            |    |
|                                  | Digital AqB Diagnostics                                |    |
|                                  | Sine/Cosine and Hiperface Diagnostics                  |    |
|                                  | Contact Information If Safety Option Failure Occurs    |    |
|                                  | Chapter 2                                              |    |
| Installation                     | Remove Power to the System                             | 32 |
|                                  | Access the Control Pod                                 |    |
|                                  | Set the SAFETY and Hardware ENABLE Jumpers             |    |
|                                  | Install the Safety Option Module                       |    |
|                                  | Feedback Installation Guidelines                       |    |
|                                  | I/O Wiring                                             |    |
|                                  | Cabling                                                |    |
|                                  | Power Supply Requirements                              |    |

|                                        | Chapter 3                                           |    |
|----------------------------------------|-----------------------------------------------------|----|
| Safety I/O                             | Safety Inputs                                       |    |
|                                        | Safety Input Operation                              |    |
|                                        | Latch Input Error Operation in Single Channel Mode  |    |
|                                        | Single Channel Safety Input Status Data             |    |
|                                        | Dual-channel Safety Input Operation                 |    |
|                                        | Equivalent Dual-channel Input Operation             |    |
|                                        | Complementary Dual-channel Input Operation          | 45 |
|                                        | Standard Input Operation                            |    |
|                                        | Safety Input Safety Data                            |    |
|                                        | Safety Input Alarms                                 |    |
|                                        | Determining Safety Input Alarm Type                 |    |
|                                        | Safety Input Alarm Recovery                         |    |
|                                        | Input Delays                                        |    |
|                                        | Use With PowerFlex 750-Series ATEX Option Module    |    |
|                                        | Safety Outputs                                      |    |
|                                        | Safety Output with Test Pulse                       |    |
|                                        | Single-channel Mode                                 |    |
|                                        | Latch Output Error Operation in Single Channel Mode |    |
|                                        | Dual-channel Mode                                   |    |
|                                        | Latch Output Error Operation in Dual Channel Mode   |    |
|                                        | Safety Output Safety Data                           |    |
|                                        | Commanding Safety and Test Outputs                  |    |
|                                        | Safety Output Alarms                                |    |
|                                        | Determining Safety Output Alarm Type                |    |
|                                        | Safety Output Alarm Recovery                        |    |
|                                        | Test Output                                         |    |
|                                        | Standard Output Mode                                |    |
|                                        | Test Output Mode                                    |    |
|                                        | Power Supply Output                                 |    |
|                                        | Test Output Data                                    |    |
|                                        | Test Output Status                                  |    |
|                                        | Test Output Ready                                   | 65 |
|                                        | Chapter 4                                           |    |
| <b>Drive-based Safe Stop Functions</b> | Safety Output Assembly Safe Stop Function Tags      | 67 |
| -                                      | Safety Input Assembly Safe Stop Function Tags       | 68 |
|                                        | Safety Function in Response to Connection Event     |    |
|                                        | Connection Loss Action                              | 70 |
|                                        | Connection Idle Action                              | 71 |
|                                        | Safe Torque Off Function                            | 71 |
|                                        | Safe Torque Off Activation                          |    |
|                                        | Safe Torque Off Reset                               | 72 |
|                                        | Safe Torque Off Delay                               | 73 |
|                                        | Safe Torque Off Operation                           | 74 |
|                                        | Safe Torque Off Stopping Action and Source          | 76 |

|                             | STO Safety Fault                                            | 77    |
|-----------------------------|-------------------------------------------------------------|-------|
|                             | Safe Stop 1 Function                                        |       |
|                             | Safe Stop 1 Activation                                      |       |
|                             | Safe Stop 1 Reset                                           |       |
|                             | Safe Stop 1 Stopping Action and Source                      | 80    |
|                             | Timed Safe Stop 1                                           |       |
|                             | Monitored Safe Stop 1                                       |       |
|                             | SS1 Safety Fault                                            | 84    |
|                             | Safe Brake Control Function                                 |       |
|                             | Safe Brake Control Activation                               | 85    |
|                             | Safe Brake Control Reset                                    | 86    |
|                             | Safe Brake Control Modes                                    | 87    |
|                             | Safe Brake Control Operation                                | 88    |
|                             | SBC Safety Fault                                            | 93    |
|                             | Connecting a Safety Brake                                   |       |
|                             | Chapter 5                                                   |       |
| Controller-based Safety     | Drive Safety Instructions                                   | 95    |
| Functions                   | Before Adding the Safety Instructions                       |       |
| Tunctions                   | Drive Safety Instruction Example                            |       |
|                             | Pass-through Data Using Standard I/O Mode                   |       |
|                             | Pass-through Data Using Integrated Motion                   |       |
|                             | SFX Instruction                                             |       |
|                             | SFX Instruction Example                                     |       |
|                             | Chapter 6                                                   |       |
| Standard I/O Mode –         | Safety Assembly Tags                                        | 105   |
| Configuration, Programming, | Configure Safety in the Logix Designer Application          |       |
| and Operation               | Add a PowerFlex 755 Drive/755T Drive Product to the         |       |
| •                           | Safety Controller Project                                   |       |
|                             | Add an Option Module to a PowerFlex 755 Drive               |       |
|                             | Generate the Safety Network Number (SNN)                    |       |
|                             | Safety Configuration Signature and Ownership                |       |
|                             | Reset Ownership                                             |       |
|                             | Programming                                                 |       |
|                             | Safety Tags in Standard Routines                            |       |
|                             | Standard Tags in Safety Routines (tag mapping)              |       |
|                             | Standard and Safety Tasks                                   |       |
|                             | Safety Function Operation                                   |       |
|                             | Pass-through Data.                                          |       |
|                             | Falling Edge Reset                                          |       |
|                             | Understand Integrated Safety Drive Replacement              |       |
|                             | Replace an Integrated Safety Drive in a GuardLogix System.  |       |
|                             | PowerFlex 755 IO Mode Using SFX, SS1, and SLS Instructions. |       |
|                             | Studio 5000 Logix Designer Application Configuration        |       |
|                             | Programming Example                                         | . 135 |

## Integrated Motion – Configuration, Programming, and Operation

## Chapter 7

| Safety Assembly Tags                                          | 143 |
|---------------------------------------------------------------|-----|
| Configure the Integrated Safety Function Option Module in the |     |
| Logix Designer Application                                    | 144 |
| Add a PowerFlex 755 Drive to the Controller Project           | 144 |
| Understand Module Properties Categories                       | 145 |
| Module Properties>General Category                            | 146 |
| Module Properties>Connection and Safety Categories            |     |
| Motion Safety>Actions Category                                |     |
| Motion Safety>Primary Feedback Category                       | 153 |
| Motion Safety>Secondary Feedback Category                     |     |
| Motion Safety>Scaling Category                                | 156 |
| Motion Safety>Discrepancy Checking Category                   |     |
| Motion Safety>STO Category                                    |     |
| Motion Safety>SS1 Category                                    | 159 |
| Motion Safety>SBC Category                                    | 160 |
| Motion Safety>Input Configuration Category                    | 161 |
| Motion Safety>Test Output Category                            |     |
| Motion Safety>Output Configuration Category                   |     |
| Axis Properties > Actions > Safety Actions                    |     |
| Module Properties > Associated Axes Motor and Load            |     |
| Feedback Device                                               | 165 |
| Generate the Safety Network Number (SNN)                      | 166 |
| Safety Configuration Signature and Ownership                  |     |
| Reset Ownership                                               | 168 |
| Replace an Integrated Safety Drive in a GuardLogix System     | 168 |
| Motion Direct Commands in Motion Control Systems              | 169 |
| Programming                                                   |     |
| Motion and Safety Tasks                                       | 176 |
| Motion Safety Instances                                       | 176 |
| Safety Function Operation                                     | 176 |
| Safe Monitor Network Communication                            | 179 |
| Explicit Messages                                             | 183 |
| Application Example - Using SFX, SS1, and SLS Instructions    |     |
| with Integrated Motion                                        | 184 |
| Studio 5000 Logix Designer Application Configuration          | 185 |
| Programming Example                                           |     |
|                                                               |     |
| Chapter 8                                                     |     |
| Monitor Status Using Status Indicators                        | 195 |
| Module Status Indicator (DS1)                                 |     |
| Network Status Indicator (DS2)                                |     |
| Motion Output Status Indicator (DS2)                          |     |
| Safety Fault Indicator (DS4)                                  |     |
| Safety Fault Names                                            |     |
| Understand Safety Faults                                      | 190 |
| Officerstatic safety I auto                                   | 1// |

**Monitoring and Troubleshooting** 

|                                     | Safety Supervisor State                                  | 199 |
|-------------------------------------|----------------------------------------------------------|-----|
|                                     | Safety Core Fault                                        | 199 |
|                                     | Safe Torque Off Fault                                    | 200 |
|                                     | Safe Stop 1 Fault                                        | 201 |
|                                     | Safe Brake Control Fault                                 | 202 |
|                                     | SS2, SOS, SLS, SLP, and SDI Faults                       | 202 |
|                                     | Safety Feedback Faults                                   | 203 |
|                                     | Safety Fault Reset                                       | 204 |
|                                     | Monitor Status with a HIM or Software                    | 205 |
|                                     | Fault Messages on HIM, Drive Module, and Connected       |     |
|                                     | Components Workbench Software                            | 205 |
|                                     | Monitor Status Using Integrated Motion                   | 210 |
|                                     | Out-of-Box State                                         | 214 |
|                                     | Recognize Out-of-Box State                               | 214 |
|                                     | Restore the Drive to Out-of-Box State                    | 214 |
|                                     | Appendix A                                               |     |
| Safety Function Validation          | Safe Stop 1 (SS1)                                        | 218 |
| Checklist                           | Safe Stop 2 (SS2)                                        |     |
| CHECKHOL                            | Safe Operating Speed (SOS)                               |     |
|                                     | Safely-limited Speed (SLS)                               |     |
|                                     | Safely-limited Position (SLP)                            |     |
|                                     | Safe Direction (SDI)                                     |     |
|                                     | Safe Feedback Interface (SFX)                            |     |
|                                     | Safe Brake Control (SBC)                                 |     |
|                                     | Appendix B                                               |     |
| Specifications, Certifications, and | Integrated Safety Functions Option Module Specifications | 233 |
| CE Conformity                       | Electrical Requirements                                  |     |
| cz comorniicy                       | Environmental Specifications                             |     |
|                                     | Certifications                                           |     |
|                                     | CE Conformity                                            |     |
|                                     | Machinery Directive (2006/42/EC)                         |     |
|                                     | EMC Directive (2014/30/EU)                               |     |
|                                     | Waste Electrical and Electronic Equipment (WEEE)         | 237 |
|                                     | Appendix C                                               |     |
| Safety I/O Assemblies and Safety    | Safety Assembly Tags                                     | 240 |
| Attributes                          | Safety Feedback Attributes                               |     |
|                                     | Safe Stop Function Attributes                            |     |
|                                     | Explicit Messages                                        |     |
|                                     | Example: Read SS1 Fault Type                             |     |
|                                     | - · · ·                                                  |     |

## 

| Topic                              | Page |
|------------------------------------|------|
| Conventions                        | 9    |
| Terminology                        | 10   |
| Product Firmware and Release Notes | 12   |
| Additional Resources               | 13   |

This user manual explains how to use PowerFlex\* 755 drives and PowerFlex 755T drive products in safety applications up to safety integrity level 3 (SIL 3), performance level e (PLe), category 4.

This user manual is intended for people that design, install, configure, or troubleshoot safety applications that use the Integrated Safety Functions option module (catalog number 20-750-S4).

This user manual covers using network safety with drives in Standard I/O mode and Integrated Motion mode. All chapters apply to both modes with the following exceptions:

- <u>Chapter 6</u> is specific to Standard I/O mode and can be skipped if you are using Integrated Motion mode.
- <u>Chapter 7</u> is specific to Integrated Motion mode and can be skipped if you are using Standard I/O mode.

#### IMPORTANT

You must have a basic understanding of electrical circuitry and familiarity with PowerFlex 755 drives and PowerFlex 755T drive products. You must also be trained and experienced in the creation, operation, and maintenance of safety systems.

This user manual describes the safety requirements, including probability of dangerous failure on demand (PFD) and average frequency of a dangerous failure (PFH) per hour values and application verification information (see PFD and PFH Data on page 21).

#### **Conventions**

This manual lists identifies parameter names by listing the parameter number first, followed by the name in brackets. For example, P7 [STO Fault Type].

Both the Host Config and Device Config parameters exist for this option module and the parameter numbers overlap. For example, there is a P3 [Device Config Identity State] and a P3 [Host Config Safety State]. Host Config parameters reside on the Host (that is, the drive) side of the option module and are specific to supporting the option module. Device Config parameters reside on the option module itself.

Throughout this manual, the PowerFlex 755/755T Integrated Safety Functions option module is also referred to as the Integrated Safety Functions option module.

Throughout this manual, the PowerFlex 755TL low harmonic drives, PowerFlex 755TR regenerative drives, PowerFlex 755TM drive systems are also referred to as PowerFlex 755T drive products.

The PowerFlex 755 drive is used for the examples in this manual.

## **Terminology**

<u>Table 1</u> defines the abbreviations that are used in this manual.

**Table 1 - Abbreviations and Definitions** 

| Abbreviation    | Full Term                                      | Definition                                                                                                    |  |  |  |  |
|-----------------|------------------------------------------------|----------------------------------------------------------------------------------------------------|--|--|--|--|
| Timed SS1 SS1-t | Timed Safe Stop 1  Safe Stop 1 time-controlled | Timed SS1 and Safe Stop 1 time-controlled (SS1-t) are synonymous. Both mean a safe stop where the motor speed is decelerated to zero and once the maximum stop-time elapses, torque is removed from the motor.                                                                                     |  |  |  |  |
|                 |                                                | Safe Stop 1 time-controlled (SS1-t) is according to IEC 61800-5-2.                                                                                                    |  |  |  |  |
| Monitored SS1   | Monitored Safe Stop 1                          | Monitored SS1 and Safe Stop 1 ramp-monitored (SS1-r) are synonymous. Both mean a safe stop where the motor speed is reduced to standstill within deceleration limits and once standstill speed is reached                                                                                          |  |  |  |  |
| SS1-r           | Safe Stop 1 ramp-monitored                     | or the maximum stop-time elapses, torque is removed from the motor.  Safe Stop 1 ramp-monitored (SS1-r) is according to IEC 61800-5-2.                                                                                                    |  |  |  |  |
| 1002            | One out of Two                                 | Refers to the behavioral design of a dual-channel safety system.                                                                                                    |  |  |  |  |
| CAT             | Category                                       | Classification of the safety-related parts of a control system in respect of their resistance to faults and their subsequent behavior in the fault condition, and which is achieved by the structural arrangement of the parts, fault detection, and/or by their reliability (source ISO 13849-1). |  |  |  |  |
| CL              | Claim Limit                                    | The maximum SIL rating that can be claimed for a safety-related electrical control system subsystem in relation to architectural constraints and systematic safety integrity (source IEC 62061).                                                                                                   |  |  |  |  |
| CIP™            | Common Industrial Protocol                     | Protocol for industrial automation applications and trademarked by ODVA, Inc.                                                                                                    |  |  |  |  |
| EN              | European Norm                                  | The official European Standard.                                                                                                    |  |  |  |  |
| ESD             | Emergency Shutdown Systems                     | A system, usually independent of the main control system, which is designed to shut down an operating system safely.                                                                                                    |  |  |  |  |
| ESPE            | Electro-sensitive Protective Equipment         | An assembly of devices and/or components working together for protective tripping or presence-sensing purposes and includes as a minimum:  A sensing device.  Controlling/monitoring devices.  Output signal-switching devices (OSSD).                                                             |  |  |  |  |
| HFT             | Hardware Fault Tolerance                       | The HFT equals <i>n</i> , where <i>n</i> +1 faults could cause the loss of the safety function. An HFT of one mea that two faults are required before safety is lost.                                                                                                    |  |  |  |  |
| HIM             | Human Interface Module                         | A module that is used to configure a device.                                                                                                    |  |  |  |  |
| IEC             | International Electrotechnical Commission      | The International Electrotechnical Commission (IEC) is the organization that prepares and publishes international standards for all electrical, electronic, and related technologies.                                                                                                    |  |  |  |  |
| IGBT            | Insulated Gate Bi-polar Transistors            | Typical power switch that is used to control main current.                                                                                                    |  |  |  |  |
| ISO             | International Organization for Standardization | The International Organization for Standardization is an international standard-setting body that is composed of representatives from various national standards organizations.                                                                                                    |  |  |  |  |
| NC              | Normally Closed                                | A set of contacts on a relay or switch that are closed when the relay is de-energized or the switch is activated.                                                                                                    |  |  |  |  |
| NO              | Normally Open                                  | A set of contacts on a relay or switch that are open when the relay is de-energized or the switch is d activated.                                                                                                    |  |  |  |  |
| OSSD            | Output Signal Switching Device                 | The component of the electro-sensitive protective equipment (ESPE) connected to the control system of a machine. When the sensing device is actuated during normal operation, the device responds by going to the OFF-state.                                                                       |  |  |  |  |
| PELV            | Protective Extra Low Voltage                   | An electrical system where the voltage cannot exceed ELV under normal conditions, and under single-fault conditions, except earth faults in other circuits.                                                                                                    |  |  |  |  |

**Table 1 - Abbreviations and Definitions (continued)** 

| Abbreviation | Full Term                                         | Definition                                                                                                    |  |  |  |
|--------------|---------------------------------------------------|----------------------------------------------------------------------------------------------------|--|--|--|
| PES          | Programmable Electronic Systems                   | System for control, protection, or monitoring based on one or more programmable electronic devices, including all elements of the system such as power supplies, sensors and other input devices, data highways and other communication paths, and actuators and other output devices.                                                                                                  |  |  |  |
| PFD          | Probability of Dangerous Failure on Demand        | The average probability of a system to fail to perform its design function on demand.                                                                                                    |  |  |  |
| PFH          | Average Frequency of a Dangerous Failure per hour | The average frequency of a system to have a dangerous failure per hour.                                                                                                    |  |  |  |
| PL           | Performance Level                                 | EN ISO 13849-1 safety rating                                                                                                    |  |  |  |
| PM           | Permanent Magnet                                  | In permanent magnet (PM) motors, magnets mounted on or embedded in the rotor, couple with the current-induced internal magnetic fields of the motor generated by electrical input to the stator.                                                                                                    |  |  |  |
| SBC          | Safe Brake Control                                | Controls safety discrete outputs that actuate a brake. Sets timing between brake and Safe Torque Off.                                                                                                    |  |  |  |
| SDI          | Safe Direction                                    | Monitors position of a motor to detect movement of more than a defined amount in the unintended direction.                                                                                                    |  |  |  |
| SELV         | Safety Extra Low Voltage Circuit                  | A secondary circuit that is designed and protected so that, under normal and single fault conditions, its voltages do not exceed a safe value.                                                                                                    |  |  |  |
| SFX          | Safety Feedback Interface                         | A GuardLogix® Drive Safety interface that scales feedback position into position units and feedback velocity into position units per time unit. Feedback Position and Velocity are read from a Safety Input assembly to an integrated Safe Speed drive.                                                                                                    |  |  |  |
| SIL          | Safety Integrity Level                            | A measure of a products ability to lower the risk that a dangerous failure could occur.                                                                                                    |  |  |  |
| SLP          | Safely-Limited Position                           | Monitors the position of a motor to ensure that the positon does not deviate above or below defined limits.                                                                                                    |  |  |  |
| SLS          | Safely-Limited Speed                              | Monitors the speed of a motor and sets the SLS Limit output if the speed exceeds the Active Limit input value.                                                                                                    |  |  |  |
| SNN          | Safety Network Number                             | Uniquely identifies a network across all networks in the safety system. You are responsible for assigning a unique number for each safety network or safety subnet within a system.                                                                                                    |  |  |  |
| SOS          | Safe Operating Stop                               | Monitors the speed or position of a motor to ensure that the deviation from standstill speed or position is not more than a defined amount.                                                                                                    |  |  |  |
| SS1-r        | Safe Stop 1 Ramp Monitored                        | Safe stop where the motor speed is decelerated to zero and once the maximum stop-time elapses torque is removed from the motor.  Safe Stop 1 ramp-monitored (SS1-r) is according to IEC 61800-5-2 and is Stop Category 1, as define IEC 60204                                                                                                    |  |  |  |
| SS1-t        | Safe Stop 1 Time Controlled                       | Safe stop where the motor speed is reduced to standstill within deceleration limits and once standstill speed is reached or the maximum stop-time elapses, torque is removed from the motor.  Safe Stop 1 time-controlled (SS1-t) is according to IEC 61800-5-2 and is Stop Category 1, as defined in IEC 60204                                                                         |  |  |  |
| STO          | Safe Torque Off                                   | The Safe Torque Off (STO) function is used to help prevent unexpected motor rotation during an emergency while the drive remains connected to the power supply. When STO is activated, the torque power cannot reach the drive, which stops and prevents any motor shaft rotation.  Safe Torque Off (STO) is according to IEC 61800-5-2 and is Stop Category 0 as defined in IEC 60204. |  |  |  |

## Product Firmware and Release Notes

Product firmware and release notes are available online within the Product Compatibility and Download Center.

1. From the Search bar on <a href="http://www.ab.com">http://www.ab.com</a>, choose Compatibility and Downloads.

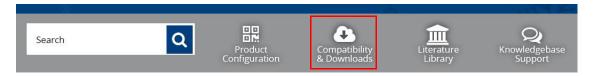

2. Search for your product.

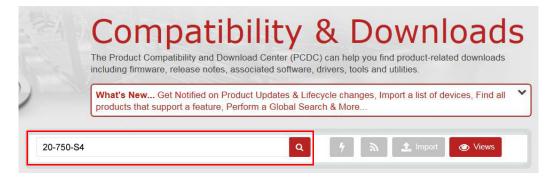

3. On the search results page, find the firmware and release notes for your product. If no firmware/release notes are available, the module is still shipping with its original firmware release.

**IMPORTANT** Both standard connections to the drive and safety connections to the card must be closed to update the Integrated Safety Functions Module.

See the Product Compatibility and Download Center Quick Start Guide, publication <a href="PCDC-QS001">PCDC-QS001</a>, for instructions on how to find and download firmware and release notes.

## **Additional Resources**

These documents contain additional information concerning related Rockwell Automation products.

| Resource                                                                                                    | Description                                                                                                    |
|----------------------------------------------------------------------------------------------------|----------------------------------------------------------------------------------------------------|
| PowerFlex 750-Series Products with TotalFORCE® Control Installation Instructions, publication 750-IN100                 | Provides the basic steps to install PowerFlex 755TL low harmonic drives, PowerFlex 755TR regenerative drives, and PowerFlex 755TM drive systems.                 |
| PowerFlex 755TM IP00 Open Type Kits Installation Instructions, publication 750-IN101                                    | Provides instructions to install IP00 Open Type kits in user-supplied enclosures.                                                                                |
| PowerFlex Drives with TotalFORCE Control Programming Manual, publication 750-PM100                                      | Provides detailed information on:                                                                                                    |
| PowerFlex 750-Series AC Drive Installation Instructions, publication <u>750-IN001</u>                                   | Provides information on how to install the Safe Torque Off option module in PowerFlex 750-Series drive.                                                          |
| PowerFlex 750-Series AC Drives Programming Manual, publication 750-PM001                                                | Provides information on how to mount, install, and configure PowerFlex 750-Series drives.                                                                        |
| Enhanced PowerFlex 7-Class Human Interface Module (HIM) User Manual, publication 20HIM-UM001                            | Provides information for using the 20-HIM-A6 HIM module to configure PowerFlex 750-Series drives and the Safe Torque Off option module.                          |
| GuardLogix Safety Application Instruction Set Reference Manual, publication 1756-RM095                                  | Provides information that describes the GuardLogix Safety Application Instruction set.                                                                           |
| System Design for Control of Electrical Noise Reference Manual, publication <a href="MMC-RM001">MMC-RM001</a>           | Information, examples, and techniques that are designed to minimize system failures caused by electrical noise.                                                  |
| Safety Guidelines for the Application, Installation, and Maintenance of Solid-State Control, publication <u>SGI-1.1</u> | Describes important differences between solid-state control and hardwired electromechanical devices.                                                             |
| GuardLogix 5580 and Compact GuardLogix 5380 Controller Systems Safety Reference, publication 1756-RM012                 | Provides information on safety application requirements for GuardLogix 5580 and Compact GuardLogix 5380 controllers in Studio 5000 Logix Designer® applications. |
| ControlLogix® 5580 Controllers User Manual, publication 1756-UM543                                                      | Provides information on how to use standard ControlLogix 5580 controllers.                                                                                       |
| CompactLogix™ 5380 Controllers User Manual, publication <u>5069-UM001</u>                                               | Provides information on how to use standard CompactLogix 5380 controllers.                                                                                       |
| Product Certification Website,<br>www.rockwellautomation.com/global/certification/overview.page                         | Provides declarations of conformity, certificates, and other certification details.                                                                              |

You can view or download publications at <a href="http://www.rockwellautomation.com/global/literature-library/overview.page">http://www.rockwellautomation.com/global/literature-library/overview.page</a>. To order paper copies of technical documentation, contact your local Allen-Bradley distributor or Rockwell Automation sales representative.

| - |     | •  |          |
|---|-----|----|----------|
| ν | rΔi | 13 | <i>-</i> |
|   |     |    |          |

Notes:

## **About Safe Stop and Safe Monitor Functions**

This chapter provides information on safety considerations for the Integrated Safety Functions option module.

| Торіс                                                  | Page |
|--------------------------------------------------------|------|
| What Is the Integrated Safety Functions Option Module? | 15   |
| Compatible Drives                                      | 17   |
| Compatible Safety Controllers                          | 17   |
| Safety Application Requirements                        | 18   |
| Safety Certification                                   | 18   |
| Proof Tests                                            | 20   |
| PFD and PFH Definitions                                | 20   |
| PFD and PFH Data                                       | 21   |
| Safety Reaction Time                                   | 24   |
| Contact Information If Safety Option Failure Occurs    | 29   |

# What Is the Integrated Safety Functions Option Module?

The Integrated Safety Functions option module provides a networked STO (Safe Torque Off) function via an EtherNet/IP® network. It is also equipped for Integrated (drive-based) Timed SS1, Monitored SS1, and Safe Brake Control, which operate in the drive and are activated through the network safety connection.

The Integrated Safety Functions option module also supports select controller-based IEC 61800-5-2 safety functions operating in GuardLogix® 5580 or Compact GuardLogix 5380 controllers that use the EtherNet/IP network to communicate with the safety I/O. This support includes the new safety function instructions that are provided on the Drive Safety tab in the Logix Designer application.

The Integrated Safety Functions option module includes these features:

- Is designed to remove power from the gate firing circuits of the drive output power devices (IGBTs). With the power removed, the drive output power devices cannot turn on to generate AC power to the motor.
- Can be used in combination with other safety devices to satisfy the requirements of IEC 61508, IEC 61800-5-2 SIL 3, ISO 13849-1 PLe, and Category 4 for Safe Torque Off (STO).

When used for safe speed monitoring, the drive can be configured for single- or dual-feedback to achieve the following safety ratings:

- Single-feedback configurations using safety encoders provide up to SIL 2 PLd capability.
- Dual-feedback configurations provide up to SIL 3 PLe capability when discrepancy testing (either velocity, position, or both) is enabled. Safety functions that use position check have up to SIL 2 PLd capability. In this configuration, at least one encoder (the primary encoder) has to comply with SIL 2, PL d. The second encoder can be a standard encoder.

#### **IMPORTANT**

The Integrated Safety Functions option module is suitable for performing mechanical work on the drive train or affected area of a machine only. It does not provide electrical safety.

#### **IMPORTANT**

The Integrated Safety Functions option module does not remove dangerous voltages at the drive output. Before performing any electrical work on the drive or motor, turn off the input power to the drive, and follow all safety procedures. See Remove Power to the System on page 32 for more information.

#### **IMPORTANT**

Multiple safety option modules in a single drive are not allowed. Only one of these safety option modules can be installed in the drive:

- PowerFlex® 750-Series Safe Torque Off option module (catalog number 20-750-S)
- PowerFlex 750-Series Safe Speed Monitor option module (catalog number 20-750-S1)
- PowerFlex 755/755T Integrated Safety Safe Torque Off option module (catalog number 20-750-S3)
- PowerFlex 755/755T Integrated Safety Functions option module (catalog number 20-750-S4)

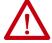

**ATTENTION:** If two output IGBTs fail in the drive, when the Integrated Safety Functions option module has controlled the drive outputs to the Off state, the drive can provide stored energy for up to 180° of rotation in a 2-pole motor before torque production in the motor stops.

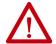

**ATTENTION:** The STO function only disables motor torque. A mechanical force on the motor shaft such as suspended loads, back pressure in a pump or fan, can cause motor rotation.

| IMPORTANT | Do not use this op | tion module as | a control for start | ing or sto | pping the drive. |
|-----------|--------------------|----------------|---------------------|------------|------------------|
|-----------|--------------------|----------------|---------------------|------------|------------------|

## **Compatible Drives**

The Integrated Safety Functions option module is compatible with these PowerFlex 755 drives and PowerFlex 755T drive products:

- PowerFlex 755 drives (v14.xxx or later)
- PowerFlex 755TL low harmonic drives (v4.xxx or later)
- PowerFlex 755TR regenerative drives (v4.xxx or later)
- PowerFlex 755TM drive systems (v4.xxx or later)

| IMPORTANT | The Integrated Safety Functions option module is not compatible with |
|-----------|----------------------------------------------------------------------|
|           | PowerFlex 753 drives.                                                |

Integrated safety functions are controlled via the embedded Ethernet port on the drive only. The 20-750-ENETR can still be used, but only in conjunction with the embedded Ethernet port by being in Tap mode (safety messages must go through the embedded Ethernet port on drive).

The following Add-on Profiles (AOPs) are needed depending on the drive and type of control used:

| Product | Standard Control | Integrated Motion   |
|---------|------------------|---------------------|
| 755     | v5.03 (or later) | v9.00.00 (or later) |
| 755T    | v5.04 (or later) | Future              |

## Compatible Safety Controllers

A GuardLogix safety controller is required for use of the Integrated Safety Functions option module that is used in Network mode control ('Safety', 'Standard and Safety', or 'Motion and Safety' used for Connection type). The following GuardLogix controllers can be used:

| Controller                                | Studio 5000 Logix Designer® Application Version /<br>Controller Firmware |
|-------------------------------------------|--------------------------------------------------------------------------|
| GuardLogix 5580 safety controller         | v31 (or later)                                                           |
| Compact GuardLogix 5380 safety controller | v31 (or later)                                                           |

| IMPORTANT | The Integrated Safety Functions option module is not supported by    |  |
|-----------|----------------------------------------------------------------------|--|
|           | GuardLogix 5570 and GuardLogix 5370 (or earlier) safety controllers. |  |

## Safety Application Requirements

Create, record, and verify the safety signature as part of the required safety application development process. The safety controller creates the safety signature, which consists of an identification number, date, and time that uniquely identifies the safety portion of a project. This signature covers all safety logic, data, and safety I/O configuration.

If the Drive Safety Function Instructions are used in the safety application, special consideration must be taken to verify the application. See <u>Appendix A</u> for guidance on verifying the drive safety function instructions.

For safety system requirements, including information on the safety network number (SNN), verifying the safety signature, and functional verification tests, see the GuardLogix Controller Systems Safety Reference Manuals that are listed in the <u>Additional Resources on page 13</u>.

## **Safety Certification**

The TÜV Rheinland group has approved the PowerFlex 755 Integrated Safety Functions option module (catalog number 20-750-S4) as suitable for use in integrated safety applications:

- Up to and including SIL 3 according to IEC 61508
- Up to and including SIL CL3 according to IEC 62061
- Up to and including PLe (Category 4) according to ISO 13849-1.

In these applications, the removal of motion-producing power is considered to be the safe state. All components in the system must be chosen and applied correctly to achieve the desired level of operator safeguarding.

## **Important Safety Considerations**

You are responsible for these system safety considerations:

- Set-up, safety rating, and validation of any sensors or actuators connected to the system.
- Complete a system-level risk assessment, and reassess the system any time a change is made.
- Certification of the system to the desired safety Performance Level/ Safety Integrity Level.
- Project management and proof testing.
- Programming the application software and the safety option module configurations in accordance with the information in this manual.
- Access control to the system.
- Analyze all configuration settings and choose the proper setting to achieve the required safety rating.
- Validation and documentation of all safety functions used.

**IMPORTANT** 

Only qualified, authorized personnel that are trained and experienced in functional safety can plan, implement, and apply functional safety systems.

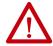

**ATTENTION:** When designing your system, consider how various personnel can interact with the machine. Additional safeguard devices can be required for your specific application.

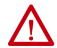

**ATTENTION:** In circumstances where external influences (for example, suspended loads that can fall) are present, additional measures (for example, mechanical brakes) can be necessary to help prevent any hazard.

#### **Stop Category Definitions**

There are three stop categories:

- Stop Category 0 is achieved with immediate removal of power to the machine actuators, which results in an uncontrolled coast-to-stop. An STO accomplishes a Stop Category 0 stop.
- Stop Category 1 is achieved with a Ramp to Stop followed with immediate removal of power to the machine actuators. This can be achieved using SS1 with STO.
- Stop Category 2 is a controlled stop with power left available to the machine actuators. This can be achieved using controller-based SS2 / SOS with the PowerFlex 755T drive products.

#### **IMPORTANT**

When designing the machine application, consider timing and distance for a coast-to-stop (Stop Category 0 or Safe Torque Off). For more information on stop categories and Safe Torque Off, see EN 60204-1 and EN 61800-5-2.

## Performance Level and Safety Integrity Level (SIL) CL3

For safety-related control systems, Performance Level (PL), according to ISO 13849-1, and SIL levels, according to IEC 61508 and EN 62061, include a rating of the ability of the system to perform its safety functions. All safety-related components of the control system must be included in both a risk assessment and the determination of the achieved levels.

See the ISO 13849-1, IEC 61508, and EN 62061 standards for complete information on requirements for PL and SIL determination.

### **Proof Tests**

IEC 61508 requires you to perform various proof tests of the equipment that is used in the system. Proof tests are performed at user-defined times. For example, proof tests can be once a year, once every 15 years, or whatever time frame is appropriate.

The Integrated Safety Functions option module has a useful life of 20 years, no proof test required. Other components of the system, such as safety I/O devices, sensors, and actuators can have different useful life times.

**IMPORTANT** 

The time frame for the proof test interval depends on the specific application.

#### **PFD and PFH Definitions**

Safety-related systems can be classified as operating in either a Low Demand mode, or in a High Demand/Continuous mode.

- Low Demand mode: where the frequency of demands for operation, made on a safety-related system, is no greater than one per year, or no greater than twice the proof-test frequency.
- High Demand/Continuous mode: where the frequency of demands for operation, made on a safety-related system, is greater than once per year, or greater than twice the proof test interval.

The SIL value for a low-demand safety-related system is directly related to order-of-magnitude ranges of its average probability of failure to perform its safety function on demand or, simply, average probability of dangerous failure on demand (PFD<sub>avg</sub>).

The SIL value for a High Demand/Continuous mode safety-related system is directly related to the average frequency of a dangerous failure (PFH) per hour.

### **PFD and PFH Data**

These  $PFD_{avg}$  and PFH calculations are based on the equations from Part 6 of EN 61508 and show worst-case values.

### Safety Data for Safe Torque Off

<u>Table 2</u> and <u>Table 3</u> provide  $PFD_{avg}$  and PFH values for the Safe Torque Off (STO) or Timed Safe Stop 1 functions. These values apply when Safety Instance is set to 'Safe Stop Only – No Feedback'.

Table 2 - PFD and PFH for PowerFlex 755 Drives STO and Timed SS1

| Attribute                | PowerFlex 755 Drives<br>Frames 17 | PowerFlex 755 Drives<br>Frame 8 | PowerFlex 755 Drives<br>Frame 9 | PowerFlex 755 Drives<br>Frame 10 |
|--------------------------|-----------------------------------|---------------------------------|---------------------------------|----------------------------------|
| PFD <sub>(average)</sub> | 4.08E-5                           | 1.81E-4                         | 2.73E-4                         | 3.64E-4                          |
| PFH (1/hour)             | 4.77E-10                          | 2.09E-9                         | 3.14E-9                         | 4.19E-9                          |
| SIL                      | 3                                 | 3                               | 3                               | 3                                |
| PL                       | е                                 | е                               | е                               | е                                |
| Category                 | 4                                 | 4                               | 4                               | 4                                |
| MTTF <sub>D</sub> years  | 204.1 (high)                      | 93.3 (high)                     | 69.1 (high)                     | 55.1 (high)                      |
| DC <sub>avg</sub> %      | 97.5% (medium)                    | 97.4% (high)                    | 97.5% (high)                    | 97.5% (high)                     |
| HFT                      | 1 (1002)                          | 1 (1002)                        | 1 (1002)                        | 1 (1002)                         |
| Mission time             | 20 years                          | 20 years                        | 20 years                        | 20 years                         |

Table 3 - PFD and PFH for PowerFlex 755T Drive Products STO and Timed SS1

| Attribute                | PowerFlex 755T<br>Drive Products<br>Frame 8 | PowerFlex 755T<br>Drive Products<br>Frame 9 | PowerFlex 755T<br>Drive Products<br>Frame 10 | PowerFlex 755T<br>Drive Products<br>Frame 11 | PowerFlex 755T<br>Drive Products<br>Frame 12 |
|--------------------------|---------------------------------------------|---------------------------------------------|----------------------------------------------|----------------------------------------------|----------------------------------------------|
| PFD <sub>(average)</sub> | 2.56E-4                                     | 2.82E-4                                     | 3.08E-4                                      | 3.34E-4                                      | 3.60E-4                                      |
| PFH (1/hour)             | 2.96E-9                                     | 3.25E-9                                     | 3.55E-9                                      | 3.85E-9                                      | 4.15E-9                                      |
| SIL                      | 3                                           | 3                                           | 3                                            | 3                                            | 3                                            |
| PL                       | е                                           | е                                           | e                                            | e                                            | e                                            |
| Category                 | 4                                           | 4                                           | 4                                            | 4                                            | 4                                            |
| MTTF <sub>D</sub> years  | 102.6 (high)                                | 87.8 (high)                                 | 76.7 (high)                                  | 68.1 (high)                                  | 61.2 (high)                                  |
| DC <sub>avg</sub> %      | 97.0% (high)                                | 97.0% (high)                                | 97.0% (high)                                 | 97.0% (high)                                 | 96.9% (high)                                 |
| HFT                      | 1 (1002)                                    | 1 (1002)                                    | 1 (1002)                                     | 1 (1002)                                     | 1 (1002)                                     |
| Mission time             | 20 years                                    | 20 years                                    | 20 years                                     | 20 years                                     | 20 years                                     |

## **Safety Data for Safe Feedback**

<u>Table 4</u> provides PFD avg and PFH values to add to the PFD avg and PFH values from <u>Table 2</u> or <u>Table 3</u> for safety functions that require safe encoder feedback. Safety functions using safe encoder feedback include drive based Monitored Safe Stop 1 and controller-based safety functions SS1, SS2, SOS, SLS, SLP, and SDI.

In general, the PFD avg and PFH values from  $\underline{\text{Table 4}}$  should be added to  $\underline{\text{Table 2}}$  or  $\underline{\text{Table 3}}$  when Safety Instance is set to 'Single Feedback Monitoring' or 'Dual Feedback Monitoring'.

When using Dual Feedback Monitoring, enable Discrepancy Testing.

Table 4 - PFD or PFH to Add When Safety Functions Use Safety Feedback

| Attribute     | Single Encoder Feedback | Dual Encoder<br>Feedback <sup>(1)</sup> |
|---------------|-------------------------|-----------------------------------------|
| PFD (average) | 6.75E-4                 | 4.32E-5                                 |
| PFH (1/hour)  | 7.70E-9                 | 4.93E-10                                |
| SIL           | 2                       | 3                                       |
| PL            | d                       | е                                       |
| Category      | 3                       | 4                                       |
| MTTFD years   | 1446.7 (high)           | 1427.7 (high)                           |
| DCavg%        | 90.0% (medium)          | 99.0% (high)                            |
| HFT           | 1 (1002)                | 1 (1002)                                |
| Mission time  | 20 years                | 20 years                                |

<sup>(1)</sup> Dual channel values apply with discrepancy checking configured.

The safe motion-monitoring option can be configured for single feedback or dual feedback to achieve the following safety rating:

- Single feedback configurations provide up to SIL 2 PLd capability.
- Dual-feedback configurations provide up to SIL 3 PLe capability when discrepancy testing (either velocity, position, or both) is enabled.

| IMPORTANT | Achievable safety rating depends on each system component. For Safe       |
|-----------|---------------------------------------------------------------------------|
|           | Feedback, the safety rating of the selected encoders may limit the safety |
|           | rating of the system.                                                     |

### Safety Data for Safety I/O

The Integrated Safety Functions option module provides four safety inputs and two safety outputs. <u>Table 5</u> provides PFD<sub>avg</sub> and PFH values to add for safety functions that use this Safety I/O.

Table 5 - PFD or PFH to Add When Safety Functions Use Safety I/O

| Attribute     | Single Channel Safety I/O | Dual Channel Safety I/O |
|---------------|---------------------------|-------------------------|
| PFD (average) | 3.35E-4                   | 2.49E-4                 |
| PFH (1/hour)  | 3.83E-9                   | 2.84E-9                 |
| SIL           | 2                         | 3                       |
| PL            | d                         | е                       |
| Category      | 2                         | 4                       |
| MTTFD years   | 1064.9 (high)             | 1998.0 (high)           |
| DCavg%        | 96.4% (high)              | 94.2% (high)            |
| HFT           | 0 (1001)                  | 1 (1002)                |
| Mission time  | 20 years                  | 20 years                |

| IMPORTANT | Single channel safety I/O is only certified for use in functional safety applications with process safety times greater than or equal to 300 ms; or |
|-----------|----------------------------------------------------------------------------------------------------|
|           | applications with demand rates less than or equal to 1 demand per 30 seconds.                                                                       |

| IMPORTANT | If single channel safety I/O is used, pulse testing (external pulse testing for safety inputs, pulse testing for safety outputs) MUST be enabled on the |
|-----------|----------------------------------------------------------------------------------------------------|
|           | single channel I/O points.                                                                                                    |

## **Spurious Trip Rate**

<u>Table 6</u> shows the Spurious Trip Rate (STR) and Mean Time to Failure Spurious (MTTF <sub>Spurious</sub>) values for the Integrated Safety Functions option module, calculated according to the ISA TR-84 method.

**Table 6 - STR and MTTF Spurious Values** 

| Attribute            | Value   |
|----------------------|---------|
| Spurious Trip Rate   | 3.00E-6 |
| MTTFSpurious (years) | 37.0    |

## **Safety Reaction Time**

The safety reaction time is the length of time from a safety-related event as input to the system until the system is in the safe state.

<u>Table 7</u> shows the safety reaction time from an input signal condition that triggers a safe stop, to the initiation of the configured Stop Type.

For details on how to calculate system reaction times with GuardLogix controllers, see the GuardLogix Controller Systems Safety Reference Manuals listed in the Additional Resources on page 13.

**Table 7 - Safety Reaction Time** 

| Drive Family                                                     | Value, Max |
|------------------------------------------------------------------|------------|
| PowerFlex 755 drives (firmware revision 13 or later), Frames 110 |            |
| PowerFlex 755TL low harmonic drives, Frames 812                  | 15 ms      |
| PowerFlex 755TR regenerative drives, Frames 812                  | מוו כו     |
| PowerFlex 755TM drive systems, Frames 812                        |            |

| IMPORTANT | An input signal condition that is present for less than the reaction time may not result in the safety function being performed. Repeated requests of the safety function for less than the reaction time can result in a spurious detection of a fault. |
|-----------|----------------------------------------------------------------------------------------------------|
|           |                                                                                                    |
| IMPORTANT | In network STO Mode, the safety reaction time in <u>Table 7</u> does not include the connection reaction time limit. See the GuardLogix Controller Systems Safety Reference Manuals, listed in the <u>Additional Resources on page 13</u> , for          |

## Considerations for Safety Ratings

The achievable safety rating of an application that uses the Integrated Safety Functions option module that is installed in PowerFlex 755/755T drive products is dependent upon many factors, drive options, and the type of motor.

A safety rating up to and including SIL 3, PLe, and Category 4 can be achieved.

details.

## **Encoder Considerations**

This section describes factors to consider when using an encoder with the Integrated Safety Functions option module.

### **Supported Encoders**

<u>Table 8</u> describes the supported encoder types based on the feedback card that is used and the physical terminal it is connected to. You must determine the safety capability of a system based on the supported encoder types and the encoder diagnostics that are described in this chapter.

Table 8 - Supported Feedback Cards and Encoder Types

| Feedback Option           | Primary Channel  | rimary Channel      |               |                                      | - Achievable System Safety Rating |  |
|---------------------------|------------------|---------------------|---------------|--------------------------------------|-----------------------------------|--|
| reedback option           | Encoder Type     | Encoder Motion Axis | Encoder Type  | Encoder Motion Axis                  | - Achievable System Salety Rating |  |
| 20-750-UFB-1 Sine/Cosine  | - Motor Feedback | Not Used            | Not Used      | SIL 2/PL d with safety rated encoder |                                   |  |
|                           |                  | Digital AqB         | Load Feedback | SIL 3/PL e                           |                                   |  |
| 20-750-DENC-1 Digital AqB |                  | Not Used            | Not Used      | SIL 2/PL d with safety rated encoder |                                   |  |
|                           | Digital Aqu      |                     | Digital AqB   | Load Feedback                        | SIL 3/PL e                        |  |

### **Encoder Diagnostics**

Depending on the encoder type, the module performs several diagnostic tests on encoder signals to detect faults in the encoder. You must determine if the combination of the selected encoder device type and the diagnostics that are described in this chapter will satisfy the required safety function rating. The use of non-safety, standard encoders my require further analysis and assessment activies.

## **General Encoder Diagnostics**

The following encoder diagnostics are available for all supported encoder types:

- Encoder Voltage Monitoring (Configurable)
- Maximum Speed Limit (Configurable)
- Maximum Acceleration (Configurable)
- Maximum Encoder Input Frequency
- Dual Encoder Velocity and/or Position Discrepancy (Configurable)

#### Encoder Voltage Monitoring

The voltage monitoring diagnostic samples the voltage being supplied to the encoder to help ensure that its level is within its configured range. If the voltage monitoring diagnostic detects a voltage that is out of the configured range, the safety feedback instance reports a voltage monitoring fault and causes the module to enter the safe state.

The following voltage monitoring ranges are supported:

- 4.75v...5.25v (Recommended setting when using 20-750-DENC-1 card with the 12V Jumper in the 'Storage' position)
- 11.4v...12.6v (Recommended setting when using 20-750-DENC-1 card with the 12V Jumper in the 'Enabled' position)
- 7v...12v (Recommended setting when using 20-750-UFB-1)

If a voltage range is not specified, then the voltage monitoring diagnostic is not performed.

#### Maximum Speed Limit

The maximum speed limit diagnostic detects when encoder speed is above a configured limit. If the speed of the encoder is greater than the configured max speed limit, an exceeded max speed fault is reported by the safety feedback instance. This causes the module to enter the safe state.

If the encoder being used specifies a maximum speed, set the maximum speed limit configuration value to this value or lower. If the limit is configured as 0, this diagnostic is not be performed.

#### Maximum Acceleration

The maximum acceleration diagnostic detects when encoder acceleration is above a configured limit. If the module detects that the acceleration of the encoder has exceeded the configured limit, a max acceleration fault is reported by the safety feedback instance. This causes the module to enter the safe state.

If the encoder being used specifies a maximum acceleration, set the maximum acceleration configuration value to this value or lower. If the maximum acceleration is configured as 0, this diagnostic is not performed.

#### Maximum Encoder Input Frequency

The maximum encoder input frequency diagnostic helps ensure the safety feedback signals do not exceed the maximum frequency (encoder counts per second) supported by the module. This value is not configurable and has fixed values based on the encoder type. <u>Table 9</u> shows the maximum frequency based on encoder type.

**Table 9 - Maximum Frequency of Encoder Types** 

| Encoder Type              | Max Frequency |
|---------------------------|---------------|
| Digital AqB               | 250 kHz       |
| Sine/Cosine and Hiperface | 163.8 kHz     |

If the module detects an encoder input frequency above the limit, a max frequency fault is reported in the safety feedback instance and the module enters the safe state.

#### Dual Encoder Velocity and/or Position Discrepancy

The dual encoder velocity and position discrepancy diagnostic helps ensure that the position and/or velocity of the two encoders match within a configurable tolerance. The position and velocity discrepancy limits are individually configurable; setting the limit to a value of 0 disables the diagnostic check. If the module detects that the difference between the position and/or velocity of both encoders is outside the configured limit, a discrepancy error is reported in both safety feedback instances and the module enters the safe state. This diagnostic is only available when the module is configured in a dual feedback configuration.

#### **Digital AqB Diagnostics**

The following diagnostic functions are implemented in the module to perform diagnostics for digital AqB encoders:

- Inverse Signal Monitoring
- Quadrature Error Detection

#### **Inverse Signal Monitoring**

The inverse signal monitoring diagnostic helps ensure that the inverted and non-inverted signals are always at opposite signal levels. If the module detects a non-inverted signal, a feedback signal lost fault is reported in the safety feedback instance and the module enters the safe state. This diagnostic is meant to detect encoder wiring errors, such as open, short, or short to power.

#### Quadrature Error Detection

The quadrature error detection helps ensure that the A and B signals from the digital AqB encoder do not change simultaneously. This diagnostic is also referred to as an exclusive bit check. If the module detects a quadrature error, the safety feedback instance reports a quadrature error fault and enters the safe state. A simultaneous change indicates an error with the encoder wiring or an issue with the encoder itself.

## **Sine/Cosine and Hiperface Diagnostics**

The following diagnostic functions are implemented in the module to perform diagnostics on Hiperface and or Sine/Cosine type encoders:

- $\sin^2 + \cos^2 \text{Vector Length Monitoring}$
- Zero-crossing Detection
- Signal Offset (Sine/Cosine Encoder Type Only)

## Sin<sup>2</sup>+ Cos<sup>2</sup> Vector Length Monitoring

The  $\sin^2 + \cos^2$  vector length monitoring diagnostic helps ensure that the sine and cosine signals are sinusoidal and 90° apart. This diagnostic is meant to detect errors in the wiring of the encoder and problems within the encoder itself. Table 10 describes the tolerance of encoder output signal amplitudes for this diagnostic. Table 11 describes the phase tolerance of the diagnostic. If the module detects that the amplitude and or phase of the signals is out of range, the safety feedback instance reports a  $\sin^2 + \cos^2$  fault and the module is placed in the safe state.

Table 10 - Sin<sup>2</sup> + Cos<sup>2</sup> Vector Length Monitoring Amplitude Range

| Max     | Min     |
|---------|---------|
| 1.3 Vpp | 0.7 Vpp |

Table 11 - Sin<sup>2</sup> + Cos<sup>2</sup> Vector Length Monitoring Phase Tolerance

| Tolerance |  |
|-----------|--|
| 90° ± 20° |  |

#### Zero-crossing Detection

The zero-crossing detection diagnostic helps ensure that the sine and cosine signals have a similar offset to ground. The offset tripping point is  $\pm$  50 mV. If the offset of the sine and cosine signals is greater than the tripping point, the zero-crossing detection diagnostic will fail, a signal lost fault is reported in the safety feedback instance, and the module is placed in the safe state.

#### Signal Offset

The signal offset diagnostic helps ensures that a Sine/Cosine type encoder is producing the proper offset on the Sine and Cosine signals. This diagnostic is not performed when the feedback device type is configured as Hiperface.

<u>Table 12</u> describes the offset tolerance of the diagnostic. If the offset of the Sine and or Cosine signals are outside the tolerance range, the safety feedback instance reports a signal offset fault and the module is placed in the safe state.

Table 12 - Signal Offset Tolerance

| Max  | Min  |
|------|------|
| 3.0V | 2.0V |

## Contact Information If Safety Option Failure Occurs

If you experience a failure with any safety-certified device, contact your local Allen-Bradley distributor to request any of these actions:

- Return the device to Rockwell Automation so the failure is appropriately logged for the catalog number that is affected and a record is made of the failure.
- Request a failure analysis (if necessary) to determine the probable cause of the failure.

In case of malfunction or damage, no attempts at repair should be made. The option module should be returned to the manufacturer for repair. Do not dismantle the option module.

For more infomation about replacing drives, see <u>Replace an Integrated Safety</u> <u>Drive in a GuardLogix System on page 130</u> and <u>Replace an Integrated Safety</u> <u>Drive in a GuardLogix System on page 168</u>.

Notes:

## Installation

This chapter provides installation, jumper settings, and wiring for the Integrated Safety Functions option module.

| Торіс                                      | Page |
|--------------------------------------------|------|
| Remove Power to the System                 | 32   |
| Access the Control Pod                     | 32   |
| Set the SAFETY and Hardware ENABLE Jumpers | 33   |
| Install the Safety Option Module           | 34   |
| I/O Wiring                                 | 36   |
| Cabling                                    | 36   |

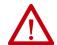

**ATTENTION:** The following information is a guide for proper installation. Rockwell Automation does not assume responsibility for the compliance or the noncompliance to any code, national, local, or otherwise for the proper installation of this equipment. A hazard of personal injury and/or equipment damage exists if codes are ignored during installation.

#### **IMPORTANT**

Installation must be in accordance with the instructions in this user manual and the installation instructions for your drive.

Only qualified, authorized personnel that are trained and experienced in functional safety can plan, implement, and apply functional safety systems.

#### **IMPORTANT**

During installation and maintenance, check your drive firmware release notes for known anomalies and verify that there are not safety-related anomalies.

The Integrated Safety Functions option module is intended to be part of the safety-related control system. Before installation, perform a risk assessment that compares the Integrated Safety Functions option module specifications and all foreseeable operational and environmental characteristics of the control system.

A safety analysis is required to determine how often to test the safety function for proper operation during the life of the machine.

### **Remove Power to the System**

Before performing any work on the drive, remove all power to the system.

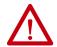

#### ATTENTION:

- Electrical Shock Hazard. Verify that all sources of AC and DC power are deenergized and locked out or tagged out in accordance with the requirements of ANSI/NFPA 70E, Part II.
- To avoid an electric shock hazard, verify that the voltage on the bus capacitors has discharged before performing any work on the drive. Measure the DC bus voltage at the +DC and -DC terminals or test points. The voltage must be zero. For the location of the terminal block and test point sockets, see the manual for your drive:
  - PowerFlex® 750-Series AC Drive Installation Instructions, publication 750-IN001
  - PowerFlex 750-Series Products with TotalFORCE® Control Installation Instructions, publication 750-IN100
  - PowerFlex 755TM IP00 Open Type Kits Installation Instructions, publication 750-IN101
- In Safe Torque Off mode, hazardous voltages may still be present at the motor. To avoid an electric shock hazard, disconnect power to the motor and verify that the voltage is zero before performing any work on the motor.

#### **Access the Control Pod**

The option module is installed in the drive control pod. Different drives have different ways to access the control pod. To access the control pod, follow these steps.

- 1. Remove the door or cover.
- 2. Loosen the retention screw on the HIM cradle.
- 3. Lift the cradle until the latch engages.

See the installation instructions for your drive for more information.

Figure 1 - Access the Control Pod.

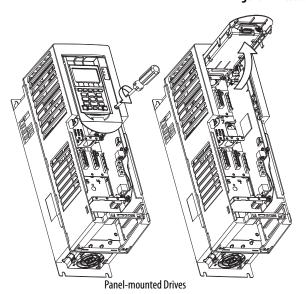

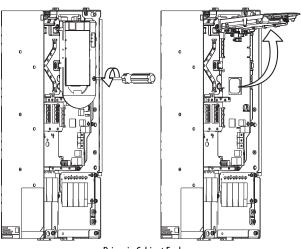

**Drives in Cabinet Enclosures** 

## Set the SAFETY and Hardware ENABLE Jumpers

The PowerFlex 755/755T drive products ship with the safety jumper (SAFETY) installed.

If the Integrated Safety Functions option module is installed, the control board SAFETY jumper must be removed. If the SAFETY jumper is not removed, a 'Safety Jumper In' fault occurs.

**IMPORTANT** PowerFlex 755 drives (frames 8...10) control boards do not have a SAFETY jumper.

If the Integrated Safety Functions option module is installed, the control board hardware ENABLE jumper must be installed. If the hardware ENABLE jumper is not installed, a 'HW Enbl Jmpr Out' fault occurs (only frames 1...7 of PowerFlex 755 drives and all frame sizes of PowerFlex 755T drive products).

Figure 2 - PowerFlex 755 Drives Jumper Locations, Frames 1...7

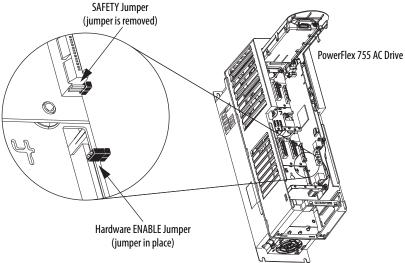

Figure 3 - PowerFlex 755T Drive Products Jumper Locations (all frame sizes)

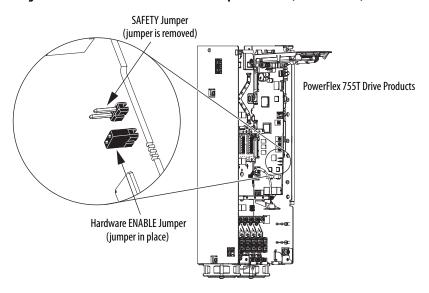

## Install the Safety Option Module

To install the Integrated Safety Functions option module in a drive port, follow these steps:

1. Firmly press the module edge connector into the desired port.

# IMPORTANT The Integrated Safety Functions option module can be installed in ports 4, 5, or 6 when used in Standard I/O mode. When used in an Integrated Motion application, the Integrated Safety Functions option module must be installed in Port 6.

- **2.** Tighten the top and bottom retaining screws.
  - Recommended torque = 0.45 N•m (4.0 lb•in)
  - Recommended screwdriver = T15 Hexalobular

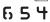

**IMPORTANT** Do not overtighten the retaining screws.

**IMPORTANT** Only one safety option module can be installed in a drive. Multiple safety option modules or duplicate safety option module installations are not supported.

Figure 4 - PowerFlex 755 Drives, Frames 1...7

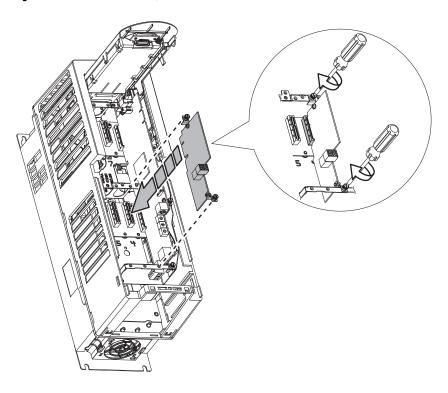

#### **Feedback Installation Guidelines**

Follow these guidelines for the Integrated Safety Functions option module.

#### Feedback Devices

The Integrated Safety Functions option module can be used with one of the following feedback devices when safe feedback monitoring is used:

- Dual-incremental Encoder module, catalog number 20-750-DENC-1
- Universal Feedback module catalog number 20-750-UFB-1

Only one feedback card can be used in conjunction with the Integrated Safety Functions module. For information on the supported encoder types for a given feedback device, see <u>Encoder Considerations</u> in <u>Chapter 1</u>.

#### Port Assignment

Follow these guidelines for port assignment:

- The Integrated Safety Functions option module and the feedback device must be installed on the same backplane using ports 4, 5, or 6.
- When used in an Integrated Motion application, the Integrated Safety Functions option module must be installed in port 6.
- Only one safety option module can be installed in a drive. Multiple safety options or duplicate safety option installations are not supported.

#### Jumper Settings

Follow these guidelines for jumper settings:

- Verify the hardware enable jumper (ENABLE) on the main control board is installed. See <u>Figure 2</u> or <u>Figure 3</u> for location. If not installed, the drive will fault when powered up.
- Verify the safety enable jumper (SAFETY) on the main control board is removed (Frames 1...7 only). See <u>Figure 2</u> or <u>Figure 3</u> for location.

## I/O Wiring

This section describes the onboard safety I/O and wiring considerations. A power supply must be connected between the SP and SC terminals in order for the safety I/O to be used. See <u>Power Supply Requirements</u> on page <u>37</u> for information on selecting a power supply.

**Table 13 - Terminal Designation** 

|     | Terminal | Name            | Description                                       |
|-----|----------|-----------------|---------------------------------------------------|
| To1 | To1      | Test Output 1   | Test 24V DC output 1                              |
| Si2 | Si2      | Safety Input 2  | Safety 24V DC input 2                             |
| SC  | SC       | Safety Common   | Safety power common                               |
| Si3 | Si3      | Safety Input 3  | Safety 24V DC input 3                             |
| To0 | To0      | Test Output 0   | Test 24V DC output 0                              |
| NC  | NC       | No Connection   |                                                   |
| So0 | So0      | Safety Output 0 | Safety 24V DC output 0                            |
| SC  | SC       | Safety Common   | Safety power common                               |
| So1 | So1      | Safety Output 1 | Safety 24V DC output 1                            |
| Si0 | Si0      | Safety Input 0  | Safety 24V DC input 0                             |
| SC  | SC       | Safety Common   | Safety power common                               |
| Si1 | Si1      | Safety Input 1  | Safety 24V DC input 1                             |
| SC  | SC       | Safety Common   | Safety power common (required if safety I/O used) |
| SP  | SP       | Safety Power    | Safety 24V DC power (required if safety I/O used) |

For examples of wiring devices to the safety I/O, see the Guard I/O™ EtherNet/IP Safety Modules User Manual, publication 1791ES-UM001.

For technical specifications of the safety I/O, see <u>Integrated Safety Functions</u> <u>Option Module Specifications</u> in <u>Appendix B</u>.

## **Cabling**

Follow these guidelines for cabling:

- Safety wiring must be protected against external damage by cable ducts, conduit, armored cable, or other means.
- Shielded cable is required.
- When installed in a Frame 8 or larger drive, an EMC Core Kit, catalog number 20-750-EMCSSM1-F8, is required.

## **Power Supply Requirements**

#### **IMPORTANT**

The external power supply must conform to the Directive 2006/95/EC Low Voltage by applying the requirements of EN61131-2 Programmable Controllers, Part 2 - Equipment Requirements and Tests, and one of the following:

- EN60950 SELV (Safety Extra Low Voltage)
- EN60204 PELV (Protective Extra Low Voltage)
- IEC 60536 Safety Class III (SELV or PELV)
- UL 508 Limited Voltage Circuit
- 24V DC ±10% must be supplied by a power supply that complies with IEC 60204 and IEC 61558-1.

For more information, see the guidelines in Industrial Automation Wiring and Grounding Guidelines, publication <u>1770-4.1</u>.

Notes:

## Safety I/O

This chapter provides information that is related to the embedded safety inputs and outputs on the Integrated Safety Functions option module.

| Topic          | Page |
|----------------|------|
| Safety Inputs  | 39   |
| Safety Outputs | 52   |

## **Safety Inputs**

Read this section for information about safety inputs and their operation modes. The safety inputs can be used in a single or dual-channel configuration for monitoring a safety input device. A safety input can also be configured for external pulse testing with an associated test output.

### **Safety Input Operation**

The Integrated Safety Functions option module provides two modes of operation for its safety inputs: Safety Input with External Pulse Tests and Standard Input.

The safety inputs also support configuring a sample delay time. You can configure both on>off and off>on sample delay times for each input point. You can also configure a latch error time, which specifies the minimum amount of time that a safety input alarm is reported.

#### Safety Input with External Pulse Tests Operation

A test output can be used in combination with a safety input for short-circuit detection. Configure the test output as a pulse test source and configure the safety input as 'Used with Test Output'. Test Output 0 is associated with safety inputs 0 and 2. Test Output 1 is associated with safety inputs 1 and 3.

When the external input contact is closed, a test pulse is output from the test output terminal to diagnose the field wiring and input circuitry. By using this function, short circuits between input signal lines and the power supply (positive side), and short circuits between redundant input signal lines of one external device can be detected. Safe wiring by customer action is required.

Table 14 - Typical External Pulse Width and Period

| Pulse Width | Period |
|-------------|--------|
| 500 μs      | 300 ms |

Figure 5 - Test Pulse in a Cycle

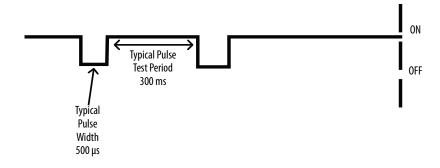

**IMPORTANT** When using external pulse testing in single-channel mode, the demand rate of the input must be greater than 30 seconds.

Figure 6 - Short-circuit Between Input Signal Lines

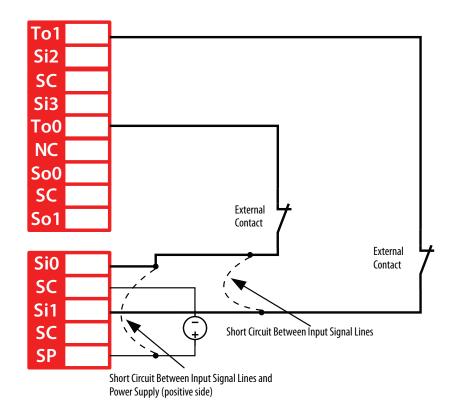

## **Latch Input Error Operation in Single Channel Mode**

The safety input subsystem allows for a configurable time for which an alarm state is held. This is referred to as Input Latch Error Time. In single channel mode, the input latch error time describes the period between when the alarm condition is removed and when the safety input stops reporting the alarm. Figure 7 shows the operation of input latch error time in single channel mode. See Safety Input Alarm Recovery on page 51 for information on removing an alarm.

Figure 7 - Single Channel Input Latch Error Behavior (not to scale)

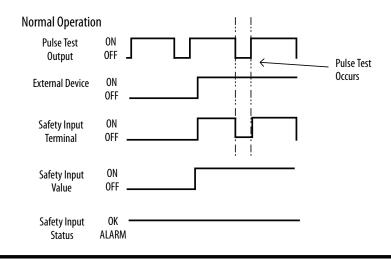

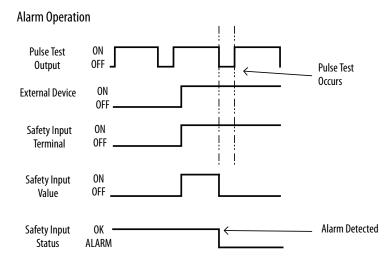

## **Single Channel Safety Input Status Data**

Figure 8 describes the status and value that is reported by the Safety IO subsystem for normal and alarm states. In normal operation, the Safety Input value reported is the value being read on the input terminal. The Safety Input status is on. When a fault is detected, the Safety Input value and status are forced off.

Figure 8 - Single Channel Normal Operation and Alarm Detection (not to scale)

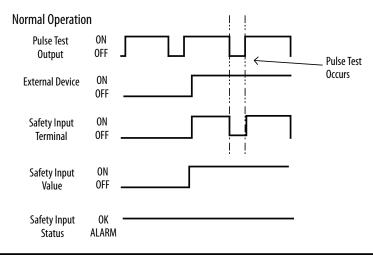

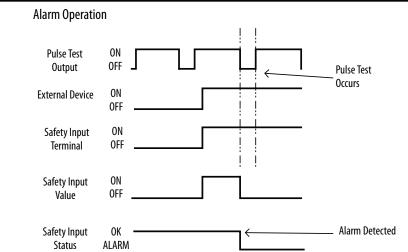

### **Dual-channel Safety Input Operation**

To support redundant safety devices, the consistency between signals on two input points can be evaluated. This is referred to as Dual-channel operation. Two modes are available when using dual-channel inputs: equivalent and complementary.

When using either dual-channel input mode, the time from when a discrepancy is created and when the discrepancy is reported can be configured. This is referred to as Discrepancy Time. The configured discrepancy time is 0 (deactivated)...65,530 ms in increments of 1 ms.

#### **IMPORTANT**

The dual-channel function is used with two consecutive inputs that are paired together, this process starts at an even input number, such as inputs 0 and 1; 2 and 3; and so on.

#### **IMPORTANT**

Do not set the discrepancy time longer than necessary. The purpose of the discrepancy time is to allow for normal differences between contact switching when demands are placed on safety inputs. For discrepancy checking to operate correctly, only one demand on the safety input is expected during the discrepancy time. If the discrepancy time is set too high, and multiple demands occur during this time, then both safety input channels will alarm.

<u>Table 15</u> shows the relation between physical input terminal states and the data and status reported by the Safety Input subsystem.

Table 15 - Terminal Input Status and Controller I/O Data

| Dual-channel Mode            | Input Terminal |     | Controller Input Data and Status |                        |                          |                          | Dual-channel      | Dual-channel    |
|------------------------------|----------------|-----|----------------------------------|------------------------|--------------------------|--------------------------|-------------------|-----------------|
|                              | Si0            | Si1 | Safety<br>Input 0 Data           | Safety<br>Input 1 Data | Safety<br>Input 0 Status | Safety<br>Input 1 Status | Resultant<br>Data | Input<br>Status |
| Dual-channels, Equivalent    | 0FF            | OFF | OFF                              | OFF                    | OK                       | ON                       | OFF               | ОК              |
|                              | 0FF            | ON  | OFF                              | OFF                    | ALARM                    | OFF                      | OFF               | Alarm           |
|                              | ON             | OFF | 0FF                              | OFF                    | ALARM                    | OFF                      | OFF               | Alarm           |
|                              | ON             | ON  | ON                               | ON                     | OK                       | ON                       | ON                | ОК              |
| Dual-channels, Complementary | 0FF            | OFF | 0FF                              | ON                     | ALARM                    | OFF                      | OFF               | Alarm           |
|                              | OFF            | ON  | 0FF                              | ON                     | OK                       | ON                       | OFF               | OK              |
|                              | ON             | OFF | ON                               | OFF                    | OK                       | ON                       | ON                | ОК              |
|                              | ON             | ON  | OFF                              | ON                     | ALARM                    | OFF                      | OFF               | Alarm           |

#### **Equivalent Dual-channel Input Operation**

In Equivalent mode, both inputs of a pair must typically be in the same (equivalent) state. When a transition occurs in one channel of the pair, before the transition of the second channel of the pair, a discrepancy occurs. If the second channel transitions to the appropriate state before the discrepancy time elapses, the inputs are considered equivalent.

If the second transition does not occur before the discrepancy time elapses, the channels transition to the alarm state. In the alarm state, the input and status for both channels are set low (off). When configured as an equivalent dual pair, the data bits for both channels are sent to the controller as equivalent, both high or both low.

Figure 9 shows the operation of dual channel equivalent inputs under normal and alarm conditions.

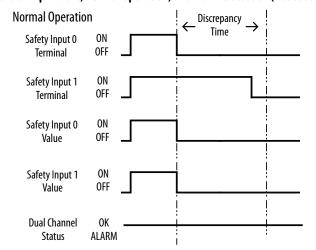

Figure 9 - Equivalent, Normal Operation, and Alarm Detection (not to scale)

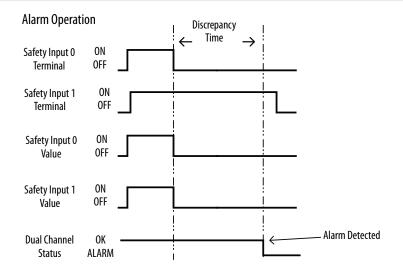

#### **Complementary Dual-channel Input Operation**

In Complementary mode, the inputs of a pair are typically in the opposite (complementary) state. When a transition occurs in one channel of the pair before the transition of the second channel of the pair, a discrepancy occurs. If the second channel transitions to the appropriate state before the discrepancy time elapses, the inputs are considered complementary.

If the second transition does not occur before the discrepancy time elapses, the channels transition to the alarm state. The alarm state of complementary inputs is the even-numbered input turned off and the odd-numbered input turned on. If in the alarm state, both channel status bits are set low. When configured as a complementary dual-channel pair, the data bits for both channels are sent to the controller in complementary, or opposite states.

<u>Figure 10</u> shows the operation of dual-channel complementary inputs under normal and alarm conditions.

Figure 10 - Complementary, Normal Operation and Alarm Detection (not to scale)

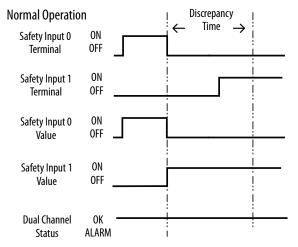

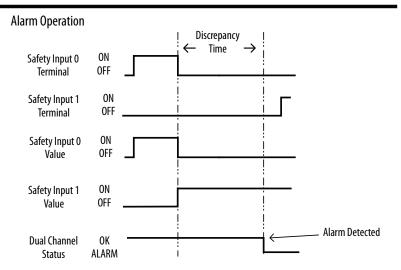

#### **Standard Input Operation**

When a safety input is configured for standard input operation, no diagnostics are performed on the input. Unlike safety inputs, a standard input cannot be used with pulse testing and can only be used in single channel mode. A standard input can still be configured to have an on—off and off—on filter time.

**Table 16 - Standard Input Value Attribute** 

| Parameter    | Value        | Description                                                                                             |
|--------------|--------------|----------------------------------------------------------------------------------------------------|
| Service Code | 0x0E         | Get Attribute Single                                                                                    |
| Class        | 0x3D         | Safety Discrete Input Point Object                                                                      |
| Instance     | <i>i</i> + 1 | Safety Input Instance (where <i>i</i> is the number of the safety input being used as a standard input) |
| Data Type    | ВҮТЕ         | 8 Bits                                                                                                  |
| Attribute    | 0xA          | Filtered Input Value 0 = Input OFF 1 = Input ON                                                         |

### **Safety Input Safety Data**

The Safety Input data of the Integrated Safety Functions module can be monitored through:

- Safety Input Assembly
- DPI<sup>™</sup> Parameters
- CIP<sup>™</sup> Messaging

#### **IMPORTANT**

Only the Safety Input Value and Status in the Safety Input Assembly can be considered safety data. Input values read through DPI parameters or CIP messages are not safety data. Do not use standard inputs for safety purposes.

The following Safety Input data is available in the Integrated Safety Functions Module:

- Safety Input Status
- Safety Input Value
- Safety Input Valid

Each safety input point reports its own status, value, and valid attributes.

| IMPORTANT | If a safety input is configured for standard input mode, its associated safety |
|-----------|--------------------------------------------------------------------------------|
|           | data is forced in the safe state.                                              |

#### Safety Input Status

The safety input status indicates whether an alarm is present in the safety input point. The safety input status is provided in the safety input assembly, as shown in <u>Table 17</u>. <u>Table 18</u> describes the attributes for reading the safety status via CIP messaging.

The safety input status is also provided in the first four bits of device parameter P13 [Safety IO Status].

Table 17 - Safety Input Assembly Tags for Safety Input Status

| Safety Input Assembly Tag Name<br>(safety controller to S4 option) | Type/[bit] | Description                                                          |
|--------------------------------------------------------------------|------------|----------------------------------------------------------------------|
| module:SI.InputStatus                                              | SINT       | A collection of safety input values and status for each safety input |
| module:SI.In01Status                                               | [4]        | Status of Safety Input 0 0 = Alarm 1 = OK                            |
| module:SI.In01Status                                               | [5]        | Status of Safety Input 1 0 = Alarm 1 = OK                            |
| module:SI.In02Status                                               | [6]        | Status of Safety Input 2 0 = Alarm 1 = OK                            |
| module:SI.In03Status                                               | [7]        | Status of Safety Input 3 0 = Alarm 1 = OK                            |

**Table 18 - MSG Configuration for Safety Input Status** 

| Service Code | 0x0E     | Get attribute single                      |
|--------------|----------|-------------------------------------------|
| Class        | 0x3D     | Safety Discrete Input Point Object        |
| Instance     | i + 1    | Where i is the number of the safety input |
| Data Type    | USINT    |                                           |
| Attribute    | 0x4<br>4 | Safety Status 0 = Alarm 1 = 0K            |

#### Safety Input Value

The safety input value is the value of the input after safety and on/off delay evaluations when the safety input is not in the alarm state. If the safety input is in the alarm state, this value will always be 0.

The safety input value is provided in the safety input assembly, as shown in Table 19. Table 20 describes the attributes for reading the safety value via CIP™ messaging. The safety input value is also provided in the first four bits of device parameter P12 [Safety IO Values].

Table 19 - Safety Input Assembly Tags for Safety Input Values

| Safety Input Assembly Tag Name (safety controller to S4 option) | Type/[bit] | Description                                                          |
|-----------------------------------------------------------------|------------|----------------------------------------------------------------------|
| module:SI.InputStatus                                           | SINT       | A collection of safety input values and status for each safety input |
| module:SI.In00Data                                              | [0]        | Value of Safety Input 0 0 = OFF 1 = ON                               |
| module:SI.In01Data                                              | [1]        | Value of Safety Input 1 0 = OFF 1 = ON                               |
| module:SI.In02Data                                              | [2]        | Value of Safety Input 2<br>0 = OFF<br>1 = ON                         |
| module:SI.In03Data                                              | [3]        | Value of Safety Input 3<br>0 = OFF<br>1 = ON                         |

Table 20 - MSG Configuration for Safety Input Value

| Service Code | 0x0E         | 0x0E Get attribute single                       |  |
|--------------|--------------|-------------------------------------------------|--|
| Class        | 0x3D         | Safety Discrete Input Point Object              |  |
| Instance     | <i>i</i> + 1 | Where i is the number of the safety input       |  |
| Data Type    | USINT        |                                                 |  |
| Attribute    | 0x7<br>7     | Safety Input Logical Value $0 = 0$ FF $1 = 0$ N |  |

#### Safety Input Valid

When set, the safety input valid attribute indicates that the safety input is configured for safety use and producing valid data. If this value is not set, the data that is associated with the safety input is no longer valid safety data.

| IMPORTANT | The Safety Input Valid attribute should be checked before using safety input |
|-----------|------------------------------------------------------------------------------|
|           | data in a safety application.                                                |

The safety input valid attribute is provided in the safety input assembly, as shown in <u>Table 21</u>. <u>Table 22</u> describes the attributes for reading the safety value via CIP messaging.

Table 21 - Safety Input Assembly Tags for Safety Input Valid

| Safety Input Assembly Tag Name<br>(safety controller to S4 option) | Type/[bit] | Description                                                |
|--------------------------------------------------------------------|------------|------------------------------------------------------------|
| module:SI.IOSupport                                                | SINT       | A collection of bits describing safety IO functionality    |
| module:SI.In00Valid                                                | [0]        | Safety Input 0 Valid<br>0 = Data invalid<br>1 = Data valid |
| module:SI.In01 Valid                                               | [1]        | Safety Input 1 Valid<br>0 = Data invalid<br>1 = Data valid |
| module:SI.In02 Valid                                               | [2]        | Safety Input 2 Valid 0 = Data invalid 1 = Data valid       |
| module:SI.In03 Valid                                               | [3]        | Safety Input 3 Valid<br>0 = Data invalid<br>1 = Data valid |

Table 22 - MSG Configuration for Safety Input Valid

| Service Code | 0x0E        | Get attribute single                                 |
|--------------|-------------|------------------------------------------------------|
| Class        | 0x3D        | Safety Discrete Input Point Object                   |
| Instance     | i + 1       | Where <i>i</i> is the number of the safety input     |
| Data Type    | USINT       |                                                      |
| Attribute    | 0x64<br>100 | Safety Input Valid  0 = Data invalid  1 = Data Valid |

## **Safety Input Alarms**

The safety input logic can detect configuration, circuit, and discrepancy errors for each safety input. When an error is detected, the associated safety input data is put into the safe state, and the alarm type attribute is set.

#### Configuration Error

A configuration error occurs when a safety input's configuration data is invalid. If this error occurs, check to make sure that the configuration attributes for the safety input are valid. A configuration error can also occur if the safety input is selected for external pulse testing and the associated test output's configuration is not valid for this mode.

#### Circuit Error

A circuit error occurs in a safety input when a pulse test fails. There are two types of circuit errors that can be reported:

- Internal Circuit Error
- External Circuit Error

An internal circuit error occurs when an internal pulse test fails. This means that circuitry inside the module has failed. An internal circuit error may not be recoverable; replacing the module may be required.

An external circuit error occurs when pulse testing by the safety input's associated test output fails. This error indicates the input circuitry external to the card has failed.

#### Discrepancy and Dual Channel Errors

The discrepancy and dual channel errors are related, as a discrepancy can only occur when the safety input is in dual channel mode. A discrepancy error occurs when one of the dual channel safety inputs is not reporting the expected safety input value. The safety input with the unexpected value reports the discrepancy error. The other associated safety input will also be put in the safe state and report a dual channel error alarm.

### **Determining Safety Input Alarm Type**

To determine if a safety input is reporting an alarm, examine the safety input's input status attribute (see <u>Safety Input Status on page 47</u> for information on accessing this attribute). If the input is reporting an alarm, the alarm type can be accessed through DPI parameters or CIP messaging.

Determine Safety Input Alarm Type with DPI Parameters

To read an alarm type of safety input with DPI parameters, follow these steps:

- 1. Set device parameter P14 [Input Alarm Indx] to the integer value i +1, where i is the number of the safety input.
- 2. Read device parameter P15 [Input Alarm].

Determine Safety Input Alarm Type with CIP Messaging

The safety input alarm type can also be read via CIP messaging. See <u>Table 21</u> for the attributes that are required to read the alarm type.

Service Code 0x0E Get attribute single Safety Discrete Input Point Object Class 0x3D i+1Instance Where i is the number of the safety input Data Type Attribute 0x6E Safety Input Alarm Type 110 0 = No Alarm 1 = Configuration Error 2 = External Circuit Error 3 = Internal Circuit Error 4 = Discrepancy Error 5 = Dual Channel error

Table 23 - MSG Configuration for Safety Input Alarm Type

## Safety Input Alarm Recovery

If an error is detected, the safety input data remains in the off state. Follow this procedure to activate the safety input data.

- 1. Remove the cause of the error.
- 2. Place the safety input (or safety inputs if in dual channel mode) into the safe state.

The safety input status turns on (alarm cleared) after the input-error latch time has elapsed.

TIP If the latch error time has expired, but the safety input is not yet in the safe state, the alarm will not be cleared. Once the safety input is in the safe state, the alarm will clear immediately.

## **Input Delays**

Each safety input has a configurable filter time for sampling the input. Both the on→off and off→on filter values can be configured. Unlike other configuration values, these values can be configured in standard input mode

#### Off-on Delay

An input signal is treated as logic 0 during the on-delay time (0...126 ms, in increments of 1 ms) after the rising edge of the input contact. The input only turns on if the input contact remains on after the on-delay time has elapsed. This delay helps prevent rapid changes of the input data due to contact bounce.

Figure 11 - Off-on Delay

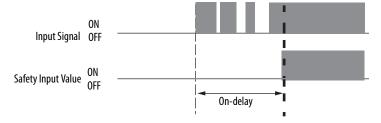

#### On-off Delay

An input signal is treated as logic 1 during the off-delay time (0...126 ms, in increments of 1 ms) after the falling edge of the input contact. The input only turns off if the input contact remains off after the off delay time has elapsed. This delay helps prevent rapid changes of the input data due to contact bounce.

Figure 12 - On-off Delay

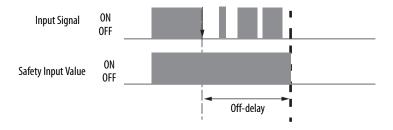

### **Use With PowerFlex 750-Series ATEX Option Module**

The 20-750-ATEX option can be wired to an S4 safety input. This is a general-purpose safety input, so the user is responsible for the GuardLogix programming logic to tie the input to the SO.STOOutput tag. See the PowerFlex 750-Series ATEX Option Module User Manual, publication 750-UM003, for more information.

## **Safety Outputs**

Read this section for information about safety outputs. The safety outputs can operate in single channel mode or dual channel mode. In either mode, the safety output can also be configured to run pulse test diagnostics.

## Safety Output with Test Pulse

When the safety output is on, the safety output can be configured to pulse test the safety output channel. By using this function, you can continuously test the ability of the safety output to remove power from the output terminals of the module. If an error is detected, the safety output data and individual safety output status turn to the safe state.

Figure 13 - Test Pulse in a Cycle

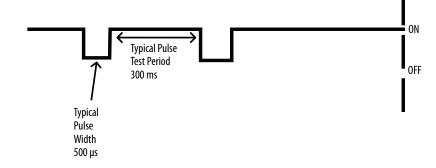

Table 24 - Typical External Pulse Width and Period

| Pulse Width | Period |
|-------------|--------|
| 500 μs      | 300 ms |

**IMPORTANT** To help prevent the test pulse from causing the connected device to malfunction, pay careful attention to the input response time of the device that is connected to the output.

## **Single-channel Mode**

**IMPORTANT** When using pulse testing in single channel mode, the demand rate of the output must be greater than 30 seconds.

In single-channel mode, when the safety output is requested to the on state, the output will turn on if there is no alarm. If an alarm is detected on the channel, the safety output data and safety output status turn off, and commanding the output will have no effect.

Figure 14 - Single-channel Setting (not to scale)

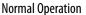

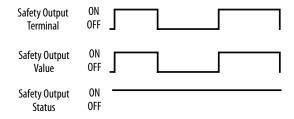

## Alarm Operation

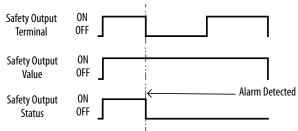

## **Latch Output Error Operation in Single Channel Mode**

The safety output subsystem allows for a latch error time to be configured. The latch error time is the minimum time an output alarm will be held before the alarm can be cleared. This latch error time is used by all safety outputs.

Figure 15 shows the behavior of the safety output latch time in single channel mode. See Safety Output Alarm Recovery on page 62 for information on clearing alarms.

Figure 15 - Single Channel Output Latch Error Behavior

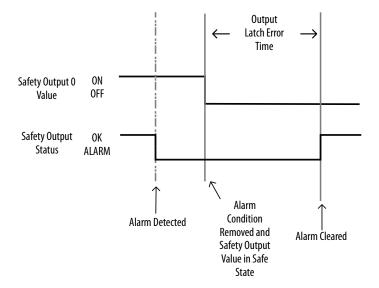

#### **Dual-channel Mode**

When the data of both channels is in the on state, and neither channel has an alarm, the outputs are turned on. The status is normal. If an alarm is detected on one channel, the safety output data and individual safety output status turn off for both channels.

<u>Figure 16</u> shows the operation of dual channel outputs under normal and alarm conditions.

Figure 16 - Dual-channel Setting (Not to Scale) **Normal Operation** Safety Output 0 ON Safety Output 1 0FF ON **Dual Channel** 0FF **Output Status Alarm Operation** Safety Output 0 Value Safety Output 1 Value Alarm Detected **Dual Channel** ON **Output Status** 

## **Latch Output Error Operation in Dual Channel Mode**

In dual channel mode, the output latch error time describes the period between when the alarm condition is removed and when the dual channel safety output stops reporting the alarm. Figure 17 shows the normal operation of output latch error time in dual channel mode. When one or both of the associated output points has an alarm (such as a Pulse Test Failure), and there is a discrepancy between the two channels, the alarm and discrepancy must be cleared before the latch error timer begins counting. Figure 18 shows this special case operation. See Safety Output Alarm Recovery on page 62 for information on removing an alarm.

Output Latch Error Time Safety Output 0 ON 0FF Value Safety Output 1 ON 0FF Value **Dual Channel** OK Safety Output ALARM Status OK **Dual Channel** ALARM Safety Output Status Alarm Cleared Alarm **Alarm Detected** Condition Removed and **Output Values** 

Figure 17 - Dual Channel Output Latch Error Behavior

Figure 18 - Dual Channel Output Latch Error Behavior With Alarm and Discrepancy (not to scale)

in Safe State

Dual Channel Equivalent Mode

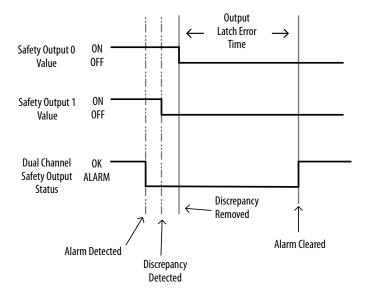

#### **Safety Output Safety Data**

The Safety Output data of the Integrated Safety Functions module can be monitored through:

- Safety Input Assembly
- DPI Parameters
- CIP Messaging

The following Safety Output data is available in the Integrated Safety Functions Module:

- Safety Output Status
- Safety Output Ready
- Output Monitor Value

Each safety output point reports its own status, monitor value, and ready attributes.

#### Safety Output Status

The safety output status indicates whether an alarm is present in the safety output point. The safety output status is provided in the safety input assembly, as shown in <u>Table 25</u>. <u>Table 26</u> describes the attributes for reading the safety status via CIP messaging. The safety output status is also provided in bits 6 and 7 of device parameter P13 [Safety IO Status].

Table 25 - Safety Input Assembly Tags for Safety Output Status

| Safety Input Assembly Tag Name (safety controller to S4 option) | Type / [bit] | Description                                                                                |
|-----------------------------------------------------------------|--------------|--------------------------------------------------------------------------------------------|
| module:SI.OutputStatus                                          | SINT         | A collection of safety output status, safety output monitor values, and test output status |
| module:SI.Out00Status                                           | [4]          | Status of Safety Output 0 0 = Alarm 1 = OK                                                 |
| module:S1.Out01Status                                           | [5]          | Status of Safety Output 1 0 = Alarm 1 = OK                                                 |

Table 26 - MSG Configuration for Safety Output Status

| Service Code | 0x0E     | Get attribute single                       |
|--------------|----------|--------------------------------------------|
| Class        | 0x3B     | Safety Discrete Output Point Object        |
| Instance     | i + 1    | Where i is the number of the safety output |
| Data Type    |          | USINT                                      |
| Attribute    | 0x5<br>5 | Safety Status 0 = Alarm 1 = 0K             |

#### Safety Output Ready

When set, the safety output ready attribute indicates that the safety output is configured for safety use and ready to be commanded.

**IMPORTANT** Check the Safety Output Ready attribute before commanding the safety output.

The safety output ready attribute is provided in the safety input assembly, as shown in <u>Table 27</u>. <u>Table 28</u> describes the attributes for the Safety Output Ready attribute via CIP messaging.

Table 27 - Safety Input Assembly Tags for Safety Output Ready

| Safety Input Assembly Tag Name<br>(safety controller to S4 option) | Type/[bit] | Description                                             |
|--------------------------------------------------------------------|------------|---------------------------------------------------------|
| module:SI.IOSupport                                                | SINT       | A collection of bits describing safety IO functionality |
| module:SI.Out00Ready                                               | [4]        | Safety Output 0 Ready 0 = Not Ready 1 = Ready           |
| module:SI.Out01Ready                                               | [5]        | Safety Output 1 Ready 0 = Not Ready 1 = Ready           |

Table 28 - MSG Configuration for Safety Output Ready

| Service Code | 0x0E        | Get attribute single                       |
|--------------|-------------|--------------------------------------------|
| Class        | 0x3B        | Safety Discrete Output Point Object        |
| Instance     | i + 1       | Where i is the number of the safety output |
| Data Type    | USINT       |                                            |
| Attribute    | 0x64<br>100 | Safety Status 0 = Not Ready 1 = Ready      |

**Output Monitor Value** 

IMPORTANT Safety Output Monitor Value is not safety data and has no defined safe state. Use Output Monitor Value for diagnostic purposes only.

The output monitor value of a safety output is the value of the output that is read by module. It is expected that the output monitor value is the same as the commanded safety output value in normal operation. The output monitor value can be used to diagnose output alarms.

The output monitor value is provided in the safety input assembly, as shown in Table 29. Table 30 describes the attributes for reading the output monitor value via CIP messaging. The output monitor value is also provided in bits 6 and 7 of DPI device parameter P12 [Safety IO Values].

Table 29 - Safety Input Assembly Tags for Safety Output Monitor Value

| Safety Input Assembly Tag Name<br>(safety controller to S4 option) | Type/[bit] | Description                                                                                |
|--------------------------------------------------------------------|------------|--------------------------------------------------------------------------------------------|
| module:SI.OutputStatus                                             | SINT       | A collection of safety output status, safety output monitor values, and test output status |
| module:SI.Out00Monitor                                             | [0]        | Output Monitor Value of Safety Output 0 0 = OFF 1 = ON                                     |
| module:SI.Out01Monitor                                             | [1]        | Output Monitor Value of Safety Output 1 0 = Not Ready 1 = Ready                            |

Table 30 - MSG Configuration for Safety Output Monitor Value

| Service Code | 0x0E     | Get attribute single                       |
|--------------|----------|--------------------------------------------|
| Class        | 0x3B     | Safety Discrete Output Point Object        |
| Instance     | i + 1    | Where i is the number of the safety output |
| Data Type    |          | USINT                                      |
| Attribute    | 0x4<br>4 | Output Monitor Value 0 = OFF 1 = ON        |

## **Commanding Safety and Test Outputs**

The value of a safety and test outputs can be commanded by setting tags in the safety output assembly. <u>Table 31</u> shows the output command tags of the module.

Table 31 - Safety Input Assembly Tags for Safety Output Ready

| Safety Input Assembly Tag Name (safety controller to S4 option) | Type/[bit] | Description                                                 |
|-----------------------------------------------------------------|------------|-------------------------------------------------------------|
| module:SO.SafetyIOCommands                                      | SINT       | A collection of safety status bits for commanding 10 values |
| module:S0.Out00Output                                           | [0]        | Commanded Safety Output 0 Value 0 = OFF 1 = ON              |
| module:S0.Out01Output                                           | [1]        | Commanded Safety Output 1 Value 0 = OFF 1 = ON              |

#### **Safety Output Alarms**

The Safety Output logic can detect the following errors:

- Configuration
- Circuit
- Dual Channel Discrepancy (Dual Channel Configuration Only)
- Partner Channel (Dual Channel Configuration Only)

When an error is detected, the associated safety output data is put into the safe state and the Alarm Type attribute is set.

#### Configuration Error

A configuration error occurs when a safety output's configuration data is invalid. If this error occurs, check to ensure the configuration attributes for the safety outputs are valid.

#### Circuit Error

When a safety output is configured for use with test pulses, a circuit error occurs when a pulse test fails. There are three types of circuit errors that can be reported:

- Stuck Low
- Stuck High
- Cross Connection

A stuck low error occurs when the output is expected to be in the on state, but the feedback indicates the output is in the off state.

A stuck high error occurs when a pulse test expects the output to be in the off state but the output does not transition to the off state during the pulse test interval.

A cross connection error occurs when a pulse test of one safety output causes another safety output to change value. This usually indicates that two outputs are shorted together.

If a circuit error occurs in a safety output, check the wiring of the safety outputs for errors.

#### Dual Channel Discrepancy Error

When the safety outputs are configured for dual channel mode, a dual channel discrepancy error occurs when there is a mismatch in the commanded output values of the dual channel outputs. Both outputs will report a Dual Channel Discrepancy error.

#### Partner Channel Error

When the safety outputs are configured for dual channel mode, and one of the safety outputs experiences a circuit or configuration error, the other safety output will report a Partner Channel error.

TIP The safety output data will still be placed in the safe state when a Partner Channel error occurs.

### **Determining Safety Output Alarm Type**

To determine if a safety output is reporting an alarm, examine the safety output's output status attribute. See <u>Safety Output Safety Data on page 57</u> for information on safety output status. If the output is reporting an alarm, the alarm type can be accessed through DPI parameters or CIP messaging.

Determine Safety Input Alarm Type with DPI Parameters

To read an alarm type of safety output with DPI parameters, follow these steps.

- 1. Set device parameter P16 [Output Alarm Indx] to the integer value i + 1, where i is the number of the safety output
- 2. Read device parameter P17 [Output Alarm].

Determine Safety Output Alarm Type with CIP Messaging

The safety input alarm type can also be read via CIP messaging. See <u>Table 32</u> for the attributes that are required to read the alarm type.

Table 32 - MSG Configuration for Safety Output Alarm Type

| Service Code | 0x0E        | Get attribute single                                                                                                    |
|--------------|-------------|----------------------------------------------------------------------------------------------------|
| Class        | 0x3B        | Safety Discrete Output Point Object                                                                                                    |
| Instance     | i + 1       | Where i is the number of the safety output                                                                                                    |
| Data Type    |             | USINT                                                                                                    |
| Attribute    | 0x6E<br>110 | Safety Output Alarm Type  0 = No Alarm  1 = Configuration  3 = Stuck Low  4 = Stuck High  5 = Partner Channel  8 = Dual Channel  9 = Cross Connection |

### **Safety Output Alarm Recovery**

If an alarm is detected, the safety outputs are switched to the safe state and remain in the safe state. Follow this procedure to activate the safety output data again.

- 1. Remove the cause of the alarm.
- 2. Command the safety output (or safety outputs in dual channel mode) into the safe state.
- 3. Allow the output-error latch time to elapse and monitor the output ready attribute and the output status attribute to determine when the output can be commanded again.
  - TIP If the latch error time has expired, but the safety output is not yet commanded to the safe state, the alarm will not be cleared. Once the safety output is commanded to the safe state, the alarm will clear immediately.

## **Test Output**

The test outputs of the Integrated Safety Function module can be configured in the following modes:

- Standard Output
- Test Output
- Power Supply Output

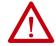

**ATTENTION:** Test Output points that are configured as Pulse Test or Power Supply become active whenever you apply input power to the module. These configured functions are independent of the I/O connections to the module.

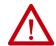

**ATTENTION:** If a module with Test Outputs configured as Pulse Test or Power Supply is incorrectly installed in an application where actuators are connected to these Test Output points, the actuators are activated when input power is applied.

To prevent this possibility, follow these procedures.

- When installing or replacing a module, be sure that the module is correctly configured for the application or in the out-of-box condition before applying input power.
- Reset modules to their out-of-box condition when removing them from an application.
- Be sure that all modules in replacement stock are in their out-of-box condition.

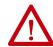

**ATTENTION:** Do not use test outputs as safety outputs. Test outputs do not function as safety outputs.

#### **Standard Output Mode**

When a test output is configured for standard output mode, the test output point operates as a general purpose output. The output can be commanded through the safety output assembly. Table 33 shows the tags in the safety output assembly to command test outputs when in standard output mode.

Table 33 - Safety Output Assembly Tags for Test Output Commands

| Safety Input Assembly Tag<br>Name | Type / [bit] | Description                                                 |
|-----------------------------------|--------------|-------------------------------------------------------------|
| module:S0.SafetyIOCommands        | SINT         | A collection of safety status bits for commanding IO values |
| module: S0.Test00Output           | [2]          | Test Output 0 Value 0 = OFF 1 = ON                          |
| module: S0.Test01Output           | [3]          | Test Output 1 Value 0 = OFF 1 = ON                          |

## **Test Output Mode**

When in test output mode, the test output point operates in conjunction with a safety input to perform pulse testing on the external safety input circuitry. Please see the Safety Input with External Pulse Tests Operation section for information on this mode. Commanding the output point via the safety output assembly will have no effect in this mode.

## **Power Supply Output**

In power supply output mode, the output point is forced on, and will only shut off in the case of a critical fault. Commanding the output point via the safety output assembly will have no effect in this mode.

## **Test Output Data**

The Test Output data of the Integrated Safety Functions module can be monitored through:

- Safety Input Assembly
- DPI Parameters
- CIP Messaging

The following Test Output data is available in the Integrated Safety Functions module:

- Test Output Status
- Test Output Ready

Each test output point reports its own status and ready attributes.

| IMPORTANT | Test Output data is not safety data and cannot be used for safety |
|-----------|-------------------------------------------------------------------|
|           | applications.                                                     |

#### **Test Output Status**

The test output status indicates whether an alarm is present in the test output point. When in standard output mode, the status will always be OK, unless there is a critical fault, in that case, the status is forced to Alarm. In all other modes test output status is set to Alarm.

The test output status is provided in the safety input assembly, as shown in Table 34. Table 35 describes the attributes for reading the test output status via CIP messaging. The test output status is also provided in bits 4 and 5 of device parameter P13 [Safety IO Status].

Table 34 - Safety Input Assembly Tags for Test Output Status

| Safety Input Assembly Tag Name (safety controller to S4 option) | Type/[bit] | Description                                        |
|-----------------------------------------------------------------|------------|----------------------------------------------------|
| module:SI.OutputStatus                                          | SINT       | A collection of safety output and test output data |
| module:SI.Test00Status                                          | [4]        | Status of Test Output 0<br>0 = Alarm<br>1 = OK     |
| module:SI.Test01Status                                          | [5]        | Status of Test Output 1 0 = Alarm 1 = OK           |

Table 35 - MSG Configuration for Test Output Status

| Service Code | 0x0E     | Get attribute single                            |
|--------------|----------|-------------------------------------------------|
| Class        | 0x9      | Discrete Output Point Object                    |
| Instance     | i+1      | Where <i>i</i> is the number of the test output |
| Data Type    | USINT    |                                                 |
| Attribute    | 0x4<br>4 | Output Status 0 = Alarm 1 = OK                  |

### **Test Output Ready**

When set, the test output ready attribute indicates that the test output is configured for standard output mode, and is ready to be commanded. In other modes, the test output ready attribute is forced to the safe (alarm) state.

**IMPORTANT** The Test Output Ready attribute should be checked before commanding the test output.

The test output ready attribute is provided in the safety input assembly, as shown in <u>Table 36</u>. <u>Table 37</u> describes the attributes for ready the test output ready attribute via CIP messaging.

Table 36 - Safety Input Assembly Tags for Test Output Ready

| SafetyInputAssemblyTagName<br>(safety controller to S4 option) | Type/<br>[bit] | Description                                             |
|----------------------------------------------------------------|----------------|---------------------------------------------------------|
| module:SI.IOSupport                                            | SINT           | A collection of bits describing safety IO functionality |
| module:SI.Test00Ready                                          | [6]            | Test Output 0 Ready 0 = Not Ready 1 = Ready             |
| module:SI.Test01Ready                                          | [7]            | Test Output 1 Ready 0 = Not Ready 1 = Ready             |

Table 37 - MSG Configuration for Test Output Ready

| Service Code | 0x0E        | Get attribute single                     |
|--------------|-------------|------------------------------------------|
| Class        | 0x9         | Discrete Output Point Object             |
| Instance     | i+1         | Where i is the number of the test output |
| Data Type    | USINT       |                                          |
| Attribute    | 0x82<br>130 | Output Ready 0 = Not Ready 1 = Ready     |

Notes:

## **Drive-based Safe Stop Functions**

Use this chapter to learn more about the Safe Torque Off, Timed Safe Stop 1, Monitored Safe Stop 1, and Safe Brake Control stopping functions that are built into the Integrated Safety Functions option module.

# **IMPORTANT** The information in this section describes Safety Stop Functions operating in the drive. For information on using the GuardLogix® Safety Stop instructions operating in the controller, see <a href="#">Chapter 5</a>.

| Торіс                                          | Page |
|------------------------------------------------|------|
| Safety Output Assembly Safe Stop Function Tags | 67   |
| Safety Input Assembly Safe Stop Function Tags  | 68   |
| Connection Action                              | 70   |
| Safe Torque Function                           | 71   |
| Safe Stop 1 Function                           | 78   |
| Connecting a Safety Brake                      | 93   |

## Safety Output Assembly Safe Stop Function Tags

The safety output assembly for Integrated Safe Speed consists of 48 Logix tags:

- 35 tags for pass thru status and faults
- 8 tags for safety stop function commands
- 5 tags for safety I/O commands

Table 38 - Safety Output Assembly Tags for Safety Stop Functions

| Safety Output Assembly Tag Name<br>(safety controller to S4 option) | Type/[bit] | Description                                                                                                    |
|---------------------------------------------------------------------|------------|----------------------------------------------------------------------------------------------------|
| module:S0.SafetyStopFunctions                                       | SINT       | A collection of bits used to activate (request) safety functions as described in this table.                                                                                                    |
| module:S0.ST00utput                                                 | [0]        | Control Safe Torque Off (STO):<br>0 = Disable Torque<br>1 = Enable Torque                                                                                                    |
| module:SO.SBCOutput                                                 | [1]        | If Safe Brake Control (SBC) is configured:  0 = Engage Brake (SoO and So1 OFF)  1 = Release Brake (SoO and So1 ON)  If Safe Brake Control is not configured, this tag must be set to 0. If set to 1, will cause SBC fault. |

Table 38 - Safety Output Assembly Tags for Safety Stop Functions (continued)

| Safety Output Assembly Tag Name (safety controller to S4 option) | Type/[bit] | Description                                                                                                    |
|------------------------------------------------------------------|------------|----------------------------------------------------------------------------------------------------|
| module:S0.SS1Request                                             | [2]        | If Safe Stop 1 (SS1) is configured:  0 = No Request  1 = Request Safe Stop 1  If Safe Stop 1 is not configured, this tag must be set to 0. If set to 1, will cause SS1 fault.  |
| module:S0.SS2Request                                             | [3]        | Reserved for future use. This tag must be set to 0; will cause SS2 fault if set to 1.                                                                                          |
| module:S0.S0SRequest                                             | [4]        | Reserved for future use. This tag must be set to 0; will cause SOS fault if set to 1.                                                                                          |
| module:S0.SMTRequest                                             | [5]        | Reserved for future use. This tag must be set to 0; will cause SMT fault if set to 1.                                                                                          |
| module:S0.ResetRequest                                           | [7]        | A 0 $\rightarrow$ 1 transition is required to reset Safety Faults. If Restart Type is 'Manual', a 0 $\rightarrow$ 1 transition is required to restart a Safety Stop Functions. |

# Safety Input Assembly Safe Stop Function Tags

The safety input assembly for Integrated Safe Speed consists of 56 Logix tags:

- 3 tags for connection status
- 28 tags for safety feedback and stop function status
- 25 tags for safety I/O status

**Table 39 - Safety Input Assembly Tags for Safety Stop Functions** 

| Safety Input Assembly Tag Name<br>(S4 option to safety controller) | Type/[bit] | Description                                                                                                    |
|--------------------------------------------------------------------|------------|----------------------------------------------------------------------------------------------------|
| module:SI.ConnectionStatus                                         | SINT       | A collection of the following bits.                                                                                                    |
| module:SI.RunMode                                                  | [0]        | Safety Connection 0= Idle 1 = Run                                                                                                    |
| module:SI.ConnectionFaulted                                        | [1]        | Safety Connection<br>0=Normal<br>1= Faulted                                                                                                    |
| module:SI.FeedbackPosition                                         | DINT       | Primary Feedback Position from drive-module safety instance. Value is in encoder counts.                                                                                         |
| module:SI.FeedbackVelocity                                         | REAL       | Primary Feedback Velocity from drive-module safety instance. Value is in Rev/s or Meter/s.                                                                                       |
| module:SI.SecondaryFeedbackPosition                                | DINT       | Secondary Feedback Position from drive-module safety instance. Value is in encoder counts.  Secondary channel may only be used for discrepancy comparison with primary channel.  |
| module:SI.SecondaryFeedbackVelocity                                | REAL       | Secondary Feedback Velocity from drive-module safety instance. Value is in Rev/s or Meter/s. Secondary channel may only be used for discrepancy comparison with primary channel. |
| module:SI.StopStatus                                               | SINT       | A collection of the following bits.                                                                                                    |
| module:S1.STOActive                                                | [0]        | Safe Torque Off (STO) function status 0 = Permit Torque 1 = Disable Torque                                                                                                    |

Table 39 - Safety Input Assembly Tags for Safety Stop Functions

| Safety Input Assembly Tag Name<br>(S4 option to safety controller) | Type/[bit] | Description                                                                                                    |
|--------------------------------------------------------------------|------------|----------------------------------------------------------------------------------------------------|
| module:SI.SBCActive                                                | [1]        | Safe Brake Control (SBC) function status:<br>0 = Release Brake (So0 and So1 ON)<br>1 = Engage Brake (So0 and So1 OFF)        |
| module:SI.SS1Active                                                | [2]        | Safe Stop 1 (SS1) function status:<br>0 = SS1 not Active<br>1 = SS1 Active                                                   |
| module:SI.SS2Active                                                | [3]        | Reserved for future use; always 0.                                                                                           |
| module:SI.SOSStandstill                                            | [4]        | Reserved for future use; always 0.                                                                                           |
| module:SI.SMTOvertemp                                              | [4]        | Reserved for future use; always 0.                                                                                           |
| module:SI.SafetyFault                                              | [6]        | 1 = Safe Stop Fault present                                                                                                  |
| module:SI.RestartRequired                                          | [7]        | 1 = Fault Reset or Stop Restart is required                                                                                  |
| module:SI.SafeStatus                                               | SINT       | A collection of the following bits.                                                                                          |
| module:SI.TorqueDisabled                                           | [0]        | 0 = Torque Permitted<br>1 = Torque Disabled                                                                                  |
| module:SI.BrakeEngaged                                             | [1]        | 0 = Brake Released (SoO and So1 ON)<br>1 = Brake Engaged (SoO and So1 OFF)                                                   |
| module:SI.MotionStatus                                             | SINT       | A collection of the following bits.                                                                                          |
| module:SI.MotionPositive                                           | [0]        | 1 = Feedback Velocity > Primary Feedback Standstill<br>Speed                                                                 |
| module:SI.MotionNegative                                           | [1]        | 1 = Feedback Velocity < Primary Feedback Standstill<br>Speed                                                                 |
| module:SI.FunctionSupport                                          | SINT       | A collection of the following bits.                                                                                          |
| module:SI.PrimaryFeedbackValid                                     | [0]        | 0 = Secondary Feedback not configured or Faulted<br>1 = Secondary Feedback Value is valid                                    |
| module:SI.SecondaryFeedbackValid                                   | [1]        | 0 = Secondary Feedback not configured or Faulted<br>1 = Secondary Feedback Value is valid                                    |
| module:SI.DiscrepancyCheckingActive                                | [2]        | 1 = Feedback Velocity Discrepancy checking is active not faulted                                                             |
| module:SI.SBCReady                                                 | [3]        | 0 = Drive-based SBC function is not configured or faulted 1 = Drive-based SBC function is configured and ready for operation |
| module:SI.SS1Ready                                                 | [4]        | 0 = Drive-based SS1 function is not configured or faulted 1 = Drive-based SS1 function is configured and ready for operation |
| module:SI.SS2Ready                                                 | [5]        | Reserved for future use; always 0.                                                                                           |
| module:SI.SOSReady                                                 | [6]        | Reserved for future use; always 0.                                                                                           |
| module:SI.SMTReady                                                 | [7]        | Reserved for future use; always 0.                                                                                           |

#### **IMPORTANT**

Review the CONNECTION\_STATUS Data section of the GuardLogix 5580 and Compact GuardLogix 5380 Controller Systems Safety Reference Manual, publication <a href="https://doi.org/10.2580/journal.org/10.2580/journal.org/10.2580/jour

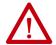

**ATTENTION:** Safety I/O connections and produced/consumed connections cannot be automatically configured to fault the controller if a connection is lost and the system transitions to the safe state. If you must detect a device fault so that the system maintains the required SIL level, you must monitor the Safety I/O CONNECTION\_STATUS bits and initiate the fault via program logic.

## Safety Function in Response to Connection Event

The module allows for a safety function to be executed when the safety connection to the module is lost or the connection enters the idle state. This operation is referred to as the connection action. There are two configurable connection actions that are defined as follows:

- Connection Loss Action The safety function to be executed if the network connection from the module to the safety controller is lost or closed
- Connection Idle Action The safety function to be executed if the safety controller connected to the module enters program mode.

In both of theses cases, the safety function must be executed by the drive/module. Therefore, only the drive-based safety functions may be used in these cases.

#### **Connection Loss Action**

When the connection loss event is detected, the following attributes will be set:

- In Standard Control Mode
  - Host: P3 [Safety State] = Idle
  - Host: P4 [Safety Status] Conn Closed = 1
- In Motion Control Mode
  - axis.AxisSafetyState= 2
  - axis.SafetyOutputConnectionClosedStatus = 1

The following drive-based safety functions are supported as a connection loss action:

- STO
- SS1

A safety function will operate as configured when activated by a connection loss and the Connection Loss bit will be set in its activation attribute. See the following sections for information on the safety function operation.

In standard control mode, change P54 [Comm Flt Action] of the EtherNet/IP® module in the drive should from its default value of 'Fault' to another applicable setting in order for the drive to initiate the stopping action. If this

parameter is not changed, the safety function that is triggered by the connection loss may fault.

#### **Connection Idle Action**

When the connection idle event is detected, the following attributes will be set:

- In Standard Control Mode
  - Host: P4 [Safety Status] Conn Idle = 1
- In Motion Control Mode
  - axis.SafetyOutputConnectionIdleStatus = 1

The following drive-based safety functions are supported as a connection idle action:

- STO
- SS1

A safety function will operate as configured when activated by a connection idle and the Connection Idle bit will be set in its activation attribute. See the following sections for information on Safety Function operation.

In standard control mode, change P55 [Idle Flt Action] of the EtherNet/IP port in the drive from its default value of 'Fault' to another applicable setting in order for the drive to initiate the stopping action. If this parameter is not changed, the safety function that is triggered by the connection loss may fault.

## **Safe Torque Off Function**

The Safe Torque Off (STO) function provides a method, with sufficiently low probability of failure, to force the power-transistor control signals to a disabled state. When the command to execute the STO function is received from the GuardLogix controller, all drive output-power transistors are released from the ON-state. This results in a condition where the drive is coasting.

Safe Torque Off (STO) will prevent the motor from applying torque to a system but in some systems torque is also applied to the mechanical system by a suspended load, unbalanced load, back pressure, and so on. In such a system, application of a mechanical brake is required to hold the load while motor torque is disabled by STO. See <u>Safe Brake Control Function</u> beginning on page <u>85</u> for information on using a mechanical brake with the Integrated Safety Functions Module.

#### **Safe Torque Off Activation**

Safe Torque Off can be initiated by one or more sources:

- STO Output Setting the Safety Output Assembly Tag (module:SO.STOOutput = 1)
- SS1 Complete Completion of a Safe Stop 1
- Stop Fault Any Safety Fault
- Limit Fault Reserved for future use
- Limit Active Reserved for future use
- Connection Loss Loss of connection to the safety controller
- Connection Idle Safety controller in program mode

When STO is activated, all sources of activation are stored in an attribute as a bit mask. The attribute can then be read to determine the causes of a STO activation. Figure 19 shows the operation of the STO activation attribute. The STO Activation attribute can be read with explicit messaging (see attribute 265 in Table 18 on page 247.

Figure 19 - Safe Torque Off Activation

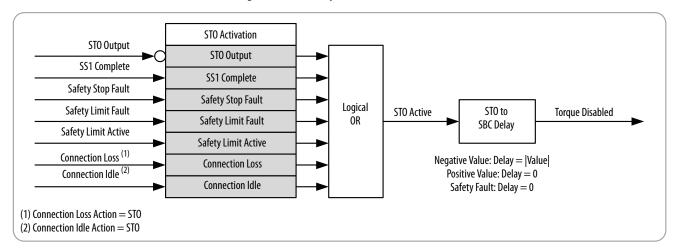

#### Safe Torque Off Reset

After torque is disabled due to a STO activation, the STO function must be reset in order to enable torque. When the STO function must be reset, the following attribute values are set:

- *module*:SI.STOActive = 1
- *module*:SI.RestartRequired = 1
- In Standard Control Mode
  - Host: P4 [Safety Status] STO Active = 1
  - Host: P4 [Safety Status] Restart Req = 1

- In Motion Control Mode
  - axis.SafeTorqueOffActiveStatus = 1
  - axis.SafetyResetRequiredStatus = 1

The steps to reset the STO function depend on the cause of STO activation and the Restart/Cold Start Type configured in the module.

#### Safety Fault STO Activation Reset

#### **IMPORTANT**

When the STO function is activated by a Safety Fault, the cause of the safety fault must be removed before STO can be reset, regardless of the configured restart type.

Once the cause of the fault is removed, a 0+1 transition on the *module*:SO.ResetRequest tag will reset the STO function to the Torque Enabled state.

#### Connection Loss/Idle STO Activation Reset

If the STO function is activated by a connection loss/idle event, the connection must be reestablished and running before the STO function can be reset. The function must be reset based on the configured Cold Start type.

#### STO Automatic Cold Start/Restart Type Operation

If there are no Safety Faults and no safety demands, the STO function can be reset.

#### STO Manual Cold Start/Restart Type Operation

If there are no Safety Faults and no safety demands present in the module, the STO function can be reset by a 1>0 transition on the *module*:SO.STOOutput tag then a 0>1 transition on *module*:SO.ResetRequest tag.

**TIP** Setting *module*:S0.ST00utput = 1 and *module*:S0.RequestReset = 1 in the same program scan will enable torque.

# Safe Torque Off Delay

A delay to provide time for the drive to stop the load in response to STO Active can be programmed. This delay time is referred to as STO Delay. If no delay is desired, set the STO Delay to 0. The STO Delay must be a positive integer value.

If Safe Brake Control is being used, the STO delay must be 0. If an STO delay is desired with the use of the Safe Brake Control function, see <u>Safe Brake</u> <u>Control Function</u> beginning on page <u>85</u> for information on configuring STO

to SBC delay. In the case of STO activation by a safety fault, any configured delay is ignored, and torque is disabled instantly.

## Safe Torque Off Operation

The operation of the STO function and its attributes is dependent on the configuration of the STO function and the activation reason. For all STO activations besides safety fault, the operation of STO is dependent on STO Delay. For STO activations caused by a safety fault, the operation ignores STO Delay. See the following sections for more information.

Figure 20 - STO Without Delay

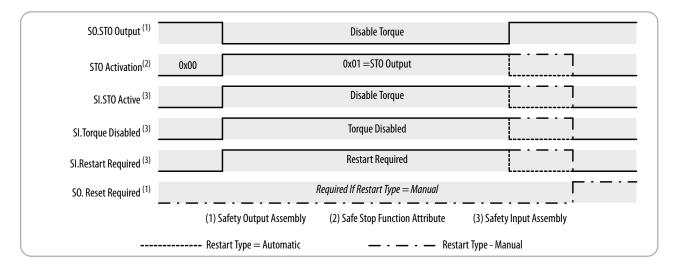

#### Safe Torque Off With Delay Operation

When the STO Delay is configured for a positive non-zero value, the delay is inserted between STO Active and Torque Disabled. The STO Delay is meant to serve as a delay between the configured STO drive stopping action and when torque is disabled. The delay allows the drive to complete the stop before torque is disabled. This is effectively a Timed Safe Stop 1 function. See <a href="Safe">Safe</a> <a href="Torque Off Stopping Action and Source">Torque Off Stopping Action and Source</a> on page <a href="76">76</a> for information on configuring a drive stop type in response to a STO activation.

Figure 21 shows the timing of STO status and torque attributes in response to a STO activation, along with the restart type behavior, when STO Delay is configured.

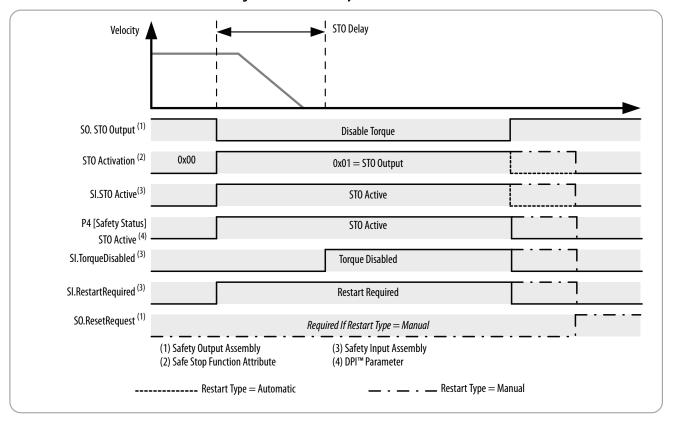

Figure 21 - STO with Delay

**IMPORTANT** The Safe Brake Control (SBC) Mode must be set to 'Not Used' to permit STO Delay. If Mode is not set to 'Not Used', Delay is set to zero.

#### Safe Torque Off Safety Fault Operation

When a safety fault occurs in the module, the STO function is forced to the Safe State, which is the Torque Disabled state. In this case, the configured STO Delay value is bypassed and torque is immediately disabled. Figure 22 shows the timing of STO and torque attributes in response to STO activation by a Safety Fault.

Clearing a Safety Fault requires correcting the fault condition, then a  $0 \rightarrow 1$  transition on Request Reset.

Figure 22 - STO with Safety Fault

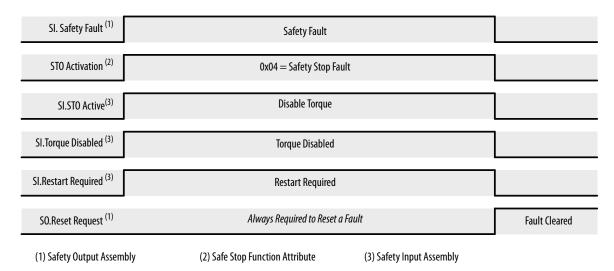

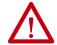

**ATTENTION:** In the case of STO activation by a safety fault, the configured STO Delay time is ignored, and torque is immediately disabled.

# Safe Torque Off Stopping Action and Source

In response to an STO activation, the type of stop and the source responsible for controlling the stop are configurable. These configuration attributes are defined as:

- STO Stopping Action Configures what stopping action to perform in response to a STO activation.
- STO Stopping Action Source Configures where the stopping action is performed (drive-based or controller-based).

When STO is activated, the drive control will initiate the selected stop type if:

- The STO Action Source is configured as Drive or
- There is currently not a Standard I/O connection through the Embedded EtherNet/IP port to the drive control or
- There is currently a Standard I/O connection through the Embedded EtherNet/IP port to the drive control but it is in Idle mode (the controller is in program mode)

Otherwise, the controller that owns the Standard I/O connection is expected to respond when STO is activated. In this case, the configured STO Stopping Action is ignored, and the stopping logic must be programmed in the controller that owns the Standard I/O connection.

If the STO Stopping Action Source is Controller, or the STO Stopping Action is configured for a non-default value, a STO Delay may need to be specified in order for the Stopping Action to be completed before torque is disabled.

See the drive's reference manual for information on its supported stop modes.

| IMPORTANT | You are responsible for providing logic in the controller standard task to      |
|-----------|---------------------------------------------------------------------------------|
|           | implement a stop action when the STO Action Source is configured as Controller. |

**IMPORTANT** If STO Delay is zero, there is no time for the drive to complete a stop before torque is disabled. In that case, the stop action is effectively 'Coast' (default).

# **STO Safety Fault**

When the module experiences a STO Fault, the module is placed in the safe state and the cause of the fault is recorded. If the STO function detects a fault, it will set the following attributes:

- *module*:SI.SafetyFault = 1
- *module*:SI.RestartRequired = 1
- STO Fault Type
- In Standard Control Mode
  - Device: P7 [STO Fault Type] = varies depending on the cause of the fault. See description of STO Fault Type in <u>Table 20</u> on page <u>254</u>.
  - Host: P4 [Safety Status] Safety Fault = 1
  - Host: P4 [Safety Status] Restart Req = 1
  - Host: P5 [Safety Faults] STO Fault = 1
  - Port 0: P933 [Start Inhibits] = 'Safety'
  - Port 0: P951 [Last Fault Code] = 'Safety Brd Flt'
- In Motion Control Mode
  - Axis.SafetyFault = 1
  - axis.SafeTorqueOffActiveInhibit = 1
  - axis.SafetyFaultStatus = 1
  - axis.SafetyResetRequiredStatus = 1
  - axis.STOFault = 1

For more information on STO Fault Types and troubleshooting methods, see <u>Understand Safety Faults on page 199</u>.

# **Safe Stop 1 Function**

The Safe Stop 1 (SS1) function signals the configured SS1 Stop Action Source to initiate a stopping action, then the safety module monitors the stop. When the Safe Stop 1 is complete, STO is activated and torque is disabled. If the drive does not complete the stop within the limits that are configured in the Safe Stop 1 function, an SS1 Fault is annunciated.

## Safe Stop 1 Activation

Safe Stop 1 can be initiated by one or more sources:

- SS1 Request Setting the Safety Output Assembly Tag (module:SO.SS1Request = 1)
- Limit Active Reserved for future use
- Connection Loss Loss of connection to the safety controller
- Connection Idle Safety controller in program mode

When SS1 is activated, all sources of activation are stored in an attribute as a bit mask and the attribute can then be read to determine the causes of an SS1 activation. Figure 23 shows the operation of the SS1 activation attribute. The SS1 Activation attribute can be read with explicit messaging (see attribute 289 in Table 18 on page 247).

Unlike the STO function, SS1 does not get activated by a safety fault.

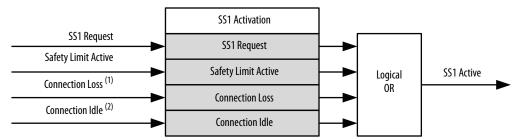

Figure 23 - Safe Stop 1 Activation

- (1) Connection Loss Action = SS1
- (2) Connection Idle Action = SS1

# Safe Stop 1 Reset

After an SS1 action is complete, the SS1 function must be reset in order to enable torque. When the STO Function needs to be reset, the following attribute values are set:

- *module*:SI.SS1Active = 1
- *module*:SI.RestartRequired = 1
- In Standard Control Mode:
  - Host: P4 [Safety Status] SS1 Active = 1
  - Host: P4 [Safety Status] Restart Required = 1
- In Motion Control Mode:
  - axis:SS1ActiveStatus = 1
  - axis.SafetyResetRequiredStatus = 1

The steps to reset the SS1 function depend on the cause of SS1 activation and the Restart/Cold Start Type configured in the module.

#### Connection Loss/Idle SS1 Activation Reset

If the SS1 function is activated by a connection loss/idle event, the connection must be reestablished and running before the SS1 function can be reset. The function must be reset based on the configured Cold Start type.

#### SS1 Automatic Cold Start/Restart Type Operation

If there are no Safety Faults present in the module, the SS1 function can be reset by a  $1\rightarrow0$  transition on the *module*:SO.SS1Request tag.

#### SS1 Manual Cold Start/Restart Type Operation

If there are no Safety Faults in the module, the SS1 function can be reset by a 1→0 transition on the *module*:SO. SS1Request tag then a 0→1 transition on *module*:SO.ResetRequest tag.

## Safe Stop 1 Stopping Action and Source

In response to an SS1 activation, the type of stop and the source responsible for controlling the stop is configurable. These configuration attributes are defined as:

- SS1 Stopping Action Configures what stopping action to perform in response to an SS1 Activation.
- SS1 Stopping Action Source Configures where the stopping action is performed (drive-based or controller-based).

When SS1 is activated the drive control will initiate the selected stop type if:

- The SS1 Action Source is configured as Drive
- There is currently not a Standard I/O connection through the Embedded EtherNet/IP port to the drive control
- There is currently a Standard I/O connection through the Embedded EtherNet/IP port to the drive control but it is in Idle mode (the controller is in program mode)

Otherwise, the controller that owns the Standard I/O connection is expected to respond when SS1 is activated. In this case, the configured SS1 Stopping Action is ignored, and the stopping logic must be programmed in the controller that owns the Standard I/O connection.

See the drive's reference manual for information on its supported stop modes.

**IMPORTANT** 

You are responsible for providing logic in the controller standard task to implement a stop action when the SS1 action source is Controller.

# **Timed Safe Stop 1**

A Timed Safe Stop 1 involves initiating motor deceleration and initiating the STO function after the configured time delay.

Timed Safe Stop 1 Operation

When the module is configured for Timed Safe Stop 1 Mode, the Safe Stop 1 function is initiated by setting the *module*:SO.SS1Request safety output tag. This sets the 'SS1 Request' bit in the SS1 Activation attribute and sets the *module*:SI.SS1Active safety input tag. When the SS1 Active bit is set, the SS1 Stop Action will be executed by the source indicated by the SS1 Stop Action Source. See <u>Safe Stop 1 Stopping Action and Source</u> for more information.

The SS1 function waits for the configured SS1 Max Stop Time, then sets the SS1 Complete flag in the STO Activation attribute, which sets STO Active to Disable Torque. In Timed Safe Stop 1 mode, speed and deceleration are not monitored so this mode does not require Safety Feedback. Figure 24 shows the

timing of SS1 status and torque attributes in response to an SS1 activation, along with the restart type behavior.

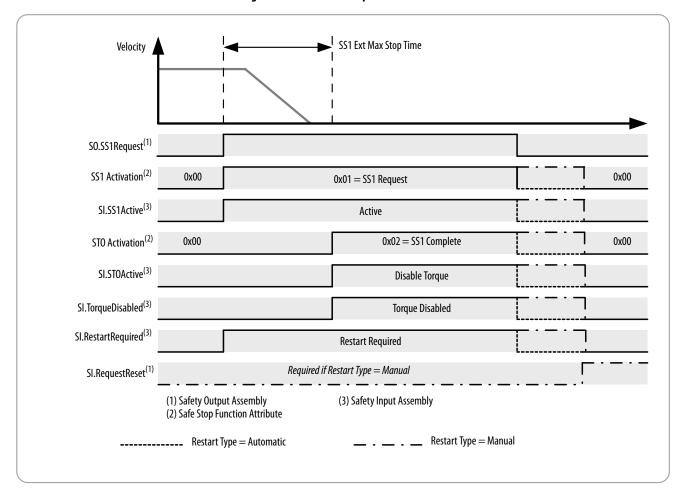

Figure 24 - Timed Safe Stop 1

# **Monitored Safe Stop 1**

A Monitored Safe Stop 1 involves monitoring motor feedback deceleration rate and time, then initiating an STO activation when the motor feedback speed is below a specified limit.

#### Monitored Safe Stop 1 Operation

When the module is configured for Monitored Safe Stop 1 Mode, the Safe Stop 1 function is initiated by setting the *module*:SO.SS1Request safety output tag. This sets the 'SS1 Request' bit in the SS1 Activation attribute, and also sets the *module*:SI.SS1Active safety input tag. When the SS1 Active bit is set, the SS1 Stop Action will be executed by the configured SS1 Stop Action Source. See <u>Safe Stop 1 Stopping Action and Source</u> for more information.

After the SS1 Active bit is set, the configured SS1 Decel Monitor Delay timer begins. After the configured Decel Monitor Delay expires, an internal speed ramp value is computed every time that the encoder is sampled. If the magnitude of *module*:SI.FeedbackVelocity exceeds the sum of the internal ramp plus Decel Speed Tolerance, the SS1 Fault Type attribute is set to 'Deceleration Rate' and the SS1 Fault attribute is set to Faulted.

<u>Figure 25</u> describes the equations that are used for computing the deceleration reference rate and tolerance.

Figure 25 - SS1 Deceleration Reference Rate and Tolerance Calculation

$$Decel\ Reference\ Rate = \frac{Decel\ Reference\ Speed}{1000 \times Stop\ Delay}$$

If Time Units = Seconds,

SS1 Decel Ref Rate = 
$$-\frac{Decel Reference Rate \times Position Scaling}{Feedback Resolution}$$

$$SS1 \ Decel \ Tolerance \ = \ \frac{Decel \ Reference \ Tolerance \times Position \ Scaling}{Feedback \ Resolution}$$

If Time Units = Minutes,

SS1 Decel Ref Rate = 
$$-\frac{Decel\ Reference\ Rate \times Position\ Scaling}{Feedback\ Resolution \times 60}$$

**TIP** A Configured Decel Reference Rate of 0 disables the ramp check. SS1 will fault if the drive does not slow to less than the Standstill Speed.

If the magnitude of *module*:SI.FeedbackVelocity is not less than the configured Standstill Speed before Max Stop Time expires, the SS1 Fault Type is set to 'Maximum Time' and the SS1 Fault attribute is set to 'Faulted'. Figure 26 describes the equations that are used for computing the standstill speed.

#### Figure 26 - SS1 Standstill Speed Calculation

If Time Units = Seconds,

$$SSI \ Standstill \ Speed = \frac{Standstill \ Speed \times Position \ Scaling}{Feedback \ Resolution}$$

If Time Units = Minutes,

$$SS1$$
 Standstill Speed =  $\frac{Standstill\ Speed \times Position\ Scaling}{Feedback\ Resolution \times 60}$ 

Where *Standstill Speed*, *Position Scaling*, and *Feedback Resolution* are user-configured values.

When the magnitude of *module*:SI.FeedbackVelocity is less than the Standstill Speed, the SS1 Complete flag in the STO Activation attribute is set, and STO Active is set. If STO Delay is positive (and SBC Mode = Not Used) or if STO

to SBC Delay is negative (and STO Activates SBC = Linked), then the Torque Disabled attribute is set after the configured time delay. Otherwise, the Torque Disabled attribute is set immediately.

Figure 27 shows the timing of the Monitored SS1 operation, along with the restart type behavior.

Figure 27 - Monitored Safe Stop 1

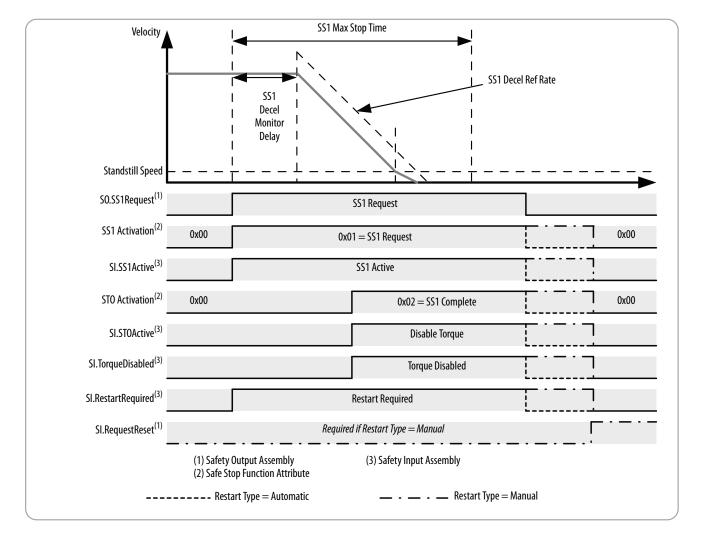

- **TIP** Speed units are configured by the 'Position Units' and 'Time Units' AOP Controls on the Scaling page.
- **TIP** A Configured Decel Reference Rate of 0 disables the ramp check. SS1 will fault if the drive does not slow to less than the Standstill Speed within Max Stop Time.

## **SS1 Safety Fault**

When an SS1 Safety Fault occurs, the STO function is activated immediately and torque is disabled. Figure 27 describes the timing of attributes when an SS1 fault occurs during SS1 execution. Figure 28 describes the operation of SS1 when an SS1 fault is detected.

The 'Safe State' of the SS1 function is the Torque Disabled state. If the SS1 function detects a fault, it will set:

- *module*:SI.SafetyFault = 1
- *module*:SI.RestartRequired = 1
- SS1 Fault Type
- In Standard Control Mode
  - Device: P10 [SS1 Fault Type] = varies depending on the cause of the fault. See descriptions of faults in <u>Table 20</u> on page <u>255</u>.
  - Host: P4 [Safety Status] Safety Fault = 1
  - Host: P4 [Safety Status] Restart Req = 1
  - Host: P5 [Safety Faults] SS1 Fault = 1
  - Port 0: P933 [Start Inhibits] = 'Safety'
  - Port 0: P951 [Last Fault Code] = 'Safety Brd Flt'
- In Motion Control Mode
  - axis.SafetyFault = 1
  - axis.SafeTorqueOffActiveInhibit = 1
  - axis.SafetyFaultStatus = 1
  - axis.SafetyResetRequiredStatus = 1
  - axis.SS1Fault = 1

Clearing a Safety Fault requires correcting the fault condition and a 0→1 transition on Request Reset. For more information on SS1 Safety Faults, see <u>Understand Safety Faults on page 199</u>.

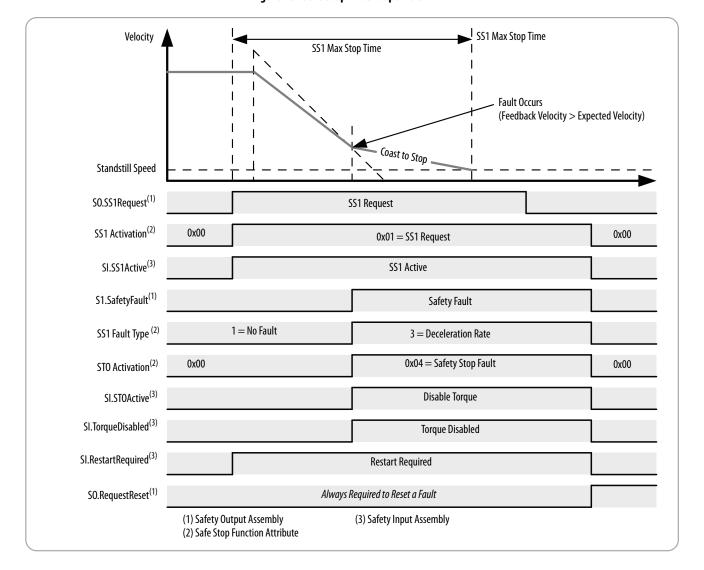

Figure 28 - Safe Stop 1 Fault Operation

# **Safe Brake Control Function**

The Safe Brake Control function (SBC) function utilizes the module's safety outputs to control an electromechanical brake that is attached to the motor. The SBC function releases the brake to allow motion or engages the brake to prevent motion.

#### **Safe Brake Control Activation**

Safe Brake Control can be initiated by one or more sources:

- SBC Output Clearing the Safety Output Assembly Tag (module:SO.SBCOutput = 0)
- STO Active If STO Activates, SBC is configured as 'Linked'
- Safe Stop Fault Any Safety Fault
- Safe Limit Fault Reserved for future use

When SBC is activated, all sources of activation are stored in an attribute as a bit mask, and the attribute can then be read to determine the causes of an SBC activation. Figure 29 shows the operation of the SBC activation attribute. The SBC Activation attribute can be read with explicit messaging (see attribute 365 in Table 18 on page 247.

Figure 29 - Safe Brake Control Activation

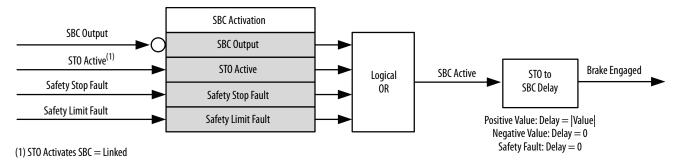

If the SBC Activation bit mask indicates that only STO Active is the source of activation, then the STO to SBC Delay is executed. If the activation is not by STO Active, or other activation bits are also set, the STO to SBC Delay is not executed and the brake is immediately engaged.

#### Safe Brake Control Reset

After the brake is engaged due to an SBC activation, the SBC function must be reset in order to release the brake. When the SBC function must be reset, the following attribute values are set:

- *module*:SI.SBCActive = 1
- *module*:SI.RestartRequired = 1
- In Standard Control Mode
  - Host: P4 [Safety Status] SBCActive = 1
  - Host: P4 [Safety Status] Restart Req = 1
- In Motion Control Mode
  - axis.SBCActiveStatus= 1
  - axis.SafetyResetRequiredStatus = 1

The steps to reset the SBC function depend on the cause of SBC activation and the Restart/Cold Start Type configured in the module.

#### Safety Fault SBC Activation Reset

#### **IMPORTANT**

When the SBC function is activated by a Safety Fault, the cause of the safety fault must be removed before the SBC function can be reset, regardless of the configured restart type.

Once the fault is removed, a 0→1 transition on *module*:SO.ResetRequest tag will reset the SBC function to the Brake Released state.

#### SBC Automatic Cold Start/Restart Type Operation

If there are no Safety Faults in the module, the STO function can be reset by a 0→1 transition on the *module*:SO.SBCOutput tag.

#### SBC Manual Cold Start/Restart Type Operation

If Restart Type is set to 'Manual' and there are no Safety Faults in the module, the SBC function can be reset by a 0→1 transition on the *module*:SO.SBCOutput tag, then a 0→1 transition on *module*:SO.ResetRequest tag.

**TIP** Setting *module*:S0.SBCOutput = 1 and *module*:S0.RequestReset = 1 in the same scan will enable torque.

#### Safe Brake Control Modes

SBC Mode specifies if the SBC functionality is used and how the safety outputs controlling the brake operate. The mode also changes the instances of the CIP objects controlling the safety outputs. The following modes are supported by the module.

#### Not Used

In 'Not Used' mode, the SBC function will not be used by the application. The associated safety outputs are not under SBC control, and can be configured independently. The safety outputs are mapped to the following CIP objects:

- So0: Safety Discrete Output Point Object Instance 1
- So1: Safety Discrete Output Point Object Instance 2
- Safety Dual Channel Output Object Instance 1

#### Used, No Test Pulses

In 'Used, No Test Pulses' mode, the associated safety outputs are not pulse tested. The associated safety outputs are under SBC control and cannot be configured independently. The safety outputs are mapped to the following CIP objects:

• So0: Safety Discrete Output Point Object Instance 3

- So1: Safety Discrete Output Point Object Instance 4
- Safety Dual Channel Output Object Instance 2

#### Used, Test Pulses

In 'Used, Test Pulses' mode, the associated safety outputs are tested with a 500 µs pulse every 300 ms when the brake is in the released state (outputs energized). Pulse tests of So0 and So1 outputs are shifted in time, allowing So0 to So1 shorts to be detected. There is no difference in implementation of Safety Outputs pulse testing in SBC control versus direct control.

In the 'Used, Test Pluses' mode, the safety outputs are under SBC control and cannot be configured independently. The safety outputs are mapped to the same CIP objects as the 'Used, No Test Pulses' mode.

For more information on the pulse testing that is performed by the SBC function, see <u>Latch Output Error Operation in Single Channel Mode on page 54</u>.

| IMPORTANT | If the Safe Brake Mode is set to 'Not Used', then setting the Safety Output tag   |
|-----------|-----------------------------------------------------------------------------------|
|           | <i>module</i> :SO.SBCOutput = 1 sets the SBC Fault and sets the SBC Fault Type to |
|           | 'Config'.                                                                         |

# IMPORTANT If the Safe Brake Mode is set to 'Not Used', then the state of the two safety outputs SoO and So1 are controlled by Safety Output Assembly tags; otherwise, the two Safety Outputs are controlled by the Safe Brake Function.

| IMPORTANT | If the Safe Brake Mode is set to 'Used', then the Safety Input Assembly tags associated with safety outputs will be forced to: |
|-----------|----------------------------------------------------------------------------------------------------|
|           | module:SI.Out00Monitor = 0                                                                                                    |
|           | module:SI.Out01Monitor = 0                                                                                                    |
|           | module:SI.Out00Status = 0                                                                                                    |
|           | module:SI.Out01Status = 0                                                                                                    |
|           | module:SI.Out00Ready = 0                                                                                                    |
|           | module:SI.Out01Ready = 0                                                                                                    |
|           |                                                                                                    |

# **Safe Brake Control Operation**

Safe Brake Control (SBC) operation can be activated by the safety output assembly or by STO.

#### SBC Operation when Activated by Safety Output Assembly

When the SBC function is activated by clearing the *module*:SO.SBCOutput tag, the associated safety outputs are deenergized, forcing the brake to engage, and torque is still enabled. Figure 30 shows the timing of SBC attributes when the SBC function is executed independently.

SO.SBCOutput (1) **Engage Brake** SI.TorqueDisabled (3) Torque Enabled SBC Activation<sup>(2)</sup> 0x00 0x01 = SBC OutputSI.SBCActive<sup>(3)</sup> **Engage Brake** SI.BrakeEngaged<sup>(3)</sup> Brake Engaged So0 and So1<sup>(4)</sup> **Brake Engaged** SO.ResetRequest (1) Restart Required Required If Restart Type = Manual (1) Safety Output Assembly (3) Safety Input Assembly (4) 24V DC Safety Output (2) Safe Stop Function Attribute ----- Restart Type = Automatic Restart Type = Manual

Figure 30 - SBC Operation by Safety Output Assembly

#### STO Activates SBC Operation

If the SBC function is configured to link STO and SBC activation, any STO activation will cause the SBC function to be activated as well. The brake is engaged (deenergized) by the SBC function when torque is disabled by the STO function.

If the SBC function is configured to link STO activation to SBC activation, you can configure an STO to SBC Delay time where:

- STO to SBC Delay > 0 configures a delay between when STO is activated and the brake is released. Figure 31 describes this operation.
- STO to SBC Delay < 0 configures the brake to engage when STO is activated and delays disabling torque. Figure 32 describes this operation.

Figure 31 - SBC Linked to STO with Positive Delay

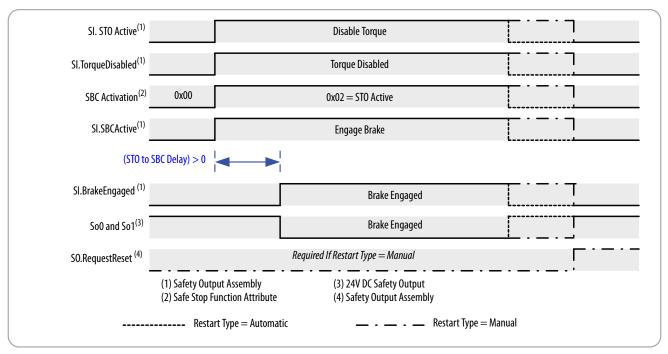

Figure 32 - SBC Linked to STO with Negative Delay

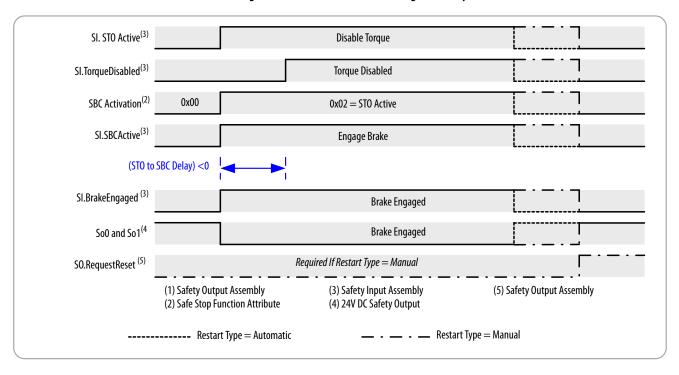

#### SBC Safety Fault Operation

The operation of SBC under a safety fault condition is dependent on its configuration. If the SBC function is not configured for use, the SBC function is not activated when a safety fault occurs. If configured for use, a safety fault will force the SBC function to the safe state, but the sequence of events leading

to the safe state changes. The 'Safe State' of the SBC function is the 'Brake Engaged' state.

#### SBC not Linked to STO Safety Fault Operation

When a safety fault is detected in the module (and the SBC function is configured to not be linked to STO activation), the SBC function will be activated with the SBC activation reason being 'Safety Stop Fault'. The SBC function can be reset once the safety fault is cleared. Figure 33 shows the timing of SBC and torque attributes in response to a safety fault in this scenario.

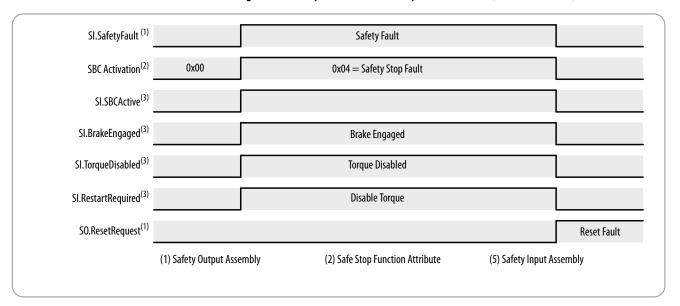

Figure 33 - SBC Operation Under Safety Fault Condition (not linked to STO)

#### STO Linked to SBC Safety Fault Operation

When a safety fault is detected in the module and the SBC function is configured to link STO and SBC activation, the SBC function will be activated with the SBC activation reason being 'STO Active' and 'Safety Stop Fault'. The SBC and STO function can be reset once the safety fault is cleared.

Figure 34 and Figure 35 show the operation of the SBC function under a safety fault condition when linked to STO.

 $\mathsf{SI.SafetyFault}^{(2)}$ Safety Fault  $STO\ Activation^{(1)}$ 0x00 0x04 = Safety Stop Fault SI.STOActive<sup>(2)</sup> Disable Torque  ${\sf SI.TorqueDisabled}^{(2)}$ **Torque Disabled** SBC Activation<sup>(1)</sup> 0x00 0x06 = STO Active, Safety Stop Fault SI.SBCActive (2) **Engage Brake** SI.BrakeEngaged (2) **Brake Engaged** So0 and So1  $^{(3)}$ **Brake Engaged** Always Required to Reset a Fault Fault Cleared SO.RequestReset (4) (3) 24V DC Safety Output (1) Safe Stop Function Attribute (4) 2Safety Output Assembly (2) Safety Input Assembly

Figure 34 - SBC Operation under Safety Fault Condition (linked to STO with positive delay)

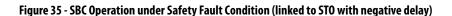

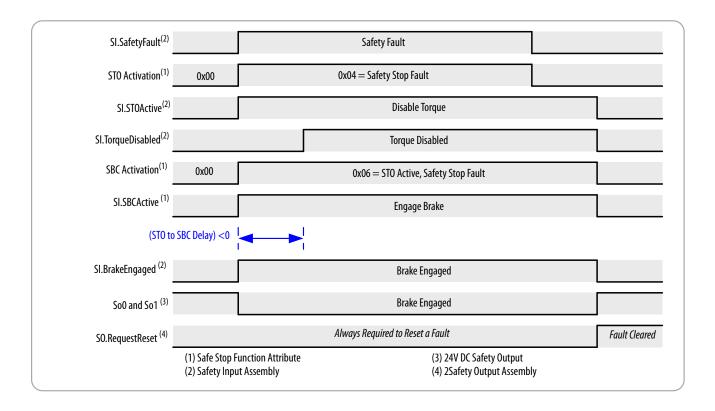

# **SBC Safety Fault**

When the module experiences an SBC Fault, the module is placed in the safe state and the cause of the fault is recorded.

If SBC function detects a fault, it will set:

- *module*:SI.SafetyFault = 1
- *module*:SI.RestartRequired = 1
- module:SI.SBCReady = 0
- In Standard Control Mode
  - Host P4 [Safety Status] Safety Fault = 1
  - Host P4 [Safety Status] Restart Req = 1
  - Host P5 [Safety Faults] SBC Fault = 1
- In Motion Control Mode
  - axis.SafetyFaultStatus = 1
  - axis.SafetyResetRequiredStatus = 1
  - axis.SBCFault = 1

For more information on SBC fault types and troubleshooting methods, see the <u>Understand Safety Faults</u> chapter beginning on page <u>199</u>.

# **Connecting a Safety Brake**

The safety brake control function uses the safety outputs So0 and So1 to control a safety brake.

The design of a safety brake circuit is application-dependent and is based on the following factors:

- Choice of safety brake for the application
- If the brake provides feedback in the application
- If the application uses single or dual channel

The safety brake function interfaces to the safety brake through the two safety outputs So0 and So1. So0 and So1 are 24V DC, 1 A sourcing outputs. Figure 36 shows a wiring example for connecting a brake to the module.

Usually the voltage and current rating of the safety brake is much higher than the 24V DC and 1 A that the safety outputs can directly control. To support brakes with that require higher voltage and higher current, an interposing safety relay such as the 700S-CF Safety Control Relay is required.

Safety brakes typically require a voltage suppression device. Most safety brakes provide a suppression device as an option or they specify a diode or MOV to use. Use the recommended suppression devices.

The drive-based SBC function does not implement checking of brake feedback; however, the available safety inputs can be used to send the status of brake feedback to the safety controller that is programmed with a diagnostic check.

TIP The controller-based SBC instruction does perform a diagnostic check of brake feedback while drive-based SBC does not. However, drive-based SBC can be configured to complete a Safe Stop 1 before engaging the brake in reaction to a Comm Loss or a Comm Idle.

Test Output 1 To1 24V DC Safety Input 2 Si2 SELV/PELV SC Supply Safety Common Safety Input 3 Si3 To0 Test Output 0 NC not used SoO Safety Output 0 Safety Common SC Safety Output 1 Safety Input 0 SiO Safety Common SC Safety Input 1 SC Safety Common BR1 SP Safety Power

Figure 36 - Safety Brake Warning

# **Controller-based Safety Functions**

Use this chapter to become familiar with the GuardLogix® controller-based Drive Safety instructions and how they interact with PowerFlex® 755/755T drive products with a 20-750-S4 Integrated Safety Functions option module.

| Торіс                                     | Page |
|-------------------------------------------|------|
| Drive Safety Instructions                 | 95   |
| Pass-through Data Using Standard I/O Mode | 98   |
| Pass-through Data Using Integrated Motion | 100  |
| SFX Instruction                           | 101  |

See the GuardLogix Safety Application Instruction Set Reference Manual, publication <u>1756-RM095</u>, for more information on the Drive Safety instructions and TÜV Rheinland certification.

# **Drive Safety Instructions**

The Drive Safety instructions (see <u>Table 40 on page 96</u>) are designed to work with the 20-750-S4 option module. They are available in the Studio 5000 Logix Designer\* application, version 31.00 or later, in the Drive Safety instruction element group that is enabled when the Safety Program - MainRoutine is open (see <u>Figure 37 on page 96</u>).

Controller-based safety functions operate in GuardLogix 5580 or Compact GuardLogix 5380 controllers and use the EtherNet/IP™ network to communicate with the safety I/O. Drive Safety instructions use safety feedback, provided by PowerFlex 755/755T drive products to the Safety Task of the controller, to perform safe monitoring functions.

**Table 40 - Drive Safety Instructions** 

| Safety Instruction        |     | Description                                                                                                    |  |
|---------------------------|-----|----------------------------------------------------------------------------------------------------|--|
| Safety Feedback Interface | SFX | The SFX function scales feedback position into position units and feedback velocity into position units per time unit. SFX is used with other Drive Safety instructions.SFX also provides unwind for rotary applications and position homing. |  |
| Safe Stop 1               | SS1 | The SS1 function monitors the motor deceleration rate within set limits during motor stopping and provides an indication to initiate Safe Torque Off (STO) function when the motor speed is below the specified limit.                        |  |
| Safe Stop 2               | SS2 | The SS2 function monitors the motor deceleration rate within set limits during motor stopping and initiates the Safe Operating Stop (SOS) function when the motor speed is below the specified limit.                                         |  |
| Safe Operational Stop     | SOS | The SOS function prevents the motor from deviating more than a defined amount from the stopped position.                                                                                                    |  |
| Safely-limited Speed      | SLS | The SLS function prevents the motor from exceeding the specified speed limit.                                                                                                    |  |
| Safely-limited Position   | SLP | The SLP function prevents the motor shaft from exceeding the specified position limits.                                                                                                    |  |
| Safe Direction            | SDI | The SDI function prevents the motor shaft from moving in the unintended direction.                                                                                                    |  |
| Safe Brake Control        | SBC | The SBC function provides safe output signals to control an external brake.                                                                                                    |  |

Figure 37 - Drive Safety Tab and Instructions

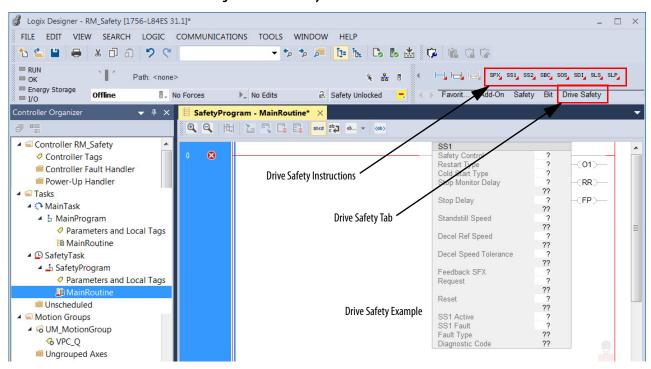

## **Before Adding the Safety Instructions**

Before adding drive safety instructions to your Logix Designer application, you must have PowerFlex 755/755T drive products with 20-750-S4 options installed in your project.

# **Drive Safety Instruction Example**

Drive Safety instructions provide the following information. In this example, the Safely-limited Speed (SLS) instruction is shown.

Figure 38 - SLS Drive Safety Instruction

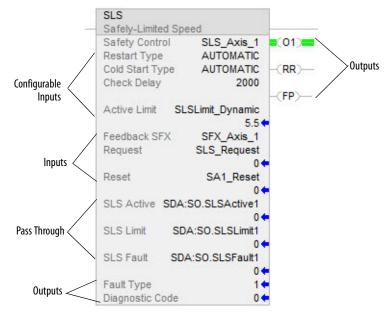

**Table 41 - Drive Safety Instruction Definitions** 

| Instruction Information | Description                                                                                                    |  |
|-------------------------|----------------------------------------------------------------------------------------------------|--|
| Configurable Inputs     | Safety function parameters that are used to define how the safety function operates.                                                                                                    |  |
| Inputs                  | <ul> <li>Feedback SFX is the link to the SFX instruction for an axis.</li> <li>Request initiates the safe monitoring function.</li> <li>Reset initiates a safety instruction reset.</li> </ul>                                                                                                    |  |
| Pass Through            | Safety Output Assembly Object tags pass safety function status information from the Safety Task of the safety controller to the safety instance of the drive module. The status is made available to the motion controller. In standard I/O mode, datalinks must also be configured to provide status information to the standard controller.                                                                                                    |  |
| Outputs                 | Fault Type is the instruction fault code that indicates the type of fault that occurred.     Diagnostic Code provides additional details on the fault.     O1 - Output 1 indicates the status of the instruction. When ON (1), it indicates the input conditions are satisfied.     RR - Reset Required indicates when a reset is needed to restart the instruction to clear faults.     FP - Fault Present indicates whether a fault is present in the instruction. |  |

# Pass-through Data Using Standard I/O Mode

The Drive Safety instructions provide safety function monitoring in the safety task of a controller. Control of the drive is done in the main program within the standard (main) task of a controller. For the main program to receive safety status information from the Drive Safety instruction, tag data in the safety output assembly for the drive module (safety task) is passed to the drive and then data linked to tags in the main task.

This is especially useful when the user's program is in a separate controller from the safety program that is in a safety controller. <u>Figure 39</u> shows how this works for the SLS instruction.

**IMPORTANT** Pass-through data is for status information only and does not impact configured safety functions.

Figure 39 - Pass-through Data Path (Standard I/O Mode)

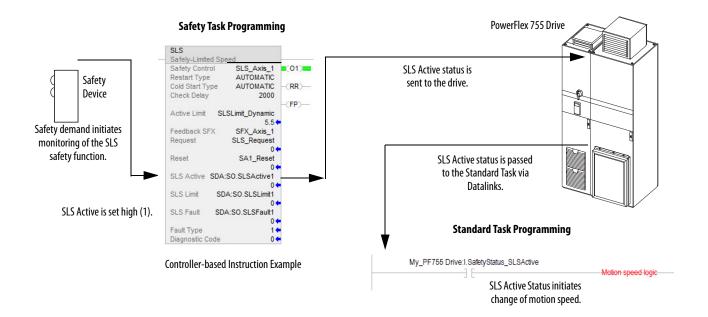

SLS Active status and safety faults are passed to the standard task via user-configured datalinks (inputs) to the following host config parameters in the Integrated Safety Functions option module:

- P4 [Safety Status]
- P5 [Safety Faults]

**TIP** Other safety parameters may also need to be data linked depending on your application.

Table 42 - SLS Tag Information

| Safety Output Assembly Tag | Axis Tag                          |
|----------------------------|-----------------------------------|
| module:S0.SLSActive        | Drive:1.SafetyStatus SLSActive    |
| module:S0.SLSLimit         | Drive:1.SafetyStatus SLSLimit     |
| module:S0.SLSFault         | Drive: I. Safety Status SLS Fault |

**TIP** The words *module* and *drive* (italic) in these tag names represent the module and drive name that is assigned in the Logix Designer application.

The following steps correspond to the activity in Figure 39.

- 1. Safety device reports a request to the safety zone. Initiates monitoring by the SLS instruction (Safety Task).
- 2. SLS Active status is passed to the Standard program (Safety Task to Standard Task via the drive).
- 3. The Standard program adjusts the speed of the drive to below the SLS Active Limit during the Check Delay (Standard Task).
- 4. If the drive speed exceeds the SLS Active Limit (Safety Task) during SLS monitoring, the SLS Limit output is set.
  - Optionally, a stopping safety function can be initiated within the safety program.

# Pass-through Data Using Integrated Motion

The Drive Safety instructions provide safety function monitoring in the safety task of the controller. Control of the drive is done in the motion programming within the standard task of the controller. For the main program to receive status information from the Drive Safety instruction, tag data in the output assembly for the drive module (safety task) are passed to the drive and then to the corresponding tag in the axis structure (standard task).

This is especially useful when the motion program is in a separate controller from the safety program that is in a safety controller. Figure 40 shows how this works for the SLS instruction.

**IMPORTANT** Pass-through data is for status information only and does not impact configured safety functions.

Figure 40 - Pass-through Data Path

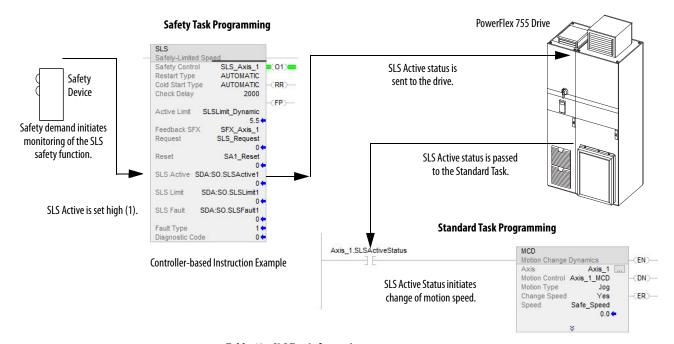

**Table 43 - SLS Tag Information** 

| Safety Output Assembly Tag | Axis Tag                     |
|----------------------------|------------------------------|
| module:S0.SLSActive        | <i>Axis</i> .SLSActiveStatus |
| module:S0.SLSLimit         | <i>Axis</i> .SLSLimitStatus  |
| module:S0.SLSFault         | <i>Axis</i> .SLSFault        |

TIP The words *module* and *axis* (italic) in these tag names represent the module and axis name that is assigned in the Logix Designer application.

The following steps correspond to the activity in Figure 40.

- Safety device reports a request to the safety zone.
   Initiates monitoring by the SLS instruction (Safety Task).
- 2. SLS Active status is passed to the motion program (Safety Task to Standard Task via the drive).
- 3. The motion program adjusts the speed of the drive to below the SLS Active Limit during the Check Delay (Standard Task).
- 4. If the drive speed exceeds the SLS Active Limit (Safety Task) during SLS monitoring, the SLS Limit output is set.
  - Optionally, a stopping safety function can be initiated within the safety program.

#### SFX Instruction

The Safety Feedback Interface (SFX) instruction scales feedback position into position units and feedback velocity into speed units per unit of time. Feedback position and velocity are read from the safety input assembly and become inputs to the instruction. The SFX instruction also sets a reference position from a home input and performs position unwind in rotary applications. Typically, one SFX instruction is used per safety drive. This instruction provides the position and velocity feedback that is used by other safety instructions, also used by the same safety drive.

The PowerFlex 755/755T drive provides safe position and velocity feedback. Up to SIL 3 PLe safety rating can be achieved by using dual feedback with velocity and/or position discrepancy checking.

The outputs of the SFX instruction are used as inputs to other Drive safety instructions. For any drive with an Integrated Safety Functions option module to execute a controller-based safety function, an SFX instruction is required. Although the SFX instruction is a safety instruction, it alone does not perform a safety function.

In <u>Figure 41</u>, the SS1 instruction uses the Actual Speed output from the SFX instruction during execution of the SS1 safety function.

(01)-(RR)-Feedback Resolution (FP)-(SFH) Stop Delay **Actual Position** Feedback Position (position units) (counts) PowerFlex 755/ Decel Ref Speed 755T Drive Decel Speed To Feedback Valid **Actual Speed** Feedback Velocity (position units/second (feedback units/second) Reset Home Trigger or position units/minute) Actual Position Actual Cycles Actual Speed

Figure 41 - SFX Instruction Feeds Data to SS1 Instruction

## **SFX Instruction Example**

In this SFX example, an encoder has 512 feedback counts per motor revolution and is scaled for position to have 512 counts per motor revolution.

The SFX instruction scales the applicable safety instructions with feedback position units from the safety encoder/motor, into position feedback units used in applicable safety instructions. It also scales feedback velocity units from the safety encoder/motor into position feedback units per time unit.

#### Scaling Setup

When configuring the SFX instruction, calculate the value for 'Position Scaling' so that the 'Actual Position' and 'Actual Speed' output from the instruction matches the 'Actual Position' and 'Actual Velocity' in the motion controller.

Values from 'Axis Properties>Scaling and Motion Safety>Primary Feedback' are required to calculate the instruction input.

The Feedback Resolution is determined based on the feedback device and the Effective Resolution of the feedback. This information is configured on the 'Module Properties>Motion Safety>Primary Feedback' category.

Cancel Apply Help

Primary Feedback Connection Safety Device: Port 5 Primary Time Sync Velocity Average Time: Module Info 11.4V to 12.6V Type: Sine/Cosine Voltage Monitor: Internet Protocol Port Configuration 30.000 Units: Maximum Speed: Rev/s Associated Axes 1.000 Rev/s Resolution Units: Cycles/Rev Standstill Speed: Power Digital Inputs Motion Diagnostics 5 Rev/s/s Cvde Resolution: 128 Cycles/Rev Maximum Acceleration: ■ Motion Safety Cycle Interpolation: 4 Counts/Cycle Actions Primary Feedback\* Effective Resolution: Counts/Rev Secondary Feedback Scaling - Discrepancy Checking Normal SS1 SBC

Figure 42 - Effective Resolution Parameter

In this example, the motor is used in a rotary application where the unwind is set to roll over each motor revolution. Therefore, the unwind of '512 Counts/ Rev' was added in the SFX instruction appropriately.

OK

Figure 43 - Scaling

Input Configuration
 Test Output
 Output Configuration

Status: Offline

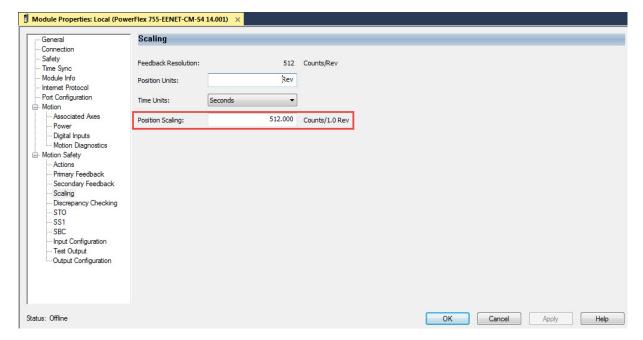

#### Homing

Setting the 'Actual Position' output to the 'Home Position input' (homing) of the instruction is required if using a position-based drive safety instruction like Safely-limited Position (SLP). If a position-based drive safety instruction is not being used on an axis, homing the SFX instruction is not required.

The data in the Primary Feedback category, Scaling category, and motor unwind value is used to populate the SFX instruction.

Figure 44 - SFX Instruction Example

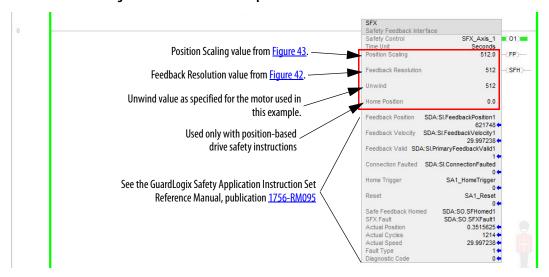

See the GuardLogix Safety Application Instruction Set Reference Manual, publication <u>1756-RM095</u>, for more information on the drive safety instructions.

# Standard I/O Mode – Configuration, Programming, and Operation

This chapter provides information for network installation and operation of the Integrated Safety Functions option module in Standard I/O mode. If using Integrated Motion mode, see <a href="#">Chapter 7</a>.

| Торіс                                              | Page |
|----------------------------------------------------|------|
| Safety Assembly Tags                               | 105  |
| Configure Safety in the Logix Designer Application | 106  |
| Programming                                        | 126  |
| Safety Function Operation                          | 127  |
| Pass-through Data                                  | 129  |

# **Safety Assembly Tags**

Using network safety, a GuardLogix\* 5580 or Compact GuardLogix 5380 safety controller controls the PowerFlex\* 755/755T Safe Torque Off function through the SO.SafeTorqueOff tag in the safety output assembly.

The SO.SafetyStopFunctions tags are sent from the GuardLogix safety output assembly to the PowerFlex 755 safety output assembly to control the safety functions.

The SO.Output00Output, SO.Output01Output, SO.Test00Output, and SO.Test01Output tags are sent from the GuardLogix safety output assembly to the PowerFlex 755 safety output assembly to control the safety and test outputs on the Integrated Safety Functions option module.

The SI.StopStatus tags are sent from the PowerFlex 755 to the GuardLogix safety input assembly and indicate the PowerFlex 755 safety control status.

The SI.OutputStatus, SI.InputStatus, and SI.IOSupport tags are sent from the PowerFlex 755/755T drive product to the GuardLogix safety input assembly and indicate the status of the safety inputs, safety outputs, and test outputs.

The SI.ConnectionStatus tags indicate the safety input connection status.

See Appendix C for more information about assembly tags.

# Configure Safety in the Logix Designer Application

This chapter provides instructions for how to add and configure an Integrated Safety Functions option module in a PowerFlex 755/755T drive product to an existing project in the Logix Designer application. This chapter is specific to safety and does not cover all aspects of drive configuration. The PowerFlex 755 drive is used for the examples in this chapter.

Before you can configure your option module in the Logix Designer application:

- You must have a safety controller project with an EtherNet/IP\* network connection configured. See the documentation for your controller, drive, and Ethernet adapter for information on configuring those products (see <u>Additional Resources on page 13</u>).
- You must add a PowerFlex 755/755T drive product and 20-750-S4 option module to your project.
- If using speed monitoring functions, install a 20-750-DENC-1 or 20-750-UFB-1 option module in port 4, 5, or 6.

# Add a PowerFlex 755 Drive/755T Drive Product to the Safety Controller Project

1. Click the Ethernet network in the I/O Configuration folder and select New Module.

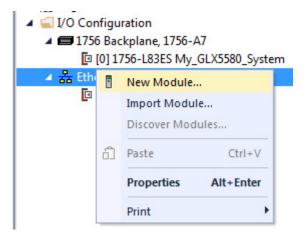

- 2. Select from the following drive products and click Create.
  - PowerFlex 755 HiPwr EENET
  - PowerFlex 755 EENET
  - PowerFlex 755T
  - PowerFlex 755TM Bus Supply

This example uses the PowerFlex 755 EENET.

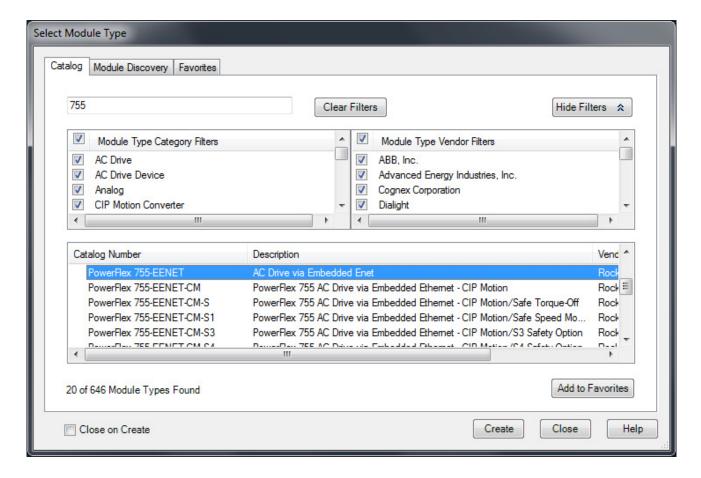

# Add an Option Module to a PowerFlex 755 Drive

1. In the Device Definition dialog box, enter the connection type that you want to use. Select from one of the following types. The 'Standard and Safety' connection is used in this example.

| Connection Type     | Description                                                                                                    | Requires Controller Firmware Revision |
|---------------------|----------------------------------------------------------------------------------------------------|---------------------------------------|
| Standard            | Control is managed by this controller.<br>Safety is managed by another controller.                                                                                                    | V31 or later                          |
| Standard and Safety | Both control and network safety<br>connections are managed by this<br>controller. A Standard and Safety<br>connection can only be made from a<br>GuardLogix 5580 or Compact GuardLogix<br>5380 controller.        | V31.012 or later                      |
| Safety Only         | Network safety connection is managed by<br>this controller. Control is managed by<br>another controller. A Safety connection can<br>only be made from a GuardLogix 5580 or<br>Compact GuardLogix 5380 controller. | V31 or later                          |

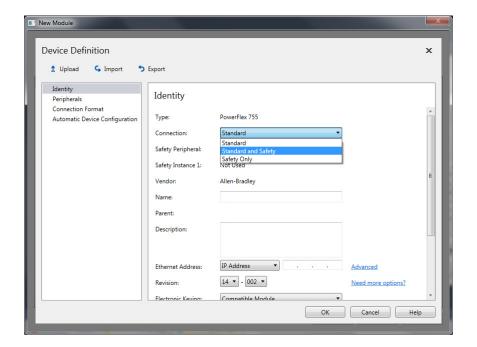

2. When a network safety connection is selected, the 20-750-S3 Network STO option is selected by default. Click the **Safety Peripheral** pulldown menu and select 20-750-S4.

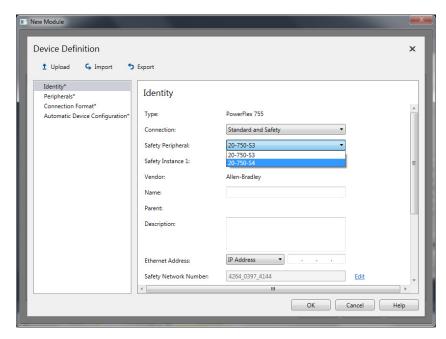

**3.** If feedback is being used (indicated by the selection in Safety Instance 1), enter a feedback device for the **Safety Feedback Module**.

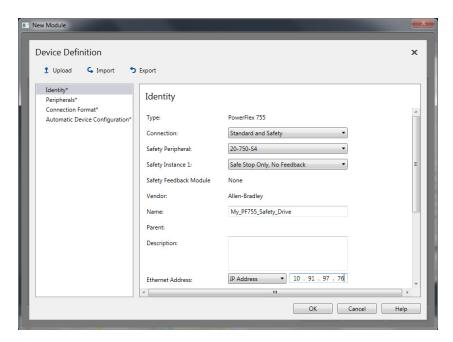

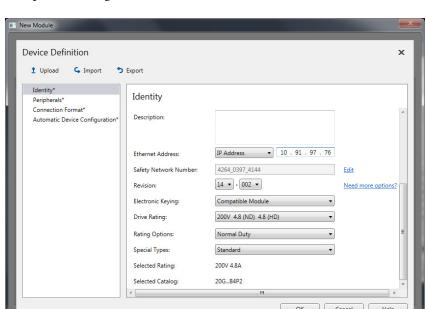

**4.** Scroll down and enter additional Device Definition data for the drive product being used.

## **Generate the Safety Network Number (SNN)**

The assignment of a time-based SNN is automatic when you create a GuardLogix safety controller project and add new Safety I/O devices.

Manual manipulation of an SNN is required in the following situations:

- If safety consumed tags are used
- If the project consumes safety input data from a device whose configuration is owned by some other device
- If a safety project is copied to another hardware installation within the same routable Safety system

If an SNN is assigned manually, the SNN has to be unique.

#### **IMPORTANT**

If you assign an SNN manually, make sure that the system expansion does not result in duplication of SNN and node address combinations.

A warning appears if your project contains duplicate SNN and node address combinations. You can still verify the project, but Rockwell Automation recommends that you resolve the duplicate combinations.

To edit the SNN, follow these steps.

- 1. To open the Safety Network Number dialog box, click .... to the right of the Safety Network Number.
- Select either Time-based or Manual.
   If you select Manual, enter a value from 1...9999 decimal.
- 3. Click Generate.
- 4. Click OK.

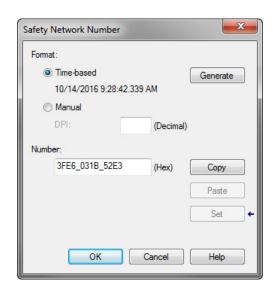

## Electronic Keying

The electronic keying options are for the standard connection to the drive.

| Electronic Keying |                                                                                                    |
|-------------------|----------------------------------------------------------------------------------------------------|
| Exact Match       | Indicates that all keying attributes must match to establish communication. If any attribute does not match precisely, communication with the device does not occur.                                                                                                   |
| Compatible Module | Lets the installed device accept the key of the device that is defined in the project when the installed device can emulate the defined device. With Compatible Module, you can typically replace a device with another device that has the following characteristics: |
|                   | Same catalog number                                                                                                    |
|                   | Same or higher Major Revision                                                                                                    |
|                   | Minor Revision as follows:     If the Major Revision is the same, the Minor Revision must be the same or higher.     If the Major Revision is higher, the Minor Revision can be any number.                                                                            |
| Disable Keying    | Indicates that the keying attributes are not considered when attempting to communicate with a device. With Disable Keying, communication can occur with a device other than the type specified in the project.                                                         |
|                   | ATTENTION: Be extremely cautious when using Disable Keying; if used incorrectly, this option can lead to personal injury or death, property damage, or economic loss.                                                                                                  |
|                   | We <b>strongly recommend</b> that you <b>do not use</b> Disable Keying. If you use Disable Keying, you must take full responsibility for understanding whether the device being used can fulfill the functional requirements of the application.                       |
|                   | <b>ATTENTION:</b> Disable Keying is not permitted for safety devices.                                                                                                    |

5. Click **Peripherals** in the navigation tree and click the arrow in the top left corner to expand the **Network SSM \*S4** section. The port location can be changed if needed (uses ports 4, 5 or 6). The electronic keying options that are specified here are for the safety connection with the safety controller. 'Exact Match' or 'Compatible Module' must be used.

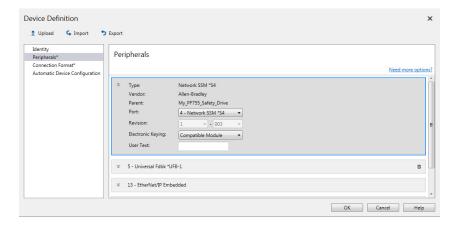

6. Click the Add new peripheral pull-down menu to add any additional peripherals, such as feedback devices to use with the safety option module.

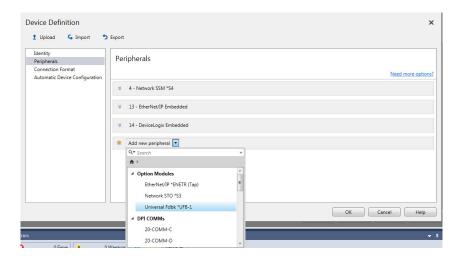

In this example, a '20-750-UFB-1 Universal Feedback' option module has been added.

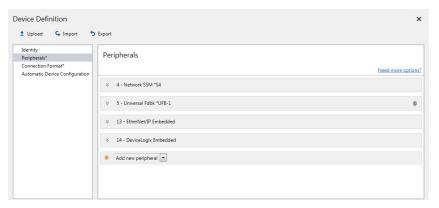

7. Click **Connection Format** in the navigation tree to open the Connection Format page.

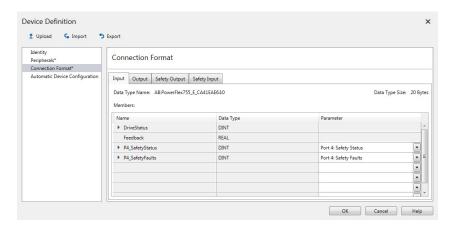

The Input and Output tabs are for setting the datalinks between the drive and the controller that is performing control. Add P4 [Safety Status] and P5 [Safety Faults] to provide pass-thru data from the safety task/safety controller to the main task/standard controller. Enter additional datalinks as desired for your application.

The Safety Output and Safety Input tabs show the fixed safety data between the drive and safety controller.

8. If Automatic Device Configuration (ADC) will be used, click Automatic Device Configuration in the navigation tree to open the Automatic Device Configuration page. The 20-750-S4 option module has Host configuration parameters that can be set using the ADC process.

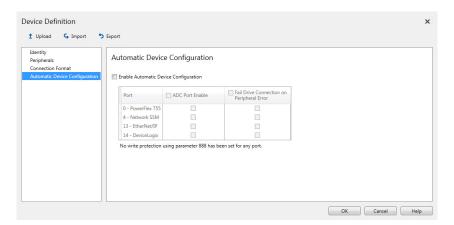

- 9. Click **OK** to use the Automatic Device Configuration settings.
  - **TIP** You can click the Device Definition button from the Overview page to reopen the Device Definition dialog box and make edits to the previous steps.

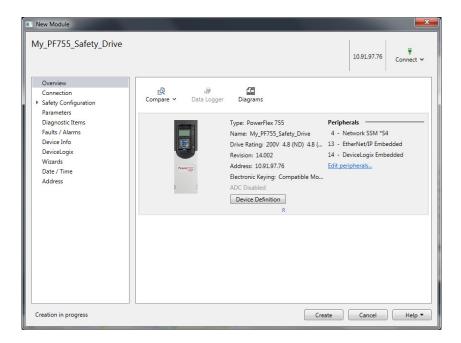

- 10. Click Create to create the drive and have it added to the I/O Configuration folder. Save the project to save any edits and double-click the drive in the I/O Configuration folder to reopen the drive properties window.
- 11. Click Connection in the navigation tree to open the Connection page. The safety output connection, safety input connection, and standard connection configuration information is shown on this page. The Requested Packet Interval (RPI) and Connection Reaction Time Limit can be set according to the application.

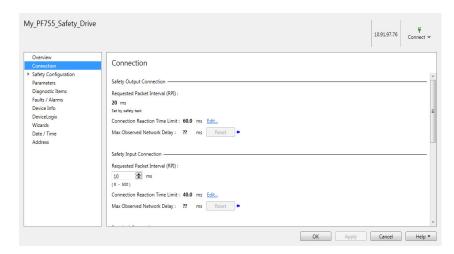

The **RPI** for the Safety Output connection is fixed.

The **Connection Reaction Time Limit** sets the maximum age of safety packets on the associated connection. If the age of the data that is used by the consuming device exceeds the connection reaction time limit, a connection fault occurs.

For safety output connections, the Max Observed Network Delay displays the value that is generated by the output module. For safety input connections, it displays the value that is generated by the controller. The Max Observed Network Delay value is updated automatically at a rate similar to the rate used by the Max Scan Time. The Max Observed Network Delay displays '??' when the status is Faulted or Connecting.

**12.** Click **Safety Configuration** in the navigation tree to open the Safety Configuration pages.

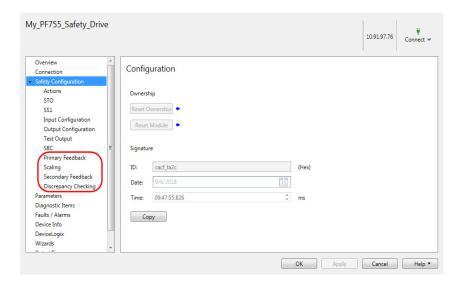

Primary Feedback, Scaling, Secondary Feedback, and Discrepancy Checking will only be displayed if a feedback device is selected for the Safety Feedback Module on the Device Definition Identity page (shown on page 109).

Ownership indicates whether the current controller owns the configuration of the safety module. The value is read directly from the module and is available only online. When working offline, the label is unavailable and a value does not appear. The value is updated when you open the page and when you change to or from Run mode.

- **Local** is displayed when the current controller owns the module configuration.
- Remote (SNN: nnnn\_nnnn, Address: mm) is displayed
  when another device owns the module configuration. SNN:
  nnnn\_nnnn\_nnnn is the owning device. Address: mm is the node or
  slot number.
- read fails,?? is typically displayed when the module status is faulted or connecting.

Reset Ownership resets the ownership of the safety module. If the reset ownership is confirmed, the module enters its out-of-box state (configuration). The module is not owned. It becomes owned by the first originator that successfully configures the module.

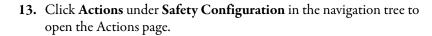

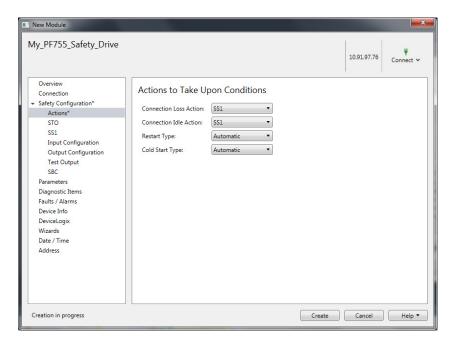

Use the settings on the Actions page to:

- Define the action to take when the safety connection is lost.
- Define the action to take when the safety connection goes idle.
- Define the restart and cold start behavior.

Restart is the restart behavior while operating. A cold start is the restart behavior when applying controller power or controller mode changes to 'Run'.

14. Click STO under Safety Configuration in the navigation tree to open the STO page. The **Delay** value is the time delay between the STO Active condition and Safe Torque Disabled. This allows the drive to bring the motor to a controlled stop before disabling torque.

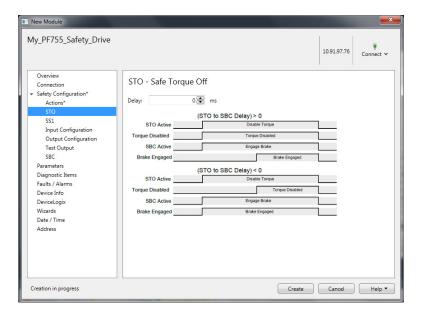

15. Click SS1 under Safety Configuration in the navigation tree to open the SS1 page. Use the settings to configure the drive-based Safe Stop 1 (SS1) function, which decelerates the motor and then initiates a Safe Torque Off (STO) in the drive.

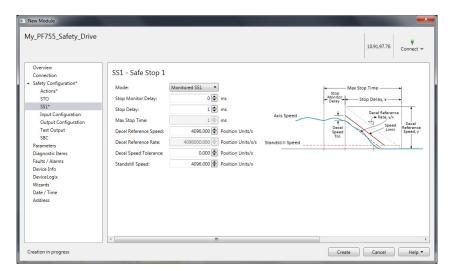

| Property              | Description                                                                                                    |
|-----------------------|----------------------------------------------------------------------------------------------------|
| Mode                  | Specifies the mode of the SS1 function. The Mode selection determines which parameters on the tab are available to configure. The available options are:  Not Used Timed SS1 Monitored SS1 Monitored SS1  TIP Monitored SS1 is unavailable when Safety Instance 1 on the Identity page is set to 'Safe Stop, No Feedback'. |
| Stop Monitor Delay    | The delay time before deceleration is monitored. Valid values are 065535. This option is not available when 'Mode' is 'Timed SS1'.                                                                                                    |
| Stop Delay            | The stop delay time used when the SS1 function is initiated by a stop type condition.                                                                                                    |
| Max Stop Time         | Displays the SS1 maximum stop time. This value is the sum of 'Stop Delay 'and 'Stop Monitor Delay'.                                                                                                    |
| Decel Reference Speed | Specifies the deceleration speed to monitor for SS1. This parameter is unavailable when 'Mode' is 'Timed SS1'.                                                                                                    |
| Decel Reference Rate  | The minimum rate of deceleration while stopping.  TIP Changing the Stop Delay value recalculates the Decel Reference Rate.  This parameter is unavailable when 'Mode' is 'Timed SS1'.                                                                                                    |
| Decel Speed Tolerance | The speed tolerance that is applied to the deceleration ramp check.                                                                                                    |
| Standstill Speed      | The speed limit that is used to declare motion as stopped.                                                                                                    |

**16.** Click **Input Configuration** under **Safety Configuration** in the navigation tree to open the Input Configuration page. If the general-purpose safety inputs on the 20-750-S4 option module will be used, configure the input points to match the application.

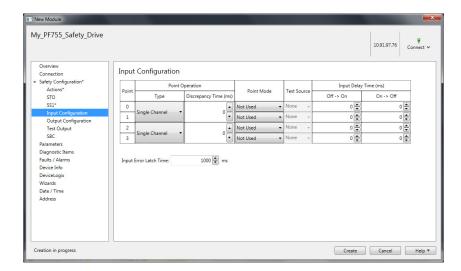

| Property                           | Description                                                                                                    |
|------------------------------------|----------------------------------------------------------------------------------------------------|
| Point                              | The physical input points available for configuration (terminals Si0, Si1, Si2, and Si3).                                                                                                    |
| Point Operation - Type             | Specifies the type of operation for the input. Available options are:     Single Channel     Dual Channel Equivalent     Dual Channel Complementary                                                                                                    |
| Point Operation - Discrepancy Time | The time in milliseconds that a discrepancy must exist before a discrepancy alarm is raised. Valid values are 065535.  This property is unavailable when 'Point Operation - Type' is set to 'Single Channel'.                                                                                                    |
| Point Mode                         | Specifies the mode of the input. Available options are:  Not Used  Used with Test Output - The associated test output point shown in the 'Test Source' field will be used to pulse test the external wiring of the safety input.  Used without Test Output - The time in milliseconds that a discrepancy must exist between two corresponding safety inputs before an alarm is generated.  Used as Standard Input - The safety input will be treated as a standard input. No diagnostics are run. When using a safety input as a standard input, the 'Point Operation Type'must be set to 'Single Channel'. |
| Test Source                        | Specifies the Test Output associated with the input. This property is only available when 'Point Mode' is set to 'Used with Test Output'.                                                                                                    |
| Input Delay Time (ms) Off →On      | Specifies the filter time in milliseconds for off to on transition of the input. Valid values are 065535.                                                                                                    |
| Input Delay Time (ms) On → Off     | Specifies the filter time in milliseconds for on to off transition of the input. Valid values are 065535.                                                                                                    |
| Input Error Latch Time             | Specifies the amount of time in milliseconds an Input error will be latched. If the error is no longer present after this time, the error condition can be reset.                                                                                                    |

17. Click Output Configuration under Safety Configuration in the navigation tree to open the Actions page. If the safety outputs on the 20-750-S4 option module will be used, configure the output points to match the application. Safety outputs cannot be used if Safe Brake control is enabled.

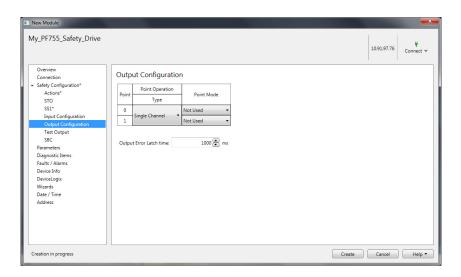

| Property                | Description                                                                                                    |
|-------------------------|----------------------------------------------------------------------------------------------------|
| Point                   | The physical output points available for configuration (terminals So0 and So1).                                                                                    |
| Point Operation - Type  | Specifies the type of operation for the output. Available options are: - Single Channel - Dual Channel                                                             |
| Point Mode              | Specifies the mode of the output. Available options are:  Not Used  Used with Test Pulses  Used without Test Pulses                                                |
| Output Error Latch Time | Specifies the amount of time in milliseconds an Output error will be latched. If the error is no longer present after this time, the error condition can be reset. |

**18.** Click **Test Output** under **Safety Configuration** in the navigation tree to open the Actions page. If the test outputs on the 20-750-S4 option module will be used, configure the test output points to match the application.

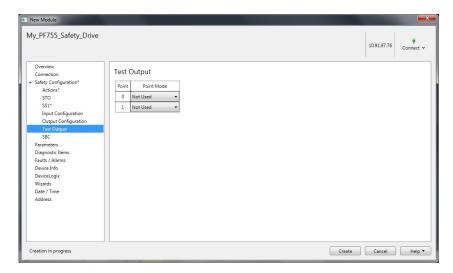

| Property   | Description                                                                                                    |
|------------|----------------------------------------------------------------------------------------------------|
| Point      | The physical test output point being configured (Terminals To1 and To0).                                                                                                    |
| Point Mode | Specifies the mode of the test output. Available options are:  Not Used - test point is not used  Standard Output - used as a standard safety output  Pulse Test Output - used to test a safety input for short circuit detection  Power Supply Output - used as a 24V DC power supply for an external input circuit |

19. Click SBC under Safety Configuration in the navigation tree to open the Actions page. If the drive-based Safe Brake Control on the 20-750-S4 option module will be used, configure SBC to match the application.

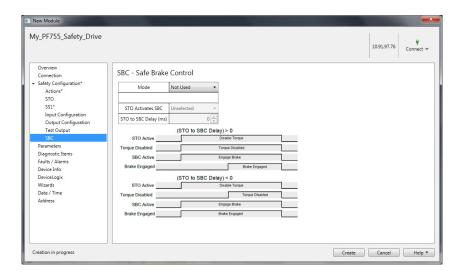

| Property              | Description                                                                                                    |
|-----------------------|----------------------------------------------------------------------------------------------------|
| Mode                  | Specifies the mode of the SBC function. Available options are:  Not Used  Used, No Test Pulses  Used, Test Pulses                                                                                                    |
| STO Activates SBC     | Identifies if Safe Torque Off (STO) activation triggers the SBC function. Available options are:  Not Linked Linked - the brake is engaged during an STO event, based on the 'STO to SBC Delay' attribute. Only valid when 'Mode' is set to 'Used'.                                                       |
| STO to SBC Delay (ms) | Specifies the time in milliseconds from when the Safe Torque Off function is active to when the brake is engaged. For positive values, the brake will engage after the delay has expired. For negative values, the brake will engage immediately and torque will be disabled after the delay has expired. |

**TIP** Primary Feedback, Scaling, Secondary Feedback, and Discrepancy Checking will only be displayed if a feedback device is selected for the Safety Feedback Module on the Device Definition Identity page (shown on page 109). Skip to if these are not used.

**20.** Enter the information for the device that is being used for the primary feedback. Red boxes indicate items that must be updated. The properties available on this page are determined by the safety feedback device selected when the drive module was created.

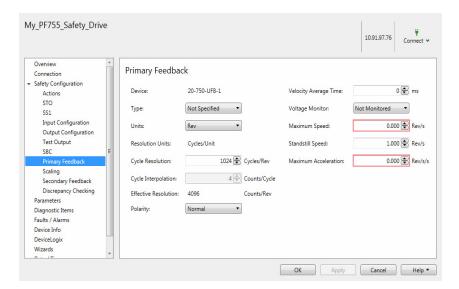

**21.** Enter scaling information to configure the feedback position and time in terms of counts per position unit in the safe monitoring functions.

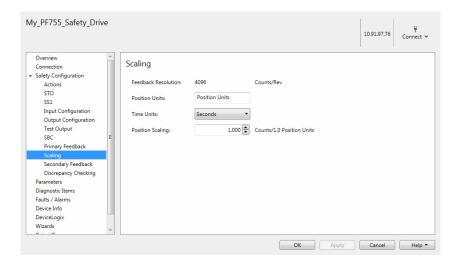

**22.** Enter the information for the device being used for the secondary feedback. Red boxes indicate items that must be updated. The properties available on this page are determined by the safety feedback device selected when the drive module was created.

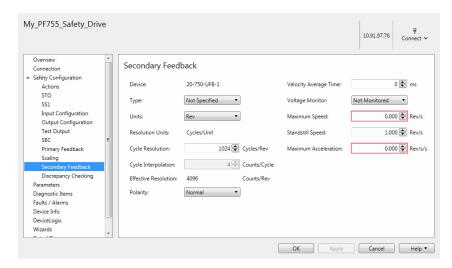

23. Enter discrepancy checking information to determine the checking mode and the allowed discrepancy between feedback channels.

Discrepancy checking is only used with dual-feedback monitoring and is required for SIL 3 PL e.

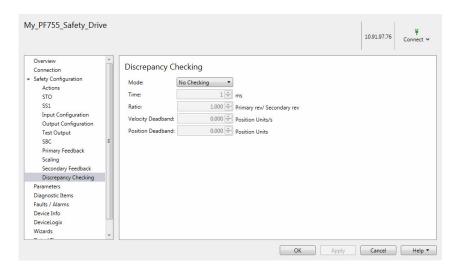

- **24.** Configure the rest of the drive as needed for the application:
  - Parameters Parameters for all ports in the drive.
- DeviceLogix<sup>™</sup> DeviceLogix program editor.
- Wizards Simplified startup and application configuration.

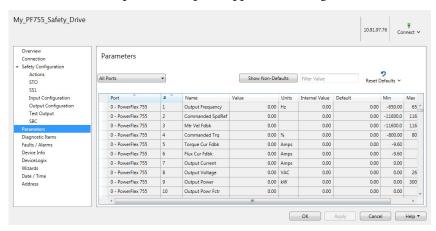

The drive will be displayed in the 'I/O Configuration' folder in the Logix Designer application.

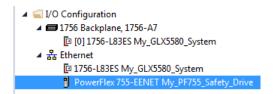

# **Safety Configuration Signature and Ownership**

The connection between the controller and the drive is based on the following criteria:

- Drive catalog number must be for PowerFlex 755 drives
- Drive Safety Network Number (SNN) (displayed in drive module General tab)
- GuardLogix slot number
- GuardLogix safety network number
- Path from the GuardLogix 5580 safety controller or Compact GuardLogix 5380 safety controller to the PowerFlex 755 drive
- Configuration signature (displayed on the Safety tab of the drive Module Properties dialog box)

If any differences are detected, the safety connection between the safety controller and the drive is not established (for a new drive/system) or lost (for an existing drive/system). A yellow icon appears next to the drive in the controller project tree to indicate a lost or unestablished connection.

Configuration Ownership has to be reset to establish a new connection or to reestablish an existing connection.

## **Reset Ownership**

To reset ownership, see Restore the Drive to Out-of-Box State on page 214.

# **Programming**

# Safety Tags in Standard Routines

Tags that are classified as safety tags are either controller-scoped or programscoped.

- Controller-scoped safety tags are read by either standard or safety logic or other communication devices.
- Controller-scoped safety tags are written only by safety logic or another GuardLogix safety controller.

Program-scoped safety tags are accessible only by local safety routines. These routines reside within the safety program.

# Standard Tags in Safety Routines (tag mapping)

Controller-scoped standard tags can be mapped into safety tags, providing a mechanism to synchronize standard and safety actions. In the Logix Designer application, click **Logic** > **Map Safety Tags...** to open the Safety Tag Mapping window.

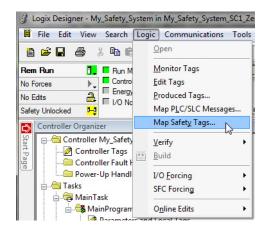

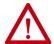

**ATTENTION:** When using standard data in a safety routine, you are responsible to verify that the data is used in an appropriate manner. The use of standard data in a safety tag does not make it safety data.

Do not directly control a safety output with standard tag data.

## **Standard and Safety Tasks**

Control systems built using Rockwell Automation® Integrated Architecture® components have separate control and safety functions. In a typical control application with standard and safety connections, control and safety tasks run in the following Logix 5000™ controllers:

- Control functions operate in the main task / main program of a standard ControlLogix® controller.
- The safety task, operating in a GuardLogix controller, communicates with the drive module with a safety connection over the EtherNet/IP network.
- The main task, operating in either of these controllers, communicates with the drive with a standard connection over the EtherNet/IP network.
- The standard and safety controllers communicate safety-related information via pass-through data (datalinked parameters) in the Integrated Safety Function option module.

The PowerFlex 755/755T drive products, with the Integrated Safety Function option module, provides integrated safety functions. Safety functionality operates independently of the inverters and feedback that is used for motion. The Integrated Safety Function option module receives encoder safety feedback from the feedback option module for use with the integrated safety functions. The safety feedback is supplied to the controller safety task over the safety connection for use with controller-based safety functions that may operate in the controller.

A standard (control) and safety system can be configured so that a safety function operates in the controller. This type of configuration is referred to as a 'controller-based' safety function. The system can also be configured so that some safety functions operate in the drive module with the initiation and monitoring of the function in the safety task. This type of safety function is referred to as 'drive-based' safety. A control system can have both controller-based and drive-based safety functions.

# **Safety Function Operation**

The following example describes how a standard and safety control system operates and how main and safety tasks are coordinated. In typical standard and safety system applications, an E-stop switch is used to stop the system. In the example, the switch is used to initiate the process that brings the drive to a controlled stop before removing power. This type of stop is called Stop Category 1.

The main task and drive inverter are responsible for bringing the motor to a Category 1 stop. At the same time, to make sure that the Stop Category 1 is correctly executed by the control system, the safety task initiates a Monitored SS1 safety function. The SS1 safety function can be configured to use the drive-based SS1 function or it can be configured to use the controller-based SS1 function.

This sequence of events represents the steps required for a Monitored SS1 drive-based safety function.

- 1. The safety task reads the E-stop input and detects the switch actuation.
- 2. The safety task communicates an SS1 request by setting the bit: module:SO.SS1Request tag of the drive. This bit is also present in P4 [Safety Status], which is data linked with the standard controller via the standard connection.
- **3.** The request is available to the standard controller main task via the module:I.P4\_SafetyStatus\_SS1Active tag.

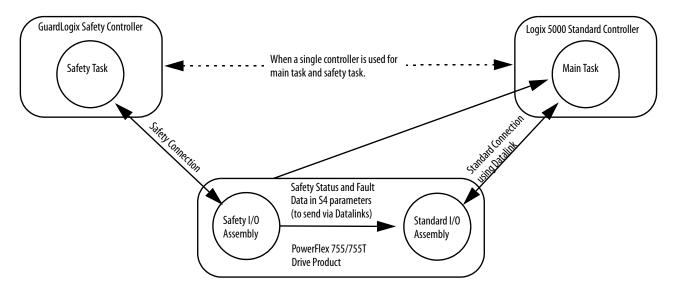

- **4.** The main task controls the drive to bring the motor to a stop within the Monitored SS1 limits for speed and time.
- **5.** While the drive is stopping, the SS1 function (in the motion-safety instance) monitors the motor speed to make sure it remains below the speed limit and maximum stopping time.
- **6.** When the drive reaches standstill speed, the 20-750-S4 activates the Safe Torque Off function.

This sequence of events represents the steps that are required for a Monitored SS1 controller-based safety function.

- 1. The safety task reads the E-stop input and detects the switch actuation.
- **2.** The safety task activates the SS1 safety instruction running in the safety task.
- **3.** The SS1 instruction communicates an SS1 active by setting the bit: module:SO.SS1Active tag of the drive (inverter) motion-safety instance.
- **4.** The motion-safety instance in the drive communicates to the drive motion core of the Axis Safety Status.
- **5.** The motion core communicates with the motion controller running the motion task by updating the motion axis tag axis.SS1ActiveStatus.

- **6.** The motion task controls the axis to bring the motor to a stop within the Monitored SS1 limits for speed and time.
- 7. While all events are occurring, the motion-safety instance updates the Feedback Velocity tag, module:S1.FeedbackVelocity, in the safety controller. The SS1 function running in the safety task receives the speed scaled by the SFX safety instruction and makes sure that the axis remains below the speed limit and maximum stopping time.
- **8.** When the axis reaches standstill speed the SS1 safety instruction outputs SS1 complete.

The safety task communicates to the drive motion safety instance to activate STO by clearing the bit: module:SO.STOOutput tag of the drive.

# **Pass-through Data**

Some of the safety data (parameters) in the 20-750-S4 module must be communicated with the standard controller. The safety controller only requests safety functions and monitors. If, for example, a controller-based safety function is to be performed (such as SLS), this request and the status / fault data that is associated with it must be passed on to the standard controller. This data comes from 20-750-S4 parameters that are data linked to the standard controller where the associated tags are used by the main program. This data is referred to as pass-through data.

# **Falling Edge Reset**

ISO 13849-1 stipulates that instruction reset functions must occur on falling edge signals. To comply with this requirement, a One Shot Falling (OSF) instruction is used on the reset rung. Then, the OSF instruction Output Bit tag is used as the reset bit for the STO output or enable rungs.

# Understand Integrated Safety Drive Replacement

GuardLogix controllers retain I/O device configuration onboard and are able to download the configuration to the replacement device.

#### **IMPORTANT**

If the replacement card/module was used before, clear the existing configuration before installing the card/module on a safety network by resetting the card/module to the out-of-box state. See <u>Out-of-Box State</u> on page 214 for more information.

Replacing an entire PowerFlex 755 drive or PowerFlex 755T drive product on an integrated safety network is more involved than replacing standard devices because of the safety network number (SNN). The device number and SNN is the safety Device ID of the device. Safety devices require this complex identifier to make sure that duplicate device numbers do not compromise communication between the safety devices. The SNN is also used to provide

integrity on the initial download to the PowerFlex 755 drive or PowerFlex 755T drive product.

When the Logix Designer application is online, the Safety tab of the Module Properties dialog box displays the current configuration ownership. When the opened project owns the configuration, Local is displayed.

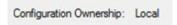

A communication error is displayed if the module read fails. See <u>Replace an Integrated Safety Drive in a GuardLogix System on page 130</u> for integrated safety drive replacement examples.

# Replace an Integrated Safety Drive in a GuardLogix System

When you replace an integrated safety drive, the replacement device must be configured properly and the replacement drives operation be user-verified.

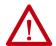

**ATTENTION:** During drive replacement or functional test, the safety of the system must not rely on any portion of the affected drive.

Two options for safety drive replacement are available on the Safety tab of the Controller Properties dialog box in the Logix Designer application:

- Configure Only When No Safety Signature Exists
- Configure Always

Figure 45 - Safety Drive Replacement Options

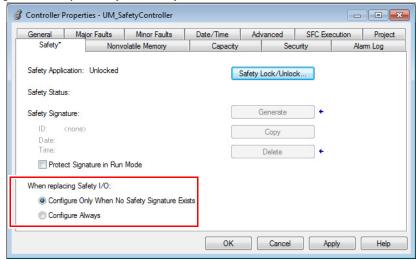

#### Configure Only When No Safety Signature Exists

This setting instructs the GuardLogix controller to automatically configure a safety drive only when the safety task does not have a safety task signature, and the replacement drive is in an out-of-box condition, meaning that a safety network number does not exist in the safety drive.

If the safety task has a safety task signature, the GuardLogix controller automatically configures the replacement CIP Safety I/O device only if the following is true:

- The device already has the correct safety network number.
- The device electronic keying is correct.
- The node or IP address is correct.

For detailed information, see the GuardLogix 5580 Controllers User Manual, publication 1756-UM543 or Compact GuardLogix 5380 Controllers User Manual, publication 5069-UM001.

#### Configure Always

When the Configure Always feature is enabled, the controller automatically checks for and connects to a replacement drive that meets all of the following requirements:

- The controller has configuration data for a compatible drive at that network address
- The drive has an SNN that matches the configuration

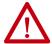

**ATTENTION:** Enable the Configure Always feature only if the entire integrated safety control system is not being relied on to maintain SIL 3 behavior during the replacement and functional testing of a PowerFlex 755/755T drive product.

If other parts of the integrated safety control system are being relied upon to maintain SIL 3, make sure that the controller's Configure Always feature is disabled.

It is your responsibility to implement a process to make sure proper safety functionality is maintained during device replacement.

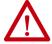

**ATTENTION:** Do not place any devices in the out-of-box condition on any integrated safety network when the Configure Always feature is enabled, except while following the device replacement procedure in the GuardLogix user manual appropriate for your Logix5000 controller:

- GuardLogix 5580 Controllers User Manual, publication <u>1756-UM543</u>
- Compact GuardLogix 5580 Controllers User Manual, publication 5069-UM001.

# PowerFlex 755 IO Mode Using SFX, SS1, and SLS Instructions

In this example, a PowerFlex 755 drive (equipped with embedded Ethernet) controls an induction motor with a 1024 PPR incremental encoder. A Dual Incremental Encoder option module (catalog number 20-750-DENC-1) and an Integrated Safety Function option module (catalog number 20-750-S4) are used to interface to a GuardLogix 5580 safety controller (catalog number 1756-L84ES).

This example shows the programming and configuration required for three of the most common safe monitoring functions:

- Safe Feedback (SFX safety instruction)
- Safe Stop 1 (SS1 safety instruction)
- Safe Limited Speed (SLS safety instruction)

An 800FP push button is configured as an emergency stop. It is monitored using a DCS ESTOP Instruction and is wired to one dual-channel S4 Safety Input. This input can generate Safe Stop 1 at any time during operation of the drive.

A Guard Locking Switch (catalog number TLS-Z GD2) is mapped to one of the S4 Safety Outputs. This switch can be opened when the Safe Stop 1 is complete and when the Safe Limited Speed is below the required speed for an operator to access the machine function.

The Safety Reset and Home Request functions are programmed with the other two S4 Safety inputs. These do not need to be safety-rated devices. For the purpose of this example, other inputs and outputs are toggled for simplicity. At any time, you can implement additional safety or IO devices as required based on the machine risk assessment.

Both the standard programming and safety programming must be completed for a successful implementation.

# **Studio 5000 Logix Designer Application Configuration**

Figure 46 - Studio 5000 Logix Designer Application Configuration Example

I/O Configuration
 ■ 1756 Backplane, 1756-A7
 [0] 1756-L84ES V31\_SafetyTest
 ■ Ethernet
 [0] 1756-L84ES V31\_SafetyTest
 PowerFlex 755-EENET Powerflex S4\_IO\_mode\_example

**Device Definition** 5 Export 1 Upload Identity Identity Peripherals Connection Format PowerFlex 755 Automatic Device Configuration Standard and Safety Connection: Safety Peripheral: 20-750-S4 Safety Instance 1: Single Feedback 20-750-DENC-1 Safety Feedback Module Allen-Bradley Vendor: Name: Powerflex\_S4\_IO\_mode\_example Parent: Description:

Figure 47 - Studio 5000 Connection Set to Standard and Safety

Studio 5000 Connection is set to 'Standard and Safety' since the GuardLogix controller will provide both in this example.

Figure 48 - Studio 5000 Powerflex 755 EENET Configuration

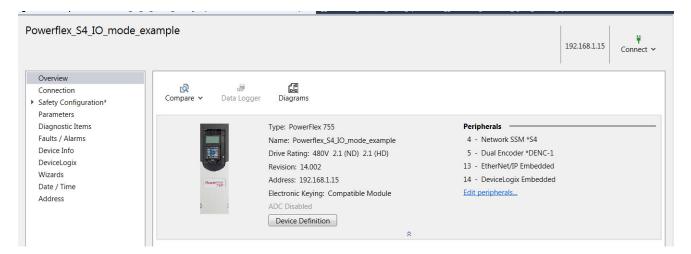

Figure 49 - Studio 5000 Safety Primary Feedback Configuration

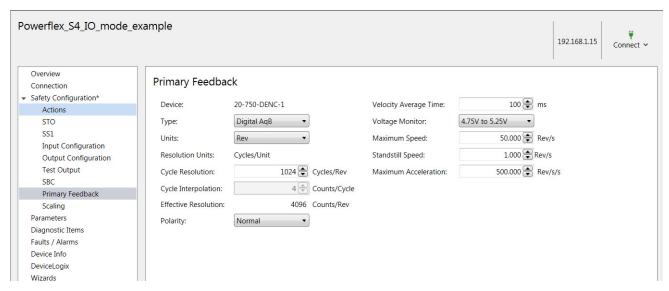

Figure 50 - Studio 5000 Safety Scaling Configuration

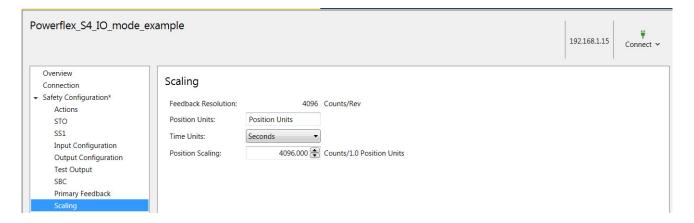

Figure 51 - Studio 5000 Input Configuration

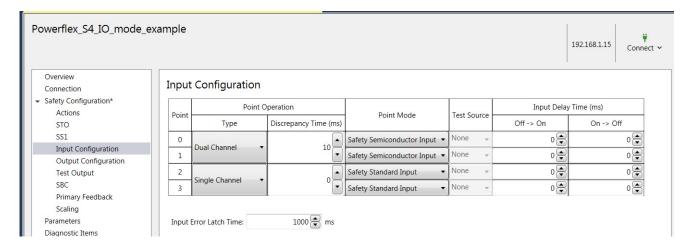

• Inputs 0 and 1 are used with an OSSD Estop input from the 800FP.

- Input 2 is a standard digital input from a push button to safety reset the S4 module.
- Input 3 is a standard digital input from a push button to set the SFX home.

Figure 52 - Studio 5000 Output Configuration

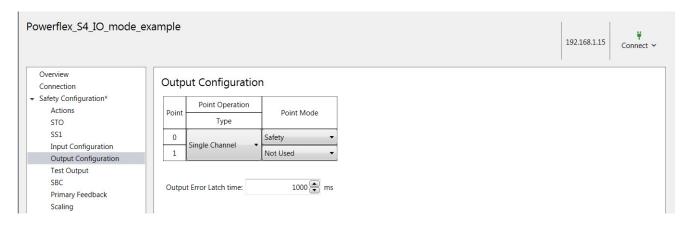

• Output 1 is used with the guard locking switch TLS-Z GD2 to open the gate door.

# **Programming Example**

This example illustrates configuration of the safety input, logic, and output routines.

**TIP** Configure your system based on the required safety level devices and ratings.

#### Safety Input

The DCS Instruction is responsible for evaluating the dual-input validity into the GuardLogix safety controller.

Figure 53 - DCS Instruction with the S4 is Mapped to the 800FP

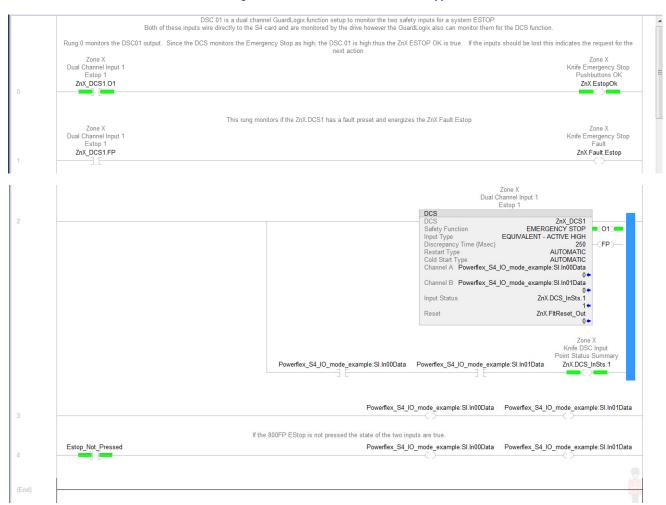

#### Safety Logic

The Safety Logic is used to configure when a safety reset occurs, the home trigger, and the execution of the SFX instruction (which must have primary feedback valid for it to execute properly).

Both the Safe Stop 1 and Safe Limited Speed use the SFX instruction for correct monitoring of feedbacks. The Safe Stop 1 requests when the 800FP inputs are removed. The Safe Limited Speed requests, in this example, with the toggling of the Examine On tag.

#### Figure 54 - Safety Logic Example

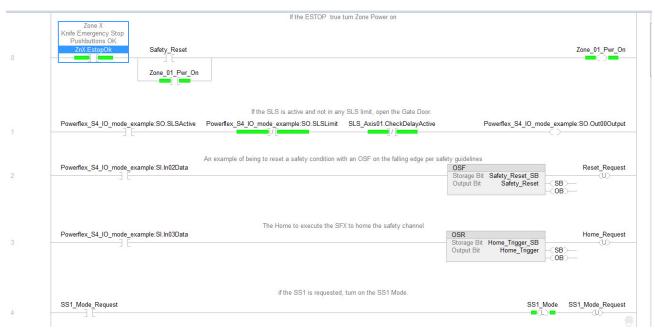

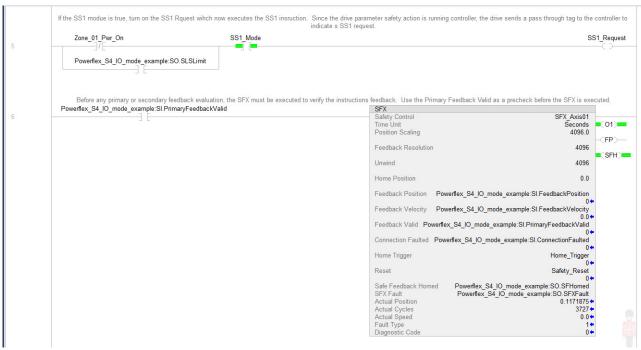

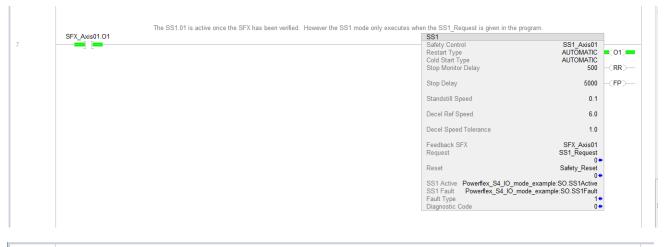

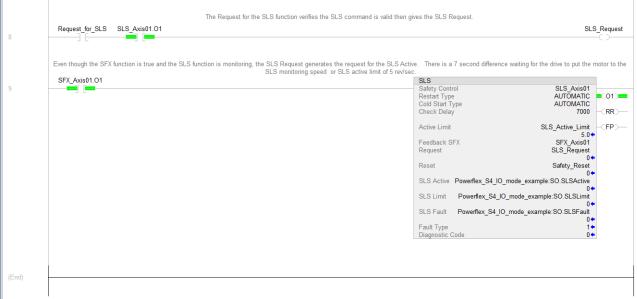

#### Safety Output

The Safe Torque Off output must be true in order for any of the preceding safe monitoring functions (namely SFX, SS1, and SLS) to function.

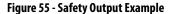

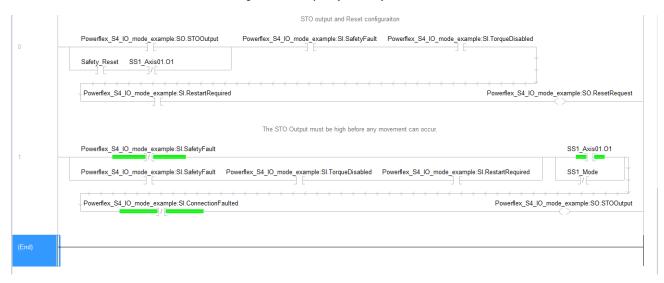

The PowerFlex 755 S4 safety actions can be configured based on the required reaction to various machine requirements. In this instance, the STO request is executed by the PowerFlex 755 in causing a disable and coast reaction. However, the request to the SS1 (requested by the GuardLogix Safety Task) is executed by the GuardLogix Standard Task with the use of pass-through tags. In this case, the Stop command is used to control stop the motor, as shown by the programming example.

Figure 56 - Safety Output Programming Example

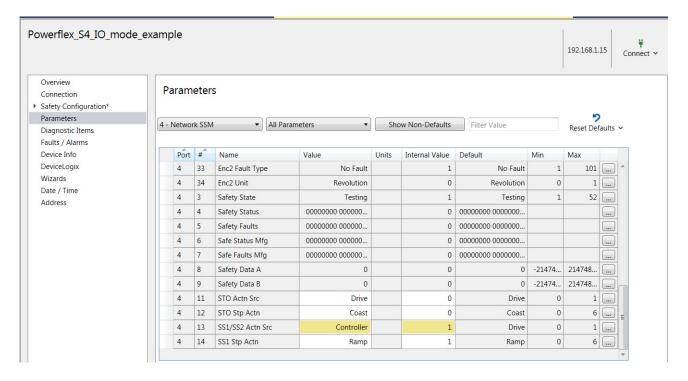

The Safe Limited Speed (and any other safe monitoring instruction requests besides STO, SS1, and SS2) are handled with the use of pass-through tags in the GuardLogix Standard Task. The GuardLogix Safety Task uses pass-

through tags to the Standard I/O Routine to change the speed reference for the SLS request, as shown in the programming example.

Figure 57 - The Use of Datalink is Required to Pass Data from the S4 Safety Function to the Standard I/O Routine

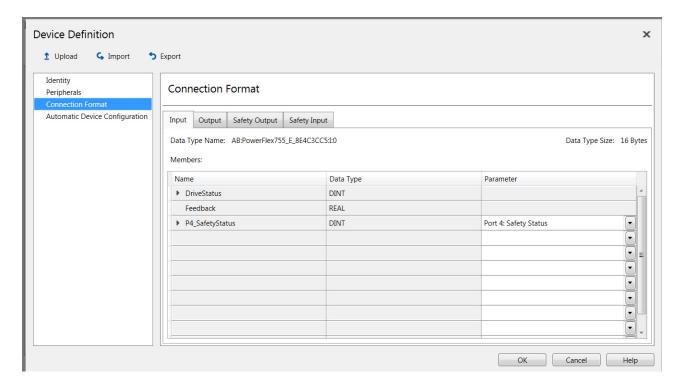

Figure 58 - Standard I/O Routine That Starts and Stops the PowerFlex 755

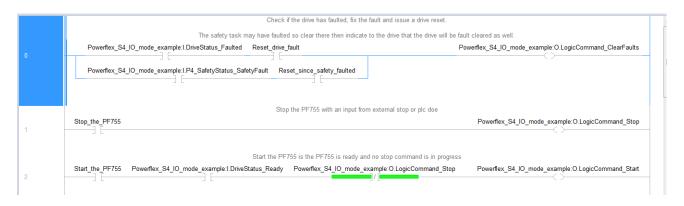

Figure 59 - Standard I/O Routine That Runs the Drive at Velocity and Changes to Safe Limited Speed Velocity When Requested by the Safety Task

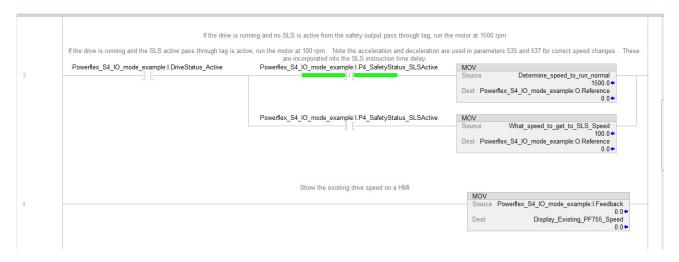

Figure 60 - Standard I/O Routine That Commands the Drive to Zero Velocity Once the SS1 Request is Made by the Safety Task

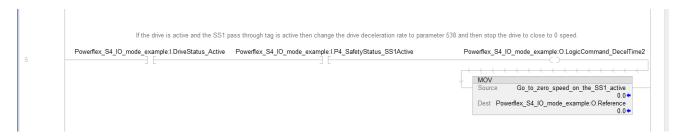

Figure 61 - Standard I/O Routine That Monitors When at Zero Speed and Stops the Drive

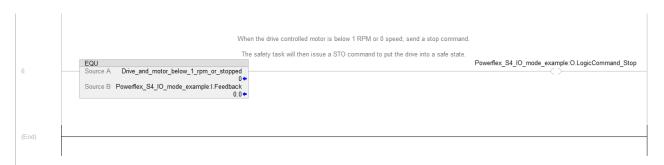

Notes:

# Integrated Motion – Configuration, Programming, and Operation

This chapter provides information for network installation and operation of the Integrated Safety Functions option module when used in Integrated Motion mode. If using Standard I/O mode, see <u>Chapter 6</u>.

| Торіс                                                                                    |  |
|------------------------------------------------------------------------------------------|--|
| Safety Assembly Tags                                                                     |  |
| Configure the Integrated Safety Function Option Module in the Logix Designer Application |  |
| Understand Module Properties Categories                                                  |  |
| Programming                                                                              |  |

# **Safety Assembly Tags**

Using network safety, a GuardLogix\* 5580 or Compact GuardLogix 5380 safety controller controls the PowerFlex\* 755/755T Safe Torque Off function through the SO.SafeTorqueOff tag in the safety output assembly.

The SO.SafetyStopFunctions tags are sent from the GuardLogix safety output assembly to the PowerFlex 755 safety output assembly to control the safety functions.

The SO.Output00Output, SO.Output01Output, SO.Test00Output, and SO.Test01Output tags are sent from the GuardLogix safety output assembly to the PowerFlex 755 safety output assembly to control the safety and test outputs on the Integrated Safety Functions option module.

The SI.StopStatus tags are sent from the PowerFlex 755 to the GuardLogix safety input assembly and indicate the PowerFlex 755 safety control status.

The SI.OutputStatus, SI.InputStatus, and SI.IOSupport tags are sent from the PowerFlex 755/755T drive product to the GuardLogix safety input assembly and indicate the status of the safety inputs, safety outputs, and test outputs.

The SI.ConnectionStatus tags indicate the safety input connection status.

See Appendix C for more information about assembly tags.

# Configure the Integrated Safety Function Option Module in the Logix Designer Application

This section provides instructions for how to add and configure an Integrated Safety Functions option module in a PowerFlex 755/755T drive product to an existing project in the Logix Designer application. This chapter is specific to safety and does not cover all aspects of drive configuration.

Before you can configure your option module in the Logix Designer application:

- You must have a safety controller project with an EtherNet/IP network connection configured and Time Sync enabled. See the documentation for your controller, drive, and Ethernet adapter for information on configuring those products in <u>Additional Resources</u> on page <u>13</u>.
- When using a PowerFlex 755/755T drive product in Integrated Motion Mode, the Integrated Safety Functions option module must be installed in port 6.
- If using speed monitoring functions, install a 20-750-DENC-1 or 20-750-UFB-1 card in port 4 or port 5.

# Add a PowerFlex 755 Drive to the Controller Project

1. Right-click Ethernet network and choose New Module.

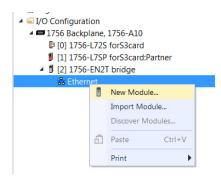

Select a PowerFlex 755 drive for Integrated Motion on EtherNet/IP® networks (catalog number ends in –CM-S4 for drives with the Integrated Safety Functions option.

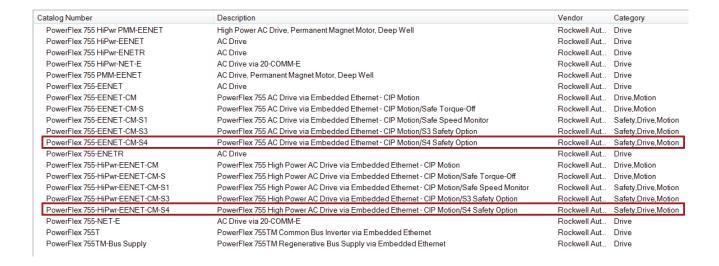

# Understand Module Properties Categories

The Integrated Safety Function module and its safe speed monitor functions are configured in the Studio 5000 Logix Designer® application. Follow these guidelines when configuring your safety application.

#### **IMPORTANT**

For access to Motion Safety module properties, the Connection pull-down menu in the Module Definition dialog box must be configured for Motion and Safety or Safety Only.

Right-click your safety drive module and choose **Properties**. The Module Properties dialog box appears.

Figure 62 - Module Properties

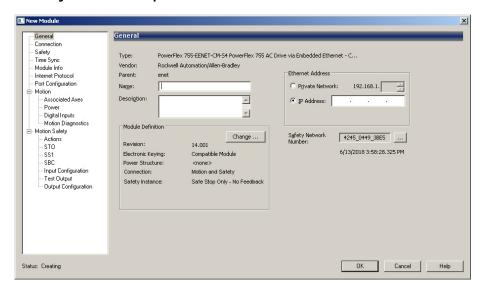

| Module Properties Category                     | Page            |
|------------------------------------------------|-----------------|
| General                                        | page 146        |
| Connection and Safety                          | page 149        |
| Motion Safety                                  |                 |
| Actions                                        | <u>page 152</u> |
| Primary Feedback                               | <u>page 153</u> |
| Secondary Feedback                             | <u>page 155</u> |
| Scaling                                        | <u>page 156</u> |
| Discrepancy Checking                           | <u>page 157</u> |
| OTS OTS                                        | page 158        |
| SS1                                            | <u>page 159</u> |
| SBC                                            | page 160        |
| Input Configuration                            | page 161        |
| Test Output                                    | page 162        |
| Output Configuration                           | page 163        |
| Associated Axes Motor and Load Feedback Device | page 165        |

# **Module Properties>General Category**

Follow these steps to configure the Module Definition dialog box properties.

1. Select the **General** category and click **Change** to open the Module Definition dialog box.

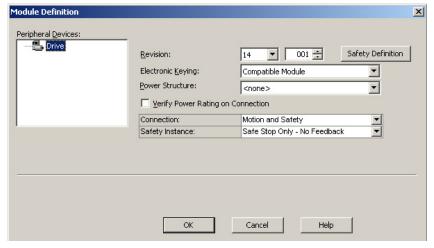

- 2. From the **Revision** pull-down menu, choose the drive firmware revision.
- **3.** From the **Electronic Keying** pull-down menu, choose the type of electronic keying. See <u>Table 44</u> for more details.

**Table 44 - Electronic Keying Methods** 

| Electronic Keying |                                                                                                    |  |  |
|-------------------|----------------------------------------------------------------------------------------------------|--|--|
| Exact Match       | Indicates that all keying attributes must match to establish communication. If any attribute does not match precisely, communication with the device does not occur.                                                                                                   |  |  |
|                   | Lets the installed device accept the key of the device that is defined in the project when the installed device can emulate the defined device. With Compatible Module, you can typically replace a device with another device that has the following characteristics: |  |  |
| Compatible Module | Same catalog number                                                                                                    |  |  |
| compatible Module | Same or higher Major Revision                                                                                                    |  |  |
|                   | <ul> <li>Minor Revision as follows:</li> <li>If the Major Revision is the same, the Minor Revision must be the same or higher.</li> <li>If the Major Revision is higher, the Minor Revision can be any number.</li> </ul>                                              |  |  |
|                   | Indicates that the keying attributes are not considered when attempting to communicate with a device. With Disable Keying, communication can occur with a device other than the type specified in the project.                                                         |  |  |
|                   | ATTENTION: Be extremely cautious when using Disable Keying; if used incorrectly, this option can lead to personal injury or death, property damage, or economic loss.                                                                                                  |  |  |
| Disable Keying    | We <b>strongly recommend</b> that you <b>do not use</b> Disable Keying. If you use Disable Keying, you must take full responsibility for understanding whether the device being used can fulfill the functional requirements of the application.                       |  |  |
|                   | ATTENTION: Disable Keying is not permitted for safety                                                                                                    |  |  |

**4.** From the **Connection** pull-down menu, choose the Connection mode for your motion application. See <u>Table 45</u> for definitions.

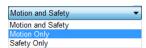

**TIP** When 'Safety' appears in the Connection mode, integrated safety is implied.

**Table 45 - Module Connection Definitions** 

| Connection Mode                                                                                                    | Safety Options  | Description                                                                                                    |  |
|----------------------------------------------------------------------------------------------------|-----------------|----------------------------------------------------------------------------------------------------|--|
| Motion and Safety                                                                                                    | Integrated mode | Motion connections and integrated safety functions are managed by this controller.                                                                                                    |  |
| Motion Only  Integrated mode  Motion connections are managed by this controller.  Integrated safety functions are managed by another controller that has a Safety-only connection to the discontinuous discontinuous discont                                                                                                    |                 |                                                                                                    |  |
| Safety Only (1)  Integrated mode  Integrated mode  Integr |                 | <ul> <li>Integrated safety functions are managed by this controller.</li> <li>Motion connections are managed by another controller that has a Motion-only connection to the drive.</li> </ul> |  |

<sup>(1)</sup> When the Connection mode is Safety Only, you do not need to configure a motion axis.

5. From the Safety Instance pull-down menu, choose the integrated safety type. See <u>Table 46</u> on <u>page 149</u> for definitions. If 'Safe Stop Only mode' is selected, skip to <u>step 7</u>.

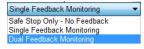

- **6.** When using 'Single' or 'Dual Feedback Monitoring' mode, use these steps to add a safety feedback device.
  - a. Right-click the drive under Peripheral Devices, and then click New Peripheral Device... to bring up the Peripheral Device Definition dialog box.

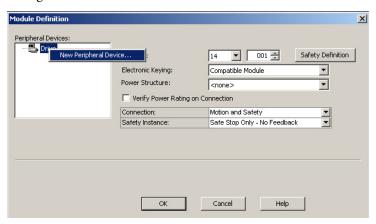

- b. Select the Port.
- c. Select the catalog number of the feedback option module installed in the **Peripheral Device** pull-down menu.
- d. Check **Safe Feedback** and click **OK** to close the Peripheral Device Definition dialog box.

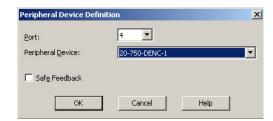

7. Click **Safety Definition** to configure the Integrated Safety Functions module's revision and electronic keying settings. See <u>Table 44 on page 147</u> for information on electronic keying.

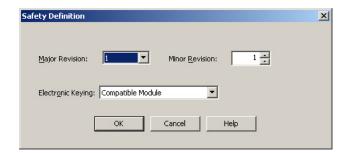

- **8.** Click **OK** to close the Safety Definition dialog box.
- **9.** Click **OK** to close the Module Definition dialog box.

**Table 46 - Motion Safety Instance Definitions** 

| Motion Safety Instance Mode     | Module Connection Options | Description                                                                                                    |
|---------------------------------|---------------------------|----------------------------------------------------------------------------------------------------|
| Safe Stop Only -<br>No Feedback |                           | STO function and Timed SS1 Safe Stop functions are available.                                                                                                    |
| Single Feedback Monitoring      | Motion and Safety         | Primary feedback is used in the safety object for safe monitoring.                                                                                                    |
| Dual Feedback Monitoring        | - Safety only             | In addition to primary feedback, an external feedback device is used to provide error checking of the primary feedback device. A secondary encoder is considered part of the encoder diagnostics and the data it produces is not rated safety data. |

## **Module Properties>Connection and Safety Categories**

Follow these steps to configure the Safety Output and Safety Input requested packet interval (RPI) values.

1. Click Connection.

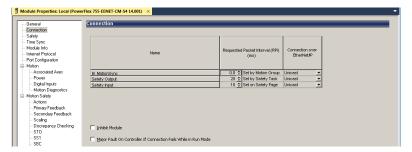

From the Connection category you can observe the status of the Safety Output and Safety Input RPI values. The default values are shown.

#### **IMPORTANT**

The Safety Output and Safety Input values, when viewed from the Connection category, is for status only. To set the Safety Output and Safety Input values, continue with <a href="step 2">step 6</a>.

2. To set the Safety Output value, right-click **Safety Task** in the Controller Organizer and click **Properties**.

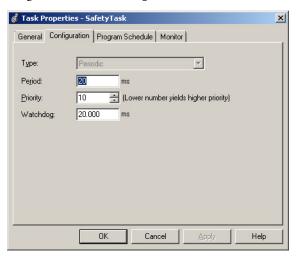

3. Click the Configuration tab.

The default safety task Period value (and output RPI) is 20 ms.

**IMPORTANT** The 'Period' is the interval at which the safety task executes. The 'Watchdog' must be less than the period.

For more safety task information, see the GuardLogix 5580 and Compact GuardLogix 5380 Controller Systems Safety Reference Manual, publication <u>1756-RM012</u>.

- 4. Click OK.
- 5. To set the Safety Input RPI and other safety connection attributes, select the Safety category on the module properties page and click Advanced.... See <u>Table 47 on page 151</u> for information on other safety connection attributes.

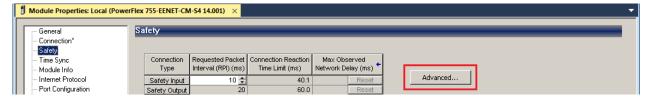

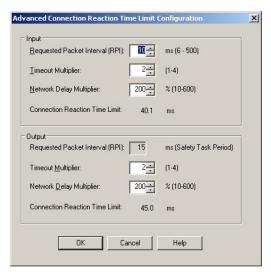

The default Safety Input RPI value is 10 ms. Edit as appropriate for your application.

**Table 47 - Advanced Reaction Connection Time Limit Configuration Settings** 

| Advanced Reaction<br>Connection Time<br>Limit Configuration<br>Settings | Description                                                                                                    |
|-------------------------------------------------------------------------|----------------------------------------------------------------------------------------------------|
|                                                                         | The RPI specifies the period that data updates over a connection. For example, an input module produces data at the RPI that you assign. For safety input connections, you can se the RPI on the Safety tab of the Module Properties dialog box. The RPI is entered in 1 ms increments, with a range of 6500 ms. The default is 10 ms.                                                                                                    |
| Requested Packet                                                        | The Connection Reaction Time Limit is adjusted immediately when the RPI is changed via the Logix Designer application.                                                                                                    |
| Interval (RPI)                                                          | For safety output connections, the RPI is fixed at the safety task period. If the corresponding Connection Time Reaction Limit is not satisfactory, you can adjust the safety task period via the Safety Task Properties dialog box of the safety controller. See the user manual for the controller.  For typical applications, the default RPI is sufficient.                                                                                                    |
| Timeout Multiplier                                                      | The Timeout Multiplier determines the number of RPIs to wait for a packet before declaring a connection timeout. This value translates into the number of messages that can be lost before a connection error is declared. For example, a Timeout Multiplier of 1 indicates that messages must be received during each RPI interval. A Timeout Multiplier of 2 indicates that one message can be lost as long as at least one message is received in two times the RPI (2 x RPI).                                                                                                    |
| Network Delay<br>Multiplier                                             | The Network Delay Multiplier defines the message transport time that the safety protocol enforces. The Network Delay Multiplier specifies the round-trip delay from the producer to the consumer and the acknowledge back to the producer. You can use the Network Delay Multiplier to reduce or increase the Connection Reaction Time Limit in cases where the enforced message transport time is significantly less or more than the RPI. For example, to adjust the Network Delay Multiplier is helpful when the RPI of an output connection is the same as a lengthy safety task period. |
| Connection Reaction                                                     | The Connection Reaction Time Limit is the maximum age of safety packets on the associated connection. If the age of the data that is used by the consuming device exceed the Connection Reaction Time Limit, a connection fault occurs. The following equations determine the Connection Reaction Time Limit:                                                                                                    |
| Time Limit                                                              | Input Connection Reaction Time Limit = Input RPI x [Timeout Multiplier + Network Dela Multiplier]                                                                                                    |
|                                                                         | Output Connection Reaction Time Limit = Safety Task Period x [Timeout Multiplier + Network Delay Multiplier - 1]                                                                                                    |
|                                                                         |                                                                                                    |
| IMPORTANT                                                               | If the drive is used with an induction motor, there is a general rule of no                                                                                                    |
|                                                                         | repeated (three or more) start/stops with less than 10 seconds between them (assumes the highest RPI of 500 ms is used). Otherwise a safety connection loss can occur. If less than 10 seconds is needed, a lower RPI ca                                                                                                    |
|                                                                         | be used per the following formula:                                                                                                    |
|                                                                         | RPI (ms) * 19 = Min. Repeated Start/Stop time (seconds)                                                                                                    |
|                                                                         | For example, a 50 ms RPI equates to a minimum of 0.95 seconds required                                                                                                    |

# 6. Click Apply.

between repeated start/stops.

## **Motion Safety>Actions Category**

The Actions category provides fault behavior options. Determine the preferred machine function when a connection loss or connection idle condition occurs. Safe Torque-off (STO) means that the drive immediately disables the motor power outputs causing a coast condition for the motor and load. Safe Stop 1 (SS1) means that the drive decelerates the load to zero speed before removing the motor power outputs causing a controlled stop for the motor and load. Table 48 describes the attributes and the values available on the Actions page.

Follow these steps to configure the Actions to Take Upon Conditions dialog box. For more information on connection action operation, please see <u>Safety Function in Response to Connection Event</u> on page <u>70</u>.

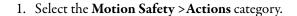

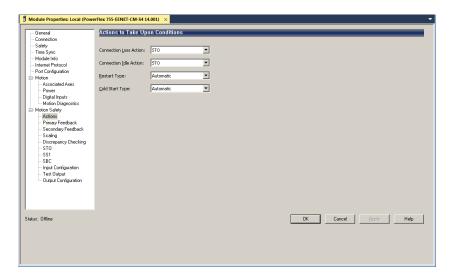

**Table 48 - Motion Safety Actions** 

| Attribute              | Description                                                                                                    | Values    | Description                                                                                                    |
|------------------------|----------------------------------------------------------------------------------------------------|-----------|----------------------------------------------------------------------------------------------------|
| Connection Loss Action | Connection loss is caused by removal of the Ethernet cable from the drive.     The loss could also be an indication of excessive                                | SS1       | Drive-based Safe Stop 1 function is initiated and operates according to the SS1 configuration.                                                                    |
| Connection Loss Action | traffic, causing the drive to lose synchronization to<br>the grandmaster clock/motion controller.                                                               | STO       | Torque is removed according to the STO configuration.                                                                                                    |
| Connection Idle Action | Connection idle is caused by the safety output task becoming disabled because the controller is in Remote                                                       |           | Drive-based Safe Stop 1 function is initiated and operates according to the SS1 configuration.                                                                    |
|                        | Program mode.                                                                                                    | STO       | Torque is removed according to the STO configuration.                                                                                                    |
| Restart Type           | Restart type means that the safety function resets and will be ready for subsequent operation when the reset conditions are met. See specific function for more | Automatic | Restart allowed after safety function completes and function request is removed. If restart is required due to a fault, the fault condition must also be removed. |
|                        | detail.                                                                                                    | Manual    | Restart is allowed after a 0→1 transition of SO.ResetRequest bit.                                                                                                 |
| Cold Start Type        | Cold start type means that the configured safety function is ready for operation immediately after the controller enters run mode.                              | Automatic | Restart allowed after safety function completes and function request is removed. If restart is required due to a fault, the fault condition must also be removed. |
|                        | Controller enters full fliode.                                                                                                    | Manual    | Restart is allowed after a 0→1 transition of SO.ResetRequest bit.                                                                                                 |

 From the Connection Loss Action and Connection Idle Action pulldown menus, choose SS1 or STO as required for your application.

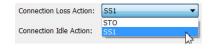

- 3. From the **Restart Type** and **Cold Start Type** pull-down menus, choose **Automatic** or **Manual** as required for your application.
- 4. Click Apply.

## Motion Safety>Primary Feedback Category

Configure primary feedback if you intend to use any drive-based or controller-based safety function that monitors motion. There are many different combinations of feedback for motion control and safety that can be configured.

Follow these steps to configure the Primary Feedback.

1. Select the **Motion Safety** > **Primary Feedback** category.

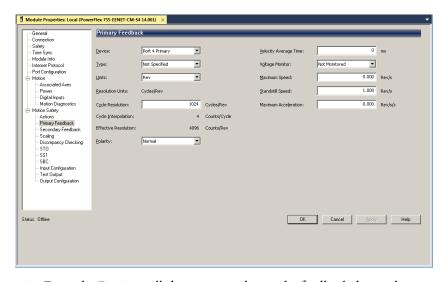

- **2.** From the **Device** pull-down menu, choose the feedback device that was defined as the Safety Feedback device during module configuration.
- 3. From the **Type** pull-down menu, choose the feedback type.

  <u>Table 49</u> shows the valid feedback types based on the module configuration.
- **4.** Set the remaining Primary Feedback attributes. See <u>Table 50</u> for the descriptions of these attributes.
- **5.** Click **Apply**.

Table 49 - Feedback Options

| Feedback Option   |           |                          |               |
|-------------------|-----------|--------------------------|---------------|
|                   |           | 20-750-UFB-1             | 20-750-DENC-1 |
| ıstance           | Primary   | Sine/Cosine<br>Hiperface | Digital AqB   |
| Feedback Instance | Secondary | Digital AqB              | Digital AqB   |

**Table 50 - Safety Feedback Configuration Attributes** 

| Attribute                | Description                                                                                                    |  |
|--------------------------|----------------------------------------------------------------------------------------------------|--|
| Units                    | Specify the units of the encoder. Default value is revolutions (Rev) that supports rotary motors. When using a linear encoder, select Meter.                                                                                                    |  |
| Resolution Units         | Cycles per Encoder Unit. Default value is Cycles/Revolution (Rev).                                                                                                    |  |
| Cycle Resolution         | Used in the Effective Resolution calculation. The actual motor encoder cycle resolution. This is the raw encoder cycle resolution of the motor or encoder device type.                                                                                                    |  |
| Cycle<br>Interpolation   | Used in the Effective Resolution calculation. The safety primary-feedback interpolated counts as oppose to the motion axis-feedback interpolated counts. For the Integrated Safety Functions module, this value is 4 and cannot be changed.                                                                                                    |  |
| Effective<br>Resolution  | The product of cycle resolution and cycle interpolation for the primary safety function evaluation.                                                                                                    |  |
| Polarity                 | Based on encoder rotation and evaluation requirements. Choose between Normal (default) or Inverted as appropriate for your application.                                                                                                    |  |
| Velocity Average<br>Time | The velocity average time attribute is a moving-average window of time for which the velocity samples are averaged. A small value results in more deviation in the velocity evaluation. A large value results in less deviation in the velocity evaluation, but also adds more delay to the resulting evaluation. Consider this delay with system requirements for over-speed response. |  |
| Voltage Monitor          | The voltage monitor attribute indicates the valid range of the feedback's power supply. If a voltage outside of the range is detected, a Safety Feedback Fault will occur. See <u>Table 50</u> to find the correct voltage monitoring range based on feedback device.                                                                                                    |  |
| Maximum Speed            | This value sets the maximum speed of the encoder. If a speed above the limit is detected, a Safety Feedback fault will occur. If set to 0.0, the speed check is disabled.                                                                                                    |  |
| Standstill Speed         | Used in the safe-monitoring process to indicate to the safety controller that the motor has stopped rotating. The system is at standstill when the speed detected is less than or equal to the configured Standstill Speed. The Standstill Speed parameter defines the speed limit before the drive determines standstill has been reached.                                             |  |
| Maximum<br>Acceleration  | This value sets the maximum acceleration of the encoder. If an acceleration above the limit is detected, a Safety Feedback fault will occur. If set to 0.0, the acceleration check is disabled.                                                                                                    |  |

Table 51 - Voltage Monitoring Values for Feedback Device

|                   | Feedback Devices |                                      |                                                    |
|-------------------|------------------|--------------------------------------|----------------------------------------------------|
|                   |                  | 20-750-UFB                           | 20-750-DENC                                        |
| Feedback Instance | Primary          | Not monitored<br>7V12V<br>4.75V5.25V | Not monitored<br>4.75V5.25V<br>7V12V<br>11.4V12.6V |
|                   | Secondary        | Not monitored<br>7V12V<br>4.75V5.25V | Not monitored<br>4.75V5.25V<br>7V12V<br>11.4V12.6V |

# **Motion Safety>Secondary Feedback Category**

If the Safety Instance is configured for Dual Feedback monitoring, the Secondary Feedback must be configured. The attributes for the Secondary Feedback configuration are the same as the Primary Feedback. See the Motion Safety>Primary Feedback Category section for information on the attributes that can be configured for the Secondary Feedback Instance.

#### **IMPORTANT**

The secondary feedback is intended to provide diagnostic coverage of the primary encoder. The data produced by the secondary feedback device is not safety data.

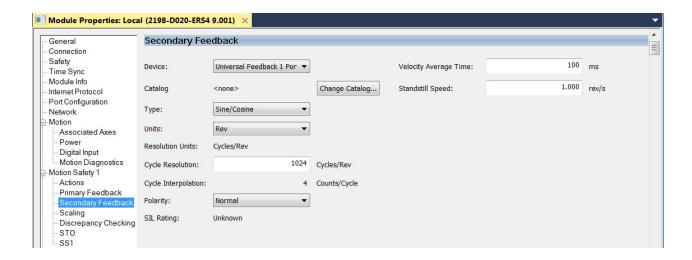

## **Motion Safety>Scaling Category**

The Primary Feedback category set safety resolution in terms of counts per encoder unit. The Scaling category configures the position and time to be used in terms of counts per position unit in the safe monitoring functions.

Figure 63 - Scaling Category (default settings)

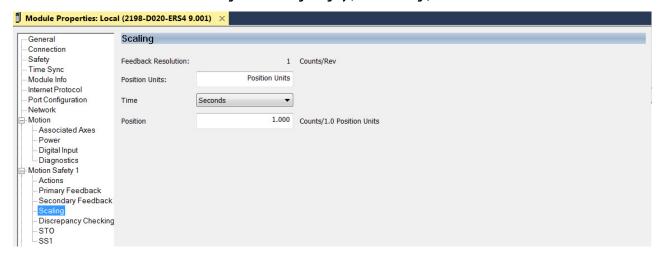

**Table 52 - Scaling Category Attributes** 

| Attribute              | Description                                                                                                    |                         |
|------------------------|----------------------------------------------------------------------------------------------------|-------------------------|
| Feedback<br>Resolution | The number of counts per motor revolution, which is determined by the Primary Feedback category.                                                                       |                         |
| Position Units         | The position units for this safety application. Enter text for the name of your units.                                                                                 |                         |
| Time                   | The evaluation of position per unit of time for a velocity evaluation. Choose between <b>Seconds</b> (default) and <b>Minutes</b> as appropriate for your application. | Seconds Seconds Minutes |
| Position               | The conversion constant showing the counts per position units. This is the number of counts for one of your position units.                                            |                         |

## Motion Safety>Discrepancy Checking Category

Discrepancy checking is only used in applications where the 'Module Definition>Safety Instance' is configured for 'Dual Feedback Monitoring'. Its purpose is to perform an evaluation of the speed and position discrepancy between primary and secondary feedback. A ratio can also be configured that describes the expected gear ratio of primary to secondary feedback.

If primary feedback and secondary feedback differ in position or velocity for the configured time period, a discrepancy fault occurs.

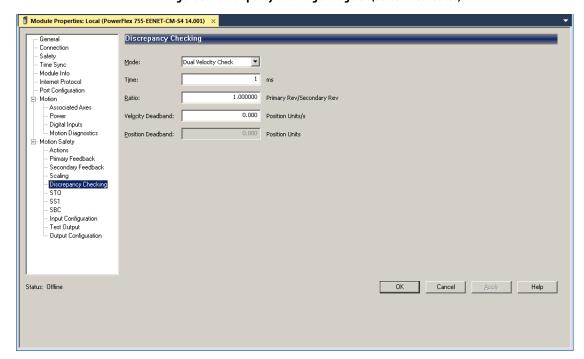

Figure 64 - Discrepancy Checking Dialog Box (default attributes)

#### **IMPORTANT**

When setting discrepancy tolerances in terms of the velocity deadband attribute, consider that configuring a high gear-ratio between primary feedback and secondary feedback can lead to unexpected dual-feedback position faults. This is because a very large primary feedback movement translates into very small secondary feedback increments.

When 'Module Definition>Safety Instance' is configured for Single Feedback Monitoring, the discrepancy checking mode is set to the default value of 'Not Used', and cannot be changed. When configured for Dual Feedback Monitoring, the discrepancy checking mode is set to 'Dual Velocity Check'. In the Dual Feedback Monitoring configuration, the 'Dual Position' and 'Velocity/Postion Check' modes are also available.

Use the 'Dual Velocity Check' mode to measure the difference between primary feedback speed and secondary feedback speed. Use 'Dual Position Check' mode to measure the difference between primary feedback position and secondary feedback position. Use the 'Velocity/Position Check' mode if position and velocity checking are needed.

Follow these steps to configure the Discrepancy Checking attribute.

- 1. From the **Mode** pull-down menu, choose the appropriate discrepancy checking mode for your application.
- 2. Set the remaining Discrepancy Checking attributes.

| Attribute         | Description                                                                                                    |  |
|-------------------|----------------------------------------------------------------------------------------------------|--|
| Time              | The amount of time (ms) specified for velocity deadband to be evaluated and trigger a safety fault condition.            |  |
| Ratio             | The gear ratio of one primary feedback revolution to one secondary feedback revolution.                                  |  |
| Velocity Deadband | The velocity units of the difference between primary and secondary feedback speed for the velocity discrepancy check.    |  |
| Position Deadband | The position units of the difference between primary and secondary feedback position for the position discrepancy check. |  |

3. Click **Apply**.

## **Motion Safety>STO Category**

The STO category provides a disable and coast fault action. However, if a torque disable delay is needed following a STO Active command, you can enter a value in the Delay field (see <u>Safe Torque Off With Delay Operation on page 74</u> for more information.)

Figure 65 - Motion Safety STO

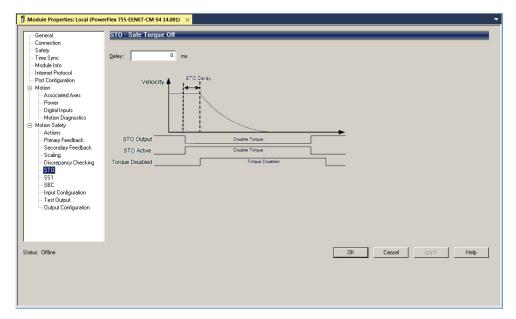

STO becomes active if any of the following inputs to STO are asserted:

- STO Output = 0
- Safety Connection Loss and Connection Loss Action = STO
- Safety Connection is Idle and Connection Idle Action = STO
- Drive-based SS1 Function is Complete (= 1)
- Safety Stop Fault = 1
- Critical Safety fault occurs

STO Output is a tag in the safety output assembly used to activate the STO function and is written by the GuardLogix controller. When any source for STO is asserted, STO Active becomes high to indicate that the STO function is operating.

STO Delay follows this sequence of events.

- 1. STO becomes active and the STO delay timer begins.
- **2.** The STO delay timer expires.

Torque producing power is removed from the inverter output.

- If STO is activated by a Safety Stop fault or Critical Safety fault, torque is removed immediately without the STO delay.
- If STO is reset by removing all inputs, torque is immediately permitted without delay.

# **Motion Safety>SS1 Category**

The 'Motion Safety>SS1' category is configured when a Timed or Monitored Safe Stop 1 condition is desired.

'Timed SS1' mode is available when the module is configured with or without safety feedback monitoring. The 'Monitored SS1' mode is only available when the module is configured for feedback monitoring (for more information on the drive-based Safe Stop 1 function, see <u>Safe Stop 1 Function on page 78.</u>)

Timed SS1 is a fixed time for the motor to stop before removing torque. Motor feedback is not monitored. 'Stop Delay' is the only parameter used for 'Timed SS1' and determines the 'Max Stop Time'.

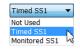

Figure 66 - SS1 Dialog Box (Timed SS1, default)

Monitored SS1 is a ramped safe-stop where the motion safety instance monitors the speed ramp to standstill speed, while either the motion task or the drive controls the deceleration to standstill speed. When standstill is reached, the motion safety instance removes torque from the motor.

SS1 - Safe Stop 1 - Safety
- Time Sync
- Module Info
- Internet Protocol
- Port Configuration Monitored SS1 ▼ Stop Monitor Delay: for Configuration
fotion
Associated Axes
Power
Digital Inputs
Motion Diagnostics
fotion Safety
Actions
Primary Feedback
Secondary Feedback Max Stop Time: 4096.000 Position Units/s Decel Reference Rate: 4095999.750 Position Units/s/s Standstill Speed 0.000 Position Units/s 4096.000 Position Units/s Discrepancy Checking Input Configuration Test Output Output Configuration Status: Offlin OK Cancel Apply Help

Figure 67 - SS1 Dialog Box (Monitored SS1)

 $\ragged Module Properties: Local (PowerFlex 755-EENET-CM-S4 14.001) <math>\phantom{0} imes$ 

# Motion Safety>SBC Category

The 'Motion Safety>SBC Category' is configured when Safe Brake Control functionality is desired in an application.

The default mode for SBC is 'Not Used'. If the SBC functionality is desired, setting the mode to 'Used', 'Test Pulses', or 'Used, No Test Pulses', will enable the SBC function. When configured for 'Used, Test Pulses mode', pulse testing

of the physical brake outputs are performed. For more information on the drive-based SBC function, see <u>Safe Brake Control Function on page 85</u>.

See <u>Table 53</u> for descriptions of the SBC attributes.

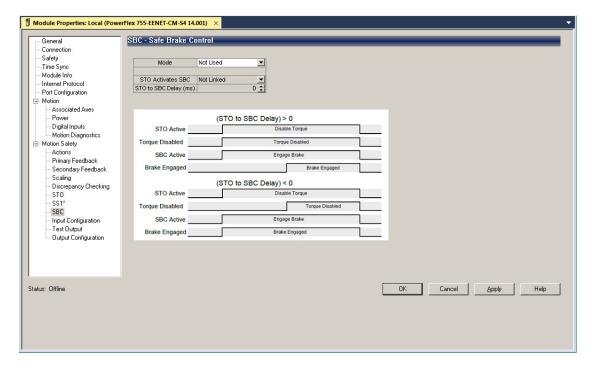

**Table 53 - SBC Attributes** 

| Attribute                                                                                                    | Description                                                                                                    |  |
|----------------------------------------------------------------------------------------------------|----------------------------------------------------------------------------------------------------|--|
| Determines if an STO event engages the brake. If set to 'Not Linked', an STO event does not engage the brake. If set to 'Linked', the brake is engaged during an STO event based on the 'STO to SBC Delay' attribute. This attribute is only valid when the 'Mode' is set to 'Used'. |                                                                                                    |  |
| STO to SBC Delay                                                                                                    | The delay of brake engagement in milliseconds. If the value is a positive number, the delay specifies the time between when STO is activated and the brake is engaged. If the value is a negative number, the brake is engaged immediately after STO is activated, and the delay specifies the time between STO activation and when torque is actually disabled. This attribute is only valid when 'STO Activates SBC' is set to' Linked'. |  |

## **Motion Safety>Input Configuration Category**

The Input Configuration category allows configuration of the safety input instances of the device.

The Point Operation of a safety input configures the type of input operation and its discrepancy time. See <u>Table 54</u> for descriptions of these attributes.

The Point Mode configures the mode of the safety input. <u>Table 55</u> describes the valid values of this attribute.

The Input Delay Time configures the delay in sample time after a state change of the input. See <u>Input Delays on page 51</u> for more information. The Input

Error Latch Time attribute configures the time that a discrepancy must exist before a Safety Input alarm is generated. See <u>Latch Input Error Operation in Single Channel Mode on page 41</u> for more information.

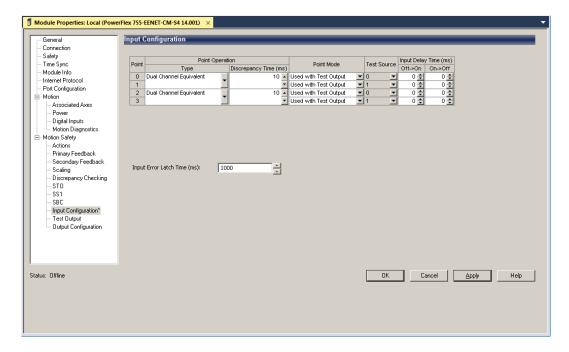

Table 54 - Safety Input Point Operation Attributes

| Attribute        | Description                                                                                                    |
|------------------|----------------------------------------------------------------------------------------------------|
| Туре             | Determines the operation mode of the Safety Input. See <u>Safety Inputs</u> beginning on page <u>39</u> for more information on the types of safety input operation.                                                                                                    |
| Discrepancy Time | The time in milliseconds that a discrepancy must exist between two corresponding safety inputs before an alarm is generated. See <a href="Dual-channel Safety Input Operation">Dual-channel Safety Input Operation</a> on page <a href="43">43</a> for more information on discrepancy time. |

**Table 55 - Safety Input Point Mode Values** 

| Value Description        |                                                                                                    |  |  |  |
|--------------------------|----------------------------------------------------------------------------------------------------|--|--|--|
| Not Used                 | The safety input will not be used.                                                                                                    |  |  |  |
| Used with Test Output    | The associated test output point shown in the 'Test Source' field will be used to pulse test the external wiring of the safety input. See <u>Standard Input Operation</u> on page <u>46</u> for more information.                       |  |  |  |
| Used without Test Output | The time in milliseconds that a discrepancy must exist between two corresponding safety inputs before an alarm is generated. See <u>Dual-channel Safety Input Operation</u> on page <u>43</u> for more information on discrepancy time. |  |  |  |
| Used as Standard Input   | The safety input will be treated as a standard input. No diagnostics are run. When using a safety input as a standard input, the 'Point Operation Type' must be set to 'Single Channel'.                                                |  |  |  |

# **Motion Safety>Test Output Category**

The Test Output category allows for configuration of the Test Outputs of the device. See <u>Table 56</u> for descriptions of the attributes. For more information on test output operation, see <u>Test Output on page 62</u>.

TIP If a safety input's Point Mode is configured for 'Used with Test Output,' the Test Output indicated by the 'Test Source' field must have its 'Point Mode' configured as 'Pulse Test Output'.

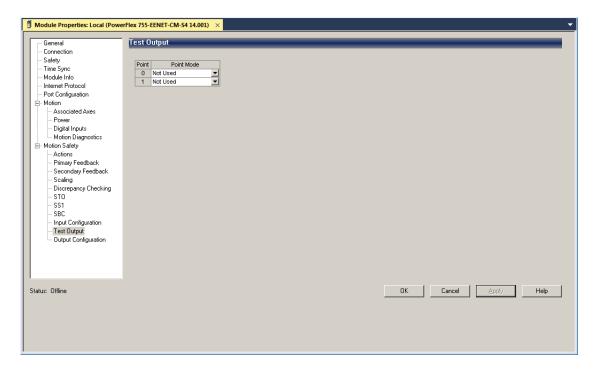

**Table 56 - Test Output Point Mode Values** 

| Value               | Description                                                                     |
|---------------------|---------------------------------------------------------------------------------|
| Not Used            | The safety input will not be used.                                              |
| Standard Output     | The test output will be treated as a standard output No diagnostics are run.    |
| Pulse Test Output   | The test output is used as a pulse test output for the associated safety input. |
| Power Supply Output | The test output is used as a power supply output.                               |

## Motion Safety>Output Configuration Category

The Output Configuration category allows the safety outputs of the device to be configured. The **Point Operation Type** of the safety output configures the type of safety output according to <u>Table 57</u>.

The **Point Mode** of the safety output configures the mode of the safety output according to <u>Table 58</u>.

The **Output Error Latch Time** attribute configures the time that a discrepancy must exist before a Safety Output alarm is generated (see <u>Safety Outputs on page 52</u> for more information).

**TIP** If SBC mode is set to used, the safety outputs are under control of the SBC function, and cannot be separately configured.

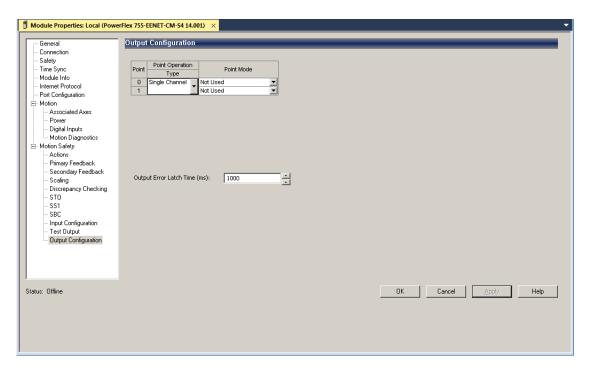

**Table 57 - Point Operation Type Values** 

| Value          | Description                                                                                                    |  |  |
|----------------|----------------------------------------------------------------------------------------------------|--|--|
| Single Channel | The safety output operates in single channel mode. See <u>Single-channel Mode</u> on page <u>53</u> for more information.                                              |  |  |
| Dual Channel   | The safety output operates in dual channel mode with its partner safety output. See <a href="Dual-channel Mode">Dual-channel Mode</a> on page 55 for more information. |  |  |

**Table 58 - Point Mode Values** 

| Value Description        |                                                                                                    |
|--------------------------|----------------------------------------------------------------------------------------------------|
| Not Used                 | The safety output is not used. The 'Point Operation Type' must be set to 'Single Channel' if the Point Mode is set to 'Not Used'. |
| Used without Test Pulses | The safety output is used. No pulse test diagnostics are performed.                                                               |
| Used with Test Pulses    | The safety output is used. Pulse testing of the safety output is performed periodically.                                          |

# Axis Properties > Actions > Safety Actions

To set the stop action taken in response to a safety function activation, open the **Axis Properties** and select the **Actions** page. The Safety Actions section of this page is used to select Safe Torque Off and Safe Stopping actions and sources.

Make sure that these settings will allow the drive to complete a stop without causing a safety function fault during normal operation. See the Stopping Action section for the specific safety function in <a href="#">Chapter 4</a> for more information.

Figure 68 on page 165 shows the Actions page. <u>Table 59 on page 165</u> describes the Safety Action attributes.

Figure 68 - Axis Properties > Actions Page

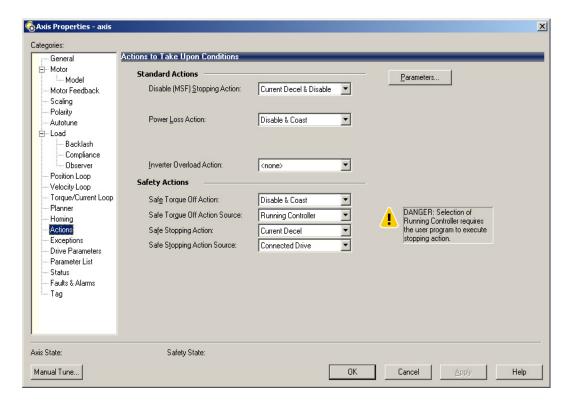

**Table 59 - Safety Actions Attributes Descriptions** 

| Attribute                     | Description                                                                                                    |  |  |
|-------------------------------|----------------------------------------------------------------------------------------------------|--|--|
| Safe Torque Off Action        | Specifies the stopping action that will be executed in response to a STO Activation. This selection is only valid when 'Safe Torque Off Action Source' is set to 'Connected Drive'.           |  |  |
| Safe Torque Off Action Source | Specifies which controller or drive product is responsible for initiating and performing the stop action specified in the 'Safe Torque Off Action' attribute.                                 |  |  |
| Safe Stopping Action          | Specifies the stopping action that will be executed in response to a Safe Stop<br>Activation. This selection is only valid when 'Safe Stopping Action Source' is set to<br>'Connected Drive'. |  |  |
| Safe Stopping Action Source   | Specifies which controller or drive product is responsible for initiating and performing the stop action specified in the 'Safe Stopping Action' attribute.                                   |  |  |

## Module Properties > Associated Axes Motor and Load Feedback Device

Special consideration must be taken when setting Motor and Load feedback devices on the Associated Axes page. <u>Table 60 on page 166</u> shows the correct Motor/Load feedback device selection based on the physical terminal the encoder is connected to per the supported feedback card.

Table 60 - Motor/Load Feedback Device Selection

|               | Terminal | Safety Feedback Device Selection | Motor/Load Feedback Device Selection |  |
|---------------|----------|----------------------------------|--------------------------------------|--|
|               | – SN     |                                  |                                      |  |
|               | + SN     | - Port X Primary                 | Port X Channel B                     |  |
|               | -CS      |                                  |                                      |  |
|               | + SN     |                                  |                                      |  |
| 20-750-UFB-1  | — A      |                                  |                                      |  |
| 20-730-0FD-1  | Α        |                                  |                                      |  |
|               | — В      | Port X Secondary                 | Port X Channel A                     |  |
|               | В        | - Port A Secondary               | TOTA CHAINELA                        |  |
|               | -Z       |                                  |                                      |  |
|               | Z        |                                  |                                      |  |
|               | 0A       |                                  |                                      |  |
|               | 0A-      |                                  | Port X Channel A                     |  |
|               | OB       | - <i>Port X</i> Primary          |                                      |  |
| 20-750-DENC-1 | 0B-      |                                  |                                      |  |
|               | 0Z       |                                  |                                      |  |
|               | 0Z-      |                                  |                                      |  |
|               | 1A       | - <i>Port X</i> Secondary        |                                      |  |
|               | 1A-      |                                  | Port X Channel B                     |  |
|               | 1B       |                                  |                                      |  |
|               | 1B-      |                                  |                                      |  |
|               | 1Z       |                                  |                                      |  |
|               | 1Z-      |                                  |                                      |  |

Port X indicates the DPI™ port where the encoder card is installed.

## **Generate the Safety Network Number (SNN)**

The assignment of a time-based SNN is automatic when you create a GuardLogix safety controller project and add new Safety I/O devices.

Manual manipulation of an SNN is required in the following situations:

- If safety consumed tags are used
- If the project consumes safety input data from a device whose configuration is owned by some other device
- If a safety project is copied to another hardware installation within the same routable Safety system

If an SNN is assigned manually, the SNN has to be unique.

#### **IMPORTANT**

If you assign an SNN manually, make sure that the system expansion does not result in duplication of SNN and node address combinations.

A warning appears if your project contains duplicate SNN and node address combinations. You can still verify the project, but Rockwell Automation recommends that you resolve the duplicate combinations.

To edit the SNN, follow these steps.

- 1. To open the Safety Network Number dialog box, click .... to the right of the Safety Network Number.
- Select either Time-based or Manual.
   If you select Manual, enter a value from 1...9999 decimal.
- 3. Click Generate.
- 4. Click OK.

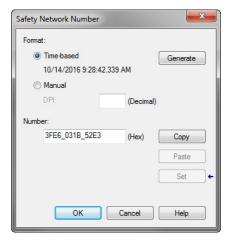

# Safety Configuration Signature and Ownership

The connection between the controller and the drive is based on the following criteria:

- Drive catalog number must be for PowerFlex 755 drives
- Drive Safety Network Number (SNN) (displayed in drive module General tab)
- GuardLogix slot number
- GuardLogix safety network number
- Path from the GuardLogix 5580 safety controller or Compact GuardLogix 5380 safety controller to the PowerFlex 755 drive
- Configuration signature (displayed on the Safety tab of the drive Module Properties dialog box)

If any differences are detected, the safety connection between the safety controller and the drive is not established (for a new drive/system) or lost (for an existing drive/system). A yellow icon appears next to the drive in the controller project tree to indicate a lost or unestablished connection. Configuration Ownership has to be reset to establish a new connection or to reestablish an existing connection.

## **Reset Ownership**

To reset ownership, see Restore the Drive to Out-of-Box State on page 214.

## Replace an Integrated Safety Drive in a GuardLogix System

When you replace an integrated safety drive, the replacement device must be configured properly and the replacement drives operation be user-verified.

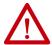

**ATTENTION:** During drive replacement or functional test, the safety of the system must not rely on any portion of the affected drive.

Two options for safety drive replacement are available on the Safety tab of the Controller Properties dialog box in the Logix Designer application:

- Configure Only When No Safety Signature Exists
- Configure Always

Figure 69 - Safety Drive Replacement Options

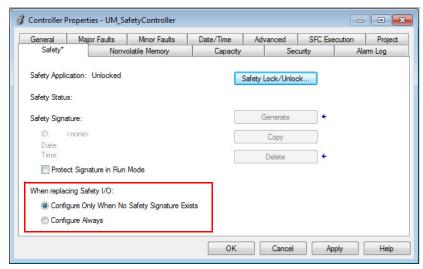

Configure Only When No Safety Signature Exists

This setting instructs the GuardLogix controller to automatically configure a safety drive only when the safety task does not have a safety task signature, and

the replacement drive is in an out-of-box condition, meaning that a safety network number does not exist in the safety drive.

If the safety task has a safety task signature, the GuardLogix controller automatically configures the replacement CIP Safety I/O device only if the following is true:

- The device already has the correct safety network number.
- The device electronic keying is correct.
- The node or IP address is correct.

For detailed information, see the GuardLogix 5580 Controllers User Manual, publication 1756-UM543 or Compact GuardLogix 5380 Controllers User Manual, publication 5069-UM001.

#### Configure Always

When the Configure Always feature is enabled, the controller automatically checks for and connects to a replacement drive that meets all of the following requirements:

- The controller has configuration data for a compatible drive at that network address.
- The drive has an SNN that matches the configuration.

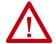

**ATTENTION:** Enable the 'Configure Always' feature only if the entire integrated safety control system is not being relied on to maintain SIL 3 behavior during the replacement and functional testing of a PowerFlex 755/755T drive product.

If other parts of the integrated safety control system are being relied upon to maintain SIL 3, make sure that the controller's 'Configure Always' feature is disabled.

It is your responsibility to implement a process to make sure proper safety functionality is maintained during device replacement.

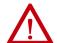

**ATTENTION:** Do not place any devices in the out-of-box condition on any integrated safety network when the 'Configure Always' feature is enabled, except while following the device replacement procedure in the GuardLogix user manual appropriate for your Logix 5000™ controller:

- GuardLogix 5580 Controllers User Manual, publication <u>1756-UM543</u>.
- Compact GuardLogix 5580 Controllers User Manual, publication 5069-UM001.

## **Motion Direct Commands in Motion Control Systems**

You can use the Motion Direct Command (MDC) feature to initiate motion while the controller is in Program mode, independent of application code that

is executed in Run mode. These commands let you perform a variety of functions, for example, move an axis, jog an axis, or home an axis.

A typical use might involve a machine integrator testing different parts of the motion system while the machine is being commissioned or a maintenance engineer, under certain restricted scenarios in accordance with safe machine operating procedures, wanting to move an axis (like a conveyor) to clear a jam before resuming normal operation.

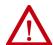

**ATTENTION:** To avoid personal injury or damage to equipment, follow these rules regarding Run mode and Program mode.

- Allow only authorized, trained personnel with knowledge of safe machine operation to use Motion Direct Commands.
- Use additional supervisory methods, like removing the controller key switch, to maintain the safety integrity of the system after returning the safety controller to Run mode.

#### Understand STO Bypass When Using Motion Direct Commands

If a Safety-only connection between the GuardLogix safety controller and the PowerFlex 755/755T drive product was established at least once after it was received from the factory, then it does not allow motion while the safety controller is in Program mode by default.

This is because the safety task is not executed while the GuardLogix safety controller is in Program mode. This applies to applications running in a single-safety controller (with Motion and Safety connections). When an integrated safety drive has a Motion connection to a standard controller and a separate Safety connection to a dual-safety controller, the standard controller can transition to Program mode while the safety controller stays in Run mode and continues to execute the safety task.

However, PowerFlex 755/755T drive systems are designed with a bypass feature for the STO function in single-safety controller configurations. You can use the MDC feature to allow motion while following all necessary and prescribed steps per your machine's safety operating procedures.

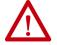

**ATTENTION:** Consider the consequences of allowing motion through the use of MDC when the controller is in Program mode. You must acknowledge warning messages in the Logix Designer application that warn of the drive bypassing the STO function and unintended motion can occur. The integrated safety drive does not respond to requests of the STO function if MDC mode is entered.

It is your responsibility to maintain machine safety integrity while executing motion direct commands. One alternative is to provide ladder logic for Machine Maintenance mode that leaves the controller in Run mode with safety functions executing.

#### Logix Designer Application Warning Messages

When the controller is in Run mode, executing safety functions, the PowerFlex 755 drive follows the commands that it receives from the safety controller. The controller reports 'Safety State = Running' and 'Axis State = Stopped/Running', as shown in Figure 70.

Figure 70 - Safety State Indications When Controller is in Run Mode (safety task executing)

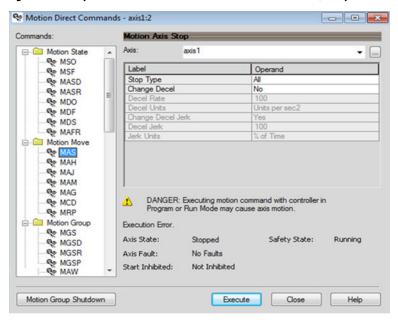

When the controller transitions to Program mode, the integrated safety drive is in the safe state (torque is not permitted). The controller reports 'Safety State = Not Running' and 'Axis State = Start Inhibited', as shown in Figure 71).

Figure 71 - Safety State Indications After Controller Transitions to Program Mode

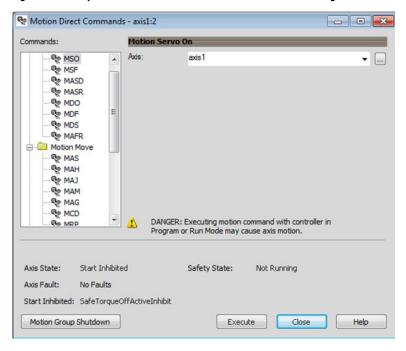

When you issue a motion direct command to an axis to produce torque in Program mode, for example MSO or MDS, with the safety connection present to the drive, a warning message is presented before the motion direct command is executed, as shown in Figure 72.

Figure 72 - STO Bypass Prompt When the Safety Controller is in Program Mode

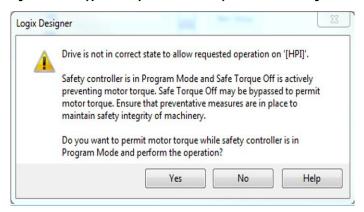

**IMPORTANT** The warning in <u>Figure 72</u> is displayed only the first time a motion direct command is issued.

After you acknowledge the warning message by clicking **Yes**, torque is permitted by the drive and a warning message is indicated in the software as shown in Figure 73. The controller reports 'Safety State = Not Running (Torque Permitted)', 'Axis State = Stopped/Running' and 'Persistent Warning = Safe Torque Off bypassed'.

**IMPORTANT** Switch the controller to Run mode to exit Motion Direct Command mode and end the STO function bypass.

Motion Direct Commands - axis1:2 - - X Commands: Motion Servo On Axis: MSO MSO axis 1 MSF MSF MASD MASR MDO R MDF MAFR MAFR ☐ Motion Move MAS MAH CAM S MAM MAG MCD DANGER: Executing motion command with controller in Re MRP Program or Run Mode may cause axis motion. Safe Torque Off bypassed Axis State: Safety State: Not Running (Torque Permitted) Stopped Axis Fault: No Faults Start Inhibited: Not Inhibited Motion Group Shutdown Execute Close Help

Figure 73 - Safety State Indications After Controller Transitions to Program Mode (MDC executing)

#### **IMPORTANT**

The persistent warning message text 'Safe Torque Off bypassed' appears when a motion direct command is executed.

The warning message persists even after the dialog is closed and reopened as long as the integrated safety drive is in STO Bypass mode.

The persistent warning message is removed only after the integrated safety drive's Safety State is restored to the Running state.

#### Torque Permitted in a Multi-workstation Environment

The warning in <u>Figure 74</u> is displayed to notify a second user working in a multi-workstation environment that the first user has placed the integrated safety drive in the STO state and that the current action is about to bypass the STO state and permit torque.

Figure 74 - STO Bypass Prompt When MDC is Issued in Multi-workstation Environment

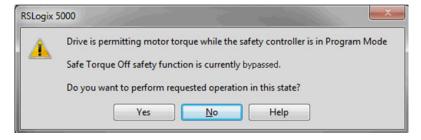

#### Warning Icon and Text in Axis Properties

In addition to the other warnings that require your acknowledgement, the Logix Designer application also provides warning icons and persistent warning messages in other Axis Properties dialog boxes when the integrated safety drive is in STO Bypass mode.

Figure 75 - Axis and Safe State Indications on the Hookup Services Dialog Box

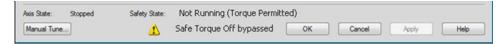

Figure 76 - Axis and Safe State Indications on Motion Direct Commands Dialog Box

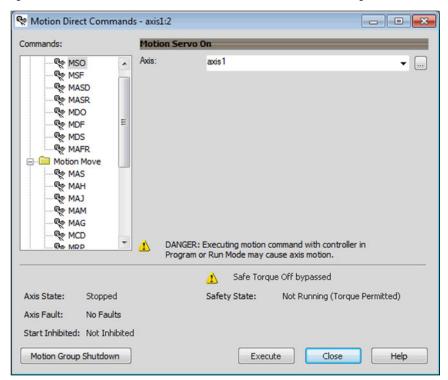

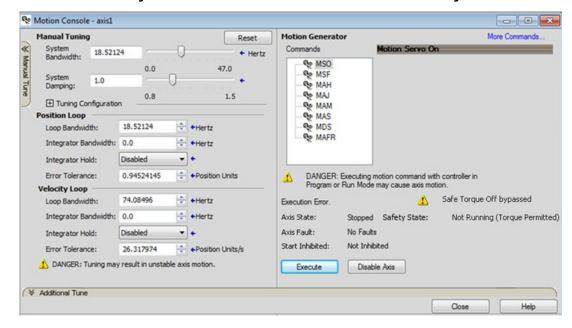

Figure 77 - Axis and Safe State Indications on the Motion Console Dialog Box

#### **Functional Safety Considerations**

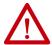

**ATTENTION:** Before maintenance work can be performed in Program mode, the developer of the application must consider the implications of allowing motion through motion direct commands. Consider developing logic for runtime maintenance operations to meet the requirements of machine safety operating procedures.

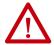

**ATTENTION:** Motion is allowed and the STO function is not available when motion direct commands are used in Program mode.

Motion direct commands issued when the controller is in Program mode cause the drive to bypass the STO Active condition.

It is your responsibility to implement additional preventive measures to maintain safety integrity of the machinery during execution of motion direct commands in Program mode.

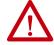

**ATTENTION:** To avoid personal injury and damage to equipment in the event of unauthorized access or unexpected motion during authorized access, return the controller to Run mode and remove the key before leaving the machine unattended.

## **Programming**

#### **Motion and Safety Tasks**

Motion systems built using Rockwell Automation® Integrated Architecture™ components have separate motion and safety functions. In a typical control application with motion and safety connections, motion and safety tasks run in the following Logix 5000 controllers:

- Motion functions operate in a motion task of any ControlLogix® or CompactLogix™ (Logix 5000) controller
- Safety functions operate in a safety task of only GuardLogix 5580 or Compact GuardLogix 5380 controllers
- Motion tasks and safety tasks can operate in the same GuardLogix controller or in separate controllers
- The safety task, operating in a GuardLogix controller, communicates
  with the drive module with a safety connection over the EtherNet/IP®
  network. See Safety Task in Figure 79 on page 179.
- The motion task, operating in any of these controllers, communicates
  with the drive module Associated Axes with a motion connection over
  the EtherNet/IP network. See Motion Task in Figure 79 on page 179.
- The PowerFlex 755 and PowerFlex 755T drives and drive products contain one inverter for control of one motor and one motion axis.
- Feedback from position encoders, supplied to the motion tasks, is also associated with the axis.

## Motion Safety Instances

The PowerFlex 755/755T drive products, with the Integrated Safety Function option module, contain one Motion Safety instance to provide integrated safety functions. The safety instance operates independently of the inverters and feedback used for motion. The drive module safety instance receives encoder safety feedback for use with the integrated safety functions. The safety feedback is also supplied to the controller safety task over the safety connection for use with controller-based safety functions that may operate in the controller.

A motion and safety system can be configured so that a safety function operates in the controller. This type of configuration is referred to as a controller-based safety function. The system can also be configured so that the safety function operates in the drive module with the initiation and monitoring of the function in the safety task. This type of safety function is referred to as drive-based safety. A motion system can have both controller-based and drive-based safety functions.

# Safety Function Operation

In this example we describe how a motion and safety control system operates and how motion and safety tasks are coordinated. In typical motion and safety system applications, an E-stop switch is used to stop the system. In the following example, the switch is used to initiate the process that brings the axis to a controlled stop before removing power. This type of stop is called Stop Category 1. The motion task and drive inverter are responsible for bringing the axis to a Category 1 stop. At the same time, to make sure that the Stop Category 1 is correctly executed by the motion system, the safety task initiates a Monitored SS1 safety function. The SS1 safety function can be configured to use the drive-based SS1 function or it can be configured to use the controller-based SS1 function.

This sequence of events represents the steps required for a Monitored SS1 drive-based safety function.

- 1. The safety task reads the E-stop input and detects the switch actuation.
- 2. The safety task communicates an SS1 request by setting the bit: module:SO.SS1Request tag of the drive (inverter) motion-safety instance.
- 3. The motion-safety instance in the drive communicates to the drive motion core of the Axis Safety Status.
- 4. The motion core communicates with the motion controller running the motion task by updating the motion axis tag axis.SS1ActiveStatus.
- 5. The motion task controls the axis to bring the motor to a stop within the Monitored SS1 limits for speed and time.
- 6. While the axis is stopping, the SS1 function (in the motion-safety instance) monitors the axis speed to make sure it remains below the speed limit and maximum stopping time.
- 7. When the axis reaches standstill speed, the motion-safety core activates the Safe Torque Off function.

This sequence of events represents the steps required for a Monitored SS1 controller-based safety function.

- 1. The safety task reads the E-stop input and detects the switch actuation.
- 2. The safety task activates the SS1 safety instruction running in the safety task.
- 3. The SS1 instruction communicates an SS1 active by setting the bit: module:SO.SS1Active tag of the drive (inverter) motion-safety instance.
- 4. The motion-safety instance in the drive communicates to the drive motion core of the Axis Safety Status.
- 5. The motion core communicates with the motion controller running the motion task by updating the motion axis tag axis.SS1ActiveStatus.
- 6. The motion task controls the axis to bring the motor to a stop within the Monitored SS1 limits for speed and time.

- 7. While all events are occurring, the motion-safety instance updates the Feedback Velocity tag, module:S1. FeedbackVelocity, in the safety controller. The SS1 function running in the safety task receives the speed scaled by the SFX safety instruction and makes sure the axis remains below the speed limit and maximum stopping time.
- 8. When the axis reaches standstill speed the SS1 safety instruction outputs SS1 complete.

The safety task communicates to the drive motion safety instance to activate STO by clearing the bit: module:SO.STOOutput tag of the drive motion-safety instance.

This figure shows how the safety task and motion tasks communicate with the drive

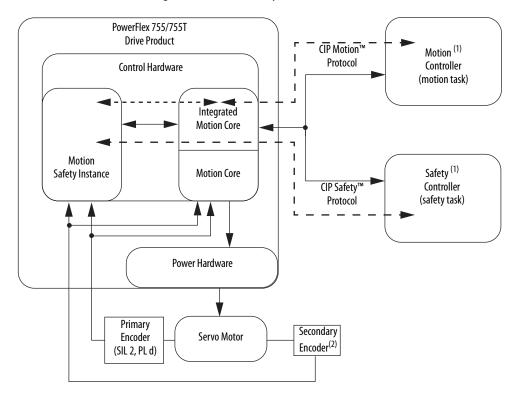

Figure 78 - Safe Monitor System Communication

- (1) Motion and Safety connections can be made from a single Safety controller or two separate Motion and Safety controllers.
- (2) The secondary encoder is required to meet a SIL 3 system rating.

#### **Safe Monitor Network Communication**

The safe monitor network executes motion and safety tasks by using CIP protocol.

Figure 79 - Motion and Safety Connections

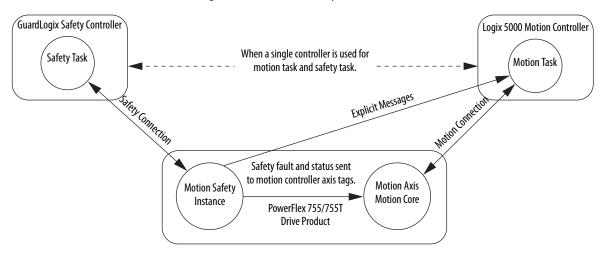

#### Motion Connection

The motion connection communicates drive motion and safety status to the motion task. The motion connection also receives motion commands from the motion task in the motion controller. Data is exchanged at a periodic rate over the connection. To configure the drive-module motion connection Axis Properties in the Logix Designer application, see the PowerFlex 750-Series AC Drives Programming Manual, publication 750-PM001-EN-P or the PowerFlex Drives with TotalFORCE\* Control Programming Manual, publication 750-PM100-EN-P.

Some of the axis tags are updated from fault and safety status provided by the safety instance in the drive module. The safety instance sends this status to the motion core and then on to the motion controller. Axis tags show the updated status. See Figure 79 for an illustration on how status is sent to the motion controller.

**IMPORTANT** Axis tags are for status only and are not used by the safety function.

**Table 61 - Motion Connection Axis Tags** 

| Axis Tag Name<br>(motion controller) | Motion Connection<br>Attribute # | Data Type | Description                                                                                                    | Safety Output Assembly Tag Name (safety controller) |
|--------------------------------------|----------------------------------|-----------|----------------------------------------------------------------------------------------------------|-----------------------------------------------------|
| <i>Axis</i> .AxisSafetyState         | 760                              | DINT      | Drive module Safety Supervisor state. See the <u>Safety Supervisor State</u> on <u>page 184</u> for more details.                                                                                                    | None                                                |
| Axis.AxisSafetyDataA                 | 986                              | DINT      | 32-bit data container holding general-purpose safety data passed from the safety controller.                                                                                                    | module:SO.SafetyDataA[instance]                     |
| Axis.AxisSafetyDataB                 | 987                              | DINT      | 32-bit data container holding general-purpose safety data passed from the safety controller.                                                                                                    | module:SO.SafetyDataA[instance]                     |
| Axis.AxisSafetyStatus                | 761                              | DINT      | Collection of bits indicating the status of the standard safety functions for the axis as reported by Drive Safety Instance.                                                                                                    | See individual bits below.                          |
| Axis.SafetyFaultStatus               | [0]                              | BOOL      | Any Safe Stop Fault occurring in the Safety Instance.  0 = Not Faulted  1 = Safety Fault                                                                                                    | none                                                |
| Axis.SafetyResetRequestStatus        | [1]                              | BOOL      | Indicates that the state of the reset request output from the safety controller (in the safety output assembly) connected with the drive safety instance. This is the reset input to the safety instance in the drive module.  0 = Reset Request OFF 1 = Reset Request ON | module:SO.ResetRequest[inst]                        |
| Axis.SafetyResetRequiredStatus       | [2]                              | BOOL      | Indicates that the drive-module safety instance associated with this Axis requires a reset of the safety function.  0 = Normal  1 = Reset Required                                                                                                    | none                                                |
| Axis.SafeTorqueOffActiveStatus       | [3]                              | BOOL      | Indicates that the state of the STO output from the safety controller, which is the STO input to the drive-module safety instance associated with this axis.  0 = STO Output Is active 1 = STO is not active, STO is not requested                                        | module:S0.ST00uput[inst]                            |
| Axis.SafeTorqueDisabledStatus        | [4]                              | BOOL      | Indicates that the drive-module safety instance Torque Disabled Status.  0 = Axis power structure is not inhibited by the safety instance 1 = Axis power structure is inhibited                                                                                           | none                                                |
| Axis.SBCActiveStatus                 | [5]                              | BOOL      | Indicates that the SBC function is active and the sequence to set the Safety Brake has started. This function is only available as a controller-based function.  0 = SBC Function is not Active 1 = SBC Function is Active                                                | module:50.SBCActive                                 |
| <i>Axis</i> .SBCEngagedStatus        | [6]                              | BOOL      | Indicates that the External Safety Brake is engaged by the control-<br>ler-based SBC function.<br>0 = Brake is Engaged<br>1 = Brake is Released                                                                                                    | module:SO.SBCBrakeEngaged                           |
| Axis.SS1ActiveStatus                 | [7]                              | BOOL      | Indicates that the controller-based or the drive-based SS1 function is active.  0 = SS1 Function is not Active 1 = SS1 Function is Active                                                                                                    | module:50.SSActive[inst]                            |
| Axis.SS2ActiveStatus                 | [8]                              | BOOL      | Indicated that the controller-based SS2 function is active.  0 = SS2 Function is not Active  1 = SS2 Function is Active                                                                                                    | module:SO.SSActive [inst]                           |
| Axis.SOSActiveStatus                 | [9]                              | BOOL      | Indicates that the controller-based SOS function is active.  0 = SOS Function is not Active  1 = SOS Function is Active                                                                                                    | module:S0.SOSActive[inst]                           |
| <i>Axi</i> s.SOSStandstillStatus     | [10]                             | BOOL      | Indicates that the controller-based SOS function has detected standstill according to the function configuration.  0 = monitored axis is not at Standstill  1 = monitored axis is at standstill                                                                           | module:S0.S0SLimit[inst]                            |
| Axis.SMTActiveStatus                 | [11]                             | B00L      | Always 0. This function is not available                                                                                                    | none                                                |
| Axis.SMTOvertemperatureStatus        | [12]                             | B00L      | Always 0. This function is not available.                                                                                                    | none                                                |
| Axis.SSMActiveStatus                 | [16]                             | BOOL      | For use with a controller-based SSM function.                                                                                                    | module:SO.SSMActive[inst]                           |
| Axis.SSMStatus                       | [17]                             | BOOL      | For use with a controller-based SSM function.                                                                                                    | module:SO.SSMStatus[inst]                           |

Table 61 - Motion Connection Axis Tags (continued)

| Axis Tag Name<br>(motion controller)    | Motion Connection<br>Attribute # | Data Type | Description                                                                                                    | Safety Output Assembly Tag Name (safety controller) |
|-----------------------------------------|----------------------------------|-----------|----------------------------------------------------------------------------------------------------|-----------------------------------------------------|
| Axis.SLSActiveStatus                    | [18]                             | BOOL      | Indicates that the controller-based SLS function is active.  0 = SLS Function is not Active  1 = SLS Function is Active                                                                                       | module:S0.SLSActive[inst]                           |
| <i>Axis</i> .SLSLimitStatus             | [19]                             | BOOL      | Indicates that the controller-based SLS function has detected the monitored axis speed above the limit setpoint.  0 = axis is below setpoint speed  1 = axis is greater than or equal to the setpoint speed   | module:S0.SLSILimit[inst]                           |
| Axis.SLAActiveStatus                    | [20]                             | BOOL      | Always 0. This function is not available.                                                                                                    | none                                                |
| Axis.SLALimitStatus                     | [21]                             | B00L      | Always 0. This function is not available.                                                                                                    | none                                                |
| Axis.SDIActiveStatus                    | [22]                             | B00L      | Indicates that the controller-based SDI function is active.  0 = SDI Function is not Active  1 = SDI Function is Active                                                                                       | module:SO.SDIActive[inst]                           |
| <i>Axis</i> .SDILimitStatus             | [23]                             | BOOL      | Indicates that the controller-based SDI function detected motion greater than the limit in the unintended direction.  0 = Limit not reached 1 = Unintended motion                                             | module:S0.SDILimit[inst]                            |
| Axis.SafePositiveMotionStatus           | [24]                             | BOOL      | Always 0. This function is not available.                                                                                                    | none                                                |
| Axis.SafeNegativeMotionStatus           | [25]                             | BOOL      | Always 0. This function is not available.                                                                                                    | none                                                |
| Axis.SCAActiveStatus                    | [26]                             | BOOL      | For use with a controller-based SCA function.                                                                                                    | module:S0.SCAActive[inst]                           |
| Axis.SCAStatus                          | [27]                             | BOOL      | For use with a controller-based SCA function.                                                                                                    | module:SO.SCAStatus[inst]                           |
| Axis.SLPActiveStatus                    | [28]                             | B00L      | Indicates that the controller-based SLP function is active.  0 = SLP Function is not Active  1 = SLP Function is Active                                                                                       | module:SO.SLPActive[inst]                           |
| Axis.SLPLimitStatus                     | [29]                             | BOOL      | Indicates that the controller-based SLP function has detected the monitored axis position outside of the setpoint limits.  0 = axis position is within the limits  1 = axis position is outside of the limits | module:SO.SLPLimit[inst]                            |
| Axis.SafetyOutputConnectionClosedStatus | [30]                             | BOOL      | Indicates the safety connection status from the controller to the drive module.  0 = connection open 1 = connection closed                                                                                    | none                                                |
| Axis.SafetyOutputConnectionIdleStatus   | [31]                             | BOOL      | Indicates the safety connection status from the controller to the drive module.  0 = connection active 1 = connection idle                                                                                    | none                                                |
| Axis.AxisSafetyStatusRA                 | 762                              | DINT      | Collection of bits indicating the status of Rockwell Automation specific safety functions for the axis as reported by Drive Safety Instance.                                                                  | See individual bits below.                          |
| Axis.SafeBrakeIntegrityStatus           | [0]                              | BOOL      | Status of an external safety brake controlled by SBC instruction. The brake status, released or engaged, is undetermined. 0 = SBC fault 1 = No faults detected                                                | module:S0.SBCIntegrity[inst]                        |
| Axis.SafeFeedbackHomedStatus            | [1]                              | BOOL      | Status of the controller-based SFX position homing function.                                                                                                    | module:SO.SFHome[inst]                              |
| Axis.AxisSafetyFaults                   | 763                              | DINT      | Collection of bits indicating the Safety Fault status of the drive-<br>module safety instances and integrated safety functions.                                                                               | See individual bits below.                          |
| Axis.SafetyCoreFault                    | [0]                              | BOOL      | Indicates an internal fault occurred within the drive-module safety instance. In the case of dual-axis inverters, both safety instances fault.  0 = Normal Operation 1 = Fault                                | None (use explicit message)                         |
| <i>Axis</i> .SafetyFeedbackFault        | [2]                              | BOOL      | Indicates a fault occurred with the safety feedback or with the safety dual-channel feedback.  0 = Normal Operation 1 = Fault                                                                                 | None (use explicit message)                         |

Table 61 - Motion Connection Axis Tags (continued)

| Axis Tag Name<br>(motion controller) | Motion Connection<br>Attribute # | Data Type | Description                                                                                                    | Safety Output Assembly Tag Name (safety controller) |
|--------------------------------------|----------------------------------|-----------|----------------------------------------------------------------------------------------------------|-----------------------------------------------------|
| <i>Axis</i> .SafeTorqueOffFault      | [3]                              | BOOL      | Indicates a fault occurred within the STO function of the drive-module safety instance.  0 = Normal Operation 1 = Fault  | None (use explicit message)                         |
| <i>Axis</i> .SS1Fault                | [4]                              | BOOL      | Indicates that a fault occurred with the drive-based or a controller-based SS1 function.  0 = Normal Operation 1 = Fault | module:S0.SSFault[inst]                             |
| Axis.SS2Fault                        | [5]                              | BOOL      | Indicates that a fault occurred with the drive-based SS2 function.  0 = Normal Operation  1 = Fault                      | module:S0.SSFault[inst]                             |
| Axis.SOSFault                        | [6]                              | BOOL      | Indicates that a fault occurred with the drive-based SOS function.  0 = Normal Operation  1 = Fault                      | module:S0.S0SFault[inst]                            |
| <i>Axis</i> .SBCFault                | [7]                              | BOOL      | Indicates that a fault occurred with the controller-based SS2 function.  0 = Normal Operation 1 = Fault                  | module:S0.SBCFault[inst]                            |
| Axis.SMTFault                        | [8]                              | B00L      | Always 0. This function is not available.                                                                                | -                                                   |
| <i>Axis</i> .SSMFault                | [16]                             | BOOL      | Controller-based SSM fault.  0 = Normal Operation  1 = Fault                                                             | module:S0.SSMFault[inst]                            |
| Axis.SLSFault                        | [17]                             | BOOL      | Controller-based SLS fault.  0 = Normal Operation  1 = Fault                                                             | module:S0.SLSFault[inst]                            |
| Axis.SLAFault                        | [18]                             | B00L      | Always 0. This function is not available.                                                                                | -                                                   |
| Axis.SDIFault                        | [19]                             | B00L      | Controller-based SDI fault.  0 = Normal Operation  1 = Fault                                                             | module:SO.SDIFault[inst]                            |
| Axis.SCAFault                        | [20]                             | BOOL      | Controller-based SCA fault. 0 = Normal Operation 1 = Fault                                                               | module:SO.SCAFault[inst]                            |
| Axis.SLPFault                        | [21]                             | BOOL      | Controller-based SLP fault. 0 = Normal Operation 1 = Fault                                                               | module:SO.SLPFault[inst]                            |
| Axis.SafetyValidatorFault            | [30]                             | BOOL      | Always 0. This function is not available.                                                                                | -                                                   |
| Axis.SafetyUNIDFault                 | [31]                             | BOOL      | Always 0. This function is not available.                                                                                | -                                                   |
| Axis.AxisSafetyFaultsRA              | 764                              | DINT      | Collection of bits indicating the safety fault status of Rockwell Automation safety functions.                           | See individual bits below.                          |
| Axis.SFXFault                        | [1]                              | BOOL      | Controller-based SFX fault.  0 = Normal Operation  1 = Fault                                                             | module:S0.SFXFault[inst]                            |
| Axis.AxisSafetyAlarms                | 753                              | DINT      | Reserved for future use.                                                                                                 | -                                                   |

#### Pass-through Data

Some of the Motion Connection axis tags are updated from information that is received from the Safety Connection. This data originates in the safety controller as Safety Output assembly tags and are passed through the drive and on to the motion controller where the corresponding axis tag is updated. These data are called pass-through data.

The pass-through data includes items such as status and faults for controller-based safety functions. Two general-purpose 32-bit words are provided in the output assembly from the safety controller and appear as AxisSafetyDataA and Axis SafetyDataB in the motion controller associated axis.

Safety Data A and B are provided for the safety and motion application for additional safety program status. A typical use of Safety Data A and Safety Data B can be to indicate the value of a safety limit that is currently in effect for the motion application to control the motion accordingly.

**IMPORTANT** Axis tags are for status only and are not used by the safety function.

#### Safety Connection

The safety controller communicates with the safety instance in the drive module over the safety connection. Cyclic data are passed in each direction over the safety connection that appears in Safety Controller tag structures called input and output assembly. The safety connection cyclic rate is configured in the Logix Designer application.

The Safety Input Assembly tag structure is data from the drive module safety instance to the safety controller. The Safety Output Assembly tag structure is data from the safety controller to the drive module safety instance.

### **Explicit Messages**

Use explicit messages to communicate with a drive and obtain additional fault, status, or configuration information that is not available in the Safety I/O Tag structure. Attribute data is useful for additional diagnostic information. An explicit message can be sent by any controller on the network and used to read any drive module attribute. See <a href="Motion Connection">Motion Connection</a> on <a href="page 179">page 179</a> for the drive-module safety attribute names and numbers that can be used by an MSG instruction. See <a href="Figure 79">Figure 79</a> on <a href="page 179">page 179</a> to see how explicit messages are part of motion and safety communication.

When an explicit message is used, a class ID must be specified. The class ID identifies the safety object type in the drive module that is accessed.

Table 62 - Object Classes Available in Motion Safety Instances

| Object Class                 | Motion Safety Instances |
|------------------------------|-------------------------|
| Safety Supervisor            | 1                       |
| Safe Stop Functions          | 1                       |
| Safety Feedback              | 2                       |
| Dual-channel Safety Feedback | 1                       |

**IMPORTANT** Explicit messages must not be used for any safety-related function.

#### Safety Supervisor State

In the drive module, the connection to the safety instance or instances is controlled by a safety supervisor. The supervisor status can be read by the motion controller through the motion connection and the safety controller through the Safety Input Assembly or by an explicit message.

The safety supervisor state provides information on the state of the integrated safety connection and the mode of operation. There is only one safety supervisor object per drive module.

Table 63 - Safety Supervisor State: MSG

| Parameter    | Value | Description                                          |
|--------------|-------|------------------------------------------------------|
| Service Code | 0x0E  | Get attribute single                                 |
| Class        | 0x39  | Safety supervisor                                    |
| Instance     | 1     | Drive-module safety instance associated with an axis |
| Attribute    | 0x0B  | Device status                                        |
| Data Type    | SINT  | Short integer                                        |

**Table 64 - Safety Supervisor States** 

| Value | Safety Supervisor State           | Definition                                | Safety Mode                 |
|-------|-----------------------------------|-------------------------------------------|-----------------------------|
| 2     | Configured (no safety connection) | No active connections                     | Integrated                  |
| 4     | Running                           | Normal running state                      | Integrated                  |
| 7     | Configuring                       | Transition state                          | Integrated                  |
| 8     | Not Configured                    | Hard-wired STO mode with torque disabled  | Hard-wired (out of the box) |
| 51    | Not Configured (torque permitted) | Hard-wired STO mode with torque permitted | Hard-wired (out of the box) |
| 52    | Running (torque permitted)        | STO bypass state                          | Integrated                  |

# Application Example - Using SFX, SS1, and SLS Instructions with Integrated Motion

In this example, a PowerFlex 755 drive (equipped with embedded Ethernet) controls a servo motor (catalog number MPL-B430P-M). A Universal Feedback option module (catalog number 20-750-UFB-1) and an Integrated Safety Function option module (catalog number 20-750-S4) are used to interface to a GuardLogix 5580 safety controller (catalog number 1756-L84ES).

This example shows the programming and configuration required for three of the most common safe monitoring functions:

- Safe Feedback
- Safe Stop 1
- Safe Limited Speed

An 800FP push button is configured as an emergency stop. It is monitored using a DCS ESTOP Instruction and is wired to one dual-channel S4 Safety Input. This input can generate Safe Stop 1 at any time during operation of the drive.

A Guard Locking Switch (catalog number TLS-Z GD2) is mapped to one of the S4 Safety Outputs. This switch can be opened when the Safe Stop 1 is complete and when the Safe Limited Speed is below the required speed for an operator to access the machine function.

The Safety Reset and Home Request functions are programmed with the other two S4 Safety inputs. These do not need to be safety-rated devices. For the purpose of this example, other inputs and outputs are toggled for simplicity. At any time, you can implement additional safety or IO devices as required based on the machine risk assessment.

Both the standard motion programming and safety programming must be completed for a successful implementation.

#### Studio 5000 Logix Designer Application Configuration

Figure 80 - Studio 5000 Logix Designer Application Configuration Example

I/O Configuration
 ■ 1756 Backplane, 1756-A7
 [□ [0] 1756-L84ES V31\_SafetyTest
 器 Ethernet
 □ 1756-L84ES V31\_SafetyTest
 ■ PowerFlex 755-EENET-CM-S4 AxMod\_D01

Figure 81 - Studio 5000 Connection Set to Motion and Safety

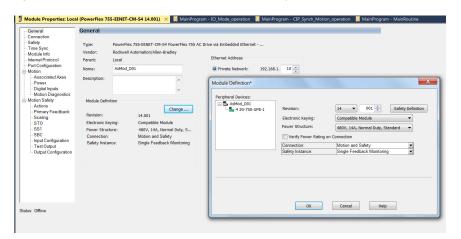

Studio 5000 Connection is set to 'Motion And Safety' since the GuardLogix controller will provide both in this example. The Safety Instance is set to 'Single Feedback Monitoring' in order to use Safe Limited Speed, which supports monitoring Safe Stop 1 and safe feedback.

Figure 82 - Peripheral Device Definition

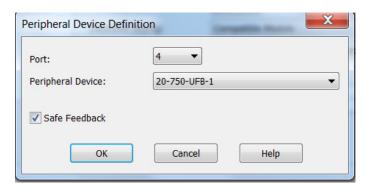

This PowerFlex 755 drive is configured with the 20-750-UFB-1 in port 4. The Safe Feedback checkbox must be checked for proper configuration and agreement with the safety switches on the Universal Feedback option module.

**IMPORTANT** The 20-750-S4 and 20-750-UFB-1 must reside in the same backplane board.

Figure 83 - Primary Feedback Configuration

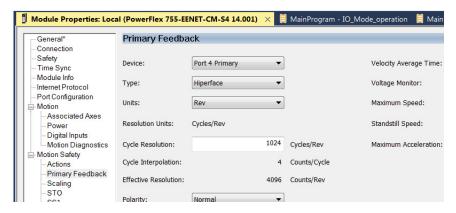

Since the MPL-B430P-M device is used for the primary safety channel, the normal cycles per revolution are 1024 and must be configured in the Primary Feedback tab.

Figure 84 - Studio 5000 Safety Scaling Configuration Example

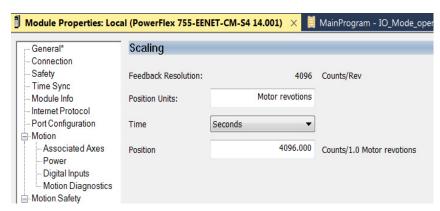

Figure 85 - Studio 5000 Safety Input Configuration Example

Input Error Latch Time (ms): 1000

- Inputs 0 and 1 are used with an OSSD Estop input from the 800FP.
- Input 2 is a standard digital input from a push button to safety reset the S4 module.
- Input 3 is a standard digital input from a push button to set the SFX home.

Figure 86 - Studio 5000 Output Configuration Example

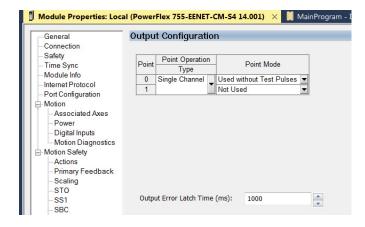

### **Programming Example**

This example illustrates configuration of the safety input, logic, and output routines.

**TIP** Configure your system based on the required safety level devices and ratings.

#### Safety Input

STO

-- Input Configuration -- Test Output -- Output Configuration

The DCS Instruction is responsible for evaluating the dual-input validity into the GuardLogix safety controller.

Figure 87 - DCS Instruction with the S4 is Mapped to the 800FP

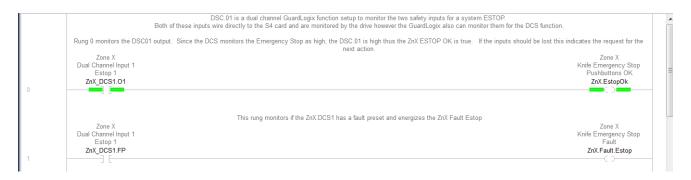

Figure 88 - DCS Instruction Evaluates Dual-input Validity

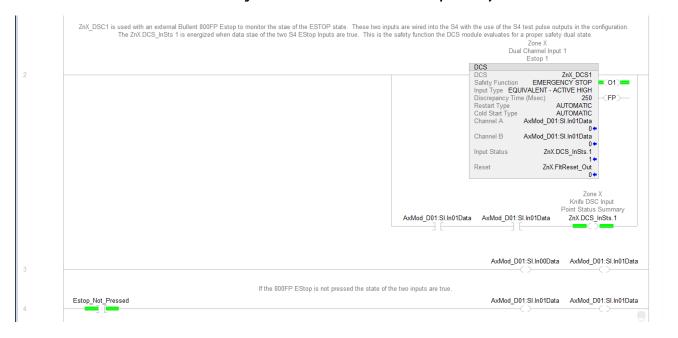

#### Safety Logic

The Safety Logic is used to configure when a safety reset occurs, the home trigger, and the execution of the SFX instruction (which must have primary feedback valid for it to execute properly).

Both the Safe Stop 1 and Safe Limited Speed use the SFX instruction for correct monitoring of feedbacks. The Safe Stop 1 requests when the 800FP inputs are removed. The Safe Limited Speed requests, in this example, with the toggling of the Examine On tag.

#### Figure 89 - Safety Logic Example

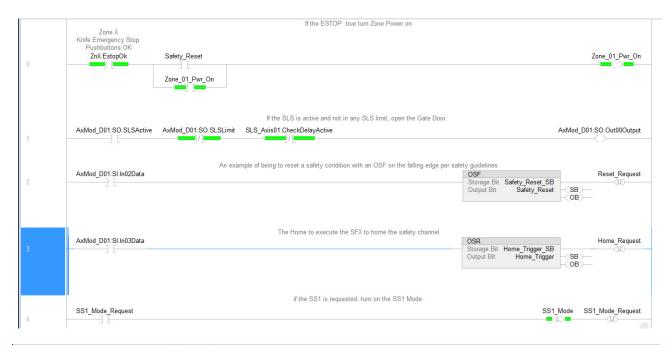

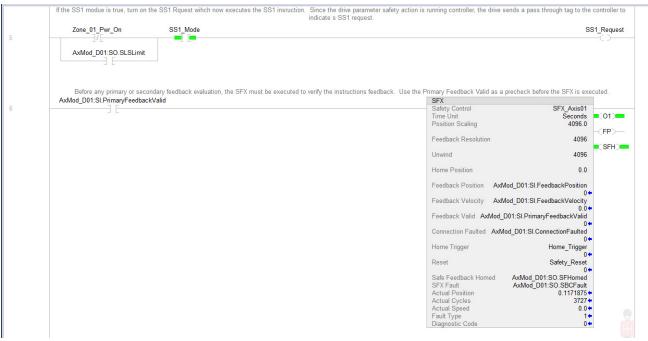

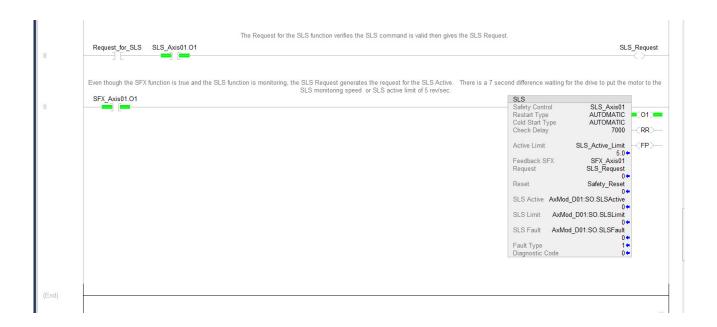

#### Safety Output

The Safe Torque Off output must be true in order for any of the preceding safe monitoring functions (namely SFX, SS1, and SLS) to function.

Figure 90 - Safety Output Example

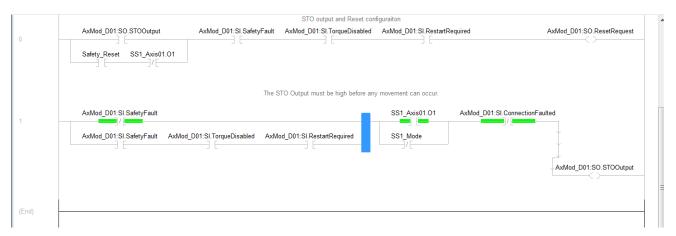

The PowerFlex 755 S4 safety actions can be configured based on the required reaction to various machine requirements. In this instance, the STO request is executed by the PowerFlex 755 in causing a disable and coast reaction. However, the request to the SS1 (requested by the GuardLogix Safety Task) is executed by the GuardLogix Motion Controller (not the Safety Controller) with the use of pass-through tags. In this case, the Motion Axis Stop is used to control stop the motor, as shown by the programming example.

Figure 91 - Safety Output Programming Example

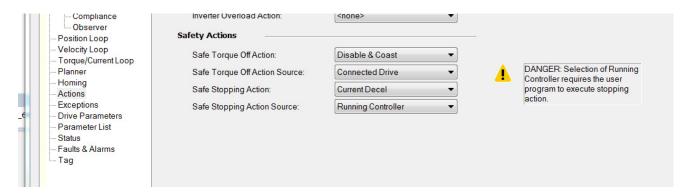

The Safe Limited Speed (and any other safe monitoring instruction requests besides STO, SS1, and SS2) are handled with the use of pass-through tags in the GuardLogix Motion Controller. The GuardLogix Safety Controller uses pass-through tags to the Motion Controller to use the Motion Change Dynamics instruction for the SLS request, as shown in the programming example.

Figure 92 - Motion Instructions Used to Motion Servo On and Motion Servo Off

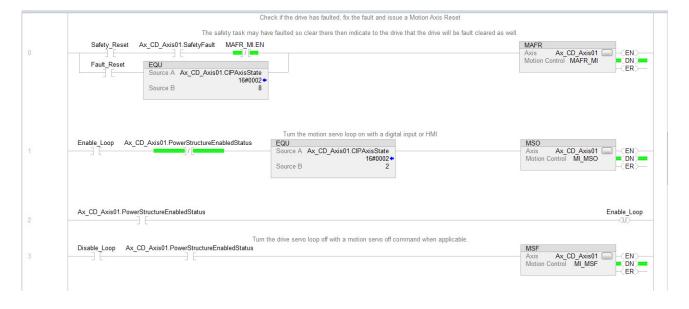

Figure 93 - Motion Instructions to Run the Motor at a Specific Velocity

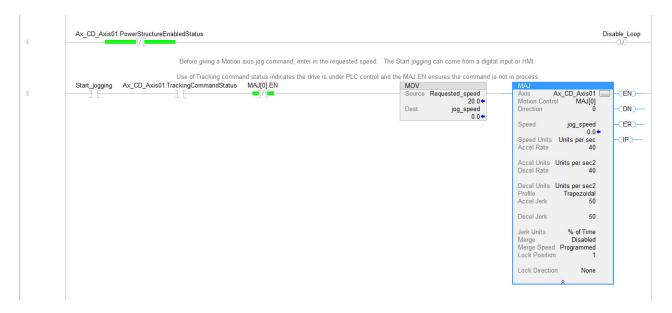

Figure 94 - Use of the Motion Change Dynamics Instruction to Change from Normal Operating Speed to Safe Limited Speed and Back based on the Safety Task Request

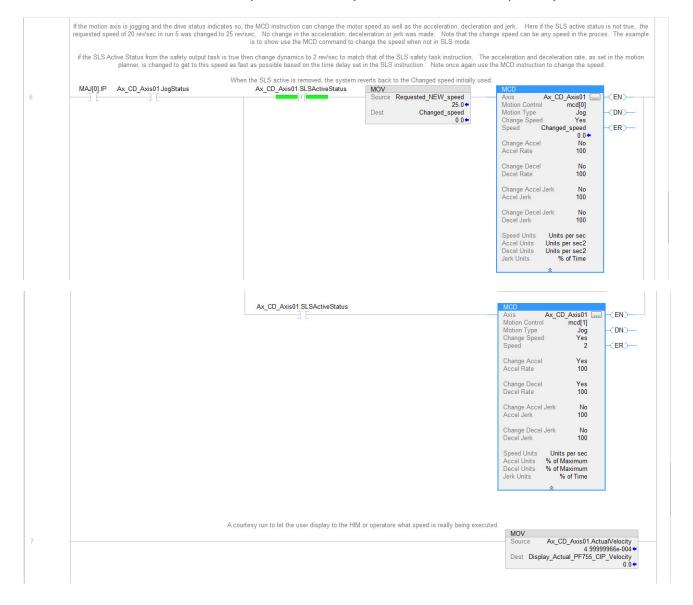

Figure 95 - Use of the Motion Axis Stop Instruction to Bring the Motor to 0 Speed Once the SS1 Request is Made From the Safety Task

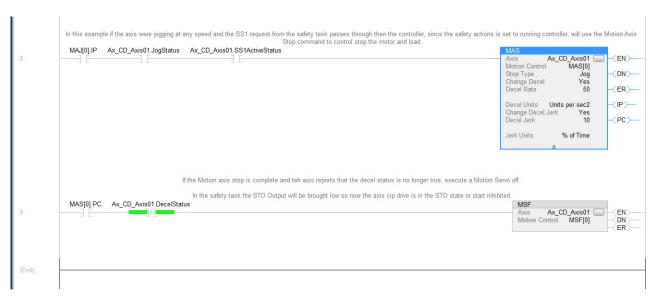

When the stop is complete and 0 speed, the Motion Servo Off is given to open the position loop and stop modulating the drive. The Safety Task then uses the STO Output off to put the drive and motor into a Safe Torque Off state.

# **Monitoring and Troubleshooting**

This chapter provides information for monitoring and troubleshooting the Integrated Safety Functions option module.

| Торіс                                  | Page |
|----------------------------------------|------|
| Monitor Status Using Status Indicators | 195  |
| Monitor Status with a HIM or Software  | 205  |

# Monitor Status Using Status Indicators

The option module has four status indicators to provide status of the module, safety network, and motion output of the drive:

- Module status (DS1)
- Network status (DS2)
- Motion output status (DS3)
- Safety fault (DS4)

#### **IMPORTANT**

Status indicators are not reliable for safety functions. Use status indicators only for general diagnostics during commissioning or troubleshooting. Do not attempt to use status indicators to determine operational status.

# **Module Status Indicator (DS1)**

<u>Table 65</u> provides information for the module status indicator.

Table 65 - Module Status LED (DS1)

| For Safety Supervisor State <sup>(1)</sup> | Status Indicator   | Description or Problem                                    |
|--------------------------------------------|--------------------|-----------------------------------------------------------|
| No power                                   | Off                | No power is applied to drive                              |
| Device self-test (1)                       | Flashing red/green | Device is performing its power-on self-test               |
| Waiting for TUNID (8)<br>Configuring (7)   | Flashing red/green | Module is not configured                                  |
| Executing (5)                              | Green              | Module is not configured                                  |
| Idle state (2)                             | Flashing green     | Standby (drive is not configured)                         |
| Abort (5)                                  | Flashing red       | Recoverable fault detected by drive                       |
| Firmware update in progress                | Flashing red       | Firmware update in progress (if DS2 is also flashing red) |
| Critical fault (6)                         | Red                | Non-recoverable fault detected by drive                   |

<sup>(1)</sup> The numbers in parentheses are the values in the Host Config P3 [Safety State] parameter.

# **Network Status Indicator (DS2)**

<u>Table 66</u> provides information for the network status indicator.

Table 66 - Network Status LED (DS2)

| State                          | Status Indicator        | Description or Problem                                                                                       |
|--------------------------------|-------------------------|----------------------------------------------------------------------------------------------------|
| Not powered/not online         | Off                     | Device is not online or device is not powered — check Module<br>Status LED                                   |
| Self-test                      | Flashing red/green      | Device is performing its power-on test                                                                       |
| Setting safety network number  | Fast flashing red/green | Replace device                                                                                               |
| No connection                  | Flashing green          | Device is online but has no connections in the established state                                             |
| Connected                      | Green                   | Device is online and has connections in the established state                                                |
| Connection timeout             | Flashing red            | One or more I/O connections are in the timed-out state                                                       |
| Firmware update is in progress | Flashing red            | Firmware update in progress (If DS1 is also flashing red)                                                    |
| Critical link failure          | Red                     | Failed communications device — device has detected an error and it is not able to communicate on the network |

#### **Motion Output Status Indicator (DS3)**

<u>Table 67</u> provides information for the motion output status indicator.

Table 67 - Motion Output Status LED (DS3)

| State            | Status Indicator | Problem                          |
|------------------|------------------|----------------------------------|
| Torque disabled  | Off              | Torque is disabled               |
| Torque permitted | Solid green      | STO circuit is permitting torque |
| Circuit fault    | Flashing red     | STO circuit is faulted           |

### Safety Fault Indicator (DS4)

<u>Table 68</u> provides information for the safety fault status indicator.

Table 68 - Safety Fault LED (DS4)

| State                  | Status Indicator | Problem                                                 |
|------------------------|------------------|---------------------------------------------------------|
| No fault               | Solid green      | Safety functions and safety IO are operational          |
| Safety functions fault | Flashing red     | There is a safety function fault and or safety IO alarm |
| Critical Fault         | Solid red        | The module has experienced a serious critical fault     |

# **Safety Fault Names**

The Motion Safety instance in the Integrated Safety Functions option module reports faults to the drive through the AxisSafetyFaults and AxisSafetyFaultsRA tags. Each bit in these tags indicates a specific fault. This information is used by the drive to log and display faults.

The Logix Designer application displays axis faults and status. When an axis is selected in the Controller Organizer, axis faults and status are displayed in the QuickView\* window.

▲ 廿 X Controller Organizer Motion Groups MotionGroup Power\_Supply Ungrouped Axes 🕨 💼 Alarm Manager Assets Logical Model ▲ 🗐 I/O Configuration 2198-D006-ERS4 SDA Axis 1 - 192.168.1.31 Туре Description Faulted Axis State Safety State Running Update Period 2.0 ms Axis Fault SafetyFault Module Faults No Faults Group Fault Motion Fault No Faults Initialization Fault No Faults APR Fault No Faults Safety Fault SS1Fault Guard Fault No Faults Attribute Error No Faults Start Inhibited SafeTorqueOffActiveInhibit Motor Catalog VPL-B0631T-W

Figure 96 - Axis Faults and Status

The safety faults named in <u>Table 69</u> appear as Safety Faults when they occur. In addition, if any of these faults are present, a safety fault appears under the axis fault. Corresponding axis tags are set with any of the faults.

**Table 69 - Safety Fault Names** 

| Fault Name              | Description                                                                                                    |
|-------------------------|----------------------------------------------------------------------------------------------------|
| SafetyCoreFault         | Internal fault in the drive's safety processor                                                                        |
| STOFault                | A fault was detected by the Safe Torque Off function                                                                  |
| SS1Fault <sup>(1)</sup> | A fault was detected by the Safe Stop 1 function                                                                      |
| SS2Fault                | A fault was detected by the Safe Stop 2 function                                                                      |
| SOSFault                | A fault was detected by the Safe Operating Stop function                                                              |
| SBCFault <sup>(1)</sup> | A fault was detected by the Safe Brake Control function                                                               |
| SMT Fault               | A fault was detected by the Safe Motor Temperature function                                                           |
| SSM Fault               | A fault was detected by the Safe Speed Monitor function                                                               |
| SLSFault                | A fault was detected by the Safely-limited Speed function                                                             |
| SLA Fault               | A fault was detected by the Safe Limited Acceleration function                                                        |
| SDIFault                | A fault was detected by the Safe Direction function                                                                   |
| SCA Fault               | A fault was detected by the Safe Cam function                                                                         |
| SLPFault                | A fault was detected by the Safe Limited Position function                                                            |
| SafetyFeedbackFault     | The Safety processor has detected a problem with one or more of the safety feedback devices associated with the axis. |

<sup>(1)</sup> A safety function fault bit can be set because the fault was detected by the internal drive safety function (if it is configured), or by the connected safety controller. Read the safety function's fault attribute from the drive to determine if the fault was generated by the drive or received from the safety controller.

# **Understand Safety Faults**

To obtain more detailed information about any faults that are detected in the drive, most faults have a corresponding fault-type attribute. These attributes are read by using an MSG instruction in the ladder program to read the specific attribute information, or by reading the corresponding  $DPI^{\text{TM}}$  parameter. Details of the various fault-type attributes are described in the following sections.

See Explicit Messages on page 251 on for an example of using the MSG instruction to read status.

#### **Safety Supervisor State**

The Safety Supervisor State provides information on the state of the safety connection and the mode of operation. It can be read in the user's Logix program using explicit messaging via the MSG instruction.

Table 70 - Safety Supervisor State: MSG

| Parameter    | Value | Description            |
|--------------|-------|------------------------|
| Service Code | 0x0E  | Get Attribute Single   |
| Class        | 0x39  | Safety Supervisor      |
| Instance     | 1     | -                      |
| Attribute    | 0x0B  | Device Status          |
| Data Type    | SINT  | Unsigned Short Integer |

For P3 [Safety State] information, see <u>Table 78 on page 207</u>.

## **Safety Core Fault**

The Motion Safety instance has detected a non-recoverable fault or internal error. When this happens, the Motion Safety instance reboots itself and attempts to re-establish normal operation.

If this fault persists through power cycles, return the drive and safety module for repair. In case of malfunction or damage, no attempts at repair should be made. Do not dismantle the option module.

### **Safe Torque Off Fault**

The Safe Torque Off (STO) function detected a fault. The safe stop function records the specific fault type in the STO Fault Type attribute. The STO Fault Type attribute is also recorded in P7 [STO Fault Type]. <u>Table 71</u> describes the parameters for an MSG instruction. <u>Table 72</u> describes the fault types.

Table 71 - Safe Torque Off Fault Type: MSG

| Parameter    | Value | Description                  |
|--------------|-------|------------------------------|
| Service Code | 0x0E  | Get attribute single         |
| Class        | 0x5A  | Safety stop functions        |
| Instance     | 1     | Drive-module safety instance |
| Attribute    | 0x108 | STO fault type               |
| Data Type    | SINT  | Short integer                |

Table 72 - STO Fault Types

| STO Fault<br>Type Value | STO Fault Type Name | Description                                                     |
|-------------------------|---------------------|-----------------------------------------------------------------|
| 3                       | Circuit Err         | Internal STO diagnostics has found an issue with STO circuitry. |
| 4                       | Stuck Low           | Internal STO health and/or power input stuck low.               |
| 5                       | Stuck High          | Internal STO health and/or power input stuck high.              |

#### Safe Stop 1 Fault

The Safe Stop 1 (SS1) function detected a fault. The safe stop function records the specific fault type in the Safe Stop Fault attribute. The SS1 Fault Type is also recorded in P10 [SS1 Fault Type]. Table 74 describes the parameters for an MSG instruction. The drive immediately disables torque, ignoring STO delay, if an SS1 fault is detected. If the SS1 Fault Type is reported as 1 (no fault), the SS1 fault was generated by the connected safety controller and reported to the drive over the safety connection.

Table 73 - Safe Stop 1 Fault Type: MSG

| Parameter    | Value | Description                  |
|--------------|-------|------------------------------|
| Service Code | 0x0E  | Get attribute single         |
| Class        | 0x5A  | Safety stop functions        |
| Instance     | 1     | Drive-module safety instance |
| Attribute    | 0x11c | SS1 fault type               |
| Data Type    | SINT  | Short integer                |

#### Table 74 - SS1 Fault Types

| SS1 Fault<br>Type Value | SS1 Fault Type Name | Description                                                                                                    |
|-------------------------|---------------------|----------------------------------------------------------------------------------------------------|
| 1                       | No Fault            | No Fault is present                                                                                                    |
| 2                       | Config              | The drive-based SS1 function has been requested when it has been configured as 'not used'.                                                                                   |
| 3                       | Decel Rate          | Applies only when SS1 is configured for Monitored SS1 mode. The SS1 function has detected that the feedback speed is not decelerating as fast as expected.                   |
| 4                       | Maximum Time        | Applies only when SS1 is configured for Monitored SS1 mode. The SS1 function has detected that the device has not reached standstill speed within the maximum stopping time. |
| 101                     | Feedback Invalid    | The Monitored SS1 function was requested when the associated safety feedback is not valid.                                                                                   |

#### **Safe Brake Control Fault**

The Safe Brake Control (SBC) function detected a fault. The safe stop function records the specific fault type in the SBC Fault Type attribute. The SBC fault type is also recorded in P11 [SBC Fault Type]. <u>Table 75</u> describes the parameters for an MSG instruction. <u>Table 76</u> describes the fault types.

Table 75 - SBC Fault Type: MSG

| Parameter    | Value | Description                  |
|--------------|-------|------------------------------|
| Service Code | 0x0E  | Get attribute single         |
| Class        | 0x5A  | Safety stop functions        |
| Instance     | 1     | Drive-module safety instance |
| Attribute    | 0x16C | SBC fault type               |
| Data Type    | SINT  | Short integer                |

**Table 76 - SBC Fault Types** 

| STO Fault<br>Type Value | STO Fault Type Name | Description                                                                                |
|-------------------------|---------------------|--------------------------------------------------------------------------------------------|
| 1                       | No Fault            | No Fault is present.                                                                       |
| 2                       | Config              | The drive-based SBC function has been requested when it has been configured as 'not used'. |
| 3                       | Over Current        | The current on an output controlling the safety brake has exceeded the maximum.            |
| 4                       | Stuck Low           | An output controlling the safety brake is stuck low.                                       |
| 5                       | Stuck High          | An output controlling the safety brake is stuck high.                                      |
| 6                       | Cross Conn          | The outputs controlling the safety brake are cross connected.                              |
| 7                       | Relay Fail          | A relay of the outputs controlling the safety brake has failed.                            |

#### SS2, SOS, SLS, SLP, and SDI Faults

The Integrated Safety Functions option module does not support drive-based SS2, SOS, SLS, SLP, and SDI safe stop/safety limit functions. If the drive reports one of these faults, then the fault was detected by the safety controller and reported to the drive over the safety output connection, or the request tag was set through the safety output assembly. Additional information for these faults must be obtained from the safety controller that is associated with the drive. In addition, the safety controller is responsible for issuing a torque disable request.

# **Safety Feedback Faults**

When configured for safety feedback, the device performs periodic diagnostics to make sure that the feedback device is operating correctly. Explicit messaging can be used to read the fault type information from the drive. For example, if an error is detected, the Safe Feedback object (class code 0x58) updates the Safe Feedback Fault Type attribute (attribute ID 0x09) with the reason for the fault.

**Table 77 - Safety Feedback Faults** 

| Safe Feedback<br>Fault Type<br>Value | Safe Feedback Fault<br>Type Name   | Description                                                                                        |
|--------------------------------------|------------------------------------|----------------------------------------------------------------------------------------------------|
| 1                                    | No Fault                           | No Fault is present.                                                                               |
| 2                                    | Config                             | The encoder's configuration is invalid.                                                            |
| 3                                    | Max Speed                          | The encoder speed has exceeded the configured maximum speed.                                       |
| 4                                    | Max Accel                          | The encoder acceleration has exceeded the configured maximum acceleration.                         |
| 5                                    | Sin <sup>2</sup> +Cos <sup>2</sup> | The encoder has failed the vector length or aspect ratio checks.                                   |
| 6                                    | Quadrature                         | The encoder has exceeded the maximum number of quadrature signal errors.                           |
| 7                                    | Discrepancy                        | The associated dual channel feedback instance has reported a discrepancy.                          |
| 8                                    | Partner                            | The associated dual channel feedback instance has detected a fault in the other encoder.           |
| 9                                    | Voltage                            | The associated dual channel feedback instance has detected a fault in the other encoder.           |
| 10                                   | SignalNoise                        | The encoder signals have noise that is preventing operation.                                       |
| 11                                   | Signal Lost                        | The encoder signals are not present.                                                               |
| 12                                   | Data Lost                          | Stopped receiving data from a Digital Encoder.                                                     |
| 13                                   | Device Fail                        | The encoder device has failed.                                                                     |
| 107                                  | Max Freq                           | The frequency of the encoder has exceeded the maximum level for this product.                      |
| 108                                  | SinCosOffset                       | The offset of the Sine/Cosine signal from ground is outside the required level.                    |
| 109                                  | Pos Rollover                       | The encoder position count has exceeded the maximum value that can be represented in this product. |

#### **Safety Fault Reset**

If the drive motion safety instance detects a fault, the input assembly tag *module*:SI.SafetyFault is set to 1. The associated *axis*.SafetyFault tag is also set to 1.

A Safety Fault can result from the SS1 stopping function, STO function, safety feedback, SBC function, or other safety diagnostics.

To clear (reset) the Safety Fault, the fault conditions must be removed first and then a transition from logic 0 to 1 of the *module*:SO.ResetRequest tag is required. It is only the 0 to 1 transition that clears the fault.

To clear an axis fault that is associated with a Safety Fault, first clear the Safety Fault from the safety task of your application, then clear the axis fault using the MAFR command from the motion application.

See <u>Figure 97</u> on <u>page 205</u> for more information about the Integrated Safety Functions option module state restart functionality.

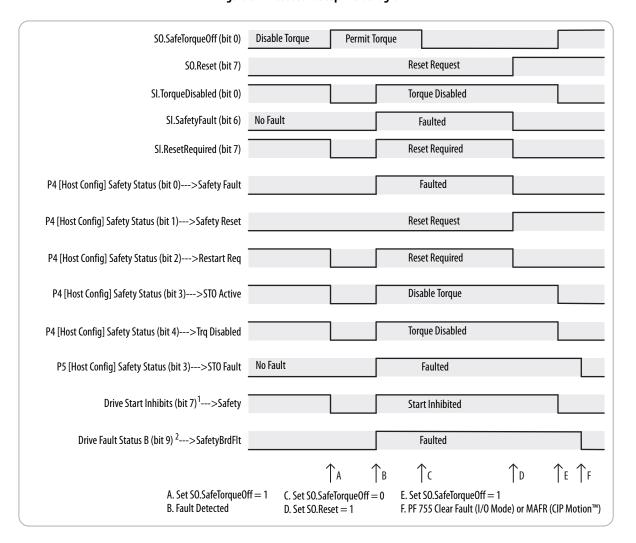

Figure 97 - Reset Safe Stop Fault Diagram

# Monitor Status with a HIM or Software

This section describes safety-related status information available for viewing with a HIM, Drive Module Properties in the Logix Designer application, or Connected Components Workbench™ software.

# Fault Messages on HIM, Drive Module, and Connected Components Workbench Software

The only message that is displayed for any fault originating from the module is 'SAFETY BRD FAULT' with a fault code of 211. This fault is displayed by the HIM, drive module, and Connected Components Workbench software. To determine the cause of the fault, examine the bits set in P4 [Safety Status] in Connected Components Workbench, or by examining the SO.PassThruStopFaults and SO.PassThruLimitFaults in the Logix Designer

application. After determining the fault type, see the <u>Understand Safety Faults</u> section for more information on the fault.

Safety board faults are also stored in the drive fault queue:

Figure 98 - Drive Fault Queue

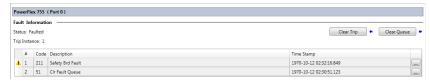

Further information on the cause of the fault is also recorded in the Integrated Safety Functions module events queue:

Figure 99 - Mobile Events Queue

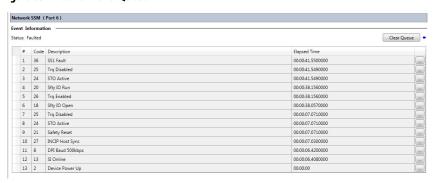

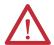

**ATTENTION:** The status data that are described in this section is STANDARD data (not SAFETY data) and cannot be used as part of a safety function.

For diagnostic purposes, you can also view status attributes by accessing the following Host Config parameters. These parameters are different than the 'Device Config' parameters from a HIM, Connected Components Workbench software, or the Logix Designer application:

- P3 [Safety State]
- P4 [Safety Status]
- P5 [Safety Faults]
- P6 [Safe Status Mfg]
- P7 [Safe Faults Mfg]

See <u>Table 78</u> through <u>Table 84</u> for a description of these parameters.

Table 78 - P3 [Safety State]

| Value | Display Text | Description                                           |
|-------|--------------|-------------------------------------------------------|
| 1     | Testing      | Device is performing test diagnostics                 |
| 2     | Idle         | No active connections                                 |
| 3     | Test Flt     | A fault has occurred while executing test diagnostics |
| 4     | Executing    | Normal running state                                  |
| 5     | Abort        | A major recoverable fault has occurred                |
| 6     | Critical Flt | A critical fault has occurred                         |
| 7     | Configuring  | Transition state                                      |
| 8     | Waiting      | Out-of-box state                                      |
| 51    | Wait w Trq   | Out-of-box state                                      |
| 52    | Exec w Trq   | STO bypass state                                      |

#### Table 79 - P4 [Safety Status]

| Bit | Display Text | Description                                                                         |  |
|-----|--------------|-------------------------------------------------------------------------------------|--|
| 0   | Safety Fault | Indicates the existence of a safety fault.                                          |  |
|     |              | 0 = no fault                                                                        |  |
|     |              | 1 = faulted                                                                         |  |
| 1   | Safety Reset | A transition from 0 to 1 resets the safety function.                                |  |
| 2   | Restart Req  | Indicates whether a manual restart is required following a stop function.           |  |
|     |              | 0 = restart not required                                                            |  |
|     |              | 1 = restart required                                                                |  |
| 3   | STO Active   | Indicates whether STO control is active.                                            |  |
|     |              | 0 = Not Active (Permit Torque)                                                      |  |
|     |              | 1 = Active (Disable Torque)                                                         |  |
| 4   | Trq Disable  | Displays the status of STO control.                                                 |  |
|     |              | 0 = Torque Permitted                                                                |  |
|     |              | 1 = Torque Disabled                                                                 |  |
| 5   | SBC Active   | Indicates whether the Safe Brake Control function is active.                        |  |
|     |              | 0 = Not Active                                                                      |  |
|     |              | 1 = Active                                                                          |  |
| 6   | Brak Engage  | Indicates whether the Safe Brake Control function has engaged the brake.            |  |
|     |              | 0 = Brake Released                                                                  |  |
|     |              | 1 = Brake Engaged                                                                   |  |
| 7   | SS1 Active   | Indicates whether the Safe Stop 1 function is active.                               |  |
|     |              | 0 = Not Active                                                                      |  |
|     |              | 1 = Active                                                                          |  |
| 8   | SS2 Active   | Indicates whether the Safe Stop 2 function is active.                               |  |
|     |              | 0 = Not Active                                                                      |  |
|     |              | 1 = Active                                                                          |  |
| 9   | SOS Active   | Indicates whether the Safe Operating Stop function is active.                       |  |
|     |              | 0 = Not Active                                                                      |  |
|     |              | 1 = Active                                                                          |  |
| 10  | SOS StndStll | Indicates whether the Safe Operating Stop function is comparing the actual feedback |  |
|     |              | value to the set point.                                                             |  |
|     |              | 0 = Not comparing                                                                   |  |
|     | 1            | 1 = Comparing                                                                       |  |
| 11  | SMT Active   | Indicates whether the Safe Motor Temperature function is active.                    |  |
|     |              | 0 = Not Active                                                                      |  |
|     |              | 1 = Active                                                                          |  |

Table 79 - P4 [Safety Status] (continued)

| Bit | Display Text | Description                                                                                 |
|-----|--------------|---------------------------------------------------------------------------------------------|
| 12  | SMT OvrTemp  | Indicates whether the Safe Motor Temperature function has detected a temperature above      |
|     |              | the limit.                                                                                  |
|     |              | 0 = Temp Below Limit<br>1 = Temp Above Limit                                                |
| 16  | CCM A .:     | ·                                                                                           |
| 16  | SSM Active   | Indicates if the Safe Speed Monitoring function is active.  0 = Not Active                  |
|     |              | 0 = NOT ACTIVE  1 = Active                                                                  |
| 17  | SSM Limit    | Indicates the status of the Safe Speed Monitoring function.                                 |
| 17  | 33W LIIIII   | 0 = Speed is below limit                                                                    |
|     |              | 1 = Speed is above limit                                                                    |
| 18  | SLS Active   | Indicates if the Safely Limited Speed function is active.                                   |
| 10  | SESTICATE    | 0 = Not Active                                                                              |
|     |              | 1 = Active                                                                                  |
| 19  | SLS Limit    | Indicates if the speed exceeds the SLS limit.                                               |
|     |              | 0 = Speed within limit                                                                      |
|     |              | 1 = Speed exceeds limit                                                                     |
| 20  | SLA Active   | Indicates if the Safely Limited Acceleration function is active.                            |
|     |              | 0 = Not Active                                                                              |
|     |              | 1 = Active                                                                                  |
| 21  | SLA Limit    | Indicates if the acceleration exceeds the SLA limit.                                        |
|     |              | 0 = Acceleration within limit                                                               |
|     |              | 1 = Acceleration exceeds limit                                                              |
| 22  | SDI Active   | Indicates if the Safe Direction function is active.                                         |
|     |              | 0 = Not Active                                                                              |
|     |              | 1 = Active                                                                                  |
| 23  | SDI Limit    | Indicates if the Safe Direction function has detected movement in the prohibited direction. |
|     |              | 0 = Direction OK                                                                            |
|     |              | 1 = Prohibited Direction                                                                    |
| 24  | Pos Motion   | The feedback device indicates a positive position value.                                    |
| 25  | Neg Motion   | The feedback device indicates a negative position value.                                    |
| 26  | SCA Active   | Same as event description.                                                                  |
| 27  | SCA Status   | Same as event description.                                                                  |
| 28  | SLP Active   | Same as event description.                                                                  |
| 29  | SLP Status   | Same as event description.                                                                  |
| 30  | Conn Closed  | No active connection of an output assembly from the safety controller exists.               |
| 31  | Conn Idle    | An active output assembly connection exists but the safety controller is in Program mode.   |
|     |              |                                                                                             |

Table 80 - P5 [Safety Faults]

| Bit | Display Text | Description                                                                                                    |
|-----|--------------|----------------------------------------------------------------------------------------------------|
| 1   | Core Fault   | The module has detected an unrecoverable fault.                                                                                                    |
| 2   | Fdbk Fault   | A fault is present in a safety feedback device.                                                                                                    |
| 3   | STO Fault    | This bit indicates the fault status of the STO function.  0 = no fault  1 = faulted  The cause of the fault is recorded in device P7 [STO Fault Type]. |
| 4   | SS1 Fault    | This bit indicates the fault status of the SS1 function.  0 = No fault  1 = Faulted  The cause of the fault is recorded in device P1 [SS1 Fault Type]. |
| 5   | SS2 Fault    | This bit indicates the fault status of the SS2 function.  0 = No fault  1 = Faulted                                                                    |
| 6   | SOS Fault    | This bit indicates the fault status of the SOS function.  0 = No fault  1 = Faulted                                                                    |
| 7   | SBC Fault    | This bit indicates the fault status of the SBC function.  0 = No fault  1 = Faulted                                                                    |
| 8   | SMT Fault    | This bit indicates the fault status of the SMT function.  0= No fault  1 = Faulted                                                                     |
| 16  | SSM Fault    | This bit indicates the fault status of the SSM function.  0 = No fault  1 = Faulted                                                                    |
| 17  | SLS Fault    | This bit indicates the fault status of the SLS function.  0 = No fault  1 = Faulted                                                                    |
| 18  | SLA Fault    | This bit indicates the fault status of the SLA function.  0 = No fault  1 = Faulted                                                                    |
| 19  | SDI Fault    | This bit indicates the fault status of the SDI function.  0 = No fault  1 = Faulted                                                                    |
| 20  | SCA Fault    | This bit indicates the fault status of the SCA function.  0 = No fault  1 = Faulted                                                                    |
| 21  | SLP Fault    | This bit indicates the fault status of the SLP function.  0 = No fault  1 = Faulted                                                                    |
| 30  | VAL Fault    | The Safety Validator Object has detected a fault.                                                                                                    |
| 31  | UNID Fault   | The Safety Validator Object has detected a fault relating to the Unique Identifier number.                                                             |

Table 81 - P6 [Safe Status MFG]

| Bit | Display Text | Description                                                                                                    |
|-----|--------------|----------------------------------------------------------------------------------------------------|
| 0   | Brak Intgrty | Indicates the brake controlled by the Safe Brake Control function has integrity.                                                      |
| 1   |              | Indicates the Safety Feedback homing has been completed and the Safety Feedback position is tracking from a known reference position. |

Table 82 - P7 [Safe Faults Mfg]

| Bit | Display Text | Description                                                               |
|-----|--------------|---------------------------------------------------------------------------|
| 1   | SFX Fault    | The Safety Feedback Interface Add On Instruction has experienced a fault. |

Table 83 - P8 [Safety Data A]

| Data Type | Display Text  | Description                                    |  |  |  |
|-----------|---------------|------------------------------------------------|--|--|--|
| DWORD     | Safety Data A | User-defined data sent from Safety Controller. |  |  |  |

Table 84 - P9 [Safety Data B]

| Data Type Display Text |               | Description                                    |  |  |  |  |
|------------------------|---------------|------------------------------------------------|--|--|--|--|
| DWORD                  | Safety Data B | User-defined data sent from Safety Controller. |  |  |  |  |

# Monitor Status Using Integrated Motion

This section describes safety-related status information available in the Integrated Motion Axis tags in the motion controller. These tags can be monitored by user programs in the motion controller and they can be examined when the Logix Designer application is online with the motion controller.

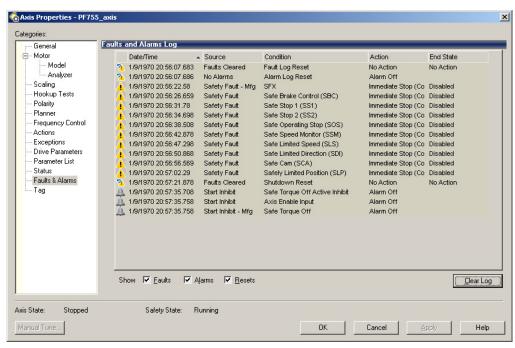

**Table 85 - Motion Connection Axis Tags** 

| Axis Tag Name (motion controller) | MDAO Attribute or [bit] | Data Type | Description                                                                                                    |
|-----------------------------------|-------------------------|-----------|----------------------------------------------------------------------------------------------------|
| Axis.CIPStartInhibits             | 676                     | DINT      | A bit map that specifies the current state of all standard conditions that inhibits starting of the axis.                                                  |
| Axis.SafeTorqueOffActiveInhibit   | [5]                     | BOOL      | Indicates if the Safe Torque Off function is inhibiting the axis from starting.  0 = STO is not inhibiting axis  1 = STO is inhibiting axis                |
| Axis.AxisSafetyState              | 760                     | DINT      | Drive module Safety Supervisor state. See <u>Safety Supervisor State</u> on page <u>199</u> for more details.                                              |
| Axis.AxisSafetyStatus             | 761                     | DINT      | Collection of bits indicating the status of the standard safety functions for the axis as reported by Drive Safety Instance.                               |
| Axis.SafetyFaultStatus            | [0]                     | BOOL      | Indicates that a fault was detected by a drive-based a safety function.  0 = No Fault  1 = Faulted                                                         |
| Axis.SafetyResetRequestStatus     | [1]                     | BOOL      | Indicates the state of the module:SO.ResetRequest controller output tag. A transition from 0 to 1 resets drive-based safety functions.                     |
| Axis.SafetyResetRequiredStatus    | [2]                     | BOOL      | Indicates that the drive-module safety instance that is associated with this Axis requires a reset of the safety function.  0 = Normal  1 = Reset Required |
| Axis.SafeTorqueOffActiveStatus    | [3]                     | B00L      | Set if the drive-based STO function is active (to disable torque).                                                                                         |
| Axis.SafeTorqueDisabledStatus     | [4]                     | BOOL      | Set if the drive-based STO function has disabled torque.                                                                                                   |
| Axis.SBCActiveStatus              | [5]                     | BOOL      | Set if the drive-based SBC instruction is active (to engage brake) or if the controller-output tag module:SO.SBCBrakeEngaged is set.                       |
| Axis.SBCEngagedStatus             | [6]                     | BOOL      | Set if the drive-based SBC instruction has engaged the brake OR if the controller-output tag module:SO.SBCBrakeEngaged is set.                             |
| Axis.SS1ActiveStatus              | [7]                     | BOOL      | Set if the drive-based SS1 instruction is active OR if the module:SO.SS1Active controller tag is set.                                                      |
| Axis.SS2ActiveStatus              | [8]                     | BOOL      | Indicates the status of the module:SO.SS2Status controller output tag. See the controller-based SS2 instruction.                                           |
| Axis.SOSActiveStatus              | [9]                     | BOOL      | Indicates the status of the module:SO.SS2Status controller output tag. See the controller-based SS2 instruction.                                           |
| Axis.SOSStandstillStatus          | [10]                    | BOOL      | Indicates the status of the module:SO.SOSStandstill controller output tag. See the controller-based SOS instruction.                                       |
| Axis.SMTActiveStatus              | [11]                    | BOOL      | Reserved for future use. Always 0.                                                                                                    |
| Axis.SMT0vertemperatureStatus     | [12]                    | BOOL      | Reserved for future use. Always 0.                                                                                                    |
| Axis.SSMActiveStatus              | [16]                    | BOOL      | Indicates the state of the module:SO.SSMActive controller output tag.                                                                                      |
| Axis.SSMStatus                    | [17]                    | BOOL      | Indicates the state of the module:SO.SSMStatus controller output tag.                                                                                      |
| Axis.SLSActiveStatus              | [18]                    | BOOL      | Indicates the state of the module:SO.SLSActive controller output tag.                                                                                      |
| Axis.SLSLimitStatus               | [19]                    | BOOL      | Indicates the state of the module:SO.SLSLimit controller output tag.                                                                                       |
| Axis.SLAActiveStatus              | [20]                    | BOOL      | Indicates the state of the module:SO.SLAActive controller output tag.                                                                                      |
| Axis.SLALimitStatus               | [21]                    | BOOL      | Indicates the state of the module:SO.SLALimit controller output tag.                                                                                       |
| Axis.SDIActiveStatus              | [22]                    | BOOL      | Indicates the state of the module:SO.SDIActive controller output tag. See the controller-based SDI instruction.                                            |
| Axis.SDILimitStatus               | [23]                    | BOOL      | Indicates the state of the module:SO.SDILimit controller output tag. See the controller-based SDI instruction.                                             |
| Axis.SafePositiveMotionStatus     | [24]                    | BOOL      | Set if the primary feedback velocity is greater than Standstill Speed.                                                                                     |
| Axis.SafeNegativeMotionStatus     | [25]                    | BOOL      | Set if the primary feedback velocity is less than Standstill Speed.                                                                                        |

Table 85 - Motion Connection Axis Tags (continued)

| Axis Tag Name (motion controller)       | MDAO Attribute<br>or [bit] | Data Type | Description                                                                                                    |
|-----------------------------------------|----------------------------|-----------|----------------------------------------------------------------------------------------------------|
| Axis.SCAActiveStatus                    | [26]                       | BOOL      | Indicates the state of the module:SO.SCAActive controller output tag.                                                                                                    |
| Axis.SCAStatus                          | [27]                       | BOOL      | Indicates the state of the module:SO.SCAStatus controller output tag.                                                                                                    |
| Axis.SLPActiveStatus                    | [28]                       | B00L      | Indicates the state of the module:SO.SLPActive controller output tag. See the controller-based SLP instruction.                                                                                                    |
| Axis.SLPLimitStatus                     | [29]                       | B00L      | Indicates the state of the module:SO.SLPStatus controller output tag. See the controller-based SLP instruction.                                                                                                    |
| Axis.SafetyOutputConnectionClosedStatus | [30]                       | B00L      | No active connection of an output assembly from the safety controller exists.                                                                                                    |
| Axis.SafetyOutputConnectionIdleStatus   | [31]                       | B00L      | An active output assembly connection exists but the safety controller is in Program mode.                                                                                                    |
| Axis.AxisSafetyStatusRA                 | 762                        | DINT      | Collection of bits indicating the status of Rockwell Automation specific safety functions for the axis as reported by Drive Safety Instance.                                                                                                    |
| Axis.SafeBrakeIntegrityStatus           | [0]                        | B00L      | Indicates the state of the module:SO.SBCIntegrity controller output tag. See the controller-based SBC instruction description.                                                                                                    |
| Axis.SafeFeedbackHomedStatus            | [1]                        | BOOL      | Indicates the state of the module:SO.SFHomed controller output tag. See the controller-based SFX instruction description.                                                                                                    |
| Axis.AxisSafetyFaults                   | 763                        | B00L      | Collection of bits indicating the Safety Fault status of the drive-module safety instances and integrated safety functions.                                                                                                    |
| Axis.SafetyCoreFault                    | [0]                        | B00L      | Internal SSM fault. Cycle drive power to reset. If the fault reoccurs, replace the option module.                                                                                                    |
| Axis.SafetyFeedbackFault                | [2]                        | B00L      | A feedback fault was detected.                                                                                                    |
| Axis.SafeTorqueOffFault                 | [3]                        | BOOL      | This bit indicates the fault status of the STO function (0 = no fault, 1 = faulted). The cause of the fault is recorded in P7 [Device Config STO Fault Type].                                                                                                    |
| Axis.SS1Fault                           | [4]                        | BOOL      | The drive-based SS1 function has detected a fault OR the controller-output tag module:SO.SS1Fault is set. Enters 'Safe Stop 1 (SS1)' in the Axis Properties Faults and Alarms Log. Cleared by a Motion Axis Fault Reset (MAFR). For Drive-based SS1 Fault, see P10 [SS1 Fault Type] for more information. For controller-based SS1, see the SS1 instruction description.                                           |
| Axis.SS2Fault                           | [5]                        | BOOL      | Set if the module:SO.SS2Fault controller output tag is set. Enters 'Safe Stop 2 (SS2)' in the Axis Properties Faults and Alarm Log. Cleared by a Motion Axis Fault Reset (MAFR). See the controller-based SS1 instruction description.                                                                                                    |
| Axis.SOSFault                           | [6]                        | BOOL      | Set if the module:SO.SOSFault controller output tag is set. Enters 'Safe Operating Stop (SOS)' in the Axis Properties Faults and Alarms Log. Cleared by a Motion Axis Fault Reset (MAFR). See the controller-based SOS instruction description.                                                                                                    |
| Axis.SBCFault                           | [7]                        | BOOL      | Set when the drive-based SBC function has detected a fault or the controller-<br>output tag module:SO.SBCFault is set. Enters 'Safe Brake Control (SBC)' in the<br>Axis Properties Faults and Alarms Log. Cleared by a Motion Axis Fault Reset<br>(MAFR). For a drive-based SBC Fault, see P11 [SBC Fault Type] for more<br>information. For a controller-based SBC Fault, see the SBC instruction<br>description. |
| Axis.SMTFault                           | [8]                        | BOOL      | Reserved for future use. Always 0.                                                                                                    |
| Axis.SSMFault                           | [16]                       | BOOL      | Set if the module:SO.SSMFault controller output tag is set. Enters 'Safe Speed Monitor (SSM)' in the Axis Properties Faults and Alarms Log. Cleared by a Motion Axis Fault Reset (MAFR).                                                                                                    |
| Axis.SLSFault                           | [17]                       | BOOL      | Set if the module:SO.SLSFault controller output tag is set. Enters 'Safe Limited Speed (SLS)' in the Axis Properties Faults and Alarms Log. Cleared by a Motion Axis Fault Reset (MAFR). See the controller-based SLS instruction description.                                                                                                    |
| Axis.SLAFault                           | [18]                       | BOOL      | Reserved for future use. Always 0.                                                                                                    |

**Table 85 - Motion Connection Axis Tags (continued)** 

| Axis Tag Name (motion controller) | MDAO Attribute<br>or [bit] | Data Type | Description                                                                                                    |
|-----------------------------------|----------------------------|-----------|----------------------------------------------------------------------------------------------------|
| Axis.SDIFault                     | [19]                       | BOOL      | Set if the module:SO.SDIFault controller output tag is set. Enters 'Safely Limited Direction (SDI)' in the Axis Properties Faults and Alarms Log. Cleared by a Motion Axis Fault Reset (MAFR). See the controller-based SDI instruction description.                   |
| Axis.SCAFault                     | [20]                       | BOOL      | Set if the module:SO.SCAFault controller output tag is set. Enters 'Safe Cam (SCA)' in P45 [SDI Fault] in the Axis Properties Faults and Alarms Log. Cleared by a Motion Axis Fault Reset (MAFR).                                                                      |
| Axis.SLPFault                     | [21]                       | BOOL      | Set if the module:SO.SLPFault controller output tag is set. Enters 'Safely Limited Position (SLP)' in P46 [SLP Fault] in the Axis Properties Faults and Alarms Log. Cleared by a Motion Axis Fault Reset (MAFR). See the controller-based SLP instruction description. |
| Axis.SafetyValidatorFault         | [30]                       | BOOL      | The Safety Validator Object has detected a fault.                                                                                                    |
| Axis.SafetyUNIDFault              | [31]                       | BOOL      | The Safety Validator Object has detected a fault relating to the Unique Identifier number.                                                                                                    |
| Axis.AxisSafetyFaultsRA           | 764                        | DINT      | Collection of bits indicating the safety fault status of Rockwell Automation safety functions.                                                                                                    |
| Axis.SFXFault                     | [1]                        | BOOL      | Set if the module:SO.SFXFault controller output tag is set. Enters 'SFX' in the Axis Properties Faults and Alarms Log. Cleared by a Motion Axis Fault Reset (MAFR). See the controller-based SFX instruction description.                                              |
| Axis.AxisSafetyAlarms             | 753                        | DINT      | Reserved for future use.                                                                                                    |

#### **Out-of-Box State**

This section describes the out-of-box state.

#### Recognize Out-of-Box State

You can determine if the drive is in the out-of-box state by using a diagnostic parameter or by using the Logix Designer application.

# **IMPORTANT** Only authorized personnel can reset ownership. The safety connection must be inhibited before the reset. If any active connection is detected, the

safety reset is rejected.

The safety control state can be read from P3 [Host Config Safety State] via the HIM or Connected Components Workbench software. You can also use an MSG command in Logix Designer application to read the Safety Supervisor Status.

If the state is 'Waiting' (8), then the safety control is in the out-of-box state.

#### Restore the Drive to Out-of-Box State

*Use the Safety Reset [#14] Diagnostic Item (only online)* 

Before you can reset the drive to out-of-box state, the value of the Safety Reset [#14] diagnostic item must be 'Ready' (1) or the reset is not allowed. Set the Safety Reset [#14] diagnostic item to 'Reset' (2) by using a HIM or Connected Components Workbench software.

Reset the Drive by Using the Logix Designer Application

After the integrated safety connection configuration is applied to the PowerFlex\* 755 drive at least once, you can follow these steps to restore your PowerFlex 755 drive to the out-of-box state while online.

1. Right-click the PowerFlex 755 drive you created, and choose **Properties**.

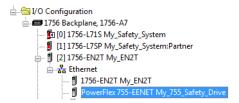

2. Click the Connection tab.

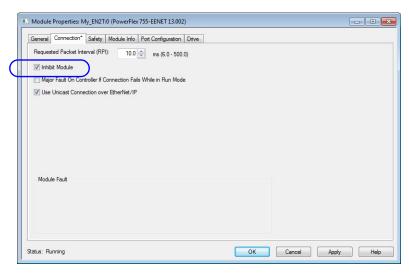

- 3. Check Inhibit Module.
- 4. Click Apply.
- 5. Click the Safety Tab.

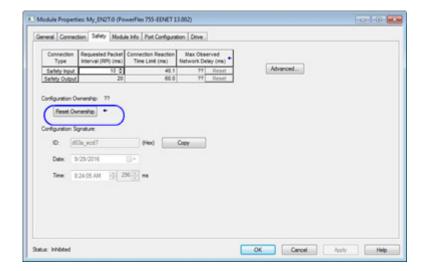

- 6. Click Reset Ownership.
- 7. Click the Connection tab.
- 8. Clear the Inhibit Module checkbox.
- 9. Click Apply.
- 10. Click OK.

Notes:

# **Safety Function Validation Checklist**

Use this appendix to validate your drive safety instructions. Each instruction has a checklist with test commands and results to verify for normal operation and abnormal operation scenarios.

| Topic                         | Page |
|-------------------------------|------|
| Safe Stop 1 (SS1)             | 218  |
| Safe Stop 2 (SS2)             | 220  |
| Safe Operating Speed (SOS)    | 223  |
| Safely-limited Speed (SLS)    | 225  |
| Safely-limited Position (SLP) | 226  |
| Safe Direction (SDI)          | 228  |
| Safe Feedback Interface (SFX) | 229  |
| Safe Brake Control (SBC)      | 231  |

## Safe Stop 1 (SS1)

Use this SS1 instruction checklist to verify normal operation and the abnormal operation scenarios.

# IMPORTANT Perform I/O verification and validation before validating your safety ladder program. SFX instruction must be verified within your application.

When possible, use immediate operands for instructions to reduce the possibility of systematic errors in your ladder program.

Instruction operands must be verified for your safety ladder program.

**Table 1 - SS1 Instruction Checklist** 

| Test Type            | Test Description                                                                                                    | Test Status |
|----------------------|----------------------------------------------------------------------------------------------------|-------------|
|                      | Initiate a Start command.  • Verify that the machine is in a normal machine run condition  • Verify proper machine status and safety application program status                                                                                         |             |
|                      | Operate the machine at the desired operating system speed.                                                                                                    |             |
|                      | Set up a trend with expected time scale and the following tags to graphically capture this information:  • SFX_Name.ActualSpeed  • SS1_Name.SpeedLimit  • SS1_Name.DecelerationRamp  • SS1_Name.O1                                                      |             |
| Normal Operation     | Initiate SS1 demand.                                                                                                    |             |
|                      | Make sure that the instruction output SS1_Name.01 turns off without generating a fault and that the drive initiates an STO instruction.  • Verify that the STO instruction de-energizes the motor for a normal safe condition.                          |             |
|                      | While the system is stopped with the sensor subsystems in a safe state, initiate a Start command.  Verify that the STO instruction remains de-energized for a normal safe condition  Verify proper machine status and safety application program status |             |
|                      | While the system is stopped with the SS1 demand removed, initiate a Reset command of the STO and SS1 instructions.  Verify that the STO instruction remains de-energized  Verify proper machine status and safety application program status            |             |
|                      | Change the actual motion deceleration rate within the motion task that is associated with this SS1 function so that it is slower than the calculated speed limit used by the SS1 instruction.                                                           |             |
|                      | Initiate a Start command.  • Verify that the machine is in a normal machine run condition  • Verify proper machine status and safety application program status                                                                                         |             |
|                      | Operate machine at the desired operating system speed.                                                                                                    |             |
| Abnormal Operation 1 | Set up a trend with expected time scale and the following tags to graphically capture this information:  • SFX_Name.ActualSpeed  • SS1_Name.SpeedLimit  • SS1_Name.DecelerationRamp  • SS1_Name.O1                                                      |             |
|                      | Initiate SS1 demand.                                                                                                    |             |
|                      | Make sure that the instruction generates a deceleration fault and that the drive initiates an STO instruction.  • Verify that the STO instruction de-energizes the motor for a normal safe condition                                                    |             |
|                      | While the system is stopped with the sensor subsystems in a safe state, initiate a Start command.  Verify that the STO instruction remains de-energized for a normal safe condition  Verify proper machine status and safety application program status |             |
|                      | While the system is stopped with the SS1 demand removed, initiate a Reset command of the STO and SS1 instructions.  Verify that the STO instruction remains de-energized  Verify proper machine status and safety application program status            |             |

#### **Table 1 - SS1 Instruction Checklist (continued)**

| Test Type            | Test Description                                                                                                    | Test Status |
|----------------------|----------------------------------------------------------------------------------------------------|-------------|
|                      | Change the motion deceleration rate within the motion task that is associated with this SS1 function so that the stop delay time is exceeded without triggering a deceleration fault.                                                                   |             |
|                      | Initiate a Start command.  • Verify that the machine is in a normal machine run condition  • Verify proper machine status and safety application program status                                                                                         |             |
|                      | Operate machine at desired operating system speed.                                                                                                    |             |
| Abnormal Operation 2 | Set up a trend with expected time scale and the following tags to graphically capture this information:  • SFX_Name.ActualSpeed  • SS1_Name.SpeedLimit  • SS1_Name.DecelerationRamp  • SS1_Name.O1                                                      |             |
|                      | Initiate SS1 demand.                                                                                                    |             |
|                      | Make sure that the instruction generates a maximum time fault and that the drive initiates an STO instruction.  • Verify that the STO instruction de-energizes the motor for a normal safe condition                                                    |             |
|                      | While the system is stopped with the sensor subsystems in a safe state, initiate a Start command.  Verify that the STO instruction remains de-energized for a normal safe condition  Verify proper machine status and safety application program status |             |
|                      | While the system is stopped with the SS1 demand removed, initiate a Reset command of the STO and SS1 instructions.  Verify that the STO instruction remains de-energized  Verify proper machine status and safety application program status            |             |

## Safe Stop 2 (SS2)

Use this SS2 instruction checklist to verify normal operation and the abnormal operation scenarios.

#### **IMPORTANT**

Perform I/O verification and validation before validating your safety ladder program. SFX instruction must be verified within your application.

When possible, use immediate operands for instructions to reduce the possibility of systematic errors in your ladder program.

Instruction operands must be verified for your safety ladder program.

Table 2 - SS2 Instruction Checklist

| Test Type            | Test Description                                                                                                    | Test Status |
|----------------------|----------------------------------------------------------------------------------------------------|-------------|
|                      | Initiate a Start command.  • Verify that the machine is in a normal machine run condition  • Verify proper machine status and safety application program status                                                                                                    |             |
|                      | Operate machine at the desired operating system speed.                                                                                                    |             |
| Normal Operation     | Set up a trend with expected time scale and the following tags to graphically capture this information:  • SFX_Name.ActualSpeed  • SS2_Name.SpeedLimit  • SS2_Name.DecelerationRamp  • SS2_Name.ActualPosition  • SS2_Name.StandstillSetPoint  • SS2_Name.Output 1                                                            |             |
|                      | Initiate SS2 demand.                                                                                                    |             |
|                      | Make sure that while the SS2 instruction is monitoring that the motor decelerates below the SS2_Name.SS2StandstillSpeed setting and then maintains a speed below the SS2_Name.SOSStandstillSpeed (or for position mode, maintains the SS2_Name.StandstillSetpoint without exceeding the SS2_Name.StandstillDeadband setting). |             |
|                      | While the system is in standstill state and with the sensor subsystems in a safe state, remove the SS2 demand.  • Verify proper machine status and safety application program status.                                                                                                    |             |
|                      | Resume normal machine operation.  • Verify proper machine status and safety application program status.                                                                                                    |             |
|                      | Change the actual motion deceleration rate within the motion task that is associated with this SS2 function so that it is slower than the calculated speed limit used by the SS2 instruction.                                                                                                    |             |
|                      | <ul> <li>Initiate a Start command.</li> <li>Verify that the machine is in a normal machine run condition</li> <li>Verify proper machine status and safety application program status</li> </ul>                                                                                                    |             |
|                      | Operate machine at the desired operating system speed.                                                                                                    |             |
| Abnormal Operation 1 | Set up a trend with expected time scale and the following tags to graphically capture this information:  • SFX_Name.ActualSpeed  • SS2_Name.SpeedLimit  • SS2_Name.DecelerationRamp  • SS2_Name.ActualPosition  • SS2_Name.StandstillSetPoint  • SS2_Name.Output 1                                                            |             |
|                      | Initiate SS2 demand.                                                                                                    |             |
|                      | Make sure that the instruction generates a deceleration fault and that the drive initiates an STO instruction.  • Verify that the STO instruction de-energizes the motor for a normal safe condition                                                                                                    |             |
|                      | While the system is stopped with the sensor subsystems in a safe state, initiate a Start command.  Verify that the STO instruction remains de-energized for a normal safe condition  Verify proper machine status and safety application program status                                                                       |             |
|                      | While the system is stopped with the SS1 demand removed, initiate a Reset command of the STO and SS2 instructions.  Verify that the STO instruction remains de-energized  Verify proper machine status and safety application program status                                                                                  |             |

#### Table 2 - SS2 Instruction Checklist (continued)

| Test Type                         | Test Description                                                                                                    | Test Status |
|-----------------------------------|----------------------------------------------------------------------------------------------------|-------------|
|                                   | Change the motion deceleration rate within the motion task that is associated with this SS2 function so that the stop delay time is exceeded without triggering a deceleration fault.                                                                              |             |
|                                   | Initiate a Start command.  • Verify that the machine is in a normal machine run condition  • Verify proper machine status and safety application program status                                                                                                    |             |
|                                   | Operate machine at desired operating system speed.                                                                                                    |             |
| Abnormal Operation 2              | Set up a trend with expected time scale and the following tags to graphically capture this information:  • SFX_Name.ActualSpeed  • SS2_Name.SpeedLimit  • SS2_Name.DecelerationRamp  • SS2_Name.ActualPosition  • SS2_Name.StandstillSetPoint  • SS2_Name.Output 1 |             |
|                                   | Initiate SS2 demand.                                                                                                    |             |
|                                   | Make sure that the instruction generates a maximum time fault and that the drive initiates an STO instruction.  • Verify that the STO instruction de-energizes for a normal safe condition                                                                         |             |
|                                   | While the system is stopped with the sensor subsystems in a safe state, initiate a Start command.  Verify that the STO instruction remains de-energized for a normal safe condition  Verify proper machine status and safety application program status            |             |
|                                   | While the system is stopped with the SS2 demand removed, initiate a Reset command of the STO and SS2 instructions.  • Verify that the STO instruction remains de-energized  • Verify proper machine status and safety application program status                   |             |
|                                   | Initiate a Start command.  • Verify that the machine is in a normal machine run condition  • Verify proper machine status and safety application program status                                                                                                    |             |
|                                   | Operate the machine at maximum (normal) operating system speed.                                                                                                    |             |
|                                   | Set up a trend with expected time scale and the following tags to graphically capture this information:  • SFX_Name.ActualSpeed  • SS2_Name.SpeedLimit  • SS2_Name.DecelerationRamp  • SS2_Name.ActualPosition  • SS2_Name.StandstillSetPoint  • SS2_Name.Output 1 |             |
| Abnormal Operation 3 (Speed mode) | Initiate SS2 demand.                                                                                                    |             |
| (Speed mode)                      | Make sure that while the SS2 instruction is monitoring, the motor decelerates below the SS2_Name.SS2StandstillSpeed setting and then maintains a speed below the SS2_Name.SOSStandstillSpeed.                                                                      |             |
|                                   | While the system is in the standstill state, initiate a motion command that violates the standstill speed.  Verify that standstill speed fault is generated and STO is initiated  Verify that the STO instruction de-energizes for a normal safe condition         |             |
|                                   | While the system is stopped with the sensor subsystems in a safe state, initiate a Start command.  Verify that the STO instruction remains de-energized for a normal safe condition  Verify proper machine status and safety application program status            |             |
|                                   | While the system is stopped with the SS2 demand removed, initiate a Reset command of the STO and SS2 instructions.  • Verify that the STO instruction remains de-energized  • Verify proper machine status and safety application program status                   |             |

#### Table 2 - SS2 Instruction Checklist (continued)

| Test Type                            | Test Description                                                                                                    | Test Status |
|--------------------------------------|----------------------------------------------------------------------------------------------------|-------------|
|                                      | Initiate a Start command.     Verify that the machine is in a normal machine run condition     Verify proper machine status and safety application program status                                                                                                    |             |
|                                      | Operate the machine at maximum (normal) operating system speed.                                                                                                    |             |
|                                      | Set up a trend with expected time scale and the following tags to graphically capture this information:  • SFX_Name.ActualSpeed  • SS2_Name.SpeedLimit  • SS2_Name.DecelerationRamp  • SS2_Name.ActualPosition  • SS2_Name.StandstillSetPoint  • SS2_Name.Output 1   |             |
| Abnormal Operation 4 (Position mode) | Initiate SS2 demand.                                                                                                    |             |
| (rosition mode)                      | Make sure that while SS2 instruction is monitoring, the motor maintains the SS2_Name. Standstill SetPoint without exceeding the SS2_Name. Standstill Deadband setting).                                                                                              |             |
|                                      | While the system is in the standstill state, initiate a motion command that violates the standstill deadband.  • Verify that standstill position fault is generated and STO is initiated  • Verify that the STO instruction de-energizes for a normal safe condition |             |
|                                      | While the system is stopped with the sensor subsystems in a safe state, initiate a Start command.  • Verify that the STO instruction remains de-energized for a normal safe condition  • Verify proper machine status and safety application program status          |             |
|                                      | While the system is stopped with the SS2 demand removed, initiate a Reset command of the STO and SS2 instructions.  • Verify that the STO instruction remains de-energized  • Verify proper machine status and safety application program status                     |             |

# Safe Operating Speed (SOS)

Use this SOS instruction checklist to verify normal operation and the abnormal operation scenarios.

# IMPORTANT Perform I/O verification and validation before validating your safety ladder program. SFX instruction must be verified within your application. When possible, use immediate operands for instructions to reduce the possibility of systematic errors in your ladder program. Instruction operands must be verified for your safety ladder program.

**Table 3 - SOS Instruction Checklist** 

| Test Type                         | Test Description                                                                                                    | Test Status |
|-----------------------------------|----------------------------------------------------------------------------------------------------|-------------|
|                                   | Initiate a Start command.  • Verify that the machine is in a normal machine run condition  • Verify proper machine status and safety application program status                                                                                                    |             |
|                                   | Operate machine at the desired operating system speed.                                                                                                    |             |
| Normal Operation                  | Set up a trend with expected time scale and the following tags to graphically capture this information:  • SFX_Name.ActualSpeed  • SFX_Name.ActualPosition  • SOS_Name.StandstillSpeed  • SOS_Name.StandstillDeadband  • SOS_Name.Output 1                                        |             |
|                                   | Initiate SOS demand.                                                                                                    |             |
|                                   | Make sure that while the SOS instruction maintains a speed below the SOS_Name. Standstill Speed (or for position mode, maintains position within the SOS_Name. Standstill Deadband setting).                                                                                      |             |
|                                   | While the system is in standstill state and with the sensor subsystems in a safe state, remove the SOS demand.  • Verify proper machine status and safety application program status                                                                                              |             |
|                                   | Resume normal machine operation.  • Verify proper machine status and safety application program status                                                                                                    |             |
|                                   | Initiate a Start command.  • Verify that the machine is in a normal machine run condition  • Verify proper machine status and safety application program status                                                                                                    |             |
|                                   | Operate machine at the desired operating system speed.                                                                                                    |             |
|                                   | Set up a trend with expected time scale and the following tags to graphically capture this information:  • SFX_Name.ActualSpeed  • SFX_Name.ActualPosition  • SOS_Name.StandstillSpeed  • SOS_Name.StandstillDeadband  • SOS_Name.Output 1                                        |             |
| Abnormal Operation 1 (Speed mode) | Initiate SOS demand.                                                                                                    |             |
| (Speed filode)                    | Make sure that the SOS instruction maintains a speed below the SOS_Name. Standstill Speed.                                                                                                    |             |
|                                   | While the system is in the standstill state, initiate a motion command that violates the SOS_Name. Standstill Speed.  Verify that the standstill speed fault is generated and that the STO is initiated  Verify that the STO instruction de-energizes for a normal safe condition |             |
|                                   | While the system is stopped with the sensor subsystems in a safe state, initiate a Start command.  Verify that the STO instruction remains de-energized for a normal safe condition  Verify proper machine status and safety application program status                           |             |
|                                   | While the system is stopped with the SOS demand removed, initiate a Reset command of the STO and SOS instructions.  Verify that the STO instruction remains de-energized  Verify proper machine status and safety application program status                                      |             |

#### Table 3 - SOS Instruction Checklist (continued)

| Test Type                            | Test Description                                                                                                    | Test Status |
|--------------------------------------|----------------------------------------------------------------------------------------------------|-------------|
|                                      | Initiate a Start command.  • Verify that the machine is in a normal machine run condition  • Verify proper machine status and safety application program status                                                                                                    |             |
|                                      | Operate the machine at maximum (normal) operating system speed.                                                                                                    |             |
|                                      | Set up a trend with expected time scale and the following tags to graphically capture this information:  • SFX_Name.ActualSpeed  • SFX_Name.StandstillSpeed  • SOS_Name.StandstillDeadband  • SOS_Name.Output 1                                                            |             |
| Abnormal Operation 2 (Position mode) | Initiate SOS demand.                                                                                                    |             |
| (rosition mode)                      | Make sure that the SOS instruction maintains position within the SOS_Name. Standstill Deadband setting.                                                                                                    |             |
|                                      | While the system is in the standstill state, initiate a motion command that violates the SOS_Name. Standstill Deadband.  Verify that standstill position fault is generated and STO is initiated  Verify that the STO instruction de-energizes for a normal safe condition |             |
|                                      | While the system is stopped with the sensor subsystems in a safe state, initiate a Start command.  Verify that the STO instruction remains de-energized for a normal safe condition  Verify proper machine status and safety application program status                    |             |
|                                      | While the system is stopped with the SOS demand removed, initiate a Reset command of the STO and SOS instructions.  Verify that the STO instruction remains de-energized  Verify proper machine status and safety application program status                               |             |

# Safely-limited Speed (SLS)

Use this SLS instruction checklist to verify normal operation and the abnormal operation scenarios.

# IMPORTANT Perform I/O verification and validation before validating your safety ladder program. SFX instruction must be verified within your application. When possible, use immediate operands for instructions to reduce the possibility of systematic errors in your ladder program. Instruction operands must be verified for your safety ladder program.

**Table 4 - SLS Instruction Checklist** 

| Test Type            | Test Description                                                                                                    | Test Status |
|----------------------|----------------------------------------------------------------------------------------------------|-------------|
|                      | <ul> <li>Initiate a Start command.</li> <li>Verify that the machine is in a normal machine run condition</li> <li>Verify proper machine status and safety application program status</li> </ul>                            |             |
|                      | Operate the machine within the desired speed range.                                                                                                    |             |
| Normal Operation     | Set up a trend with expected time scale and the following tags to graphically capture this information:  SFX_Name.ActualSpeed  SLS_Name.SLSLimit  SLS_Name.ActiveLimit  SLS_Name.Output 1                                  |             |
|                      | Initiate SLS demand.                                                                                                    |             |
|                      | Verify that the drive achieves the speed below the SLS_Name. Active Limit without asserting the SLS_Name. SLSLimit output.                                                                                                 |             |
|                      | While the system is in SLS monitoring state and with the sensor subsystems in a safe state, remove the SLS demand.  • Verify proper machine status and safety application program status                                   |             |
|                      | Resume normal machine operation.  • Verify proper machine status and safety application program status                                                                                                    |             |
|                      | <ul> <li>Initiate a Start command.</li> <li>Verify that the machine is in a normal machine run condition</li> <li>Verify proper machine status and safety application program status</li> </ul>                            |             |
|                      | Operate the machine within the normal speed range.                                                                                                    |             |
|                      | Set up a trend with expected time scale and the following tags to graphically capture this information:  SFX_Name.ActualSpeed  SLS_Name.SLSLimit  SLS_Name.ActiveLimit  SLS_Name.Output 1                                  |             |
| Abnormal Operation 1 | Initiate SLS demand.                                                                                                    |             |
|                      | Verify that the drive achieves the speed below the SLS_Name. ActiveLimit without asserting the SLS_Name. SLSLimit output.                                                                                                  |             |
|                      | While the system is in the SLS monitoring state, initiate a motion command that violates the SLS_Name. Active Limit.  • Verify that the SLS_Name. SLS Limit output is asserted and the programmed stop action is initiated |             |
|                      | While the system is stopped with the sensor subsystems in a safe state, initiate a Start command.  • Verify proper machine status and safety application program status                                                    |             |
|                      | While the system is stopped, initiate a Reset command.  • Verify proper machine status and safety application program status                                                                                               |             |

## **Safely-limited Position (SLP)**

Use this SLP instruction checklist to verify normal operation and the abnormal operation scenarios.

# IMPORTANT Perform I/O verification and validation before validating your safety ladder program. SFX instruction must be verified within your application. When possible, use immediate operands for instructions to reduce the possibility of systematic errors in your ladder program. Instruction operands must be verified for your safety ladder program.

**Table 5 - SLP Instruction Checklist** 

| Test Type            | Test Description                                                                                                    | Test Status |
|----------------------|----------------------------------------------------------------------------------------------------|-------------|
|                      | Initiate a Start command.  • Verify that the machine is in a normal machine run condition  • Verify proper machine status and safety application program status                                                                    |             |
|                      | Operate the machine within the desired position range.                                                                                                    |             |
| Normal Operation     | Set up a trend with expected time scale and the following tags to graphically capture this information:  SFX_Name.ActualPosition  SLP_Name.SLPLimit  SLP_Name.PositiveTravelLimit  SLP_Name.NegativeTravelLimit  SLP_Name.Output 1 |             |
|                      | Initiate SLP demand.                                                                                                    |             |
|                      | Verify that the drive achieves and maintains a position between the SLP_Name. Positive Travel Limit and the SLP_Name. Negative Travel Limit without asserting the SLP_Name. SLP Limit output.                                      |             |
|                      | While the system is in SLP monitoring state and with the sensor subsystems in a safe state, remove the SLP demand.  • Verify proper machine status and safety application program status                                           |             |
|                      | Resume normal machine operation.  • Verify proper machine status and safety application program status                                                                                                    |             |
|                      | Initiate a Start command.  • Verify that the machine is in a normal machine run condition  • Verify proper machine status and safety application program status                                                                    |             |
|                      | Operate the machine within the desired position range.                                                                                                    |             |
|                      | Set up a trend with expected time scale and the following tags to graphically capture this information:  SFX_Name.ActualPosition  SLP_Name.SLPLimit  SLP_Name.PositiveTravelLimit  SLP_Name.NegativeTravelLimit  SLP_Name.Output 1 |             |
| Abnormal Operation 1 | Initiate SLP demand.                                                                                                    |             |
|                      | Verify that the drive achieves and maintains a position between the SLP_Name. Positive Travel Limit and the SLP_Name. Negative Travel Limit without asserting the SLP_Name. SLP Limit output.                                      |             |
|                      | While the system is in the SLP monitoring state, initiate a motion command that violates the SLP_Name.PositiveTravelLimit.  • Verify that SLP_Name.SLPLimit output is asserted and the programmed stop action is initiated         |             |
|                      | While the system is stopped with the sensor subsystems in a safe state, initiate a Start command.  • Verify proper machine status and safety application program status                                                            |             |
|                      | While the system is stopped, initiate a Reset command.  • Verify proper machine status and safety application program status                                                                                                    |             |

#### **Table 5 - SLP Instruction Checklist (continued)**

| Test Type            | Test Description                                                                                                    | Test Status |
|----------------------|----------------------------------------------------------------------------------------------------|-------------|
|                      | Initiate a Start command.  • Verify that the machine is in a normal machine run condition  • Verify proper machine status and safety application program status                                                                    |             |
|                      | Operate the machine within the desired position range.                                                                                                    |             |
|                      | Set up a trend with expected time scale and the following tags to graphically capture this information:  SFX_Name.ActualPosition  SLP_Name.SLPLimit  SLP_Name.PositiveTravelLimit  SLP_Name.NegativeTravelLimit  SLP_Name.Output 1 |             |
| Abnormal Operation 2 | Initiate SLP demand.                                                                                                    |             |
|                      | Verify that the drive achieves and maintains a position between the SLP_Name. Positive Travel Limit and the SLP_Name. Negative Travel Limit without asserting the SLP_Name. SLP Limit output.                                      |             |
|                      | While the system is in the SLP monitoring state, initiate a motion command that violates the SLP_Name.NegativeTravelLimit.  • Verify that SLP_Name.SLPLimit output is asserted and the programmed stop action is initiated         |             |
|                      | While the system is stopped with the sensor subsystems in a safe state, initiate a Start command.  • Verify proper machine status and safety application program status                                                            |             |
|                      | While the system is stopped, initiate a Reset command.  • Verify proper machine status and safety application program status                                                                                                    |             |

## **Safe Direction (SDI)**

Use this SDI instruction checklist to verify normal operation and the abnormal operation scenarios.

#### **IMPORTANT**

Perform I/O verification and validation before validating your safety ladder program. SFX instruction must be verified within your application.

When possible, use immediate operands for instructions to reduce the possibility of systematic errors in your ladder program.

Instruction operands must be verified for your safety ladder program.

**Table 6 - SDI Instruction Checklist** 

| Test Type            | Test Description                                                                                                    | Test Status |
|----------------------|----------------------------------------------------------------------------------------------------|-------------|
|                      | Initiate a Start command.  • Verify that the machine is in a normal machine run condition  • Verify proper machine status and safety application program status                                                                                   |             |
|                      | Operate the machine within the desired operating range.                                                                                                    |             |
| Normal Operation     | Set up a trend with expected time scale and the following tags to graphically capture this information:  • SFX_Name.ActualPosition  • SDI_Name.SDILimit  • SDI_Name.PositionWindow  • SDI_Name.Output 1                                           |             |
|                      | Initiate SDI demand.                                                                                                    |             |
|                      | Verify that motion is in the intended direction and the SDI_Name.SDILimit output is not asserted.                                                                                                    |             |
|                      | While the system is in SDI monitoring state and with the sensor subsystems in a safe state, remove the SDI demand.  • Verify proper machine status and safety application program status                                                          |             |
|                      | Resume normal machine operation.  • Verify proper machine status and safety application program status                                                                                                    |             |
|                      | Initiate a Start command.  Verify that the machine is in a normal machine run condition  Verify proper machine status and safety application program status                                                                                       |             |
|                      | Operate the machine within the desired operating range.                                                                                                    |             |
|                      | Set up a trend with expected time scale and the following tags to graphically capture this information:  • SFX_Name.ActualPosition  • SDI_Name.SDILimit  • SDI_Name.PositionWindow  • SDI_Name.Output 1                                           |             |
| Abnormal Operation 1 | Initiate SDI demand.                                                                                                    |             |
|                      | Verify that motion is in the intended direction and the SDI_Name. SDIL imit output is not asserted.                                                                                                    |             |
|                      | While the system is in the SDI monitoring state, initiate a motion command that violates the SDI_Name.PositionWindow in the unintended direction.  • Verify that SDI_Name.SDILimit output is asserted and the programmed stop action is initiated |             |
|                      | While the system is stopped with the sensor subsystems in a safe state, initiate a Start command.  • Verify proper machine status and safety application program status                                                                           |             |
|                      | While the system is stopped, initiate a Reset command.  • Verify proper machine status and safety application program status                                                                                                    |             |

# Safe Feedback Interface (SFX)

Use this SFX instruction checklist to verify normal operation and the abnormal operation scenarios.

# IMPORTANT Perform I/O verification and validation before validating your safety ladder program. SFX instruction must be verified within your application. When possible, use immediate operands for instructions to reduce the possibility of systematic errors in your ladder program. Instruction operands must be verified for your safety ladder program.

**Table 7 - SFX Instruction Checklist** 

| Test Type                   | Test Description                                                                                                    | Test Status |
|-----------------------------|----------------------------------------------------------------------------------------------------|-------------|
|                             | Initiate a Start command.  • Verify that the machine is in a normal machine run condition  • Verify proper machine status and safety application program status                                                                                                    |             |
| Normal Scaling<br>Operation | Operate the machine within the normal operating range.                                                                                                    |             |
|                             | Set up a trend with the expected time scale and the following tags to graphically compare the motion position and speed from the Main task to the scaled position and speed in the Safety task.  • Axis_Name.ActualPosition  • Axis_Name.ActualSpeed  • SFX_Name.ActualPosition  • SFX_Name.ActualSpeed |             |
|                             | Verify that the standard and safety position and speed are correlated as expected.                                                                                                    |             |
|                             | Initiate a Start command.                                                                                                    |             |
|                             | Initiate a Homing procedure.  • Verify that the Home Position in the SFX instruction is set                                                                                                    |             |
| Normal Homing<br>Operation  | Set up a trend with the expected time scale and the following tags to graphically compare the motion position and speed from the Main task to the scaled position and speed in the Safety task.  • Axis_Name.ActualPosition  • SFX_Name.ActualPosition                                                  |             |
|                             | Verify that the standard and safety position are correlated as expected.                                                                                                    |             |
|                             | Initiate a Start command.  • Verify that the machine is in a normal machine run condition  • Verify proper machine status and safety application program status                                                                                                    |             |
|                             | Operate the machine within the normal operating range.                                                                                                    |             |
| Abnormal Operation 1        | Set up a trend with the expected time scale and the following tags to graphically compare the motion position and speed from the Main task to the scaled position and speed in the Safety task.  • Axis_Name.ActualPosition  • Axis_Name.ActualSpeed  • SFX_Name.ActualPosition  • SFX_Name.ActualSpeed |             |
|                             | Verify that the standard and safety position and speed are correlated as expected.                                                                                                    |             |
|                             | Disconnect the feedback between the motor/encoder and drive.                                                                                                    |             |
|                             | Verify the generation of a Fault Type: 100 Feedback Invalid by checking <i>Device_Name</i> .SI.PrimaryFeedbackValid tag.                                                                                                    |             |
|                             | Verify that the system fault action takes place as configured.                                                                                                    |             |
|                             | While the system is stopped with the sensor subsystems in a safe state, initiate a Start command.  • Verify proper machine status and safety application program status                                                                                                    |             |
|                             | While the system is stopped, initiate a Reset command.  • Verify proper machine status and safety application program status                                                                                                    |             |

#### **Table 7 - SFX Instruction Checklist (continued)**

| Test Type            | Test Description                                                                                                    | Test Status |
|----------------------|----------------------------------------------------------------------------------------------------|-------------|
|                      | Initiate a Start command.     Verify that the machine is in a normal machine run condition     Verify proper machine status and safety application program status                                                                                                    |             |
|                      | Operate the machine within the normal operating range.                                                                                                    |             |
|                      | Set up a trend with the expected time scale and the following tags to graphically compare the motion position and speed from the Main task to the scaled position and speed in the Safety task.  • Axis_Name.ActualPosition  • Axis_Name.ActualSpeed  • SFX_Name.ActualPosition  • SFX_Name.ActualSpeed |             |
| Abnormal Operation 2 | Verify that the standard and safety position and speed are correlated as expected.                                                                                                    |             |
|                      | Disconnect the Ethernet cable between the controller and the drive.                                                                                                    |             |
|                      | Verify the generation of a Fault Type: 101 Connection Fault by checking the <i>Device_Name</i> .Sl.ConnectionFaulted tag.                                                                                                    |             |
|                      | Verify that the system fault action takes place as configured                                                                                                    |             |
|                      | While the system is stopped with the sensor subsystems in a safe state, initiate a Start command.  • Verify proper machine status and safety application program status                                                                                                    |             |
|                      | While the system is stopped, initiate a Reset command.  • Verify proper machine status and safety application program status                                                                                                    |             |

## **Safe Brake Control (SBC)**

Use this SBC instruction checklist to verify normal operation and the abnormal operation scenarios.

# IMPORTANT Perform I/O verification and validation before validating your safety ladder program. When possible, use immediate operands for instructions to reduce the possibility of systematic errors in your ladder program. Instruction operands must be verified for your safety ladder program.

**Table 8 - SBC Instruction Checklist** 

| Test Type          | Test Description                                                                                                    | Test Status |
|--------------------|----------------------------------------------------------------------------------------------------|-------------|
|                    | Verify that the brake feedback is properly wired to the input module as documented.                                                                                                    |             |
| Normal Operation   | Initiate a Start command.  • Verify that the machine is in a normal machine run condition  • Verify proper machine status and safety application program status                                                                      |             |
|                    | Set up a trend with expected time scale and the following tags to graphically capture this information:  • SBC_Name.B01  • SBC_Name.B02  • SBC_Name.TOR  • Device_Name.STOOutput                                                     |             |
|                    | Initiate an SBC request and initiate the STO event.  • Verify expected coordination of the STO output initiation and the SBC_Name.BO1 and SBC_Name.BO2 outputs  • Verify proper machine status and safety application program status |             |
|                    | While the system is stopped, initiate a Start command.  • Verify that the system remains de-energized for a normal safe condition  • Verify proper machine status and safety application program status                              |             |
|                    | While the system is stopped, initiate a Reset command.  Verify that the system remains de-energized for a normal safe condition  Verify proper machine status and safety application program status                                  |             |
|                    | Verify that brake feedback is properly wired to the input module as documented.                                                                                                    |             |
|                    | Initiate a Start command.  • Verify that the machine is in a normal machine run condition  • Verify proper machine status and safety application program status                                                                      |             |
|                    | Initiate machine function to make sure that the brake is released.                                                                                                    |             |
| Abnormal Operation | Set up a trend with expected time scale and the following tags to graphically capture this information:  • SBC_Name.B01  • SBC_Name.B02  • SBC_Name.TOR  • Device_Name:STOOutput                                                     |             |
|                    | Remove brake feedback wires from the input module.                                                                                                    |             |
|                    | <ul> <li>Verify that the appropriate diagnostic code is generated</li> <li>Verify that the brake output SBC_Name.B01 and SBC_Name.B02 bits clear</li> <li>Verify the external brake engagement</li> </ul>                            |             |
|                    | While the system is stopped with the sensor subsystems in a safe state, initiate a Start command.  • Verify proper machine status and safety application program status                                                              |             |
|                    | While the system is stopped, initiate a Reset command.  • Verify proper machine status and safety application program status                                                                                                    |             |

Notes:

# Specifications, Certifications, and CE Conformity

This appendix provides general specifications for the Integrated Safety Functions option module.

| Торіс                                                    | Page |
|----------------------------------------------------------|------|
| Integrated Safety Functions Option Module Specifications | 233  |
| Environmental Specifications                             |      |
| Certifications                                           | 236  |

# **Integrated Safety Functions Option Module Specifications**

These specifications apply to the Integrated Safety Functions option module. For additional specifications, see these publications:

- PowerFlex® 755 AC Drives Technical Data, publication <u>750-TD001</u>
- PowerFlex 750-Series Products with TotalFORCE® Control Technical Data, publication 750-TD100

**Table 9 - General Specifications** 

| Attribute                                                                                       | Value                                                                                   |  |
|-------------------------------------------------------------------------------------------------|-----------------------------------------------------------------------------------------|--|
| Standards                                                                                       | EN 60204-1, IEC 61508, EN 61800-3, EN 61800-5-1, EN 61800-5-2, EN 62061, EN ISO 13849-1 |  |
| Safety category                                                                                 | Cat. 4 and PLe per EN ISO 13849-1;<br>SIL 3 per IEC 61508 and SIL CL3 per EN IEC 62061  |  |
| Power supply (user I/0)                                                                         | 24V DC ±10%, 0.81.1 x rated voltage <sup>(2)</sup> PELV or SELV                         |  |
| Conductor type                                                                                  | Multi-conductor shielded cable                                                          |  |
| Conductor size <sup>(1)</sup>                                                                   | 0.30.8 mm <sup>2</sup> (2818 AWG)                                                       |  |
| Strip length                                                                                    | 10 mm (0.39 in.)                                                                        |  |
| Recovery time (approximate time before drive can start after the torque enable request is made) | Network STO mode: 100 ms                                                                |  |

<sup>(1)</sup> See the Industrial Automation Wiring and Grounding Guidelines, publication  $\underline{1770-4.1}$ .

<sup>(2)</sup> Safety outputs need additional fuse for reverse voltage protection of the control circuit. Install a 6 A slow-blow or 10 A fastacting fuse.

# **Electrical Requirements**

**Table 10 - Safety Input Specifications** 

| Attribute                   | Value           |
|-----------------------------|-----------------|
| Input Type                  | Current Sinking |
| IEC 61131-2 (input type)    | Type 3          |
| Voltage, on-state           | 1130V DC        |
| Voltage, off-state          | -35V DC         |
| Current, on-state, minimum  | 2 mA            |
| Current, off-state, maximum | 1.5 mA          |

**Table 11 - Safety Output Specifications** 

| Attribute                                         | Value            |
|---------------------------------------------------|------------------|
| Output Type                                       | Current Sourcing |
| Output current                                    | 1A               |
| Test pulse width                                  | 500 μs           |
| Test pulse period                                 | 300 ms           |
| Maximum field capacitance                         | 950 nF           |
| Residual voltage, maximum                         | 0.3V             |
| Leakage current, maximum                          | 0.1 mA           |
| Minimum reaction time from message to output safe | <10 ms           |
| Short circuit protection                          | Yes              |

**Table 12 - Test Output Specifications** 

| Attribute                 | Value            |
|---------------------------|------------------|
| Output type               | Current sourcing |
| Output current            | 0.5 A            |
| Test pulse width          | 500 μS           |
| Test pulse period         | 300 mS           |
| Maximum field capacitance | 100 nF           |
| Residual voltage, maximum | 0.3V             |
| Leakage current, maximum  | 0.1 mA           |
| Short circuit protection  | Yes              |

**Environmental Specifications** The installation must comply with all environmental, pollution degree, and drive enclosure rating specifications required for the operating environment.

Table 13 - Environmental Pollution Degree Description (EN 61800-5-1)

| Surrounding Environment<br>Pollution Degree | Conductive Contamination Allowed by Pollution Degree | Acceptable Enclosures                                              |  |
|---------------------------------------------|------------------------------------------------------|--------------------------------------------------------------------|--|
| Pollution degree 1 and 2                    | No possibility of conductive dust.                   | All enclosures are acceptable.                                     |  |
| Pollution degree 3 and 4                    | The possibility of conductive dust is allowed.       | Enclosure that meets or exceeds IP54, NEMA/UL Type 12 is required. |  |

The drive storage temperature is 40...70 °C (104...158 °F) and relative humidity is 5...95% noncondensing.

#### IMPORTANT

Drive must not be installed in an area where the ambient atmosphere contains volatile or corrosive gas, vapors, or dust. If the drive is not going to be installed for a period of time, it must be stored in an area where it will not be exposed to a corrosive atmosphere.

#### **IMPORTANT**

Products with a safety function installed must be protected against conductive contamination by one of the following methods:

- Select a product with an enclosure type of at least IP54, NEMA/UL Type 12
- Provide an environmentally controlled location for the product that does not contain conductive contamination

For detailed information on environmental, pollution degree, and drive enclosure rating specifications, see the technical data publication for your drive.

- PowerFlex 755 AC Drives Technical Data, publication 750-TD001
- PowerFlex 750-Series Products with TotalFORCE Control Technical Data, publication 750-TD100
- PowerFlex 755TM IP00 Open Type Kits Technical Data, publication 750-TD101

#### **Certifications**

| Certification (1)      | Value                                                                                                    |  |  |
|------------------------|----------------------------------------------------------------------------------------------------|--|--|
| c-UL-us <sup>(2)</sup> | UL Listed, certified for US and Canada                                                                                                    |  |  |
| CE                     | European Union and 2014/30/EU EMC Directive, compliant with: EN 61800-3; PowerFlex 750-Series AC Drive, Emissions, and Immunity European Union 2006/42/EC Machinery Directive: EN ISO 13849-1; Safety Function EN ISO 13849-2; Safety Function EN 60204-1; Safety Function EN 62061; Safety Function EN 61800-5-2; Safety Function      |  |  |
| C-Tick                 | Australian Radiocommunications Act, compliant with:<br>EN 61800-3; categories C2 and C3                                                                                                    |  |  |
| TÜV                    | Certified by TÜV Rheinland for Functional Safety:  Up to SIL 3, according to EN 61800-5-2 and IEC 61508, and SIL CL3 according to EN IEC 62061;  Up to Performance Level PLe and Category 4, according to EN ISO 13849-1;  When used as described in this PowerFlex 755 Integrated Safety Functions User Manual, publication 750-UM004. |  |  |

See the Product Certification link at <a href="http://www.rockwellautomation.com/global/certification/overview.page">http://www.rockwellautomation.com/global/certification/overview.page</a> for Declarations of Conformity, Certificates, and other certifications details.

### **CE Conformity**

CE Declarations of Conformity are available online at:

http://www.rockwellautomation.com/global/certification/over view.page

The PowerFlex 755/755T Integrated Safety Functions Option Module (catalog number 20-750-S4), when installed and maintained in accordance with the instructions in this document, is in conformity with the essential requirements of these directives:

- 2006/42/EC Machinery Directive
- 2014/30/EU EMC Directive

The following standards have been applied to demonstrate conformity.

#### Machinery Directive (2006/42/EC)

- EN ISO 13849-1 Safety of machinery Safety related parts of control systems - Part 1: General principles for design
- EN 60204-1 Safety of machinery Electrical equipment of machines Part 1: General requirements
- EN 62061 Safety of machinery Functional safety of safety-related electrical, electronic and programmable electronic control systems
- EN 61800-5-2 Adjustable speed electrical power drive systems Part 5-2: Safety requirement - Functional
- IEC 61508 Part 1...7 Functional safety of electrical/electronic/ programmable electronic safety-related systems

<sup>(2)</sup> Underwriters Laboratories Inc. has not evaluated the Integrated Safety Functions, or Safe Speed Monitor option modules for functional safety.

#### EMC Directive (2014/30/EU)

• EN 61800-3 - Adjustable speed electric power drive systems - Part 3: EMC requirements and specific test methods

## **Waste Electrical and Electronic Equipment (WEEE)**

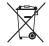

At the end of its life, this equipment should be collected separately from any unsorted municipal waste.

Notes:

# Safety I/O Assemblies and Safety Attributes

Controller axis tags are used by the motion controller motion task to read the status of safety functions and coordinator motion. This appendix lists the motion controller tags that are associated with the safety instances and with safety functions operating in the safety task of the controller.

| Topic                         | Page |
|-------------------------------|------|
| Safety Assembly Tags          | 240  |
| Safety Feedback Attributes    | 245  |
| Safe Stop Function Attributes | 247  |

Safety attributes provide additional information not available through the tag structure. Attributes are read using explicit messages.

**IMPORTANT** The controller axis tags and the safety attributes read by using explicit messages must not be used in the operation of a safety function.

#### **Safety Assembly Tags**

Safety assembly tags are associated with a safety connection from a safety controller to a drive module. The data in these tags are communicated at the configured connection rate.

Safety Input Assembly tags contain the data that is transferred from the drive to the GuardLogix® using CIP Safety™ protocol over EtherNet/IP®. This is the network safety status data. Safety Output Assembly tags contain the data that is transferred from the GuardLogix controller to the drive option module using CIP Safety protocol over EtherNet/IP. This is the network safety control data.

CIP Safety protocol over EtherNet/IP transfers data with integrity up to SIL 3 and PL e.

**TIP** The Output and Input designations are relative to the GuardLogix controller.

**Table 14 - Safety Input Assembly Tags** 

| Safety Input Assembly Tag Name (input to safety controller) | Type/[bit] | Description                                                                                                    |  |
|-------------------------------------------------------------|------------|----------------------------------------------------------------------------------------------------|--|
| module:SI.ConnectionStatus                                  | SINT       | See the following descriptions of individual bits.                                                                    |  |
| module:SI.RunMode                                           | [0]        | Safety Connection 0= idle 1 = Run                                                                                     |  |
| module:SI.ConnectionFaulted                                 | [1]        | Safety Connection 0=normal 1= Faulted                                                                                 |  |
| module:SI.FeedbackPosition                                  | DINT       | Primary Feedback Position from drive-module safety instance. Value is in feedback counts.                             |  |
| module:SI.FeedbackVelocity                                  | REAL       | Primary Feedback Velocity from drive-module safety instance. Value is in revolutions/second.                          |  |
| module:SI.SecondaryFeedbackPosition                         | DINT       | Secondary Feedback Position from drive-module safety instance. Value is in position counts.                           |  |
| module:SI.SecondaryFeedbackVelocity                         | REAL       | Secondary Feedback Velocity from drive-module safety instance. Value is in revolutions/second.                        |  |
| module:SI.StopStatus                                        | SINT       | See the following descriptions of individual bits.                                                                    |  |
| module:SI.STOActive                                         | [0]        | Indicates STO function status.  0 = STO function not active (permit torque)  1 = STO function active (disable torque) |  |
| module:SI.SBCActive                                         | [1]        | Safe Brake Control (SBC) function status  0 = Release Brake (So0 and So1 ON)  1 = Engage Brake (So0 and So1 OFF)      |  |
| module:SI.SS1Active                                         | [2]        | Indicates drive-based SS1 active status.  0 = SS1 function not active  1 = SS1 function active                        |  |
| module:SI.SS2Active                                         | [3]        | Always 0                                                                                                    |  |
| module:SI.SOSStandstill                                     | [4]        | Always 0                                                                                                    |  |
| module:SI.SMTOvertemp                                       | [5]        | Always 0                                                                                                    |  |
| module:SI.SafetyFault                                       | [6]        | 1 = Safe Stop Fault present                                                                                           |  |
| module:SI.RestartRequired                                   | [7]        | 1 = Reset is required                                                                                                 |  |
| module:SI.SafeStatus                                        | SINT       | See the following descriptions of individual bits.                                                                    |  |
| module:SI.TorqueDisabled                                    | [0]        | 0 = Torque Permitted<br>1 = Torque Disabled                                                                           |  |
| module:SI.BrakeEngaged [1]                                  |            | 0 = Brake Released (SoO and So1 ON)<br>1 = Brake Engaged (SoO and So1 OFF)                                            |  |
| module:SI.MotionStatus                                      |            | A collection of the following bits.                                                                                   |  |

Table 14 - Safety Input Assembly Tags (continued)

| Safety Input Assembly Tag Name<br>(input to safety controller) | Type/[bit] | Description                                                                                                    |  |
|----------------------------------------------------------------|------------|----------------------------------------------------------------------------------------------------|--|
| module:SI.MotionPositive                                       | [3]        | 1 = Feedback Velocity > Primary Feedback Standstill Speed                                                                    |  |
| module:SI.MotionNegative                                       | [4]        | 1 = Feedback Velocity < Primary Feedback Standstill Speed                                                                    |  |
| module:SI.FunctionSupport                                      | SINT       | See the following descriptions of individual bits.                                                                           |  |
| module:SI.PrimaryFeedbackValid                                 | [0]        | 0 = Primary Feedback not configured or Faulted 1 = Primary Feedback Value is valid                                           |  |
| module:SI.SecondaryFeedbackValid                               | [1]        | See the following descriptions of individual bits.                                                                           |  |
| module:SI.DiscrepancyCheckingActive                            | [2]        | 1 = Feedback Velocity Discrepancy checking is active                                                                         |  |
| module:SI.SBCReady                                             | [3]        | 0 = Drive-based SBC function is not configured or faulted 1 = Drive-based SBC function is configured and ready for operation |  |
| module:SI.SS1Ready                                             | [4]        | 0 = Drive-based SS1 function is not configured or faulted 1 = Drive-based SS1 function is configured and ready for operation |  |
| module:SI.SS2Ready                                             | [5]        | Always 0                                                                                                    |  |
| module:SI.SOSReady                                             | [6]        | Always 0                                                                                                    |  |
| module:SI.SMTReady                                             | [7]        | Always 0                                                                                                    |  |
| Module:SI.OutputStatus                                         | SINT       | See the following descriptions of individual bits.                                                                           |  |
| Module:SI.Out00Monitor                                         | [0]        | The readback value of Safety Output 0                                                                                        |  |
| Module:SI.Out01Monitor                                         | [1]        | The readback value of Safety Output 0                                                                                        |  |
| Module:SI.Out00Status                                          | [3]        | The status of Safety Output 1                                                                                                |  |
| Module:SI.Out01Status                                          | [4]        | The status of Test output 0                                                                                                  |  |
| Module:SI.Test00Status                                         | [5]        | The status of Test output 1                                                                                                  |  |
| Module:SI.InputStatus                                          | SINT       | See the following descriptions of individual bits.                                                                           |  |
| Module:SI.In00Data                                             | [0]        | The value read from Safety Input 0                                                                                           |  |
| Module:SI.In01Data                                             | [1]        | The value read from Safety Input 1                                                                                           |  |
| Module:SI.In02Data                                             | [2]        | The value read from Safety Input 2                                                                                           |  |
| Module:SI.In03Data                                             | [3]        | The value read from Safety Input 3                                                                                           |  |
| Module:SI.In00Status                                           | [4]        | The status of safety input 0                                                                                                 |  |
| Module:SI.In01Status                                           | [5]        | The status of safety input 1                                                                                                 |  |
| Module:SI.In02Status                                           | [6]        | The status of safety input 2                                                                                                 |  |
| Module:SI.In03Status                                           | [7]        | The status of safety input 3                                                                                                 |  |
| Module:SI.IOSupport                                            | SINT       | See the following descriptions of individual bits.                                                                           |  |
| Module:SI.In00Valid                                            | [0]        | Safety Input 0 producing valid data                                                                                          |  |
| Module:SI.In01Valid                                            | [1]        | Safety Input 1 producing valid data                                                                                          |  |
| Module:SI.In02Valid                                            | [2]        | Safety Input 2 producing valid data                                                                                          |  |
| Module:SI.In03Valid                                            | [3]        | Safety Input 3 producing valid data                                                                                          |  |
| Module:SI.Out00Ready                                           | [4]        | Safety Output 0 Ready                                                                                                    |  |
| Module:SI.Test01Ready                                          | [5]        | Safety Output 1 Ready                                                                                                    |  |
| Module:SI.Test00Ready                                          | [6]        | Test Output O Ready                                                                                                    |  |
| Module:SI.Test01Ready                                          | [7]        | Test Output 1 Ready                                                                                                    |  |

Table 15 - Safety Output Assembly Tags

| Safety Output Assembly Tag Name<br>(output to safety controller) | Type/[bit] | Description                                                                                                    |  |
|------------------------------------------------------------------|------------|----------------------------------------------------------------------------------------------------|--|
| module:SO.PassThruDataA[instance]                                | DINT       | 32-bit data container holding general-purpose safety data passed from the safety controller.                                                                                                    |  |
| module:SO.PassThruDataB[instance]                                | DINT       | 32-bit data container holding general-purpose safety data passed from the safety control                                                                                                    |  |
| module:SO.PassThruStopStatus[instance]                           | SINT       | See the following descriptions of Safe Stop Function Status bits.                                                                                                    |  |
| module:S0.SBCIntegrity[instance]                                 | [0]        | Status of an external Safety Brake controlled by SBC function.  0 = SBC fault. The brake status, released or engaged, is undetermined.  1 = No faults detected.                                                             |  |
| module:S0.SBCActive[instance]                                    | [1]        | Indicates that the SBC function is active and the sequence to set the Safety Brake has started. This function is only available as a controller-based function.  0 = SBC Function is not Active  1 = SBC Function is Active |  |
| module:S0.SBCBrakeEngaged[instance]                              | [2]        | Indicates that the External Safety Brake is engaged by the controller-based SBC function.  0 = Brake is Engaged  1 = Brake is Released                                                                                      |  |
| module:S0.SS1Active[instance]                                    | [3]        | Indicates that the controller-based SS1 function is active.  0 = SS1 Function is not Active  1 = SS1 Function is Active                                                                                                    |  |
| module:S0.SS2Active[instance]                                    | [4]        | Indicated that the controller-based SS2 function is active.  0 = SS2 Function is not Active  1 = SS2 Function is Active                                                                                                    |  |
| module:S0.SOSActive[instance]                                    | [5]        | Indicates that the controller-based SOS function is active.  0 = SOS Function is not Active  1 = SOS Function is Active                                                                                                    |  |
| module:S0.SOSStandstill[instance]                                | [6]        | Indicates that the controller-based SOS function has detected Standstill according to the function configuration.  0 = Monitored axis is not at Standstill  1 = Monitored axis is at Standstill                             |  |
| module:S0.PassThruSpeedLimitStatus[instance]                     | SINT       | See the following descriptions of Limit Function Status bits.                                                                                                    |  |
| module:S0.SSMActive[inst]                                        | [0]        | For use with a controller-based SSM function.                                                                                                    |  |
| module:SO.SSMStatus[inst]                                        | [1]        | For use with a controller-based SSM function.                                                                                                    |  |
| module:S0.SLSActive[instance]                                    | [2]        | Indicates that the controller-based SLS function is active.  0 = SLS Function is not active  1 = SLS Function is active                                                                                                    |  |
| module:S0.SLSLimit[instance]                                     | [3]        | Indicates that the controller-based SLS function has detected the monitored axis speed above the limit setpoint.  0 = axis is below setpoint speed  1 = axis is greater than or equal to the setpoint speed                 |  |
| module:S0.SDIActive[instance]                                    | [6]        | Indicates that the controller-based SDI function is active.  0 = SDI Function is not active  1 = SDI Function is active                                                                                                    |  |
| module:S0.SDILimit[instance]                                     | [7]        | Indicates that the controller-based SDI function detected motion greater than the limi the unintended direction.  0 = Limit not reached 1 = Unintended motion                                                               |  |
| $module: SO. Pass Thru Position Limit Status [{\it instance}]$   | SINT       | See the following descriptions of individual bits, indicating the Monitoring Function Limit status of controller-based functions.                                                                                           |  |
| module:S0.SCAActive[inst]                                        | [0]        | For use with a controller-based SCA function.                                                                                                    |  |
| module:SO.SSMStatus[inst]                                        | [1]        | For use with a controller-based SSM function.                                                                                                    |  |

Table 15 - Safety Output Assembly Tags (continued)

| Safety Output Assembly Tag Name (output to safety controller) | Type/[bit] | Description                                                                                                    |
|---------------------------------------------------------------|------------|----------------------------------------------------------------------------------------------------|
| module:SO.SLSActive[instance]                                 | [2]        | Indicates that the controller-based SLS function is active.  0 = SLS Function is not active  1 = SLS Function is active                                                                                       |
| module:S0.SLSLimit[instance]                                  | [3]        | Indicates that the controller-based SLS function has detected the monitored axis speed above the limit setpoint.  0 = axis is below setpoint speed  1 = axis is greater than or equal to the setpoint speed   |
| module:S0.SDIActive[instance]                                 | [6]        | Indicates that the controller-based SDI function is active.  0 = SDI Function is not active  1 = SDI Function is active                                                                                       |
| module:SO.SDILimit[instance]                                  | [7]        | Indicates that the controller-based SDI function detected motion greater than the limit in the unintended direction.  0 = Limit not reached  1 = Unintended motion                                            |
| module:SO.PassThruPositionLimitStatus[instance]               | SINT       | See the following descriptions of individual bits, indicating the Monitoring Function Limit status of controller-based functions.                                                                             |
| module:S0.SCAActive[inst]                                     | [0]        | For use with a controller-based SCA function.                                                                                                    |
| module:S0.SCAStatus[inst]                                     | [1]        | For use with a controller-based SCA function.                                                                                                    |
| module:S0.SLPActive[instance]                                 | [2]        | Indicates that the controller-based SLP function is active.  0 = SLP Function is not active  1 = SLP Function is active                                                                                       |
| module:S0.SLPLimit[instance]                                  | [3]        | Indicates that the controller-based SLP function has detected the monitored axis position outside of the setpoint limits.  0 = axis position is within the limits  1 = axis position is outside of the limits |
| module:S0.SFHomed[instance]                                   | [7]        | Status of the controller-based SFX position homing function.  1 = SFX Homed                                                                                                    |
| module:SO.PassThruStopFaults[instance]                        | SINT       | See the following descriptions of individual bits, indicating the Safety Fault status of controller-based safety functions.                                                                                   |
| module:S0.SFXFault[instance]                                  | [0]        | Indicates that a fault occurred with the controller-based SFX function.  0 = Normal Operation  1 = Fault                                                                                                    |
| module:S0.SBCFault[instance]                                  | [1]        | Indicates that a fault occurred with the controller-based SBC function.  0 = Normal Operation  1 = Fault                                                                                                    |
| module:S0.SS1Fault[instance]                                  | [2]        | Indicates that a fault occurred with the controller-based SS1 function.  0 = Normal Operation  1 = Fault                                                                                                    |
| module:S0.SS2Fault[instance]                                  | [3]        | Indicates that a fault occurred with the controller-based SS2 function.  0 = Normal Operation  1 = Fault                                                                                                    |
| module:S0.SOSFault[instance]                                  | [4]        | Not available, always 0.                                                                                                    |
| module:S0.PassThruLimitFaults[instance]                       | SINT       | See the following descriptions of individual bits, indicating the Safety Fault status of controller-based safety functions.                                                                                   |
| module:SO.SSMFault[inst]                                      | [0]        | Controller-based SSM fault.  0 = Normal Operation  1 = Fault                                                                                                    |

Table 15 - Safety Output Assembly Tags (continued)

| Safety Output Assembly Tag Name (output to safety controller) | Type/[bit] | Description                                                                                    |
|---------------------------------------------------------------|------------|------------------------------------------------------------------------------------------------|
| module:S0.SLSFault[instance]                                  | [1]        | Controller-based SLS fault.  0 = Normal Operation  1 = Fault                                   |
| module:S0.SDIFault[instance]                                  | [2]        | Controller-based SDI fault.  0 = Normal Operation  1 = Fault                                   |
| module:SO.SCAFault[inst]                                      | [3]        | Controller-based SCA fault.  0 = Normal Operation  1 = Fault                                   |
| module:S0.SLPFault[instance]                                  | [4]        | Controller-based SLP fault.  0 = Normal Operation  1 = Fault                                   |
| module:S0.SafetyStopFunctions[instance]                       | SINT       | See the following descriptions of individual bits used to activate (request) safety functions. |
| module:S0.ST00utput[instance]                                 | [0]        | 0 = Activate STO Function<br>1 = Permit Torque                                                 |
| module:S0.SBCOutput[instance]                                 | [1]        | Drive-based function not available.                                                            |
| module:S0.SS1Request[instance]                                | [2]        | 0 = Remove SS1 Request<br>1 = Activate Drive-based SS1 Function                                |
| module:S0.SS2Request[instance]                                | [3]        | Drive-based function not available.                                                            |
| module:S0.SOSRequest[instance]                                | [4]        | Drive-based function not available.                                                            |
| module:SO.SMTRequest[inst]                                    | [5]        | Drive-based function not available.                                                            |
| module:SO.ResetRequest[instance]                              | [7]        | $0 \rightarrow 1$ transition resets drive-based Safe Stop function.                            |
| Module:SO.SafetyIOCommands                                    | SINT       | See the following descriptions of individual bits.                                             |
| Module:S0.Out00Output                                         | [0]        | Command Safety Output 0                                                                        |
| Module:S0.0ut010utput                                         | [1]        | Command Safety Output 1                                                                        |
| Module:S0.Test00Output                                        | [2]        | Command Test Output 0                                                                          |
| Module:S0.Test010utput                                        | [3]        | Command Test Output 1                                                                          |

## **Safety Feedback Attributes**

Safety feedback attributes provide configuration and status information for safety feedback. The module has two safety feedback instances. The safety feedback instances contain safety feedback attributes and safety feedback configuration data. The following attributes can be read.

**Table 16 - Safety Feedback Instance Numbers** 

| Safety Feedback Instance Number | Safety Feedback Device |  |
|---------------------------------|------------------------|--|
| 1                               | Primary Feedback       |  |
| 2                               | Secondary Feedback     |  |

Table 17 - Safety Feedback Attributes (Class 0x58)

| Attribute ID<br>Decimal (Hex) | Attribute Name               | Attribute Description                                                                               | Values                                                                                                    |
|-------------------------------|------------------------------|----------------------------------------------------------------------------------------------------|----------------------------------------------------------------------------------------------------|
| 1 (0x1)                       | Velocity Data Type           | Determines the data type of feedback velocity and feedback acceleration and all related attributes. | 1 = REAL (hard-coded)                                                                                                    |
| 2 (0x2)                       | Feedback Position            | Actual position of the feedback device.                                                             | Feedback Counts<br>Safety data with a safe value defined by Position Safe State<br>Behavior                                                                                                    |
| 3 (0x3)                       | Feedback Velocity            | Actual velocity of the feedback device.                                                             | Feedback Units/s<br>Safety data with a safe value defined by Velocity Safe State<br>Behavior                                                                                                    |
| 4 (0x4)                       | Feedback Acceleration        | Actual acceleration of the feedback device.                                                         | Feedback Units/s <sup>2</sup> Safety data with a safety state of 0.                                                                                                    |
| 5 (0x5)                       | Feedback Mode                | Motion Feedback mode.                                                                               | 0 = Not Used (default)<br>1 = Used                                                                                                    |
| 8 (0x8)                       | Feedback Fault               | Status of this motion feedback channel.                                                             | 0 = No Fault<br>1 = Faulted                                                                                                    |
| 9 (0x9)                       | Feedback Fault Reason        | Determines cause of the fault detected.                                                             | 1 = No Fault 2 = Config 3 = Max Speed 4 = Max Accel 5 = Sin²+Cos² 6 = Quadrature 7 = Discrepancy 8 = Partner 9 = Voltage 10 = Signal Noise 11 = Signal Lost 12 = Data Lost 13 = Device Fail 107 = Max Freq 108 = SinCosOffset 109 = Pos Rollover |
| 10 (0xA)                      | Reset Feedback Fault         | Resets a motion feedback fault (read/write access).                                                 | 0 to 1 transition will reset a safety feedback fault once the fault condition is removed                                                                                                    |
| 11 (0xB)                      | Position Safe State Behavior | Defines behavior for value reporting when faulted.                                                  | 2 = Hold Last Value                                                                                                    |
| 13 (0xD)                      | Velocity Safe State Behavior | Defines behavior for value reporting when faulted.                                                  | 0 = Use Velocity Safe State Value (default)                                                                                                    |
| 14 (0xE)                      | Velocity Safe State Value    | Safe Velocity Feedback and Acceleration Feedback value.                                             | Default = 0                                                                                                    |
| 16 (0x10)                     | Feedback Unit                | Unit of measure for the feedback device.                                                            | 0 = Revolution (default)<br>1 = Meter                                                                                                    |

Table 17 - Safety Feedback Attributes (Class 0x58) (continued)

| Attribute ID<br>Decimal (Hex) | Attribute Name                | Attribute Description                                                                                                    | Values                                                                                      |
|-------------------------------|-------------------------------|----------------------------------------------------------------------------------------------------|---------------------------------------------------------------------------------------------|
| 17 (0x11)                     | Feedback Type                 | Identifies the type of feedback device.                                                                                                    | 0 = Not Specified (default) 1 = Digital Aqb 2 = Sine/Cosine 3 = Hiperface                   |
| 18 (0x12)                     | Feedback Polarity             | Feedback polarity of Normal provides increasing position values when the feedback device is moved in position according to the encoder manufacture specifications. For feedback devices internal to Allen-Bradley® motors, the Normal direction is clockwise rotation of the shaft when facing the end of the motor shaft. | 0 = Normal (default)<br>1 = Inverted                                                        |
| 19 (0x13)                     | Feedback Cycle Resolution     | This is the number of feedback cycles per revolution of the encoder. For a Sin/Cos encoder, this is the number of sinusoidal cycles per revolution.                                                                                                    | 0 = Default                                                                                 |
| 20 (0x14)                     | Feedback Cycle interpolation  | This value is the number of feedback counts per feedback cycle. This value is always 4 for sin/cos or incremental encoders.                                                                                                    | Counts/Cycle Default = 0 4 for Feedback Type=1/2/3                                          |
| 22 (0x16)                     | Velocity Average Time         | A moving average filter is applied to velocity that is provided by the Motion Safety instance of the drive. This parameter specifies the window of time where the average is taken. Feedback velocity is provided as a REAL data type.                                                                                     | 0 = Disable Averaging (default)<br>165565 ms                                                |
| 23 (0x17)                     | Acceleration Average Time     | A moving average filter is applied to acceleration that is provided by the safety feedback instance of the drive. This parameter specifies the window of time where the average is taken.                                                                                                    | 0 = Disable Averaging (default)<br>165565 ms                                                |
| 24 (0x18)                     | Feedback Voltage Monitor      | Defines the expected range of encoder voltage supply.                                                                                                    | 0 = Voltage Monitoring Not Performed<br>1 = 4.75 V5.15 V<br>2 = 7 V12 V<br>3 = 11.4 V12.6 V |
| 26 (0x1A)                     | Feedback Maximum Speed        | Absolute maximum speed for this feedback device.<br>Exceeding this speed is a fault.                                                                                                    | Feedback Units/s<br>0 = Disable Max Speed Check (Default)                                   |
| 27 (0x1B)                     | Feedback Maximum Acceleration | Absolute maximum acceleration for this feedback device. Exceeding this acceleration is a fault.                                                                                                    | Feedback Units/s^2<br>0 = Disable Max Speed Check (Default)                                 |
| 31 (0x1F)                     | Motion Positive               | Indicates positive motion.                                                                                                    | 0 = No Positive Motion<br>1 = Positive Motion                                               |
| 32 (0x20)                     | Motion Negative               | Indicates negative motion.                                                                                                    | 0 = No Negative Motion<br>1 = Negative Motion                                               |
| 33 (0x21)                     | Standstill Speed              | Defines what maximum magnitude of Feedback Velocity is considered standstill. Feedback Velocity above standstill will set either Motion Negative or Motion Positive to 1.                                                                                                    | Feedback Units/s<br>(Default of 0)                                                          |

# Safe Stop Function Attributes

Safe-stop function attributes provide configuration and status information for safety feedback.

The module has one safe stop function instance. Safe-stop function attributes provide status and configuration data. All attributes can be read using explicit messages. Attributes that can be written are indicated in the table. Configuration attributes can be read but cannot be written using an explicit message.

Table 18 - Safe Stop Function Attributes (Class 0x5A)

| Attribute ID<br>Decimal (Hex) | Attribute Name           | Attribute Description                                                                                                    | Values                                                                                                    |
|-------------------------------|--------------------------|----------------------------------------------------------------------------------------------------|----------------------------------------------------------------------------------------------------|
| 10 (0xA)                      | Safety Reset             | Reset all safety functions.                                                                                                 | 0 to 1 transition required to reset                                                                                                    |
| 11 (0xB)                      | Restart Type             | Selects safety function restart behavior while operating.                                                                   | 0 = Manual<br>1 = Automatic                                                                                                    |
| 12 (0xC)                      | Cold Start Type          | Selects safety function restart behavior when applying controller power or mode change to Run.                              | 0 = Manual<br>1 = Automatic                                                                                                    |
| 20 (0x14)                     | Safety Feedback Instance | Instance ID of a Safety Feedback instance to provide position, velocity, and acceleration data used by safe stop functions. | 0 = No feedback (default)                                                                                                    |
| 21 (0x15)                     | Safety Feedback Fault    | Copy of feedback status from the Safety Feedback instance.                                                                  | 0 = No Fault<br>1 = Faulted                                                                                                    |
| 30 (0x1E)                     | Safety Function Fault    | Logical OR of all Fault attributes that reference this instance.                                                            | 0 = No Fault<br>1 = Faulted                                                                                                    |
| 31 (0x1F)                     | Safety Stop Fault        | Logical OR of all Stop Fault attributes in this instance.                                                                   | 0 = No Fault<br>1 = Faulted                                                                                                    |
| 32 (0x20)                     | Safety Limit Fault       | Logical OR of all Limit Fault attributes that reference this instance.                                                      | 0 = No Fault No Limit Functions Supported                                                                                                    |
| 33 (0x21)                     | Safety Limit Active      | Logical OR of all Limit Active attributes that reference this instance.                                                     | 0 = No Limit No Limit Functions Supported                                                                                                    |
| 34 (0x22)                     | Restart Required         | A stop function has been activated and Restart Type is Manual.                                                              | 0 = Restart Not Required<br>1 = Restart Required                                                                                                    |
| 40 (0x28)                     | Safety Stop Status       | Collection of Safety Stop Status bits:                                                                                      | Bit:  0 = Safety Function Fault  1 = Safety Reset Request  2 = Restart Required  3 = STO Active  4 = Torque Disabled  5 = SBC Active  6 = Brake Engaged  7 = SS1 Active  8 = SS2 Active  9 = SOS Active  10 = SOS Standstill  11 = SMT Active  12 = SMT OVertemp |
| 41 (0x29)                     | Safety Stop Faults       | Collection of Safety Stop Fault bits:                                                                                       | Bit:  2 = Feedback Fault  3 = STO Fault  4 = SS1 Fault  5 = SS2 Fault  6 = SOS Fault  7 = SBC Fault  8 = SMT Fault                                                                                                    |

Table 18 - Safe Stop Function Attributes (Class 0x5A) (continued)

| Attribute ID<br>Decimal (Hex) | Attribute Name         | Attribute Description                                                                                                    | Values                                                                                                    |
|-------------------------------|------------------------|----------------------------------------------------------------------------------------------------|----------------------------------------------------------------------------------------------------|
| 50 (0x32)                     | Connection Loss Action | Safety Output Connection is lost (or closed) and optional Connection Loss Action is Set to STO (default).                                 | 0 = STO (default)<br>1 = SS1                                                                                                    |
| 51 (0x33)                     | Connection Idle Action | Safety Output Connection's Run/Idle bit transitions from Run to Idle and Optional Connection Idle Action is Set to STO (default).         | 0 = STO (default)<br>1 = SS1                                                                                                    |
| 101 (0x65)                    | STO Delay              | Specify delay time from STO Active to Torque Disabled. This delay allows the time for an external brake to engage before torque disabled. | Delay in milliseconds<br>Default = 0                                                                                                    |
| 110 (0x6E)                    | SBC Ready              | Safe Break Control safety function is supported, configured, and ready for operation.                                                     | 0 = Not Ready<br>SBC Function Not Supported                                                                                                    |
| 111 (0x6F)                    | SS1 Ready              | Safe Stop 1 safety function is supported, configured, and ready for operation.                                                            | 0 = Not Ready<br>1 = Ready                                                                                                    |
| 112 (0x70)                    | SS2 Ready              | Safe Stop 2 safety function is configured and ready for activation.                                                                       | 0 = Not Ready<br>SS2 Function Not Supported                                                                                                    |
| 113 (0x71)                    | SOS Ready              | Safe Operating Stop safety function is configured and ready for activation.                                                               | 0 = Not Ready<br>SOS Function Not Supported                                                                                                    |
| 114 (0x72)                    | SMT Ready              | Safe Motor Temperature safety function is configured and ready for activation.                                                            | 0 = Not Ready<br>SMT Function Not Supported                                                                                                    |
| 260 (0x104)                   | STO Mode               | Safe Torque Off mode.                                                                                                    | 1 = Used<br>2 = Permit Torque                                                                                                    |
| 261 (0x105)                   | STO Output             | Enables or disables energy to the motor that can generate torque (or force if linear motor).                                              | 0 = Disable Torque<br>1 = Permit Torque<br>Safety data with a safety state of 0.                                                                                                    |
| 262 (0x106)                   | STO Active             | Output of STO Activation block.                                                                                                    | 0 = Permit Torque<br>1 = Disable Torque                                                                                                    |
| 263 (0x107)                   | STO Fault              | Safe Torque Off fault.                                                                                                    | 0 = No Fault<br>1 = Faulted                                                                                                    |
| 264 (0x108)                   | STO Fault Type         | Detailed information about a fault.                                                                                                    | 1 = No Fault 2 = Invalid Configuration 3 = Circuit Error 4 = Stuck At Low 5 = Stuck At High 6 = Cross Connection 102 = Hard-wired STO Input Discrepancy 104 = Hard-wired STO Input Active in Network Safety |
| 265 (0x109)                   | STO Activation         | Bit string showing status of all inputs to the STO Activation block.                                                                      | Bit:  0 = STO Output Active  1 = SS1 Complete  2 = Safety Stop Fault  3 = Safety Limit Fault  4 = Safety Limit Action  5 = Connection Loss  6 = Connection Idle                                             |
| 266 (0x10A)                   | Torque Disabled        | Status of Safe Torque Off.                                                                                                    | 0 = Torque Permitted<br>1 = Torque Disabled                                                                                                    |
| 280 (0x118)                   | SS1 Mode               | Safe Stop 1 mode.                                                                                                    | 0 = Not Used<br>1 = Timed SS1 (default)<br>2 = Monitored SS1                                                                                                    |
| 281 (0x119)                   | SS1 Request            | Select Safe Stop 1 request.                                                                                                    | 0 = No Request<br>1 = Request                                                                                                    |

Table 18 - Safe Stop Function Attributes (Class 0x5A) (continued)

| Attribute ID<br>Decimal (Hex) | Attribute Name           | Attribute Description                                                                                                    | Values                                                                                                    |
|-------------------------------|--------------------------|----------------------------------------------------------------------------------------------------|----------------------------------------------------------------------------------------------------|
| 282 (0x11A)                   | SS1 Active               | Safe Stop 1 function active.                                                                                                    | 0 = Not Active<br>1 = Active                                                                                                    |
| 283 (0x11B)                   | SS1 Fault                | Safe Stop 1 fault.                                                                                                    | 0 = No Fault<br>1 = Faulted                                                                                                    |
| 284 (0x11C)                   | SS1 Fault Type           | Describes detailed information about the Fault.                                                                                              | 1 = No Fault 2 = Invalid Configuration 3 = Deceleration Rate 4 = Maximum Time 100 = STO Request during SS1 101 = SS1 Request while Feedback not valid |
| 285 (0x11D)                   | SS1 Max Stop Time        | Allowed time to stop.                                                                                                    | 065535 milliseconds<br>Default = 0                                                                                                    |
| 286 (0x11E)                   | SS1 Standstill Speed     | Defines the speed below which motion is considered stopped.                                                                                  | Feedback Units / s<br>Default = 0                                                                                                    |
| 287 (0x11F)                   | SS1 Stop Monitor Delay   | Delay before deceleration is monitored.                                                                                                    | 065535 milliseconds Default = 0                                                                                                    |
| 288 (0x120)                   | SS1 Decel Ref Rate       | Minimum rate of deceleration while stopping.                                                                                                 | Feedback Units / s <sup>2</sup><br>0 = No Decel Check (default)                                                                                       |
| 289 (0x121)                   | SS1 Activation           | The source of the SS1 activation.                                                                                                    | Bit: 0 = SS1 Request 0 = SS1 Request 1 = Safe Limit Active 2 = Connection Loss 3 = Connection Idle                                                    |
| 290 (0x122)                   | SS1 Decel Rev Tolerance  | Defines the speed tolerance that is applied to the deceleration ramp check. This attribute is optional in the implementation.                | Feedback Units/s <sup>2</sup><br>Default = 0                                                                                                    |
| 291 (0x123)                   | SS1 Ext Max Stop Time    | Allowed time to stop with extended range to support possibility of long stop times. This attribute is optional in the implementation.        | 04294967296 ms<br>Default = 0                                                                                                    |
| 292 (0x124)                   | SS1 Max Stop Time Source | Selects which Max Stop Time attribute determines the allowed time to stop. Must be supported if optional SS1 Ext Max Stop Time is supported. | 0 = Max Stop Time<br>1 = Ext Max Stop Time                                                                                                    |
| 303 (0x12F)                   | SS2 Fault                | Safe Stop 2 fault.                                                                                                    | 0 = No Fault<br>1 = Faulted                                                                                                    |
| 304 (0x130)                   | SS2 Fault Type           | Detailed information about a fault.                                                                                                    | 1 = No Fault 2 = Invalid Configuration SS2 Function Not Supported                                                                                     |
| 323 (0x143)                   | SOS Fault                | Safe Operating Stop fault.                                                                                                    | 0 = No Fault<br>1 = Faulted                                                                                                    |
| 324 (0x144)                   | SOS Fault Type           | Detailed information about a fault.                                                                                                    | 1 = No Fault 2 = Invalid Configuration SOS Function Not Supported                                                                                     |
| 341 (0x155)                   | SMT Fault                | Safe Motor Temperature fault.                                                                                                    | 0 = No Fault<br>1 = Faulted                                                                                                    |
| 342 (0x156)                   | SMT Fault Type           | Detailed information about a fault.  1 = No Fault 2 = Invalid Configuration SMT Function Not Supported                                       |                                                                                                    |
| 360 (0x168)                   | SBC Mode                 | Safe Brake Control Mode.                                                                                                    | 0 = Not Used (default)<br>1 = Used, No Test Pulses<br>2 = Used, with Test Pulses                                                                      |

Table 18 - Safe Stop Function Attributes (Class 0x5A) (continued)

| Attribute ID<br>Decimal (Hex) | Attribute Name           | Attribute Description                                                                                            | Values                                                                                     |
|-------------------------------|--------------------------|----------------------------------------------------------------------------------------------------|--------------------------------------------------------------------------------------------|
| 361 (0x169)                   | SBC Output               | Commanded state of the SBC Outputs.                                                                              | 0 = Engage Brake (default)<br>1 = Release Brake Permit                                     |
| 362 (0x16A)                   | SBC Active               | Indicates that the brake is currently engaged, and can be released.                                              | 0 = SBC Not Active<br>1 = SBC Active                                                       |
| 363 (0x16B)                   | SBC Fault                | Safe Brake Control fault.                                                                                        | 0 = No Fault<br>1 = Faulted                                                                |
| 364 (0x16C)                   | SBC Fault Type           | Detailed information about a fault.                                                                              | 1 = No Fault 2 = Invalid Configuration SBC Function Not Supported                          |
| 365 (0x16D)                   | SBC Activation           | Indicates the sources of SBC activation.                                                                         | 0 = SBC Output Active<br>1 = STO Active<br>2 = Safety Stop Fault<br>3 = Safety Limit Fault |
| 366 (0x16E)                   | SBC Brake Engaged        | Indicates the state of the signals controlling the SBC Output.                                                   | 0 = Brake Released<br>1 = Brake Engaged                                                    |
| 367 (0x16F)                   | SBC Output Monitor Value | Read back value of the safety outputs.                                                                           | 0 = Brake De-energized<br>1 = Brake Energized                                              |
| 368 (0x170)                   | STO Activates SBC        | Configures Safe Brake Control to engage a mechanical brake when Safe Torque Off disables torque.                 | 0 = Not Linked (default)<br>1 = STO Engages a mechanical                                   |
| 369 (0x171)                   | STO to SBC Delay         | When STO Activates SBC is set, this attribute configures a time delay between torque disabled and brake engaged. | 0 = No Delay (default)                                                                     |

#### **Explicit Messages**

Use explicit messages to communicate with a drive and obtain additional fault, status, or configuration information that is not available in the Safety I/O Tag structure. Attribute data is useful for additional diagnostic information.

**IMPORTANT** Explicit messages must not be used for any safety related function.

#### **Example: Read SS1 Fault Type**

In the drive module, the connection to the safety instance or instances is controlled by a safety supervisor. The supervisor status can be read by the motion controller through the motion connection and the safety controller through the Safety Input Assembly or by an explicit message.

Table 19 - Safe Stop 1 Fault Type: MSG

| Parameter    | Value | Description                  |
|--------------|-------|------------------------------|
| Service Code | 0x0E  | Get attribute single         |
| Class        | 0x5A  | Safety Stop Functions Object |
| Instance     | 1     |                              |
| Attribute    | 0x11C | SS1 Fault Type               |
| Data Type    | USINT | Unsigned short integer       |

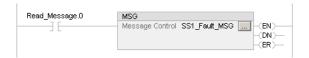

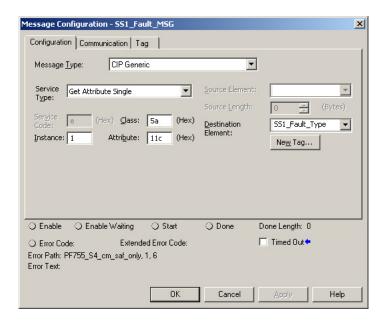

The 20-750-S4 option is accessed by a MSG command using CIP 'Bridging and Routing'. To access the S4, the routing information has to be manually appended to the Path in the MSG configuration. This means appending ', *I*, <*port*>' where '1' indicates that the message is routed across the PF755

backplane and <port> is the number of the backplane port where the 20-750-S4 option is installed. This can be port 4, 5, or 6. In CIP Motion applications the 20-750-S4 must be installed in port 6.

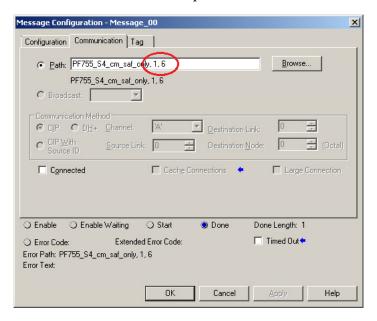

# **Parameter Data**

This appendix provides a description of the device parameters and host config parameters.

# Parameters and Settings in a Linear List

This section describes the status parameters and their values in numerical order.

## **Device Parameters**

**Table 20 - Device Config Parameters** 

| No. | Display Name<br>Full Name<br>Description            | Values             | Description                                                                                                    | Data Type |
|-----|-----------------------------------------------------|--------------------|----------------------------------------------------------------------------------------------------|-----------|
| 1   | Identity Status Describes the status of the module. | "Owned" (0)        | Indicates whether the safety option module has an owner.  1 = owned 0 = not owned                                                  | DWORD     |
|     |                                                     | "Configured" (1)   | Indicated whether the safety option module has a configuration other than out-of-box.  1 = configured 0 = out of box configuration |           |
|     |                                                     | "Min Rec Flt" (8)  | If set (1), the safety option module has detected a minor recoverable fault. The device does not enter a faulted state.            |           |
|     |                                                     | "Min Unr Flt" (9)  | If set (1), the safety option module has detected a minor unrecoverable fault. The device does not enter a faulted state.          |           |
|     |                                                     | "Maj Rec Flt" (10) | If set (1), the safety option module has detected a major recoverable fault and is in the major recoverable fault state.           |           |
|     |                                                     | "Maj Unr Flt" (11) | If set (1), the safety option module has detected a major unrecoverable fault is in the major unrecoverable fault state.           |           |

**Table 20 - Device Config Parameters (continued)** 

| No. | Display Name Full Name Description             | Values                | Description                                                              | Data Type |
|-----|------------------------------------------------|-----------------------|--------------------------------------------------------------------------|-----------|
| 2   | Extended Status                                | "Self Test" (0)       | A self test is in progress.                                              | USINT     |
|     | Detailed description of the module status      | "FW Update" (1)       | A firmware update is in progress.                                        | -         |
|     | based on Identity                              | "IO Faulted" (2)      | At least one I/O connection is faulted.                                  | -         |
|     | State.                                         | "No IO Conect" (3)    | No I/O connections are established.                                      | -         |
|     |                                                | "Config Err" (4)      | Non-volatile configuration is bad.                                       | -         |
|     |                                                | "Major Flt" (5)       | A major fault has occurred.                                              | 1         |
|     |                                                | "IO In Run" (6)       | At least one I/O connection is in Run mode.                              |           |
|     |                                                | "10 In Idle" (7)      | At least one I/O connection is in Idle mode.                             |           |
| 3   | Identity State                                 | "Invalid" (0)         | The device is without power.                                             | USINT     |
|     | State of the module.                           | "Self Test" (1)       | The device is executing self tests.                                      |           |
|     |                                                | "Standby" (2)         | The device has incorrect or incomplete configuration.                    |           |
|     |                                                | "Operational" (3)     | The device is currently operating in normal fashion.                     |           |
|     |                                                | "Maj Rec Flt" (4)     | The device has experienced a fault that is recoverable.                  |           |
|     |                                                | "Maj Unr Flt" (5)     | Device has encountered a fault that is unrecoverable.                    |           |
| 4   | Max Data Age<br>Maximum data age               | -                     | Holds the largest data age detected in 128 µs increments.                | UINT      |
| 5   | Cons Flt Count Consumer connection fault count | _                     | The number of faults detected in this hour from the consumer connection. | UINT      |
| 6   | Prod Flt Count Producer connection fault count | -                     | The number of faults detected in this hour from the producer connection. | UINT      |
| 7   | STO Fault Type                                 | "No Fault" (1)        | STO functions are not faulted.                                           | USINT     |
|     | Indicates the current STO fault type of the    | "Circuit Err" (3)     | Internal STO circuitry error.                                            |           |
|     | module.                                        | "Stuck Low" (4)       | Internal STO Health and/or Power input stuck low.                        |           |
|     |                                                | "Stuck High" (5)      | Internal STO Health and/or Power input stuck high.                       |           |
|     |                                                | "Discrepancy" (102)   | Hardwired input discrepancy.                                             | ]         |
|     |                                                | "Mode Conflict" (104) | Hardwired input is detected in Network mode.                             |           |

**Table 20 - Device Config Parameters (continued)** 

| No. | <b>Display Name</b> Full Name Description                                                                     | Values               | Description                                                         | Data Type |
|-----|----------------------------------------------------------------------------------------------------|----------------------|---------------------------------------------------------------------|-----------|
| 10  | SS1 Fault Type The fault reported by                                                                          | "No Fault" (1)       | No fault being reported by the Safe Stop<br>1 function.             | ВУТЕ      |
|     | the Safe Stop 1 function.                                                                                     | "Config" (2)         | Invalid configuration of Safe Stop 1 function.                      |           |
|     |                                                                                                    | "Decel Rate" (3)     | Acceleration less than Decel Reference<br>Rate (Monitored SS1).     |           |
|     |                                                                                                    | "Maximum Time" (4)   | Above Standstill Speed at Max Stop Time (Monitored SS1).            |           |
|     |                                                                                                    | "Fdbk Invalid" (101) | A fault is present in the encoder.                                  |           |
| 11  | SBC Fault Type The fault reported by                                                                          | "No Fault" (1)       | No fault is reported by the Safe Brake Control function.            | BYTE      |
|     | the Safe Brake Control function.                                                                              | "Config" (2)         | Invalid configuration of the Safe Brake Control.                    |           |
|     |                                                                                                    | "OverCurrent" (3)    | Current exceeded maximum on an output controlling the Safety Brake. |           |
|     |                                                                                                    | "Stuck Low" (4)      | An output controlling the Safety Brake is stuck low.                |           |
|     |                                                                                                    | "Stuck High" (5)     | An output controlling the Safety Brake is stuck high.               |           |
|     |                                                                                                    | "Cross Conn" (6)     | The outputs controlling the Safety Brake are cross-connected.       |           |
|     |                                                                                                    | "Relay Fail" (7)     | A relay of the outputs controlling the Safety Brake has failed.     |           |
| 12  | Safety IO Values                                                                                              | "In0 Value" (0)      | The value read from Input 0.                                        | BYTE      |
|     | The values being read from input and output                                                                   | "In1 Value" (1)      | The value read from Input 1.                                        |           |
|     | points.                                                                                                    | "In2 Value" (2)      | The value read from Input 2.                                        |           |
|     |                                                                                                    | "In3 Value" (3)      | The value read from Input 3.                                        |           |
|     |                                                                                                    | "Tst0 Value" (4)     | The value of test output 0.                                         |           |
|     |                                                                                                    | "Tst1 Value" (5)     | The value of test output 1.                                         |           |
|     |                                                                                                    | "Out0 Value" (6)     | The value of output 0.                                              |           |
|     |                                                                                                    | "Out1 Value" (7)     | The value of output 1.                                              |           |
| 13  | Safety IO Status                                                                                              | "In0 Status" (0)     | The status of input 0.                                              | BYTE      |
|     | The status of the input and output points.                                                                    | "In1 Status" (1)     | The status of input 1.                                              |           |
|     |                                                                                                    | "In2 Status" (2)     | The status of input 2.                                              |           |
|     |                                                                                                    | "In3 Status" (3)     | The status of input 3.                                              |           |
|     |                                                                                                    | "Tst0 Status" (4)    | The status of test output 0.                                        |           |
|     |                                                                                                    | "Tst1 Status" (5)    | The status of test output 1.                                        | 1         |
|     |                                                                                                    | "OutO Status" (6)    | The status of output 0.                                             | 1         |
|     |                                                                                                    | "Out1 Status" (7)    | The status of output 1.                                             |           |
| 14  | Input Alarm Index The number of the input instance whose along the displayed in parameter 15 - (Input Alarm). |                      |                                                                     | ВУТЕ      |

**Table 20 - Device Config Parameters (continued)** 

| No. | <b>Display Name</b> Full Name                                                                                                    | Values             | Description                                                                                                 | Data Type |
|-----|----------------------------------------------------------------------------------------------------|--------------------|----------------------------------------------------------------------------------------------------|-----------|
|     | Description                                                                                                    |                    |                                                                                                    |           |
| 15  | Input Alarm                                                                                                    | "No Alarm" (0)     | No alarm reported by the input instance.                                                                    | BYTE      |
|     | The alarm being reported by the input instance specified in                                                                        | "Config" (1)       | The input instance's configuration is invalid.                                                              |           |
|     | parameter 14 - (Input<br>Alarm Indx).                                                                                              | "Ext Circuit" (2)  | External Pulse Test has failed.                                                                             |           |
|     |                                                                                                    | "Int Circuit" (3)  | Internal Pulse Test has failed.                                                                             |           |
|     |                                                                                                    | "Discrepancy" (4)  | The Dual Channel function controlling this instance is reporting an alarm.                                  |           |
|     |                                                                                                    | "Dual Ch" (5)      | The Dual Channel function controlling this instance has detected a fault in the other channel.              |           |
| 16  | Output Alarm Index The number of the output instance whose alarm type will be displayed in parameter 17 - (Output Alarm).          |                    |                                                                                                    | ВУТЕ      |
| 17  | Output Alarm<br>The alarm being                                                                                                    | "No Alarm" (0)     | No alarm reported by the output instance.                                                                   | ВҮТЕ      |
|     | reported by the output<br>instance specified in<br>parameter 16 -<br>(Output Alarm Indx).                                          | "Config" (1)       | The output instance's configuration is invalid.                                                             |           |
|     |                                                                                                    | "OverCurrent" (2)  | Current exceeded maximum on the output.                                                                     |           |
|     |                                                                                                    | "ShortCircuit" (3) | The output is stuck low.                                                                                    |           |
|     |                                                                                                    | "Stuck High" (4)   | The output is stuck high.                                                                                   |           |
|     |                                                                                                    | "Partner Err" (5)  | The Dual Channel function controlling this instance has detected a fault in the associated output instance. |           |
|     |                                                                                                    | "Relay Err" (6)    | Read back signal error during an expected high state.                                                       |           |
|     |                                                                                                    | "Relay Fail" (7)   | The output relay has failed.                                                                                |           |
|     |                                                                                                    | "Dual Ch" (8)      | The output values of the associated dual channel instance are not the same.                                 |           |
|     |                                                                                                    | "Cross Conn" (9)   | The outputs of the associated dual channel instance are cross-connected.                                    |           |
| 20  | Enc1 Position The position count being reported by the primary encoder.                                                            |                    |                                                                                                    | DWORD     |
| 21  | Primary encoder<br>velocity in units/s. The<br>units of this value are<br>of the type reported by<br>parameter 24 - (En1<br>Unit). |                    |                                                                                                    | REAL      |

**Table 20 - Device Config Parameters (continued)** 

| No. | Display Name Full Name Description                                                                                                   | Values                                    | Description                                                                                        | Data Type |
|-----|----------------------------------------------------------------------------------------------------|-------------------------------------------|----------------------------------------------------------------------------------------------------|-----------|
| 22  | Enc1 Accel Primary encoder acceleration in units/ s². The units of this value are of the type reported by parameter 24 - (En1 Unit). |                                           |                                                                                                    | REAL      |
| 23  | Enc1 Fault Type The fault type being                                                                                                 | "No Fault" (1)                            | No fault reported by the primary encoder.                                                          | ВҮТЕ      |
|     | reported by the primary encoder.                                                                                                    | "Config" (2)                              | The encoder's configuration is invalid.                                                            |           |
|     |                                                                                                    | "Max Speed" (3)                           | The encoder speed has exceeded the configured maximum speed.                                       |           |
|     |                                                                                                    | "Max Accel" (4)                           | The encoder acceleration has exceeded the configured maximum acceleration.                         |           |
|     |                                                                                                    | "Sin <sup>2</sup> +Cos <sup>2</sup> " (5) | The encoder has failed the vector length or aspect ratio checks.                                   |           |
|     |                                                                                                    | "Quadrature" (6)                          | The encoder has exceeded the maximum number of quadrature signal errors.                           |           |
|     |                                                                                                    | "Discrepancy" (7)                         | The associated dual channel feedback instance has reported a discrepancy.                          |           |
|     |                                                                                                    | "Partner" (8)                             | The associated dual channel feedback instance has detected a fault in the other encoder.           |           |
|     |                                                                                                    | "Voltage" (9)                             | The encoder voltage supply has gone out of the configured range.                                   |           |
|     |                                                                                                    | "SignalNoise" (10)                        | The encoder signals have noise that is preventing operation.                                       |           |
|     |                                                                                                    | "Signal Lost" (11)                        | The encoder signals are not present.                                                               |           |
|     |                                                                                                    | "Data Lost" (12)                          | Stopped receiving data from a Digital Encoder.                                                     |           |
|     |                                                                                                    | "Device Fail" (13)                        | The encoder device has failed.                                                                     |           |
|     |                                                                                                    | "Max Freq" (107)                          | The frequency of the encoder has exceeded the maximum level for this product.                      |           |
|     |                                                                                                    | "SinCosOffset" (108)                      | The offset of the Sine/Cosine signal from ground is outside the required level.                    |           |
|     |                                                                                                    | "Pos Rollover" (109)                      | The encoder position count has exceeded the maximum value that can be represented in this product. |           |
| 24  | Enc1 Unit<br>Primary encoder                                                                                                    | "Revolution" (0)                          | Encoder units are represented in terms of revolutions.                                             | ВҮТЕ      |
|     | feedback units (set by safety configuration).                                                                                        | "Meter" (1)                               | Encoder units are represented in terms of meters.                                                  |           |
| 30  | Enc2 Position The position count being reported by the secondary encoder.                                                            |                                           |                                                                                                    | DWORD     |

Table 20 - Device Config Parameters (continued)

| No. | Display Name Full Name Description                                                                                           | Values                                    | Description                                                                                        | Data Type |
|-----|----------------------------------------------------------------------------------------------------|-------------------------------------------|----------------------------------------------------------------------------------------------------|-----------|
| 31  | Enc2 Velocity Secondary encoder velocity in Units/s. The units of this value are of the type reported by P34 [Enc2 Unit].    |                                           |                                                                                                    | REAL      |
| 32  | Enc2 Accel Secondary encoder acceleration in units/ s². The units of this value are of the type reported by P34 [Enc2 Unit]. |                                           |                                                                                                    | REAL      |
| 33  | Enc2 Fault Type The fault type being                                                                                         | "No Fault" (1)                            | No fault reported by the secondary encoder.                                                        | ВҮТЕ      |
|     | reported by the secondary encoder.                                                                                           | "Config" (2)                              | The encoder's configuration is invalid.                                                            |           |
|     | secondary encoder.                                                                                                    | "Max Speed" (3)                           | The encoder speed has exceeded the configured maximum speed.                                       |           |
|     |                                                                                                    | "Max Accel" (4)                           | The encoder acceleration has exceeded the configured maximum acceleration.                         |           |
|     |                                                                                                    | "Sin <sup>2</sup> +Cos <sup>2</sup> " (5) | The encoder has failed the vector length or aspect ratio checks.                                   |           |
|     |                                                                                                    | "Quadrature" (6)                          | The encoder has exceeded the maximum number of quadrature signal errors.                           |           |
|     |                                                                                                    | "Discrepancy" (7)                         | The associated dual channel feedback instance has reported a discrepancy.                          |           |
|     |                                                                                                    | "Partner" (8)                             | The associated dual channel feedback instance has detected a fault in the other encoder.           |           |
|     |                                                                                                    | "Voltage" (9)                             | The encoder voltage supply has gone out of the configured range.                                   |           |
|     |                                                                                                    | "SignalNoise" (10)                        | The encoder signals have noise that is preventing operation.                                       |           |
|     |                                                                                                    | "Signal Lost" (11)                        | The encoder signals are not present.                                                               |           |
|     |                                                                                                    | "Data Lost" (12)                          | Stopped receiving data from a Digital Encoder.                                                     |           |
|     |                                                                                                    | "Device Fail" (13)                        | The encoder device has failed.                                                                     |           |
|     |                                                                                                    | "Max Freq" (107)                          | The frequency of the encoder has exceeded the maximum level for this product.                      |           |
|     |                                                                                                    | "SinCosOffset" (108)                      | The offset of the Sine/Cosine signal from ground is outside the required level.                    |           |
|     |                                                                                                    | "Pos Rollover" (109)                      | The encoder position count has exceeded the maximum value that can be represented in this product. |           |
| 34  | Enc2 Unit<br>Secondary encoder                                                                                               | "Revolution" (0)                          | Encoder units are represented in terms of revolutions.                                             | ВҮТЕ      |
|     | feedback units (set by safety configuration).                                                                                | "Meter" (1)                               | Encoder units are represented in terms of meters.                                                  |           |

## **Host Config Parameters**

These parameters are part of the host configuration parameters. Host Parameters 3...9 provide status of the safety functions. These parameters can be data linked to the controller input assembly to provide the fastest possible update of safety status to the controller. In Integrated Motion operation, these parameters are sent to the motion controller as part of the Motion Connection Axis Tags.

Host Parameters 11...14 configure how the PowerFlex® 755 drive reacts to a change in the status of the safety functions. These configuration parameters are **not** part of the 'Safety' configuration, they **are** part of the PowerFlex 755 drive configuration.

**Table 21 - Host Config Parameters** 

| No. | <b>Display Name</b> Full Name Description                                                                                                    | Values | Read-Write | Data Type |
|-----|----------------------------------------------------------------------------------------------------|--------|------------|-----------|
| 1   | Reserved                                                                                                    |        |            |           |
| 2   | Reserved                                                                                                    |        |            |           |
| 3   | Safety State Provides information on the state of the safety connection and the mode of operation. "Testing" (1) — The safety option module is in self-test "Idle" (2) — No active connections (networked) "Test FIt" (3) — Indicates a fault has occurred during testing of the safety module "Executing" (4) — Normal running state (networked) "Abort" (5) — Safety module is in a recoverable fault state "Critical FIt" (6) — A critical fault has occurred "Configuring" (7) — Transition state (networked) "Waiting" (8) — Out-of-Box state (hardwired) "Wait w Trq" (51) — Out-of-Box state (hardwired) "Exec w Trq" (52) — STO Bypass state (networked) |        | RO         | DWORD     |

Table 21 - Host Config Parameters (continued)

| No. | Display Name                                                                                                    | Values                                                                                                    | a          |           |
|-----|----------------------------------------------------------------------------------------------------|----------------------------------------------------------------------------------------------------|------------|-----------|
| NO. | Full Name                                                                                                    | values                                                                                                    | Writ       | ype       |
|     | Description                                                                                                    |                                                                                                    | Read-Write | Data Type |
|     |                                                                                                    |                                                                                                    |            |           |
| 4   | Safety Status                                                                                                    |                                                                                                    | RO         | B00L[32]  |
|     | Indicates status of the safety functions.                                                                                                    |                                                                                                    |            |           |
|     | Options     -                                                                                                    | ≘   _        <sub>₩</sub>     <sub>┯</sub>      +                                                                                                    |            |           |
|     | Ille osec osec osec osec osec osec osec ose                                                                                                    | itive itive |            |           |
|     | Conn Idle Conn Closed SLP Status SLP Active SCA Active Neg Motion Pos Motion Pos Motion SDI Limit SDI Active SLA Active SLA Active SLA Active SSA Limit SSA Limit SSA Active Reserved Reserved                                                                                                    | SMT Active<br>SOS StndStil<br>SOS Active<br>SSZ Active<br>SSI Active<br>Brak Engage<br>SBS Active<br>Trq Disabled<br>STO Activ<br>Restart Req<br>Safety Reset                                                                                                    |            |           |
|     |                                                                                                    |                                                                                                    |            |           |
|     | Default 0 0 0 0 0 0 0 0 0 0 0 0 0 0 0 0 0 0 0                                                                                                    | 0 0 0 0 0 0 0 0 0 0 0                                                                                                    |            |           |
|     | Bit 31 30 29 28 27 26 25 24 23 22 21 20 19 18 17 16 15 14 13 12                                                                                                    | 2   11 10 9 8   7 6 5 4   3 2 1 0                                                                                                    |            |           |
|     | Bit 0 "Safety Fault" $-$ Indicates the existence of a safety fault, where $0 = no$ fault and $1 = faulted$ .                                                                                                    |                                                                                                    |            |           |
|     | Bit 1 "Safety Reset" — A transition from 0 to 1 resets the safety function.                                                                                                    |                                                                                                    |            |           |
|     | $Bit \ 2 \ "Restart \ Req" - Indicates \ whether \ a \ manual \ restart \ is \ required \ following \ a \ stop \ function, \ whether \ a \ manual \ restart \ is \ required \ following \ a \ stop \ function, \ whether \ a \ manual \ restart \ is \ required \ following \ a \ stop \ function, \ whether \ a \ manual \ restart \ is \ required \ following \ a \ stop \ function, \ whether \ a \ manual \ restart \ is \ required \ following \ a \ stop \ function, \ whether \ a \ manual \ restart \ is \ required \ following \ a \ stop \ function, \ whether \ a \ manual \ restart \ is \ required \ following \ a \ stop \ function, \ whether \ a \ manual \ restart \ is \ required \ following \ a \ stop \ function \ following \ a \ stop \ function \ function \ following \ a \ stop \ function \ function \ fun$ | ere $0 = \text{restart not required and } 1 = \text{restart required.}$                                                                                                    |            |           |
|     | $Bit \ 3 \ "STO \ Active" - Indicates \ whether \ STO \ control \ is \ active, \ where \ 0 = Not \ Active \ (Permit \ Torque)$                                                                                                    | and $1 = $ Active (Disable Torque).                                                                                                    |            |           |
|     | Bit 4 "Trq Disabled" – Displays the status of STO control, where $0 = Torque$ Permitted and $1 = Torque$                                                                                                    | •                                                                                                    |            |           |
|     | Bit 5 "SBC Active" – Indicates whether the Safe Brake Control function is active, where 0 = Not Act                                                                                                    |                                                                                                    |            |           |
|     | Bit 6 "Brak Engage" – Indicates whether the Safe Brake Control function has engaged the brake, w                                                                                                    |                                                                                                    |            |           |
|     | Bit 7 "SS1 Active" – Indicates whether the Safe Stop 1 function is active, where 0 = Not Active and Bit 8 "SS2 Active" – Indicates whether the Safe Stop 2 function is active, where 0 = Not Active and                                                                                                    |                                                                                                    |            |           |
|     | Bit 9 "SOS Active" — Indicates whether the Safe Operating Stop function is active, where 0 — Not A                                                                                                    |                                                                                                    |            |           |
|     | Bit 10 "SOS StndStil" — Indicates whether the Safe Operating Stop function is comparing the actual                                                                                                    |                                                                                                    |            |           |
|     | 0 = Not comparing and 1 = Comparing.                                                                                                    |                                                                                                    |            |           |
|     | Bit 11 "SMT Active" — Indicates whether the Safe Motor Temperature function is active, where 0 $=$                                                                                                    |                                                                                                    |            |           |
|     | Bit 12 "SMT Ovr Temp" — Indicates whether the Safe Motor Temperature function has detected a to                                                                                                    | emperature above the limit , where                                                                                                    |            |           |
|     | 0 = Temp Below Limit and 1 = Temp Above Limit.                                                                                                    | tuo and 1 Astiva                                                                                                    |            |           |
|     | Bit 16 "SSM Active" – Indicates if the Safe Speed Monitoring function is active, where 0 = Not Acti<br>Bit 17 "SSM Limit" – Indicates the status of the Safe Speed Monitoring function, where 0 = Speed                                                                                                    |                                                                                                    |            |           |
|     | Bit 18 "SLS Active" — Indicates if the Safely Limited Speed Monitoring function, where 0 — Speed Bit 18 "SLS Active" — Indicates if the Safely Limited Speed function is active, where 0 — Not Active                                                                                                    | ·                                                                                                    |            |           |
|     | Bit 19 "SLS Limit" – Indicates if the speed exceeds the SLS limit, where 0 = Speed within limit and                                                                                                    |                                                                                                    |            |           |
|     | Bit 20 "SLA Active" – Indicates if the Safely Limited Acceleration function is active, where $0 = Not$                                                                                                    |                                                                                                    |            |           |
|     | Bit 21 "SLA Limit" – Indicates if the acceleration exceeds the SLA limit, where 0 = Acceleration with                                                                                                    |                                                                                                    |            |           |
|     | Bit 22 "SDI Active" – Indicates if the Safe Direction function is active, where $0 = Not$ Active and $1 = Not$                                                                                                    | = Active.                                                                                                    |            |           |
|     | Bit 23 "SDI Limit" – Indicates if the Safe Direction function has detected movement in the prohibit                                                                                                    | ted direction, where $0 = Direction OK$ and                                                                                                    |            |           |
|     | 1 = Prohibited Direction.                                                                                                    |                                                                                                    |            |           |
|     | Bit 24 "Pos Motion" — The feedback device indicates a positive position value.  Bit 25 "Neg Motion" — The feedback device indicates a negative position value.                                                                                                    |                                                                                                    |            |           |
|     | Bit 26 "SCA Active" — The Safe Cam function is active.                                                                                                    |                                                                                                    |            |           |
|     | Bit 27 "SCA Status" — The Safe Cam function has detected a motor shaft position outside the speci                                                                                                    | fied range                                                                                                    |            |           |
|     | Bit 28 "SLP Active" — The Safety Limited Position function is active.                                                                                                    |                                                                                                    |            |           |
|     | Bit 29 "SLP Status" — The Safely Limited Position function has detected a position outside the spec                                                                                                    | ified range                                                                                                    |            |           |
|     | Bit 30 "Conn Closed" — No active connection of an output assembly from the safety controller exist                                                                                                    | ts.                                                                                                    |            |           |
|     | Bit 31 "Conn Idle" — An active output assembly connection exists but the safety controller is in Production                                                                                                    | gram mode.                                                                                                    |            |           |

Table 21 - Host Config Parameters (continued)

| No. | Display Name Full Name                                                                                                    | Read-Write | Data Type |
|-----|----------------------------------------------------------------------------------------------------|------------|-----------|
|     | Description                                                                                                    | Rea        | Dat       |
| 5   | Safety Faults Indicates what type of safety fault has occurred.                                                                                                    | RO         | B00L[32]  |
|     | suoido  WAL Fault Reserved Reserved                                                                                                    |            |           |
|     | Default         0         0         0         0         0         0         0         0         0         0         0         0         0         0         0         0         0         0         0         0         0         0         0         0         0         0         0         0         0         0         0         0         0         0         0         0         0         0         0         0         0         0         0         0         0         0         0         0         0         0         0         0         0         0         0         0         0         0         0         0         0         0         0         0         0         0         0         0         0         0         0         0         0         0         0         0         0         0         0         0         0         0         0         0         0         0         0         0         0         0         0         0         0         0         0         0         0         0         0         0         0         0         0         0         0         0 </td <td>-</td> <td></td> | -          |           |
|     | Bit 1 "Core Fault" — The module has detected an unrecoverable fault.  Bit 2 "Fdbk Fault" — A fault is present in a safety feedback device.  Bit 3 "STO Fault" — Indicates the fault status of the STO function, where 0 = No Fault and 1 = Faulted. The cause of the fault is recorded in device P7 [STO Fault Type].                                                                                                    |            |           |
|     | Bit 4 "SS1 Fault" – Indicates the fault status of the SS1 function, where 0 = No Fault and 1 = Faulted. The cause of the fault is recorded in device P1 [SS1 Fault Type].  Bit 5 "SS2 Fault" – Indicates the fault status of the SS2 function, where 0 = No Fault and 1 = Faulted.  Bit 6 "SOS Fault" – Indicates the fault status of the SOS function, where 0 = No Fault and 1 = Faulted.  Bit 7 "SMT Fault" – Indicates the fault status of the SMC function, where 0 = No Fault and 1 = Faulted.  Bit 8 "SSM Fault" – Indicates the fault status of the SSM function, where 0 = No Fault and 1 = Faulted.  Bit 17 "SLS Fault" – Indicates the fault status of the SLS function, where 0 = No Fault and 1 = Faulted.  Bit 18 "SLA Fault" – Indicates the fault status of the SLS function, where 0 = No Fault and 1 = Faulted.  Bit 18 "SLA Fault" – Indicates the fault status of the SLA function, where 0 = No Fault and 1 = Faulted.                                                                                                    |            |           |
|     | Bit 19 "SDI Fault" – Indicates the fault status of the SDI function, where 0 = No Fault and 1 = Faulted.  Bit 20 "SCA Fault" – Indicates the fault status of the SCA function, where 0 = No Fault and 1 = Faulted.  Bit 21 "SLP Fault" – Indicates the fault status of the SLP function, where 0 = No fault 1 = Faulted.  Bit 30 "VAL Fault" – The Safety Validator Object has detected a fault.  Bit 31 "UNID Fault" – The Safety Validator Object has detected a fault relating to the Unique Identifier number.                                                                                                    |            |           |
| 6   | Safe Status Mfg Indicates status of the manufacturer specific safety functions.  "Brak Intgrty" (0) — Indicates that the brake controlled by the Safe Brake Control function has integrity.  "Fdbk Homed" (1) — Indicates the that Safety Feedback homing has been completed and the Safety Feedback position is tracking from a known reference position.                                                                                                    | RO         | B00L[32]  |
| 7   | Safe Faults Mfg Indicates status of the safety functions.                                                                                                    |            | B00L[32]  |
|     | Options         Default         31         30         29         28         27         26         25         24         23         22         21         20         19         18         17         16         15         14         13         12         11         10         9         8         7         6         5         4         3         2         10         15         14         13         12         11         10         9         8         7         6         5         4         3         2         10         15         14         13         12         11         10         9         8         7         6         5         4         3         2         10                                                                                                    |            |           |
|     | Bit 1 "SFX Fault" — The Safety Feedback Interface Add On Instruction has experienced a fault.                                                                                                    |            |           |
| 8   | Safety Data A A 32-bit data container holding general purpose safety-data passed from the safety controller.  Default: Min/Max: 0 -2147483648 / 2147483647                                                                                                    | RO         | DWORD     |
| 9   | Safety Data B A 32-bit data container holding general purpose safety-data passed from the safety controller.  Default: Min/Max: 0 -2147483648 / 2147483647                                                                                                    | RO         | DWORD     |
|     |                                                                                                    |            |           |

**Table 21 - Host Config Parameters (continued)** 

| No. | <b>Display Name</b> Full Name Description                                                                                                    | Values               |                                                                                                    | Read-Write | Data Type |
|-----|----------------------------------------------------------------------------------------------------|----------------------|----------------------------------------------------------------------------------------------------|------------|-----------|
| 11  | STO Actn Src  Determines whether the drive or the controller initiates a stop when the Safety Status STO Active bit is set. This does not apply when an SS1 or SS2 action initiates the STO function. | Default:<br>Options: | 0 - Drive<br>0 - Drive<br>1 - Controller                                                                  | RW         | DWORD     |
| 12  | STO Stp Actn Selects a stop mode to initiate when the Safety Status STO Active bit is set.                                                                                                    | Default:<br>Options: | 0 - Coast 0 - Coast 1- Ramp 2 - Ramp to hold 3 - DC Brake 4 - DCBrkAutoOff 5 - Current Lmt 6 - Fast Brake | RW         | DWORD     |
| 13  | SS1/SS2 Actn Src  Determines whether the drive or the controller initiates a stop when the Safety Status SS1 Active bit or the Safety Status SS2 Active bit is set.                                   | Default:<br>Options: | 0 - Drive<br>0 - Drive<br>1 - Controller                                                                  | RW         | DWORD     |
| 14  | SS1 Stp Actn Selects a stop mode to initiate when the Safety Status SS1 Active bit is set.                                                                                                    | Default:<br>Options: | 0 - Coast 0 - Coast 1- Ramp To Hold 2 - Ramp 3 - DC Brake 4 - DCBrkAutoOff 5 - Current Lmt 6 - Fast Brake | RW         | DWORD     |

| Numerics                                   | cycle                                                                    |
|--------------------------------------------|--------------------------------------------------------------------------|
| <b>20-750-S</b> 16                         | interpolation 154                                                        |
| <b>20-750-5</b> 10<br><b>20-750-51</b> 16  | resolution 154                                                           |
| <b>20-750-S3</b> 16                        |                                                                          |
| 20 730 33 10                               | D                                                                        |
|                                            | diagnostic 206                                                           |
| A                                          | cosine 27                                                                |
| actions 152                                | encoder 25                                                               |
| <b>ADC</b> 114                             | hiperface 27                                                             |
| additional resources 13                    | digital AqB encoders 27                                                  |
| assembly tags                              | discrepancy 162                                                          |
| input 240                                  | checking 157<br>errors 50                                                |
| output 242<br>attribute                    | testing 22                                                               |
| feedback 245                               | time 162                                                                 |
| automatic device configuration. See ADC    | documentation                                                            |
| axis tags 180                              | additional resources 13                                                  |
| •                                          | DPI parameters 50, 61                                                    |
|                                            | drive replacement 129                                                    |
| C                                          | integrated safety 129<br>drive safety instructions 95                    |
| certification                              | adding instruction 97                                                    |
| TÜV Rheinland 95                           | example 97                                                               |
| checklist. See validation checklist        | homing 104                                                               |
| CIP messaging 50, 61                       | pass-through data 100                                                    |
| circuit error 49, 60                       | SFX instruction 101<br>tab 96                                            |
| cold start type 152                        | <b>DS1</b> 195, 196                                                      |
| Compact GuardLogix 5380 controller 17, 95, | <b>DS2</b> 195, 196                                                      |
| 143, 150, 167, 176                         | <b>DS3</b> 195, 197                                                      |
| compatible drives 17                       | <b>DS4</b> 195, 197                                                      |
| complementary mode 45 configuration        | dual channel                                                             |
| error 49, 60                               | discrepancy error 60                                                     |
| ownership 126, 130, 168                    | errors 50                                                                |
| configure                                  | mode 53, 55, 164<br><b>dual feedback</b> 22                              |
| action 152                                 | configurations 16                                                        |
| discrepancy checking 157                   | monitoring 22, 148, 155, 157                                             |
| general 145<br>module                      | dual velocity check 157                                                  |
| definition 146                             | duplicate device numbers 129                                             |
| motion safety instance 149                 |                                                                          |
| primary feedback 153                       | E                                                                        |
| safety connection 147<br>safety input 149  | <del>-</del>                                                             |
| safety output 149                          | effective resolution 154                                                 |
| scaling 156                                | electronic keying 112, 146                                               |
| secondary feedback 155                     | encoder diagnostic 25                                                    |
| STO 158<br>configure always feature 169    | encoder input frequency diagnostic 26 environmental pollution degree 235 |
| connection                                 | equivalent mode 44                                                       |
| idle 71                                    | explicit messages 183                                                    |
| idle action 70, 152                        | external pulse tests 39                                                  |
| loss 70                                    | enternal paide tests 37                                                  |
| loss action 70, 152                        | _                                                                        |
| reaction time limit 151 continuous mode 20 | F                                                                        |
| controller-based                           | failure analysis 29                                                      |
| instructions 95                            | •                                                                        |
| cosine diagnostic 27                       |                                                                          |

| falling edge                                              | K                                                         |
|-----------------------------------------------------------|-----------------------------------------------------------|
| reset 129                                                 | kit catalog numbers                                       |
| signals 129<br><b>fault</b> 203                           | dual incremental encoder module (20-750-                  |
| actions 152                                               | DENC-1) 35                                                |
| code 211 205                                              | EMC Core (20-750-EMCSSM1-F8) 36                           |
| messages 205                                              | universal feedback module (20-750-UFB-1)<br>35            |
| names 198<br>recovery 51, 62                              | -                                                         |
| safety core 199                                           | L                                                         |
| SS1 201                                                   | <b>=</b>                                                  |
| SS2, SOS, SBC, SLS, SLP, SDI 202<br>STO 200               | latch error time 54, 55<br>LEDs                           |
| feedback                                                  | module status 196                                         |
| attribute 245                                             | motion output status 197                                  |
| resolution 156<br>firmware revisions 12                   | network status 196                                        |
| IIIIIWale levisiolis 12                                   | <b>Logix Designer application</b> 106, 145, 170, 174, 197 |
| _                                                         | Logix5000 127                                             |
| G                                                         | low demand mode 20                                        |
| gate firing circuits 15                                   |                                                           |
| general 145                                               | М                                                         |
| GuardLogix 5580 controller 17, 95, 105, 143,              |                                                           |
| 150, 167, 176                                             | maintenance                                               |
|                                                           | turn input power off 16<br><b>mapping</b>                 |
| Н                                                         | safety tags 126                                           |
| hardware enable jumper 35                                 | maximum                                                   |
| hazard prevention 19                                      | acceleration 154                                          |
| high demand mode 20                                       | diagnostic 26 encoder input frequency diagnostic 26       |
| hiperface diagnostic 27                                   | speed 154                                                 |
| homing 104                                                | speed limit diagnostic 26                                 |
| _                                                         | mean time to failure spurious 23<br>mechanical            |
| I                                                         | brakes 19                                                 |
| IGBT 15                                                   | force                                                     |
| failure 16                                                | back pressure 16<br>suspended loads 16                    |
| <b>input</b> assembly tag 47, 48, 49, 57, 58, 59, 64, 65, | mission time 21                                           |
| 240                                                       | module                                                    |
| latch error time 41                                       | definition 146                                            |
| power<br>turn off before maintenance 16                   | status 195<br><b>monitored SS1</b> 81, 159, 160           |
| input valid (safety) 48                                   | definition 10                                             |
| integrated                                                | motion                                                    |
| STO bypass 170                                            | and safety connection 179                                 |
| STO mode<br>drive replacement 129                         | connection 179<br>connection axis tags 180                |
| STO state reset 204                                       | output status 195                                         |
| <b>ISA TR-84</b> 23                                       | safety instances 149, 176, 178                            |
|                                                           | task 176, 178<br>motion direct commands                   |
| J                                                         | STO bypass 170                                            |
| jumper locations                                          | warning messages 171                                      |
| Powerflex 755 drives 33                                   | MSG command 214                                           |
| PowerFlex 755T drive products 33                          |                                                           |
| jumper settings 31                                        | N                                                         |
|                                                           | network delay multiplier 151                              |
|                                                           | network status 195                                        |

| not used 87, 162, 163, 164  Off state 16  off-delay function 52 on-delay function 51 One Shot Falling instruction 129 one shot falling instruction 129 one shot falling instruction OSF instruction OSF instru | no test pulses mode 87                     | R                                  |
|----------------------------------------------------------------------------------------------------|--------------------------------------------|------------------------------------|
| off state 16  off-delay function 52 on-delay function 51 one Shot Falling instruction 129 one shot falling instruction 129 one shot falling instruction 129 one shot falling instruction 129 out-of-box state     restore 214     verify 214 output     assembly tag 63, 67, 72, 78, 85, 88 output assembly tags 242 output monitor value 58  P  diagnostic parameters     safety status 207     safety status 207     safety status 207     safety status 207     safety status 207     safety status 207     safety status 207     safety status 209 parameters     host 259 parameters     host 259 parameters     host 259 partner channel error 61 pass-through data 100, 129, 182, 183     and integrated motion 100     in standard I/O mode 98 PFD 20, 21, 23     PowerFlex 755 drives 21     PowerFlex 755 drives 21     PowerFlex 755 drives 21     PowerFlex 755 drives 21     PowerFlex 755 drives 21     PowerFlex 755 drive products 21 PFH 20, 21, 23     definition 11     PowerFlex 755 drive products 21 PFD 20, 21, 23     definition 11     PowerFlex 755 drives 21     powerflex 755 drive products 21 PFD 20, 21, 23     definition 156     deadband 158     units 156 power supply output 163     mode 63 primary     encoder 178     feedback 153, 156  replace 168 PowerFlex 755 drive or on an integrated safety network 129 requested packet interval. See RPI resetowership 126 resolution units 154 response time 53 restart type 152 restar type 152 restar type 152 restar type 152 restar type 152 restowership 126 resolution units 154 response time 53  PS Safe Break Control. See SBC safe direction instruction. See SDI safe torque off. See SOS safe stop function See abos 551, 552 safe typing action source 165 safe torque off. See SOS safe stopping action source 165 safe torque off. See SOS safe stopping action source 165 safe torque off. See SIS safety situation 18     and integrated motion 100     in standard I/O mode 98 restar type 152 restar type 152 restar type 152 restar type 152 restar type 152 restar type 152 restar type 152 restar type 152 restar type | <b>not used</b> 87, 162, 163, 164          | ratio 158                          |
| off state 16  off-delay function 52 on-delay function 52 one Shot Falling instruction 129 one shot falling instruction 129 one shot falling instruction 129 one shot falling instruction 129 one shot falling instruction 129 one shot falling instruction 129 one shot falling instruction 129 one shot falling instruction 129 one shot falling instruction 129 one shot falling instruction 5ee OSF instruction 129 out-of-box state restore 214 verify 214 output assembly tag 63, 67, 72, 78, 85, 88 output assembly tags 242 output monitor value 58  P  diagnostic parameters safety state 207 safety status 207 safety status 207 safety status 207 safety faults 209 parameters host 259 parameters host 259 parameters host 259 parameters host 259 parameters host 259 parameters host 259 parameters host 259 powerFlex 755 drives 21 PowerFlex 755 drives 21 PowerFlex 755 drives 21 PowerFlex 755 drives 21 PowerFlex 755 drives 21 powerFlex 755 drives 21 powerFlex 755 drives 21 powerFlex 755 drive 21 powerFlex 755 drive 21 powerFlex 755 drives 21 powerFlex 755 drives 21 powerF |                                            |                                    |
| off state 16 off-delay function 52 on-delay function 51 One Shot Falling instruction 129 one shot falling instruction 129 one shot falling instruction 129 one shot falling instruction 129 one shot falling instruction 129 one shot falling instruction 129 one shot falling instruction 129 out-of-box state restore 214 verify 214 output assembly tag 63, 67, 72, 78, 85, 88 output assembly tags 242 output monitor value 58  P  Giagnostic parameters safety state 207 safety state 207 safety status 207 safety status 207 safety faults 209 parameters host 259 partner channel error 61 pass-through data 100, 129, 182, 183 and integrated motion 100 in standard I/O mode 98 PFD 20, 21, 23 PowerFlex 755 drives 21 PowerFlex 755 drives 21 PowerFlex 755 drives 21 PowerFlex 755 drives 21 PowerFlex 755 drive products 21 PowerFlex 755 drive products 21 Polarity 154 polition degree 235 port 148 position 156 deadband 158 units 156 power supply output 163 mode 63 primary encoder 178 feedback 153, 156  power supply output 163 mode 63 primary encoder 178 feedback 153, 156  resplacted packet interval. See RPI reset ownership 126 resolution units 154 response time 53 restart type 152 restar type 152 restar type 152 restownership 126 resolution units 154 response time 53 restor type 152 restownership 126 resolution units 154 response time 53 restar type 152 rest ownership 126 resolution units 154 response time 53 restar type 152 restar type 152 risk assessment 18, 19, 31 RPI 115, 149, 150, 151  Safe Break Control. See SBC safe direction instruction. See SBC safe direction instruction. See SDC safe stop function See 28D Safe stop function See 28D Safe stop function See 28D Safe Stop function See 28D safe torque off. See STO safe torque off. See STO safe torque off. See STO safe yating speed. See SUS safe stop function See 28D Safe stop function See 28D Safe stop function See 28D Safe stop function See 28D Safe stop function See SBC safe direction instruction. See SBC safe direction instruction. See SDC safe stop function See 28D Safe Stop funct | 0                                          |                                    |
| on-delay function 52 on-delay function 51 One Shot Falling instruction 129 one shot falling instruction 129 one shot falling instruction 129 one shot falling instruction 129 one shot falling instruction 129 one shot falling instruction 129 one shot falling instruction 129 one shot falling instruction 129 one shot falling instruction 129 out-of-box state                                                                                                    | •                                          |                                    |
| on-delay function 52 on-delay function 52 one shot falling instruction 129 one shot falling instruction. See OSF instruction 129 one shot falling instruction. See OSF instruction 129 ore store 214 verify 214 output assembly tag 63, 67, 72, 78, 85, 88 output assembly tags 242 output monitor value 58  P  diagnostic parameters safety status 207 safety status 207 safety status 207 safety status 207 safety status 207 safety faults 209 parameters host 259 partner channel error 61 pass-through data 100, 129, 182, 183 and integrated motion 100 in standard 1/0 mode 98 PFD 20, 21, 23 PowerFlex 755 drives 21 PowerFlex 755 frives 21 PowerFlex 755 frives 21 PowerFlex 755 frives 21 PowerFlex 755 frive products 21 PFH 20, 21, 23 definition 11 PowerFlex 755 frive 21 PowerFlex 755 frive 21 PowerFlex 755 frive 21 PowerFlex 755 frive 21 PowerFlex 755 frive 21 PowerFlex 755 frive 21 PowerFlex 755 frive 21 polarity 154 pollution degree 235 port 148 position 156 deadband 158 units 156 power supply output 163 mode 63 primary encoder 178 feedback 153, 156 input value 47  on an integrated safety network 129 requested packet interval. See RPI reset ownership 126 resolution units 154 resolution units 154 resolutio | ***************************************    |                                    |
| on-delay function 51 One Shot Falling instruction 129 one shot falling instruction OSF instruction OSF instruction 129 out-of-box state restore 214 verify 214 output assembly tag 63, 67, 72, 78, 85, 88 output assembly tags 242 output monitor value 58  P  diagnostic parameters safety state 207 safety status 207 safety status 207 safety status 207 safety faults 209 parameters host 259 partner channel error 61 pass-through data 100, 129, 182, 183 and integrated motion 100 in standard I/O mode 98 PFD 20, 21, 23 PowerFlex 755T drive products 21 PowerFlex 755T drive products 21 PowerFlex 755T drive products 21 PowerFlex 755T drive products 21 polarity 154 pollution degree 235 port 148 position 156 deadband 158 units 156 power supply output 163 mode 63 primary encoder 178 feedback 153, 156  reset ownership 126 reset ownership 126 reset ownership 126 reset ownership 126 reset ownership 126 resolution units 154 response time 53 restart type 152 risk assessment 18, 19, 31 RPI 115, 149, 150, 151  Safe Break Control. See SBC safe direction instruction. See SDI safe operating speed. See SOS safe stop function See also SS1, SS2 safe stopping action source 165 safe torque off. See STO safety limited position instruction. See SLP safety-limited speed. See SLS safety analysis 31 brake 93 category 233 connection 147, 183 control state 214 core fault 199 DevicelD 129 digital outputs 52, 62 enable jumper 35 fault 195 feedback 203 feedback 203 feedback 204 feedback 204 feedback 205 financion rate | · · · · · · · · · · · · · · · · · · ·      |                                    |
| one shot falling instruction  SF instruction  OSF instruction  OSF eads Control. See SBC  Safe Break Control. See SBC  Safe Break Control. See SBC  Safe direction instruction. See SDI  Safe operating speed. See SOS  Safe stopping action source 165  Safe stopping action source 165  Safe stopping acti | •                                          | requested packet interval. See RPI |
| instruction 75F instruction 129 75F instruction 129 75F instructio |                                            | reset ownership 126                |
| out-of-box state restore 214 verify 214 output assembly tag 63, 67, 72, 78, 85, 88 output assembly tags 242 output monitor value 58  P  diagnostic parameters safety state 207 safety status 207 safety faults 209 parameters host 259 partner channel error 61 pass-through data 100, 129, 182, 183 and integrated motion 100 in standard I/O mode 98 PFD 20, 21, 23 PowerFlex 755 drives 21 PowerFlex 755 drives 21 PowerFlex 755 drives 21 PowerFlex 755 drives 21 PowerFlex 755 drive products 21 polarity 154 pollution degree 235 port 148 position 156 deadband 158 units 156 power supply output 163 mode 63 primary encoder 178 feedback 153, 156  sestart type 152 risk assessment 18, 19, 31 RPI 115, 149, 150, 151  Safe Break Control. See SBC safe direction instruction. See SDI safe operating speed. See SOS safe stop function See also SS1, SS2 safe stopping action source 165 safe torque off. See STO safeguarding devices 19 safely-limited speed. See SLS safety  analysis 31 brake 93 category 233 connection 147, 183 control state 214 core fault 199 DeviceID 129 digital outputs 52, 62 enable jumper 35 fault 195 feedback faults 203 function operation 127 function testing 31 input 39, 149 input alarm 49 input alarm 49 input alarm 49 input alarm 49 input alarm recovery 51 input assembly tag 68 input value 47                                                                                                    | <del>-</del>                               | resolution units 154               |
| out-of-box state restore 214 verify 214  output assembly tag 63, 67, 72, 78, 85, 88 output assembly tags 242 output monitor value 58  P  diagnostic parameters safety state 207 safety status 207 safety faults 209 parameters host 259 partner channel error 61 pass-through data 100, 129, 182, 183 and integrated motion 100 in standard I/O mode 98 PFD 20, 21, 23 PowerFlex 755 drives 21 PowerFlex 755 drives 21 PowerFlex 755 drives 21 PowerFlex 755 I drive products 21 PFH 20, 21, 23 definition 11 PowerFlex 755 I drive products 21 polarity 154 pollution degree 235 port 148 position 156 deadband 158 units 156 power supply output 163 mode 63 primary encoder 178 feedback 153, 156  power shability to degree to supply output 468 input status 47 input value 47                                                                                                    |                                            | response time 53                   |
| restore 214 verify 214  output  assembly tag 63, 67, 72, 78, 85, 88 output assembly tags 242 output monitor value 58  P  diagnostic parameters safety state 207 safety status 207 safety status 207 safety status 207 safety faults 209  parameters host 259 partner channel error 61 pass-through data 100, 129, 182, 183 and integrated motion 100 in standard I/O mode 98 PFD 20, 21, 23 PowerFlex 755 drives 21 PowerFlex 755 drives 21 PowerFlex 755 drive products 21 polarity 154 pollution degree 235 port 148 position 156 deadband 158 units 156 power supply output 163 mode 63 primary encoder 178 feedback 153, 156  primary encoder 178 feedback 153, 156  primary encoder 178 feedback 153, 156  primary encoder 178 feedback 153, 156  primary encoder 178 feedback 153, 156  primary encoder 178 feedback 153, 156  primary encoder 178 feedback 153, 156  primary encoder 178 feedback 153, 156  primary encoder 178 feedback 153, 156  primary encoder 178 feedback 153, 156  primary encoder 178 feedback 153, 156  primary encoder 178 fingt 1150, 151  Safe Break Control. See SBC safe stopping action instruction. See SBC safe stopping action source 165 safe torque off. See STO safe stopping action source 165 safe torque off. See STO safe stopping action source 165 safe torque off. See STO safe stopping action source 165 safe torque off. See STO safe stopping action source 165 safe torque off. See STO safe stopping action source 165 safe torque off. See STO safe stopping action source 165 safe torque off. See STO safe stopping action source 165 safe torque off. See STO safe stopping action source 165 safe torque off. See STO safe yource safe y |                                            | restart type 152                   |
| verify 214 output assembly tag 63, 67, 72, 78, 85, 88 output assembly tags 242 output monitor value 58  P  diagnostic parameters                                                                                                    |                                            | risk assessment 18, 19, 31         |
| output assembly tags 242 output assembly tags 242 output monitor value 58  P  diagnostic parameters     safety state 207     safety status 207     safety faults 209  parameters     host 259  partner channel error 61  pass-through data 100, 129, 182, 183     and integrated motion 100     in standard I/O mode 98  PFD 20, 21, 23     PowerFlex 755 drives 21     PowerFlex 755 drives 21     PowerFlex 755 drives 21     PowerFlex 755 drives 21     powerFlex 755 drives 21     powerflex 755 drives 21     powerflex 755 drives 21     powerf |                                            | <b>RPI</b> 115, 149, 150, 151      |
| assembly tag 63, 67, 72, 78, 85, 88 output assembly tags 242 output monitor value 58  P diagnostic parameters     safety state 207     safety status 207     safety faults 209 parameters     host 259 partner channel error 61 pass-through data 100, 129, 182, 183     and integrated motion 100     in standard I/O mode 98 PFD 20, 21, 23     definition 11     PowerFlex 755T drive products 21 PFH 20, 21, 23     definition 11     PowerFlex 755T drive products 21 polarity 154 pollution degree 235 port 148 position 156     deadband 158     units 156 power supply output 163     mode 63 primary     encoder 178     feedback 153, 156 products 21 probability of danagerous failure per hour.  Safe Break Control. See SBC safe direction instruction. See SDI safe operating speed. See SOS safe torque off. See STO safes stopping action source 165 safe torque off. See STO safeurale devices 19 safely-limited position instruction. See SLP safety-limited position instruction. See SLP safe vopening action source 165 safe torque off. See STO safe stopping action source 165 safe torque off. See STO safe stopping action source 165 safe torque off. See STO safeurale of See SLS safety-limited position instruction. See SLP safety-limited position instruction. See SLP safety-limited position instruction. See SLP safety-limited position instruction. See SLP safety-limited position instruction. See SLP safety-limited position instruction. See SLP safety-limited position instruction. See SLP safety pour solution operation 147, 183 control state 214 core fault 199 DevicelD 129 digital outputs 52, 62 enable jumper 35 fault 195 feedback 203 feedback 203 f |                                            |                                    |
| output assembly tags 242 output monitor value 58  P  diagnostic parameters                                                                                                    | •                                          | c                                  |
| output monitor value 58  P  diagnostic parameters     safety state 207     safety faults 209  parameters     host 259     partner channel error 61     pass-through data 100, 129, 182, 183     and integrated motion 100     in standard I/O mode 98  PFD 20, 21, 23     PowerFlex 7555 drives 21     PowerFlex 755T drive products 21     PowerFlex 755T drive products 21     powerFlex 755T drive products 21     powerFlex 75 | output assembly tags 242                   | _                                  |
| safe direction instruction. See SDI safe operating speed. See SOS safe stop function  See also SS1, SS2 safet state 207 safety status 207 safety faults 209 safety faults 209 safety faults 209 safety faults 209 safety-limited position instruction. See SLP safety-limited speed. See SLS safety-limited speed. See SLS safety-limited speed. |                                            |                                    |
| diagnostic parameters     safety state 207     safety status 207     safety faults 209     parameters     host 259     partner channel error 61     pass-through data 100, 129, 182, 183     and integrated motion 100     in standard I/0 mode 98     PFD 20, 21, 23     PowerFlex 755 drives 21     PowerFlex 755 drives 21     PowerFlex 755 drives 21     PowerFlex 755 drives 21     PowerFlex 755 drives 21     PowerFlex 755 drives 21     PowerFlex 755 drive products 21     PowerFlex 755 drive 21     PowerFlex 755 drive 21     PowerFlex 755 drive 21     PowerFlex 755 drive 21     PowerFlex 755 drive 21     PowerFlex 755 drive 21     polarity 154     pollution degree 235     port 148     position 156     deadband 158     units 156     power supply output 163     mode 63     primary     encoder 178     feedback 153, 156     pobability of danagerous failure per hour                                                                                                    | •                                          |                                    |
| diagnostic parameters     safety state 207     safety status 207     safety faults 209  parameters     host 259     partner channel error 61     pass-through data 100, 129, 182, 183     and integrated motion 100     in standard I/O mode 98  PFD 20, 21, 23     PowerFlex 755 drives 21     PowerFlex 755 drives 21     Powerflex 755 drives 21     Powerflex 755 drives 21     Powerflex 755 drives 2 | <b>.</b>                                   |                                    |
| safety state 207 safety status 207 safety faults 209  parameters host 259 partner channel error 61 pass-through data 100, 129, 182, 183 and integrated motion 100 in standard I/O mode 98  PFD 20, 21, 23 PowerFlex 755 drives 21 PowerFlex 755T drive products 21 PowerFlex 755T drive products 21 PowerFlex 755T drive products 21 PowerFlex 755T drive products 21 PowerFlex 755T drive products 21 polarity 154 pollution degree 235 port 148 position 156 deadband 158 units 156 power supply output 163 mode 63 primary encoder 178 feedback 153, 156 probability of dangerous failure par hour  safe torque off. See STO safe torque off. See STO safe torque off. See STO safeuy-limited speed. See SLS safety  analysis 31 brake 93 category 233 connection 147, 183 control state 214 core fault 199 DeviceID 129 digital outputs 52, 62 enable jumper 35 fault 195 feedback 203 feedback faults 203 function 177, 178 safety input 39 function operation 127 function testing 31 input satus 47 input valid 48 input valid 48 input valid 48 input valid 48 input valid 47                                                                                                    | P                                          | -                                  |
| safety status 207 safety faults 209  parameters host 259 partner channel error 61 pass-through data 100, 129, 182, 183 and integrated motion 100 in standard I/O mode 98  PFD 20, 21, 23 PowerFlex 755 drives 21 PowerFlex 755 drives 21 PowerFlex 755 drives 21 PowerFlex 755 drives 21 PowerFlex 755 drives 21 PowerFlex 755 drives 21 PowerFlex 755 drives 21 PowerFlex 755 drives 21 PowerFlex 755 drives 21 PowerFlex 755 drives 21 PowerFlex 755 drives 21 PowerFlex 755 drives 21 PowerFlex 755 drives 21 PowerFlex 755 drives 21 polarity 154 pollution degree 235 port 148 position 156 deadband 158 units 156 power supply output 163 mode 63 primary encoder 178 feedback 153, 156 probability of dangerous failure per hour  safe torque off. See STO safeguarding devices 19 safely-limited position instruction. See SLP safety  analysis 31 brake 93 category 233 connection 147, 183 control state 214 core fault 199 DeviceID 129 digital outputs 52, 62 enable jumper 35 fault 195 feedback 203 feedback 203 feedback faults 203 function 177, 178 safety input 39 function operation 127 function testing 31 input 39, 149 input alarm 49 input alarm 49 input alarm recovery 51 input assembly tag 68 input status 47 input valid 48 input value 47                                                                                                    | diagnostic parameters                      |                                    |
| safety faults 209  parameters host 259 partner channel error 61 pass-through data 100, 129, 182, 183 and integrated motion 100 in standard I/0 mode 98  PFD 20, 21, 23 PowerFlex 755 drives 21 PowerFlex 755T drive products 21 PFH 20, 21, 23 definition 11 PowerFlex 755 drives 21 PowerFlex 755 drives 21 PowerFlex 755 drives 21 PowerFlex 755 drives 21 PowerFlex 755 drives 21 PowerFlex 755 drives 21 PowerFlex 755 drives 21 PowerFlex 755 drives 21 PowerFlex 755 drives 21 PowerFlex 755 drives 21 PowerFlex 755 drive products 21 polarity 154 pollution degree 235 port 148 position 156 deadband 158 units 156 power supply output 163 mode 63 primary encoder 178 feedback 153, 156 probability of degree rough failure per hour.  safeguarding devices 19 safely-limited position instruction. See SLP safety  anallysis 31 brake 93 category 233 connection 147, 183 control state 214 core fault 199 DeviceID 129 digital outputs 52, 62 enable jumper 35 fault 195 feedback 203 feedback 203 feedback 203 feedback 203 feedback 203 feedback 303 function 177, 178 safety input 39 function operation 127 function testing 31 input 39, 149 input alarm 49 input alarm 49 input alarm 49 input alarm 49 input satus 47 input valid 48 input valid 48 input value 47                                                                                                    |                                            |                                    |
| parameters host 259 partner channel error 61 pass-through data 100, 129, 182, 183 and integrated motion 100 in standard I/0 mode 98  PFD 20, 21, 23 PowerFlex 755 drives 21 PowerFlex 755T drive products 21 PFH 20, 21, 23 definition 11 PowerFlex 755 drives 21 PowerFlex 755 drives 21 PowerFlex 755 drives 21 PowerFlex 755 drives 21 PowerFlex 755 drives 21 PowerFlex 755 drives 21 polarity 154 pollution degree 235 port 148 position 156 deadband 158 units 156 power supply output 163 mode 63 primary encoder 178 feedback 153, 156 probability of dangerous failure per hour                                                                                                    |                                            | -                                  |
| host 259 partner channel error 61 pass-through data 100, 129, 182, 183 and integrated motion 100 in standard I/0 mode 98  PFD 20, 21, 23 PowerFlex 755 drives 21 PowerFlex 755T drive products 21 PFH 20, 21, 23 definition 11 PowerFlex 755T drive products 21 PowerFlex 755T drive products 21 PowerFlex 755T drive products 21 PowerFlex 755T drive products 21 polarity 154 pollution degree 235 port 148 position 156 deadband 158 units 156 power supply output 163 mode 63 primary encoder 178 feedback 153, 156 port passed analysis 31 analysis 31 brake 93 category 233 connection 147, 183 control state 214 core fault 199 DeviceID 129 digital outputs 52, 62 enable jumper 35 fault 195 feedback 203 feedback 203 feedback 203 feedback 203 feedback 39 function 177, 178 safety input 39 function operation 127 function testing 31 input 39, 149 input alarm 49 input alarm 49 input alarm recovery 51 input sasembly tag 68 input value 47                                                                                                    |                                            | -                                  |
| partner channel error 61  pass-through data 100, 129, 182, 183   and integrated motion 100   in standard I/0 mode 98  PFD 20, 21, 23   PowerFlex 755 drives 21   PowerFlex 755T drive products 21  PFH 20, 21, 23   definition 11   PowerFlex 755 drives 21   PowerFlex 755 drives 21   PowerFlex 755 drive 21   powerFlex 755 drive 21   powerFlex 755 drive 21   powerFlex 755 drive products 21  PowerFlex 755T drive products 21  polarity 154  pollution degree 235  port 148  position 156   deadband 158   units 156  power supply output 163   mode 63  primary   encoder 178   feedback 153, 156  power supplitit of degree pour failure per hour  safety  analysis 31  analysis 31  analysis 3  analysis 3  analysis 3  analysis 3  analysis 3  analysis 3  analysis 3  analysis 3  analysis 3  analysis 3  analysis 3  analysis 3  analysis 3  analysis 3  analysis 3  analysis 3  analysis 3  connection 147, 183  conrection 147, 183  analysis 3  analysis 3  conrection 147, 183  analysis 3  conrection 147, 183  analysis 2  conrection 147, 183  analysis 2  conrection 147, 183  analysis 2  conrection 147, 183  analysis 2  conrection 147, 18 | -                                          |                                    |
| pass-through data 100, 129, 182, 183 and integrated motion 100 in standard I/O mode 98  PFD 20, 21, 23 PowerFlex 755 drives 21 PowerFlex 755T drive products 21  PFH 20, 21, 23 definition 11 PowerFlex 755T drive 21 PowerFlex 755T drive 21 PowerFlex 755T drive 21 PowerFlex 755T drive 21 PowerFlex 755T drive products 21 PowerFlex 755T drive products 21  polarity 154 pollution degree 235 port 148 position 156 deadband 158 units 156 power supply output 163 mode 63 primary encoder 178 feedback 153, 156 probability of danagrous failure per hour                                                                                                    |                                            | · -                                |
| and integrated motion 100 in standard I/O mode 98  PFD 20, 21, 23  PowerFlex 755 drives 21 PowerFlex 755T drive products 21  PowerFlex 755 drives 21 PowerFlex 755 drives 21 PowerFlex 755 drives 21 PowerFlex 755 drives 21 PowerFlex 755 drives 21 PowerFlex 755 drives 21 PowerFlex 755 drives 21 PowerFlex 755 drive products 21  PowerFlex 755 drive products 21  polarity 154 pollution degree 235 port 148 position 156 deadband 158 units 156 power supply output 163 mode 63 primary encoder 178 feedback 153, 156 probability of danagrous failure per hour                                                                                                    | -                                          | •                                  |
| in standard I/O mode 98  PFD 20, 21, 23  PowerFlex 755 drives 21  PowerFlex 755T drive products 21  PowerFlex 755T drive products 21  PowerFlex 755 drives 21  definition 11  PowerFlex 755 drives 21  PowerFlex 755 drives 21  PowerFlex 755 drives 21  PowerFlex 755 drive products 21  PowerFlex 755T drive products 21  polarity 154  pollution degree 235  port 148  position 156  deadband 158  units 156  power supply output 163  mode 63  primary  encoder 178  feedback 153, 156  probability of danagrous failure per hour                                                                                                    | -                                          |                                    |
| PFD 20, 21, 23 PowerFlex 755 drives 21 PowerFlex 755T drive products 21 Core fault 199 PFH 20, 21, 23 DeviceID 129 definition 11 PowerFlex 755 drives 21 PowerFlex 755 drives 21 PowerFlex 755 drives 21 PowerFlex 755T drive products 21 Polarity 154  pollution degree 235 port 148 position 156 deadband 158 units 156 power supply output 163 mode 63 primary encoder 178 feedback 153, 156 probability of danagrous failure per hour                                                                                                    |                                            |                                    |
| PowerFlex 755T drive products 21 core fault 199  PFH 20, 21, 23 DeviceID 129  definition 11 digital outputs 52, 62 enable jumper 35 PowerFlex 755 drives 21 fault 195  powerFlex 755T drive products 21 feedback 203 feedback 203 feedback faults 203 function 177, 178 port 148 safety input 39  position 156 function operation 127 deadband 158 units 156 input 39, 149 power supply output 163 input 39, 149 power supply output 163 input alarm 49 mode 63 primary input assembly tag 68 primary input status 47 feedback 153, 156 probability of dangarous failure per hour                                                                                                    | <b>PFD</b> 20, 21, 23                      | connection 147, 183                |
| PFH 20, 21, 23     definition 11     PowerFlex 755 drives 21     PowerFlex 755T drive products 21  polarity 154  pollution degree 235  port 148  position 156     deadband 158     units 156  power supply output 163     mode 63  primary     encoder 178     feedback 153, 156  probability of danagrous failure per hour  power supply value 47  power supply value 47                                                                                                    |                                            |                                    |
| definition 11 PowerFlex 755 drives 21 PowerFlex 755T drive products 21  polarity 154 pollution degree 235 port 148 position 156 deadband 158 units 156 power supply output 163 mode 63 primary encoder 178 feedback 153, 156 power supply of the states of the supply of the supply of the |                                            |                                    |
| PowerFlex 755 drives 21 PowerFlex 755T drive products 21  polarity 154  pollution degree 235  port 148  position 156  deadband 158 units 156  power supply output 163 mode 63  primary encoder 178 feedback 153, 156  power supply of the states of the states |                                            |                                    |
| PowerFlex 755T drive products 21  polarity 154  pollution degree 235  port 148  position 156  deadband 158  units 156  power supply output 163  mode 63  primary  encoder 178 feedback 153, 156  probability of danagrous failure per hour  fault 195 feedback 203 feedback 203 feedback 203 function 177, 178 safety input 39 function operation 127 function testing 31 input 39, 149 input alarm 49 input alarm 49 input alarm 68 input status 47 input valid 48 input valid 48 input value 47                                                                                                    |                                            |                                    |
| pollution degree 235  port 148  position 156  deadband 158  units 156  power supply output 163  mode 63  primary  encoder 178  feedback 153, 156  pollution degree 235  function 177, 178  safety input 39  function operation 127  function testing 31  input 39, 149  input alarm 49  input alarm 49  input alarm recovery 51  input assembly tag 68  input status 47  input valid 48  input valid 48  input value 47                                                                                                    |                                            |                                    |
| position degree 233  port 148  position 156  deadband 158  units 156  power supply output 163  mode 63  primary  encoder 178 feedback 153, 156  position 177, 178 safety input 39  function operation 127 function testing 31 input 39, 149 input alarm 49 input alarm 49 input alarm ecovery 51 input assembly tag 68 input status 47 input valid 48 input valid 48 input value 47                                                                                                    |                                            |                                    |
| position 156  deadband 158 units 156  power supply output 163 mode 63  primary encoder 178 feedback 153, 156  position 156  safety input 39 function operation 127 function testing 31 input 39, 149 input alarm 49 input alarm 49 input alarm recovery 51 input assembly tag 68 input status 47 input valid 48 input valid 48 input value 47                                                                                                    | •                                          |                                    |
| deadband 158 units 156 input 39, 149  power supply output 163 mode 63 input alarm 49 input alarm recovery 51 input assembly tag 68 input status 47 feedback 153, 156 input valid 48 input value 47                                                                                                    | •                                          |                                    |
| units 156 input 39, 149  power supply output 163 input alarm 49  mode 63 input alarm recovery 51  primary input assembly tag 68  encoder 178 input status 47  feedback 153, 156 input valid 48  probability of dangerous failure per hour                                                                                                    | •                                          |                                    |
| power supply output 163 input alarm 49 input alarm 49 input alarm recovery 51 input assembly tag 68 input status 47 input status 47 input valid 48 input value 47                                                                                                    |                                            |                                    |
| mode 63 input alarm recovery 51  primary input assembly tag 68 encoder 178 input status 47 feedback 153, 156 input valid 48 probability of dangarous failure per hour                                                                                                    |                                            |                                    |
| primary input assembly tag 68 input status 47 input valid 48 input valid 48 input value 47                                                                                                    |                                            |                                    |
| encoder 178 input status 4/ feedback 153, 156 input valid 48 input value 47                                                                                                    |                                            | input assembly tag 68              |
| nrohability of dangerous failure per hour input value 47                                                                                                    | - · · · · · · · · · · · · · · · · · · ·    |                                    |
|                                                                                                    |                                            |                                    |
| - ' ' ' ' ' ' ' ' ' ' ' ' ' ' ' ' ' ' '                                                                                                    | probability of dangerous failure per hour. | jumper 33                          |
| See PFH network number                                                                                                    | 3001111                                    |                                    |
| probability of failure on demand. See PFD                                                                                                    | - •                                        |                                    |
| product compatibility and download center                                                                                                    |                                            |                                    |
| 12                                                                                                    | ·=                                         |                                    |
| proof                                                                                                    | •                                          |                                    |
| test interval 20                                                                                                    |                                            |                                    |
| testing 18 pulse test output 163                                                                                                    |                                            |                                    |

| edit 111, 167                              | spurious trip rate 23                       |
|--------------------------------------------|---------------------------------------------|
| output 149                                 | <b>SS1</b> 78, 127, 128, 159, 177, 201, 218 |
| output alarm 60                            |                                             |
| output assembly tag 67                     | activation 78                               |
| output data 57                             | fault 201                                   |
| output ready 58                            | reset 79                                    |
| output status 57                           | safety fault 84                             |
| output with test pulse 52                  | stopping action and source 80               |
| performance level 18                       | validation checklist 218                    |
| rating 18, 24                              | SS1-r                                       |
| reset 214                                  | definition 10                               |
| routines 126                               | SS1-t                                       |
|                                            | definition 10                               |
| signature 18                               | <b>SS2</b> 220                              |
| supervisor                                 |                                             |
| state 184, 199                             | fault 202                                   |
| status 214                                 | validation checklist 220                    |
| supervisor state 199                       | standard data                               |
| system requirements 18                     | in a safety routine 126                     |
| tag mapping 126                            | in a safety tag 126                         |
| tags 126                                   | standard input 162                          |
| task 176, 178                              | operation 46                                |
| SAFETY BRD FAULT 205                       | standard output 163                         |
| safety feedback interface instruction. See | mode 63                                     |
| SFX                                        | standard tags 126                           |
| safety network number. See SNN             | standstill speed 154, 160                   |
| <b>SBC</b> 85, 121, 202, 231               | •                                           |
|                                            | status                                      |
| activated by STO 89                        | attributes 206                              |
| activation 85                              | indicators 195                              |
| control modes 87                           | LEDs                                        |
| fault 93, 202                              | module status (DS1) 196                     |
| operation 88                               | motion output status (DS3) 197              |
| reset 86                                   | network status (DS2) 196                    |
| validation checklist 231                   | <b>STO</b> 71, 72, 118, 158                 |
| scaling 156                                | action 165                                  |
| SFX 102                                    | action source 165                           |
| <b>SDI</b> 228                             | activates SBC 89, 161                       |
| fault 202                                  | delay 73, 74                                |
| validation checklist 228                   | fault 77, 200                               |
| secondary                                  | operation 74                                |
| encoder 178                                | reset 72                                    |
| feedback 155                               | state reset 204                             |
| SFX 101, 178, 229                          | stopping action 76                          |
|                                            | source 76                                   |
| instruction 101                            | to SBC Delay 161                            |
| scaling 102                                | STO fault message 206                       |
| validation checklist 229                   | Circuit Err(3) 200                          |
| short circuits 39                          | Stuck High(5) 200                           |
| signal offset diagnostic 28                |                                             |
| sine diagnostics 27                        | Stuck Low(4) 200<br>stop                    |
| single channel mode 53, 164                | -                                           |
| single feedback 22                         | category 19                                 |
| 2                                          | 0 19                                        |
| configurations 16                          | 119                                         |
| monitoring 22, 148, 157                    | category 1 177                              |
| <b>SLP</b> 226                             | category 2 19                               |
| fault 202                                  | stored energy 16                            |
| validation checklist 226                   | suspended loads 19                          |
| <b>SLS</b> 225                             | synchronize actions 126                     |
| example 97                                 | system                                      |
| fault 202                                  | *                                           |
| validation checklist 225                   | safety considerations 18                    |
| <b>SNN</b> 18, 110, 129, 166, 167, 169     |                                             |
| <b>SOS</b> 223                             | Т                                           |
| fault 202                                  | <del>-</del>                                |
| validation checklist 223                   | tap mode 17                                 |
| . andation encentist LLJ                   |                                             |

```
test output 162
mode 63
ready 65
status 64
test pulse 52, 53
test pulses 164
test pulses mode 88
time 156, 158
timed
SS1 80, 159
SS1 definition 10
timeout multiplier 151
TÜV Rheinland 18
type 162
```

#### U

units 154 used

as standard input 162 no test pulses mode 87 test pulses mode 88 with test output 162 with test pulses 164 without pulse test 164 without test output 162

#### V

validation checklist 218, 220, 223, 225, 226, 228, 229, 231
velocity average time 154
velocity deadband 158
voltage monitor 154

#### W

Wait w Trq 214 waiting 214 warning icon 174 wiring 31 with test output 162 without test output 162 without test pulse 164

#### Z

 $\textbf{zero crossing detection diagnostic} \ 28$ 

**Notes:** 

# **Rockwell Automation Support**

Use the following resources to access support information.

| Technical Support Center                            | Knowledgebase Articles, How-to Videos, FAQs, Chat, User Forums, and Product Notification Updates.                     | https://rockwellautomation.custhelp.com/                                  |  |
|-----------------------------------------------------|----------------------------------------------------------------------------------------------------|---------------------------------------------------------------------------|--|
| Local Technical Support Phone Numbers               | Locate the phone number for your country.                                                                             | http://www.rockwellautomation.com/global/support/get-support-now.page     |  |
| Direct Dial Codes                                   | Find the Direct Dial Code for your product. Use the code to route your call directly to a technical support engineer. | http://www.rockwellautomation.com/global/support/direct-dial.page         |  |
| Literature Library                                  | Installation Instructions, Manuals, Brochures, and Technical Data.                                                    | http://www.rockwellautomation.com/global/literature-library/overview.page |  |
| Product Compatibility and Download<br>Center (PCDC) | Get help determining how products interact, check features and capabilities, and find associated firmware.            | http://www.rockwellautomation.com/global/support/pcdc.page                |  |

#### **Documentation Feedback**

Your comments will help us serve your documentation needs better. If you have any suggestions on how to improve this document, complete the How Are We Doing? form at <a href="http://literature.rockwellautomation.com/idc/groups/literature/documents/du/ra-du002\_-en-e.pdf">http://literature.rockwellautomation.com/idc/groups/literature/documents/du/ra-du002\_-en-e.pdf</a>.

Rockwell Automation maintains current product environmental information on its website at <a href="http://www.rockwellautomation.com/rockwellautomation/about-us/sustainability-ethics/product-environmental-compliance.page">https://www.rockwellautomation.com/rockwellautomation/about-us/sustainability-ethics/product-environmental-compliance.page</a>.

Allen-Bradley, Connected Components Workbench, CompactLogix, ControlLogix, DeviceLogix, DPI, Integrated Architecture, Guard I/O, GuardLogix, Logix 5000, PowerFlex, QuickView, Rockwell Automation, Rockwell Software, Studio 5000 Logix Designer, and TotalFORCE are trademarks of Rockwell Automation, Inc.

CIP, CIP Motion, CIP Safety, and EtherNet/IP are trademarks of ODVA, Inc.

Trademarks not belonging to Rockwell Automation are property of their respective companies.

Rockwell Otomasyon Ticaret A.Ş., Kar Plaza İş Merkezi E Blok Kat:6 34752 İçerenköy, İstanbul, Tel: +90 (216) 5698400

#### www.rockwellautomation.com

#### Power, Control and Information Solutions Headquarters

Americas: Rockwell Automation, 1201 South Second Street, Milwaukee, WI 53204-2496 USA, Tel: (1) 414.382.2000, Fax: (1) 414.382.4444 Europe/Middle East/Africa: Rockwell Automation NV, Pegasus Park, De Kleetlaan 12a, 1831 Diegem, Belgium, Tel: (32) 2 663 0600, Fax: (32) 2 663 0640 Asia Pacific: Rockwell Automation, Level 14, Core F, Cyberport 3, 100 Cyberport Road, Hong Kong, Tel: (852) 2887 4788, Fax: (852) 2508 1846